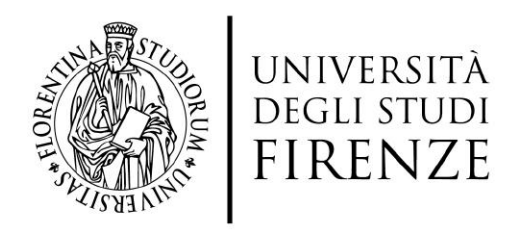

Universita degli Studi di Firenze ` Scuola di Ingegneria DOTTORATO DI RICERCA IN INGEGNERIA INDUSTRIALE E DELL'AFFIDABILITA` CICLO XXX

> COORDINATORE DEL DOTTORATO Prof. Ing. Maurizio De Lucia

## Sviluppo di tecniche innovative di ottimizzazione strutturale e tecnologie di produzione per componenti meccanici avanzati

Settore scientifico disciplinare ING-IND/13

#### Dottorando

#### Tutore

Ing. Enrico Boccini

Prof. Ing. Andrea Rindi

#### Coordinatore

Prof. Ing. Maurizio De Lucia

Anni Accademici 2014/2017

The man who has no imagination has no wings. Muhammad Ali

Ringrazio, prima di tutto, il mio tutor Prof. Andrea Rindi per avermi dato l'opportunità di svolgere questo interessante lavoro di dottorato. Un ringraziamento particolare va all'Ing. Enrico Meli, per l'aiuto e la disponibilità mostratami durante tutto il periodo di dottorato. Grazie al direttore di Dipartimento Benedetto Allotta ed alla compagna di stanza Susanna Papini. Desidero inoltre ringraziare l'Ing. Giuseppe Iurisci e l'Ing. Simone Corbò per avermi offerto numerosi casi di studio, al fine di arricchire la mia tesi di dottorato. Desidero ringraziare l'Ing. Stefano Petrella per la gentilezza e per la disponibilit`a; un ringraziamento va anche a tutto il personale del laboratorio tecnologico Certema, in particolare Andrea Cavallo, Alessandro Velenosi, Daniele Valteroni, Giuseppe Amato (FEMTO), Michele Zambetta ed ovviamente Fosco Tosti. Un grazie va anche a tutti i miei colleghi dottorandi e ricercatori del gruppo MDM (Simone, Amedeo, Benedetta, Lorenzo, Elisa, Daniele, Matteo, Francesco, Pierluca, Emanuele, Roberto, Alessandro, Nicola, Libero, Martina, Niccol`o, Marco, Jonathan, Anna, Alessia) con i quali ho condiviso le mie giornate di lavoro. Un ringraziamento speciale anche a tutti i miei tesisti (Grifoni, Tiribilli, Magni, Bellanti, Pigolotti, Amedei, Fiaschi, Tognelli, Braschi, Di Noia, Terranova, Mazzanti, Tredici, Dreoni, Piccini, Boscolo, Sestini, Amirante, Giacomelli, Neri) i quali hanno contribuito alla mia crescita professionale. Un grazie alla mia famiglia: grazie ai miei genitori Mauro e Susanna, per avermi continuamente sostenuto durante gli anni di studio. Grazie a Valentina e Filippo che mi sono sempre stati vicini. Grazie anche alla nonna Rina per il prezioso supporto. Ringrazio naturalmente anche Antonella, Marco e Claudia. Poi ringrazio tutti gli amici extra-accademici che elencare per nome sarebbe un manicomio: gli amici delle uscite del fine settimana, quelli storici, quelli del calcetto, del gruppo Borghetti, della palestra, della palla ovale e disagio, dello stadio, della Banda Bont`a, del West Ham Utd, del Subbuteo, di Hattrick, della Maremma e chi pi`u ne ha pi`u ne metta. Grazie ai miei nuovi colleghi che mi supportano in questa stimolante avventura: Matteo, Daniele, Claudia, Valentina, Simone, Alessio, Lorenzo, Michele, Alessandro, Gianni, Tiziano, Cesare.... ed al grande boss Alessandro. Grazie a tutti quelli che non ci sono più, che però sono stati parte importante della mia vita. Come al solito l'ultimo ringraziamento (last but not least) lo rivolgo alla mia futura sposa Federica.

Insomma grazie a tutti belli e brutti!

## Abstract

The need to be more and more competitive is pushing the complexity of mechanical design at very high levels. Topology optimization is quite new in this field and it is considered as one of the most challenging and promising strategy in structural optimization, leading to a remarkable economic gain. It can be a very effective enabler to individuate new paths and strategies, and to go beyond techniques already consolidated in structural design, such as parametric and shape optimizations. Topology optimization methods improve material distribution within a given design space, for a given set of boundary conditions and loads, to allow the resulting layout to meet a prescribed set of performance targets. This approach enables the creation of free-form continuous structures, which are usually difficult or impossible to be produced using traditional manufacturing processes. However, thanks to innovative technologies, as new additive manufacturing techniques, it is now possible to effectively exploit topology optimization to develop innovative components characterized by complex three-dimensional geometries. Through this new optimization technique, a new concept design for all the examined components has been developed and the optimized geometry has been compared to the original one to highlight the improvements in terms of mass reduction and, at the same time, improved mechanical behaviour.

# Indice

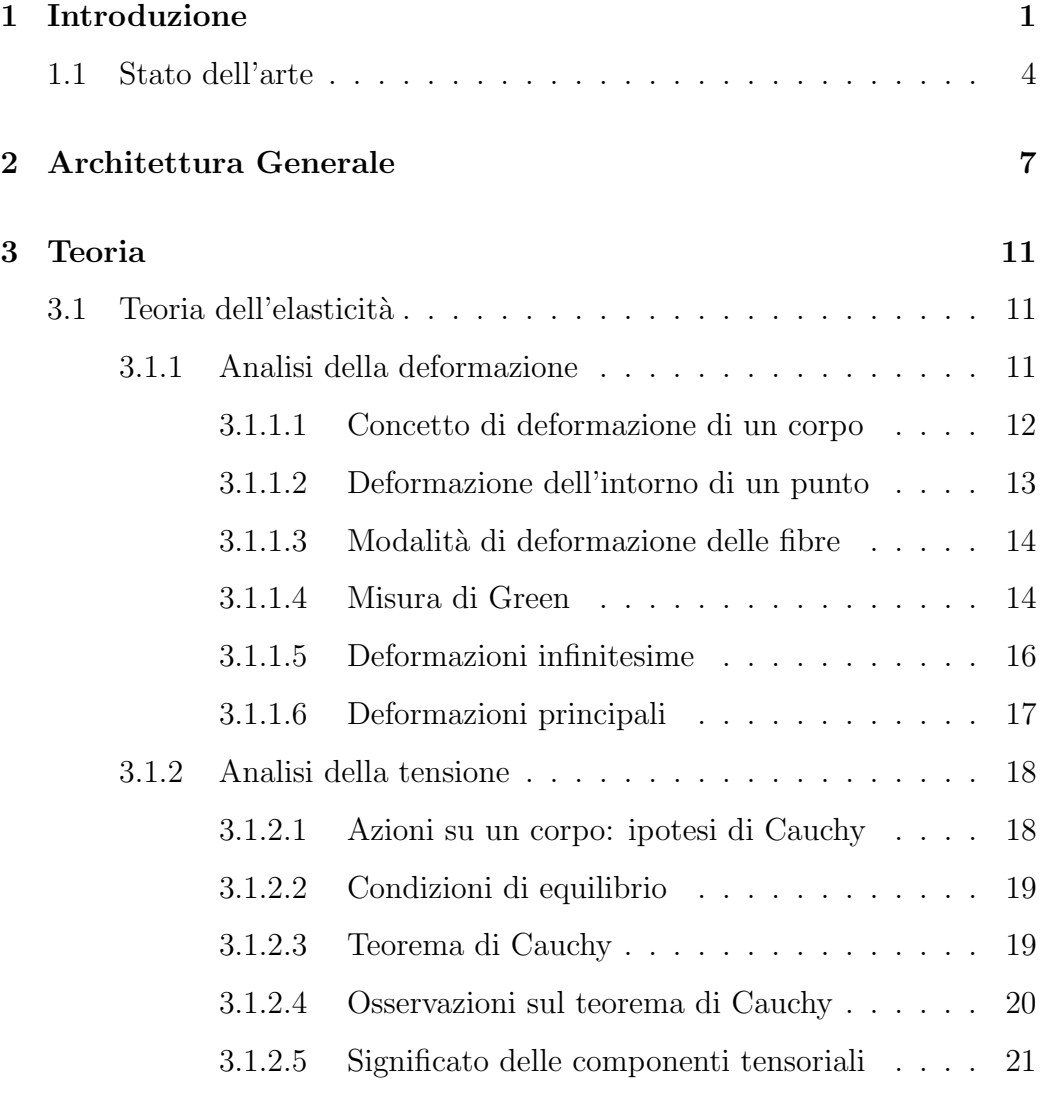

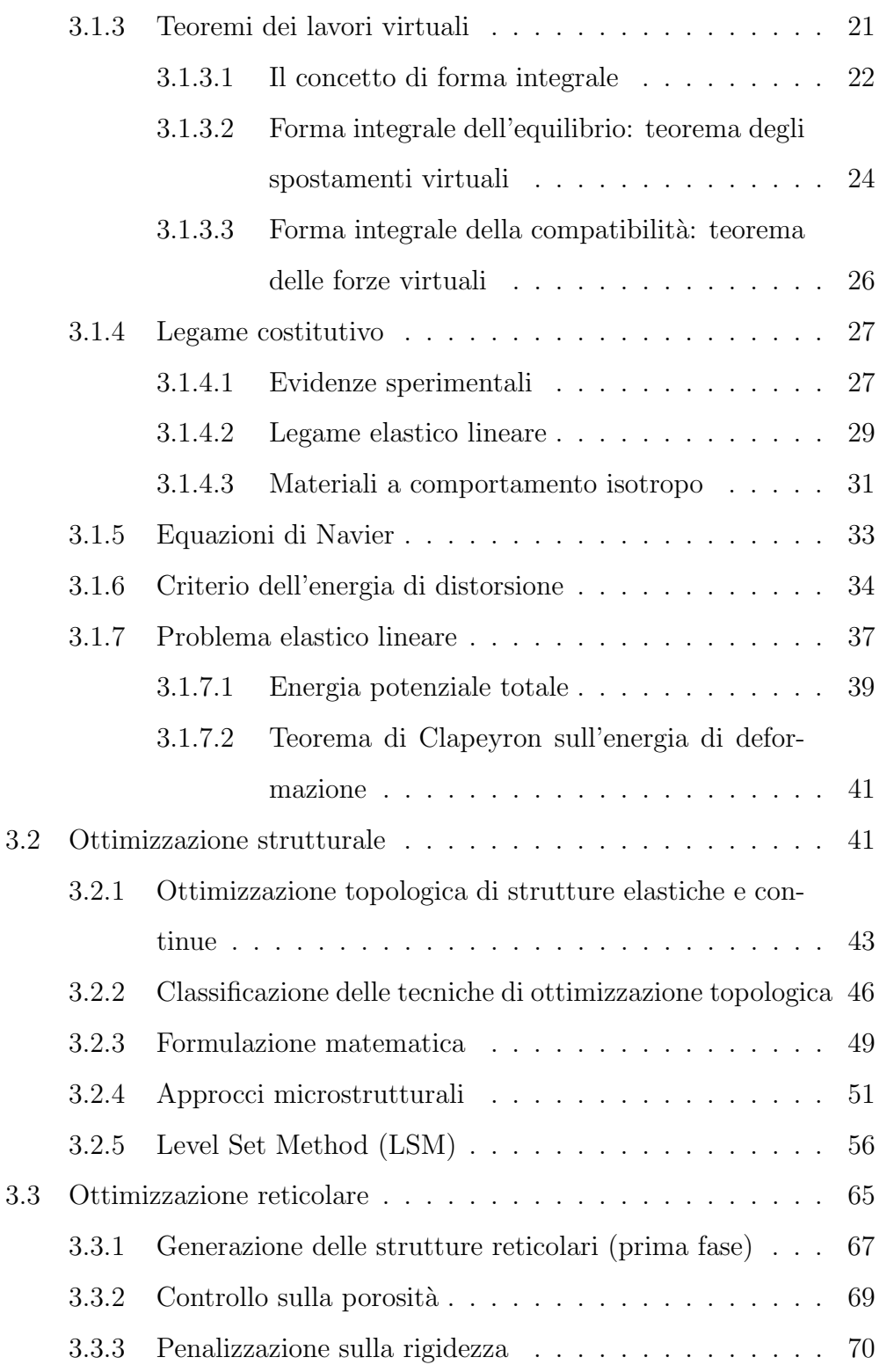

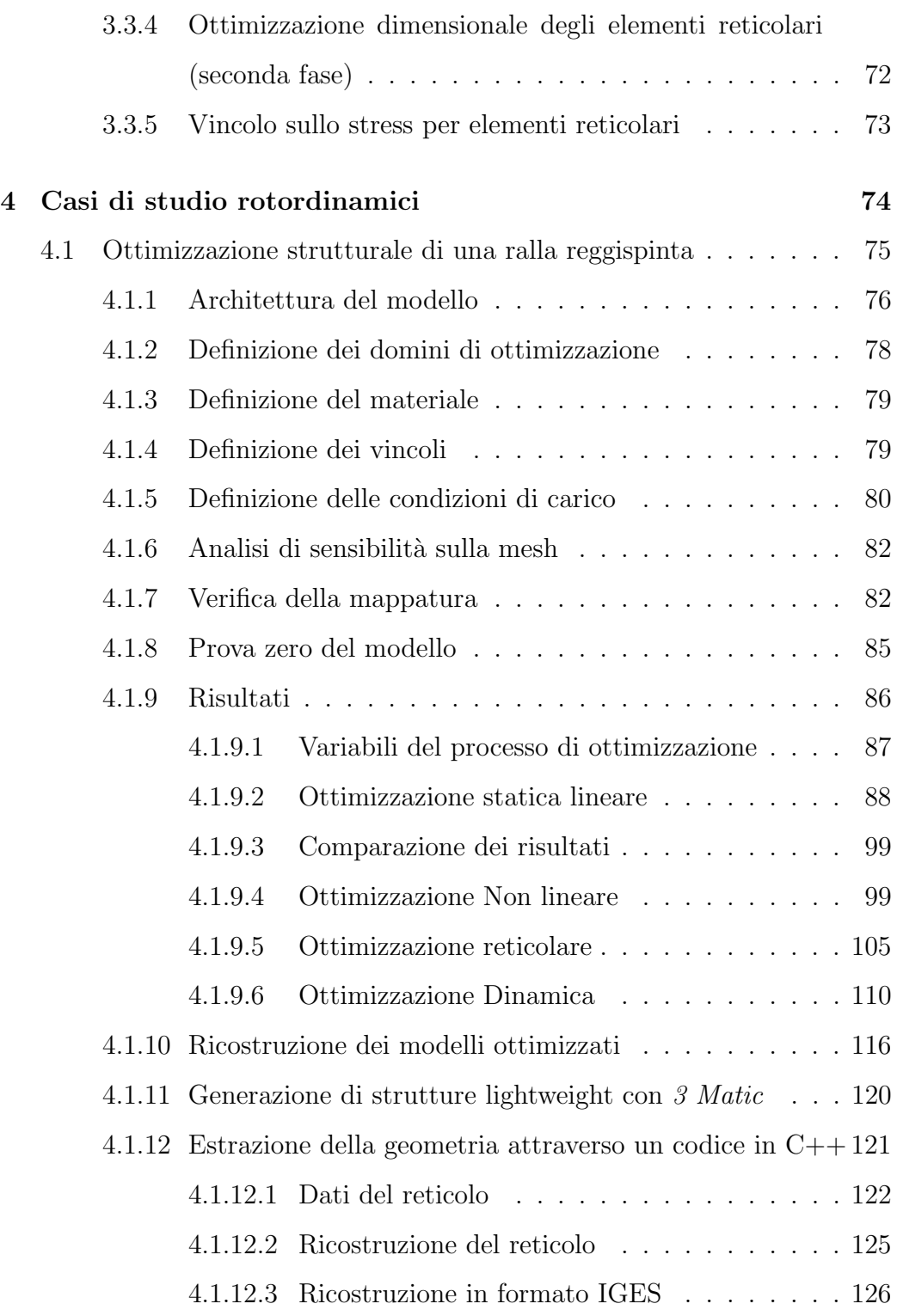

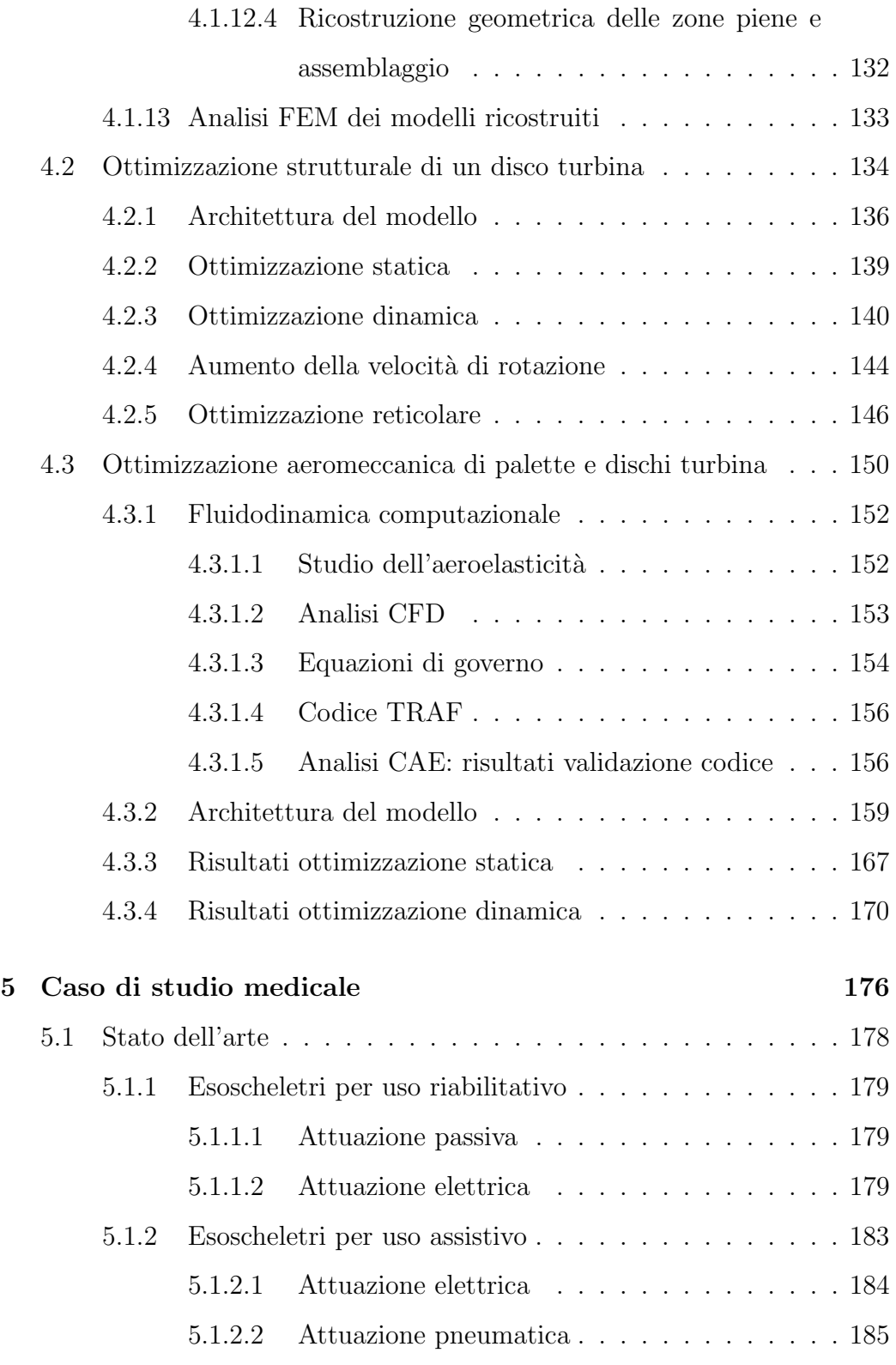

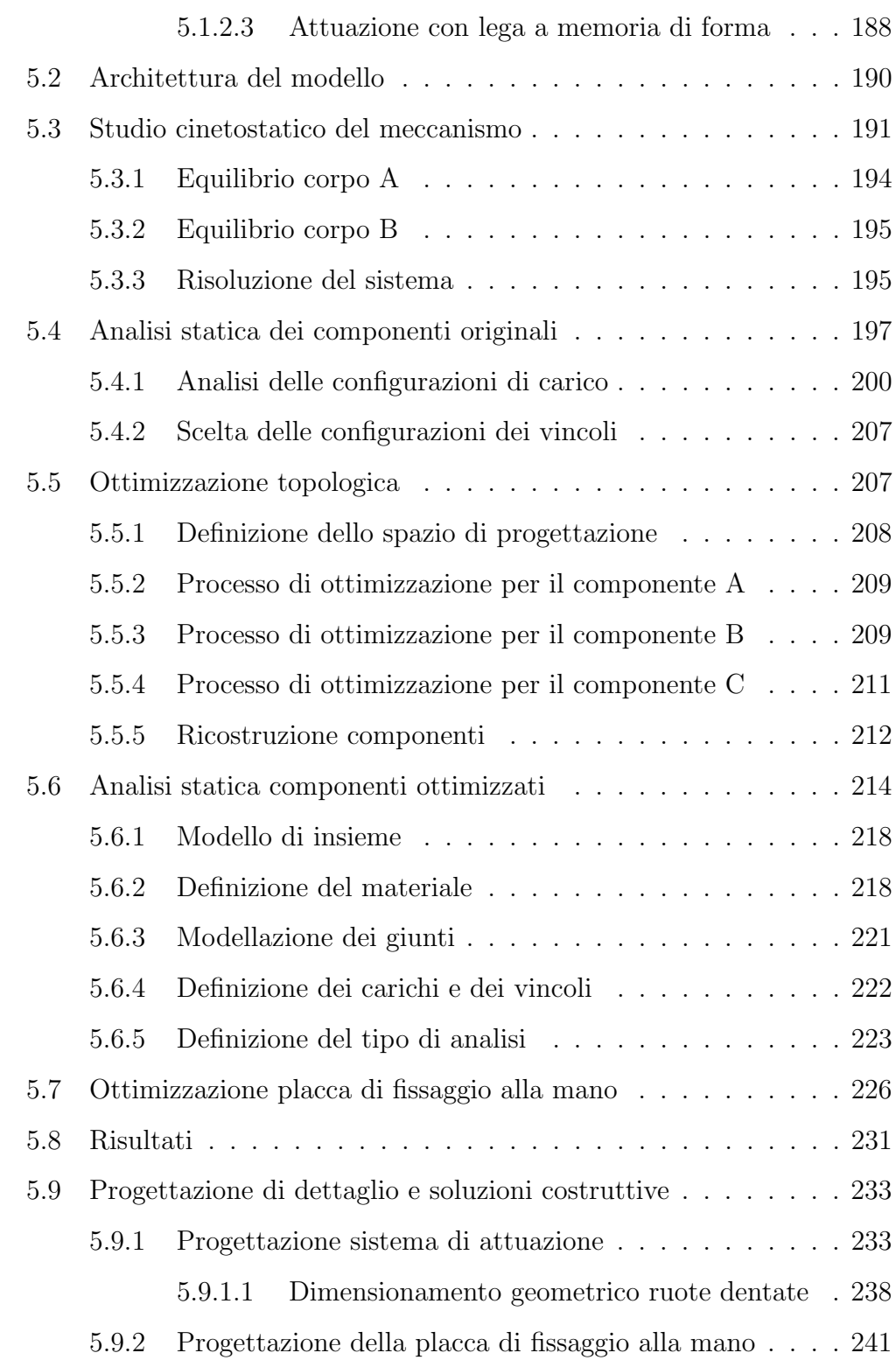

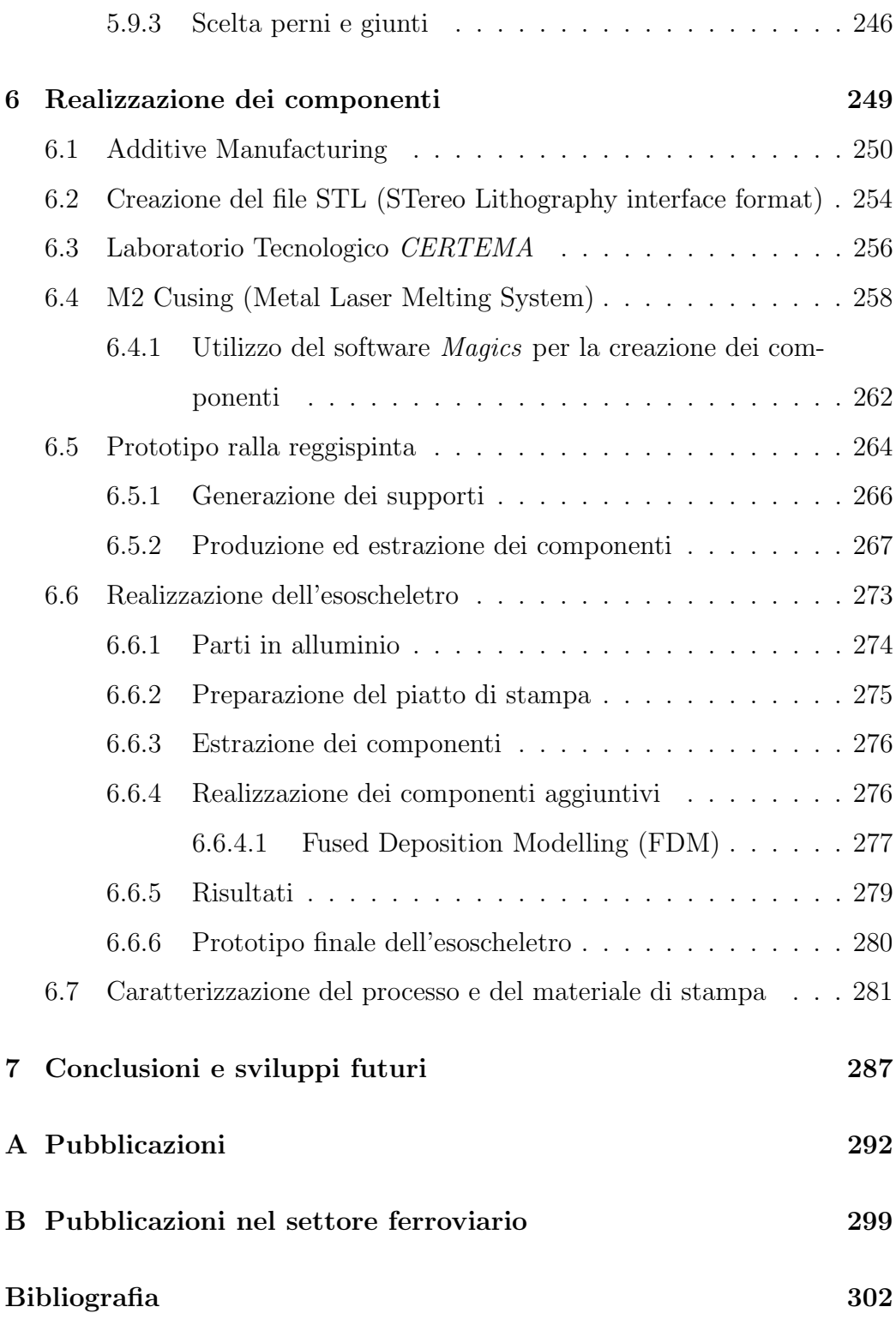

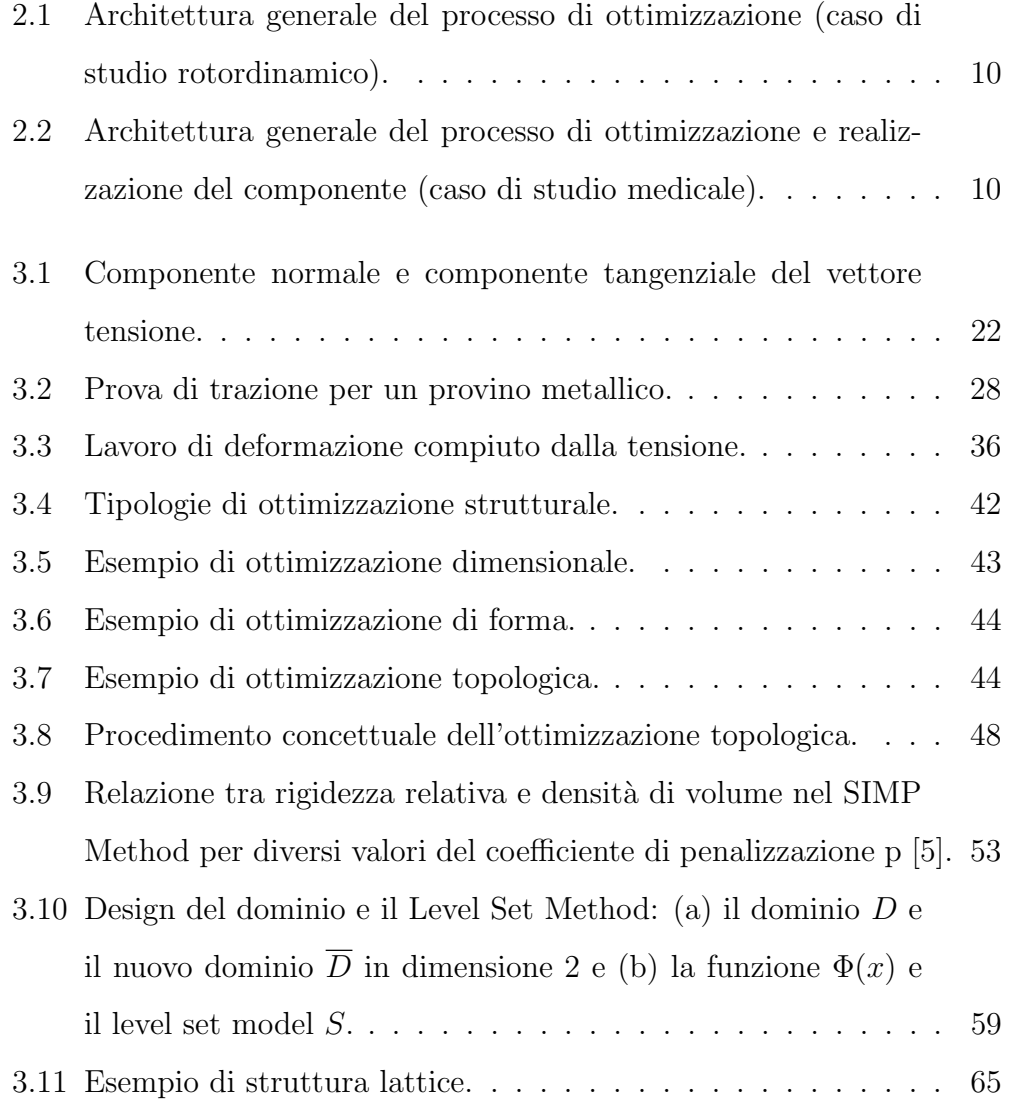

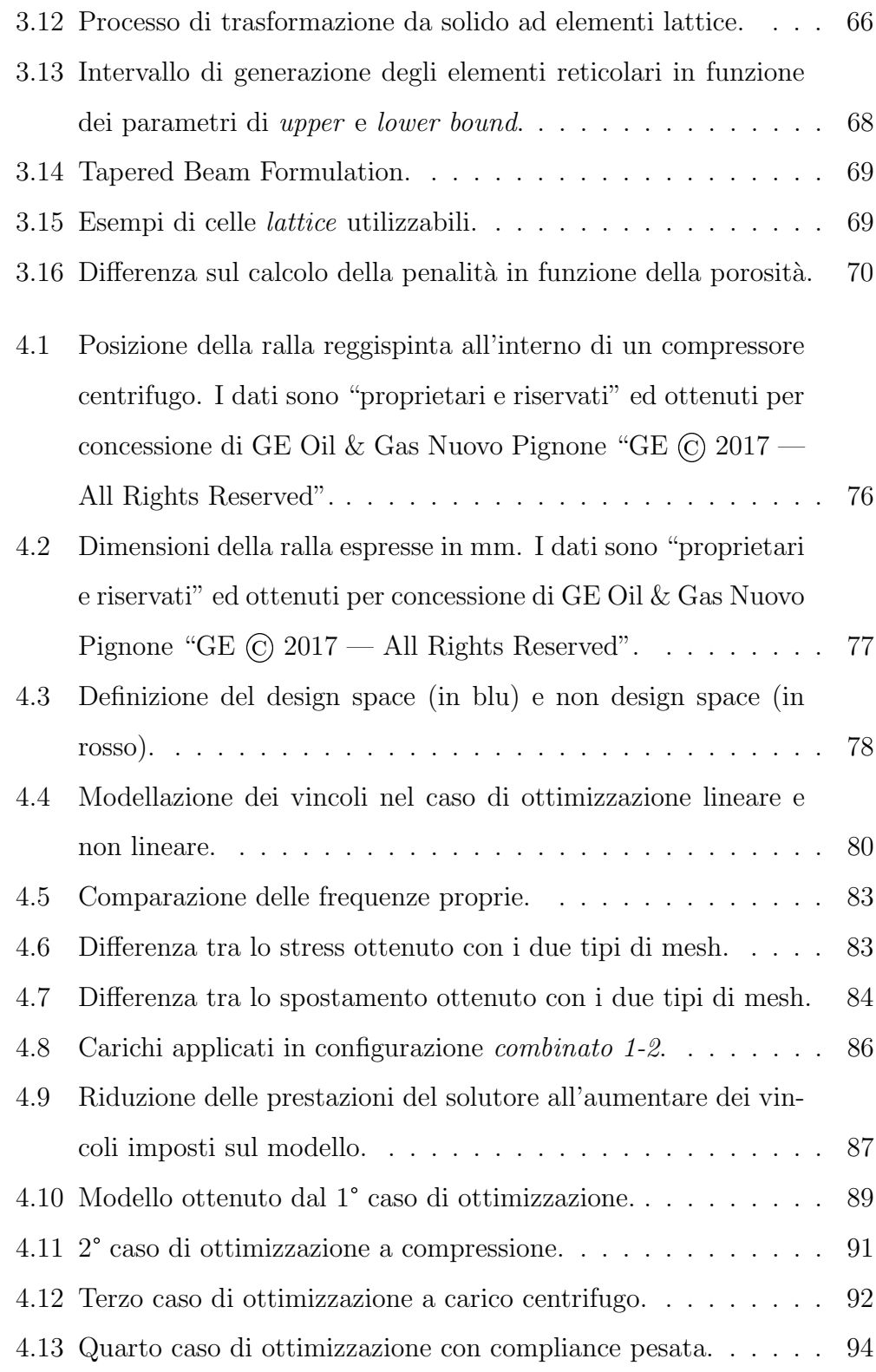

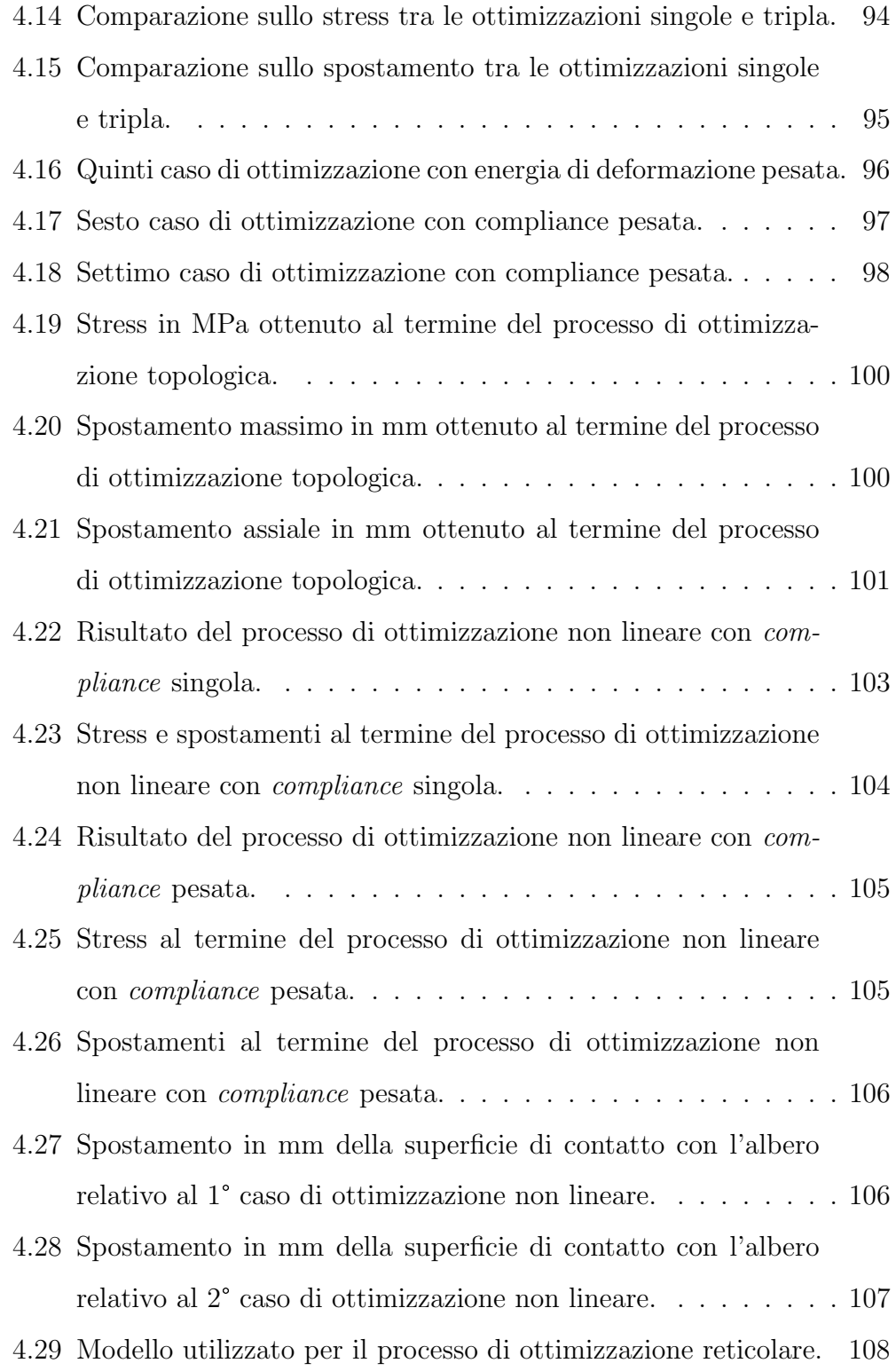

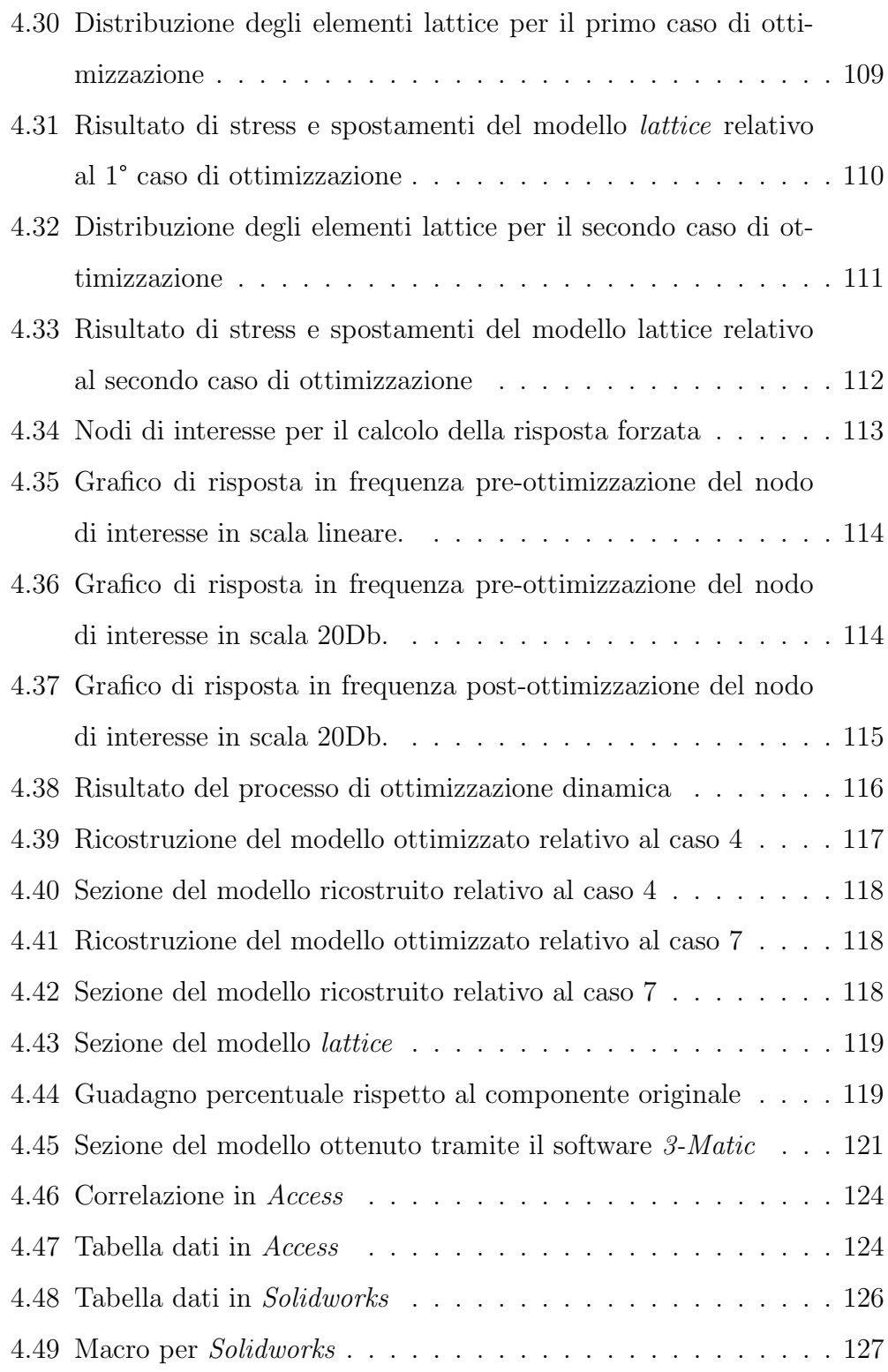

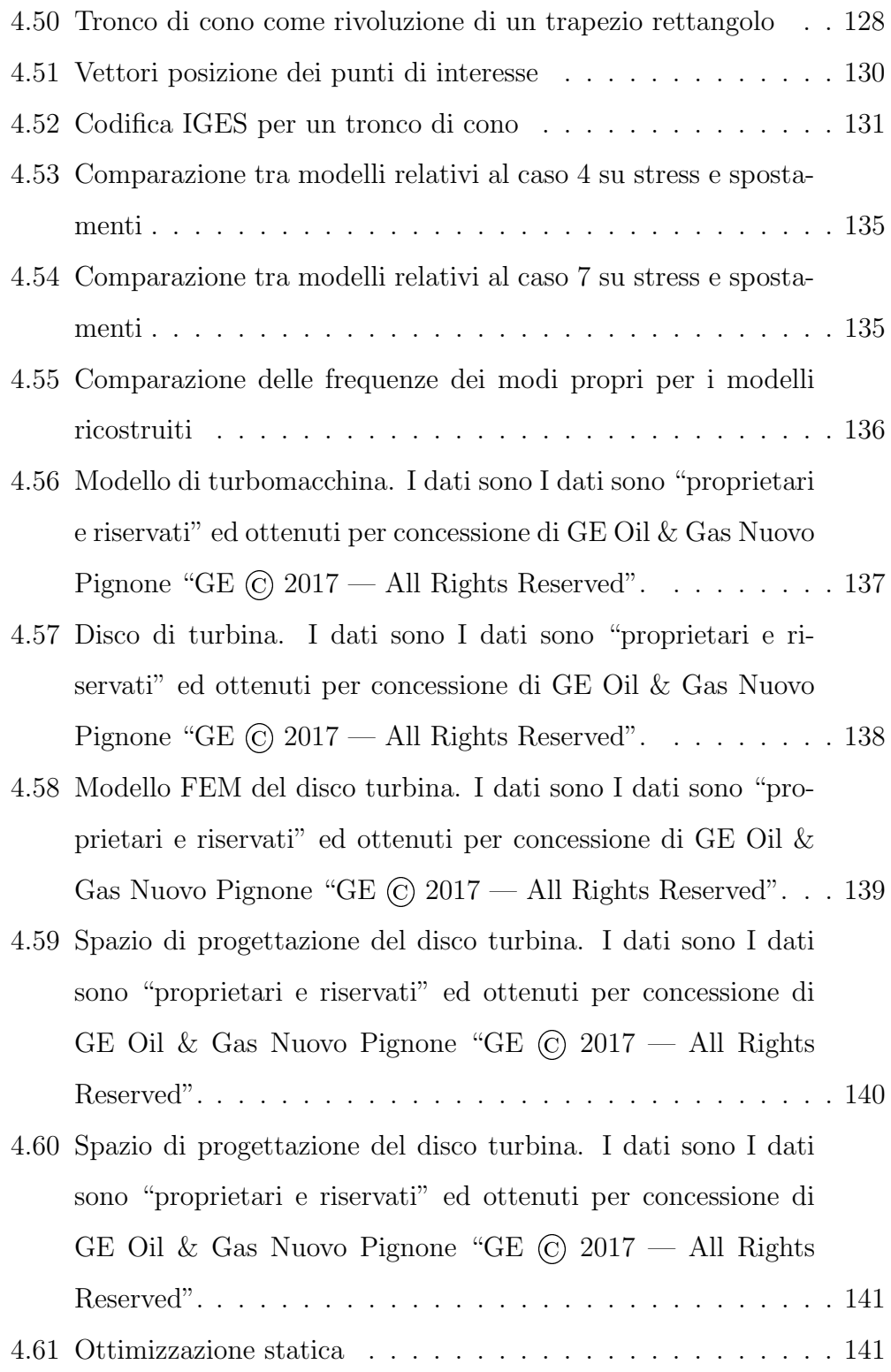

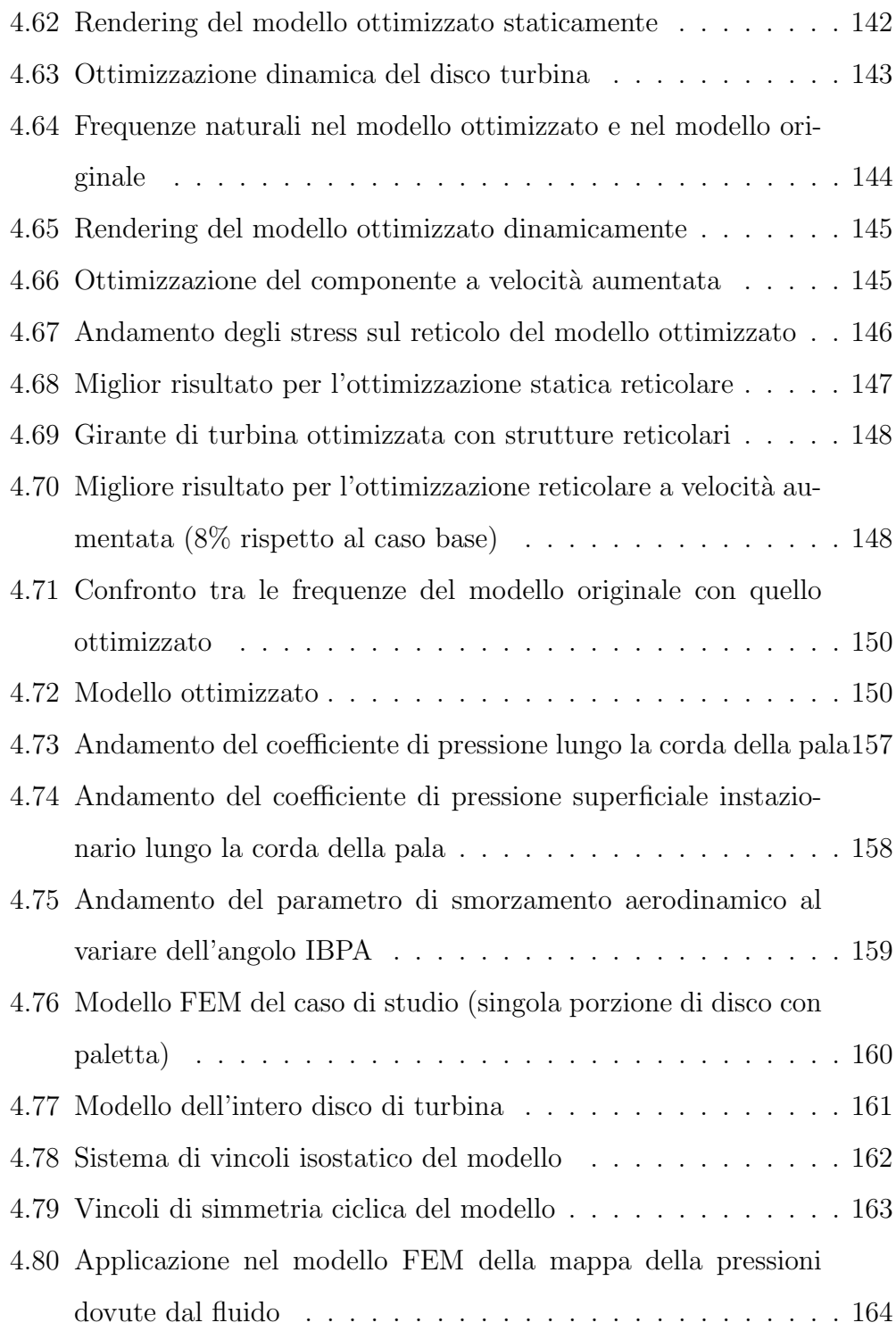

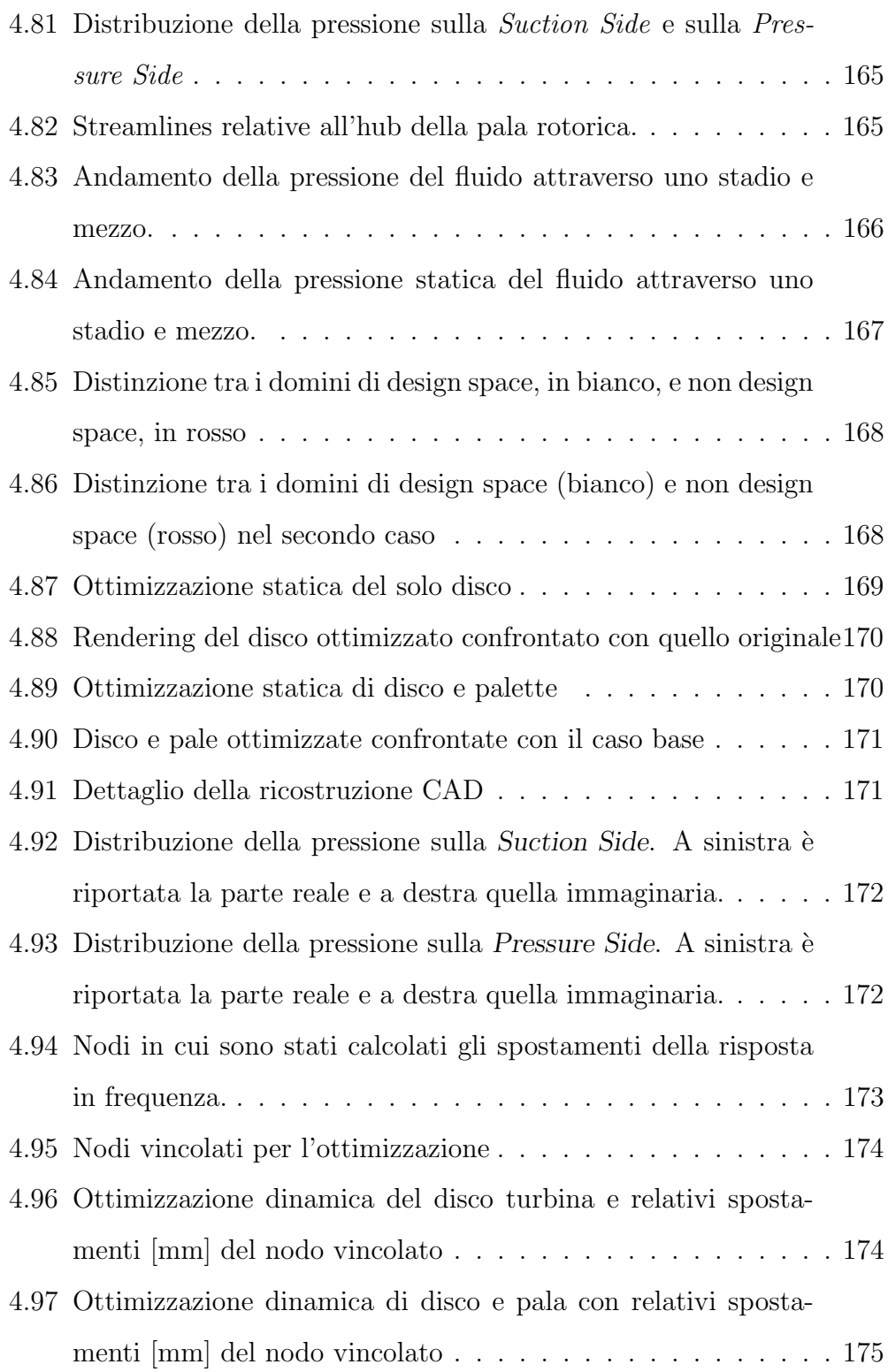

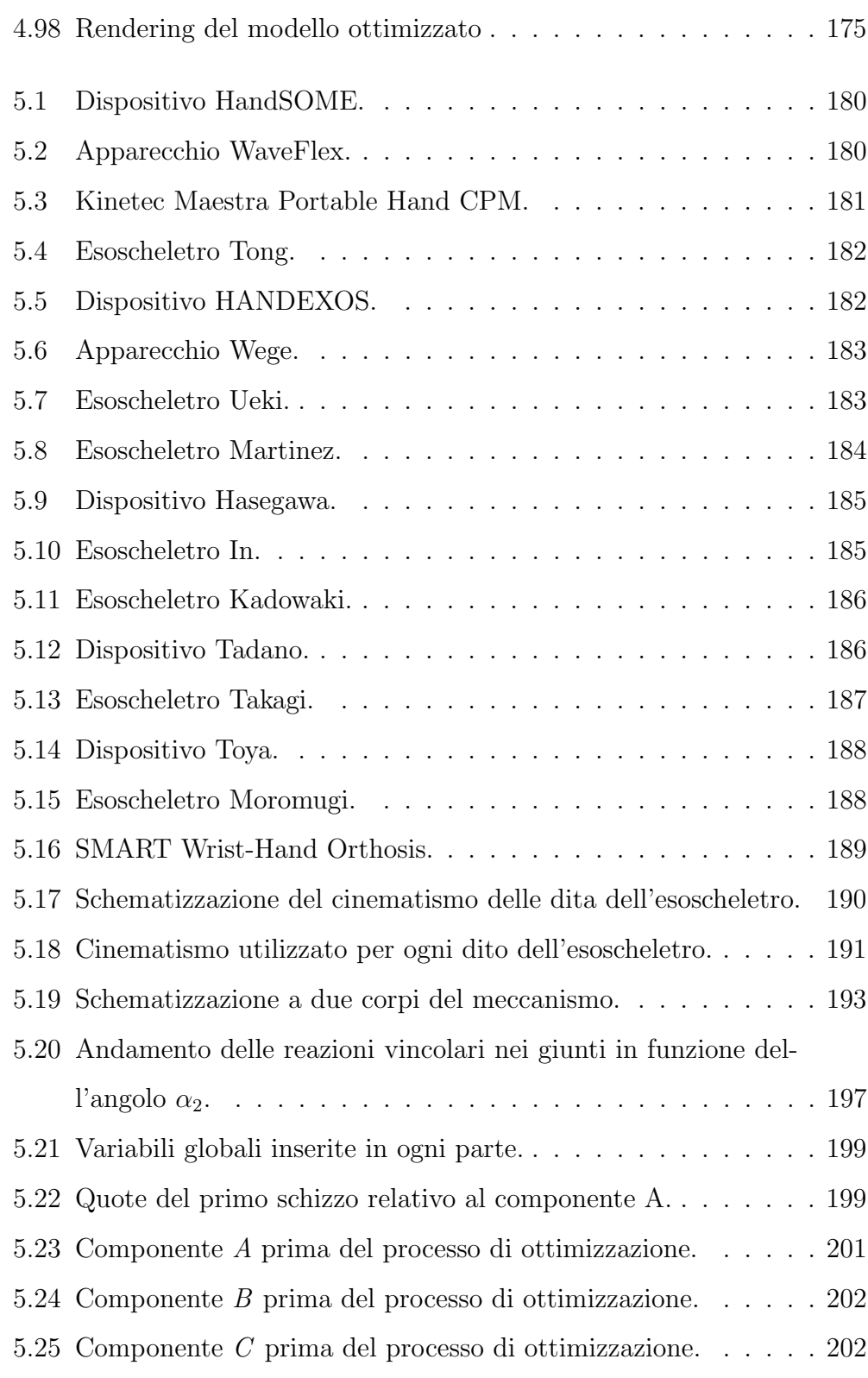

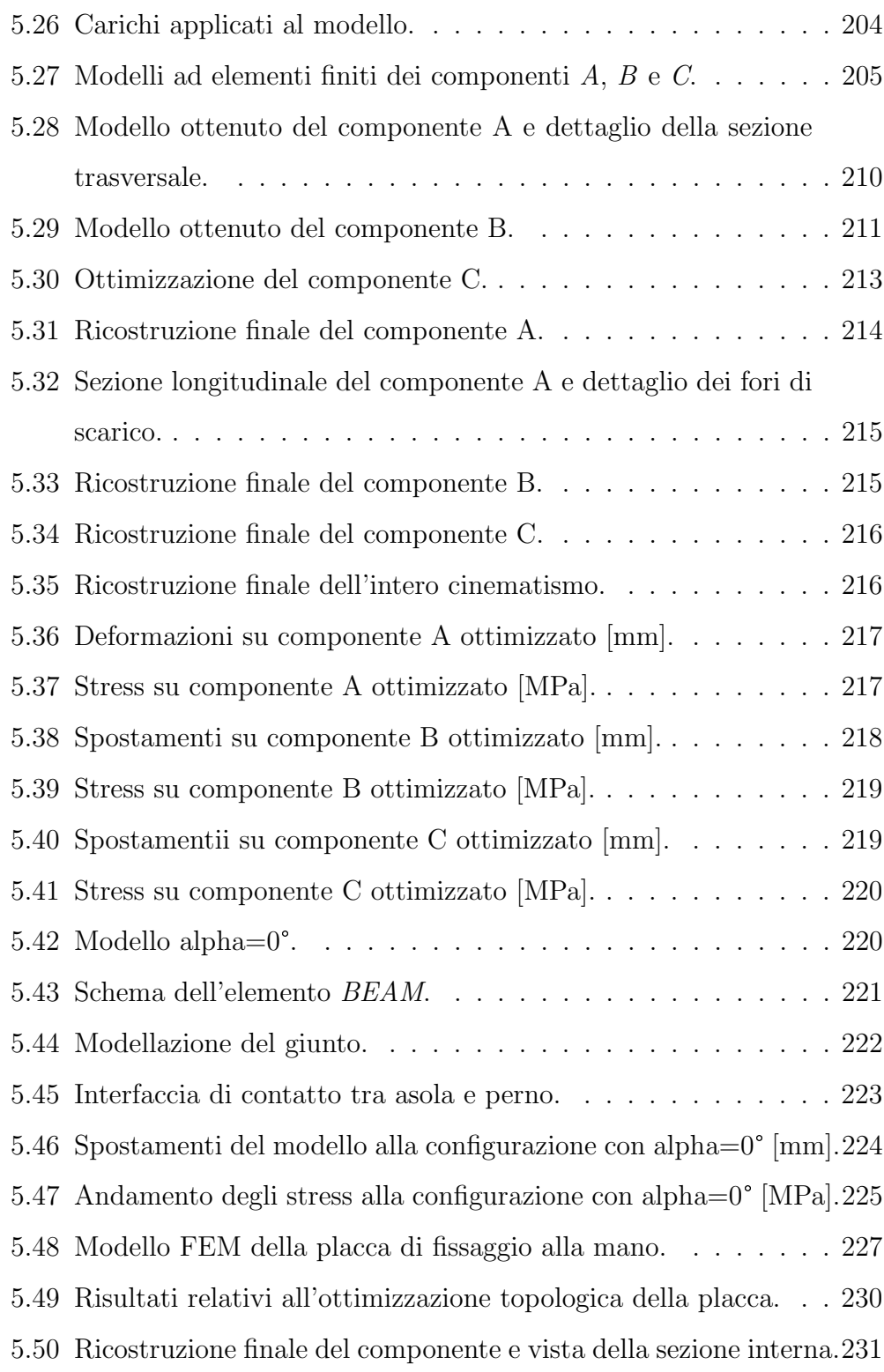

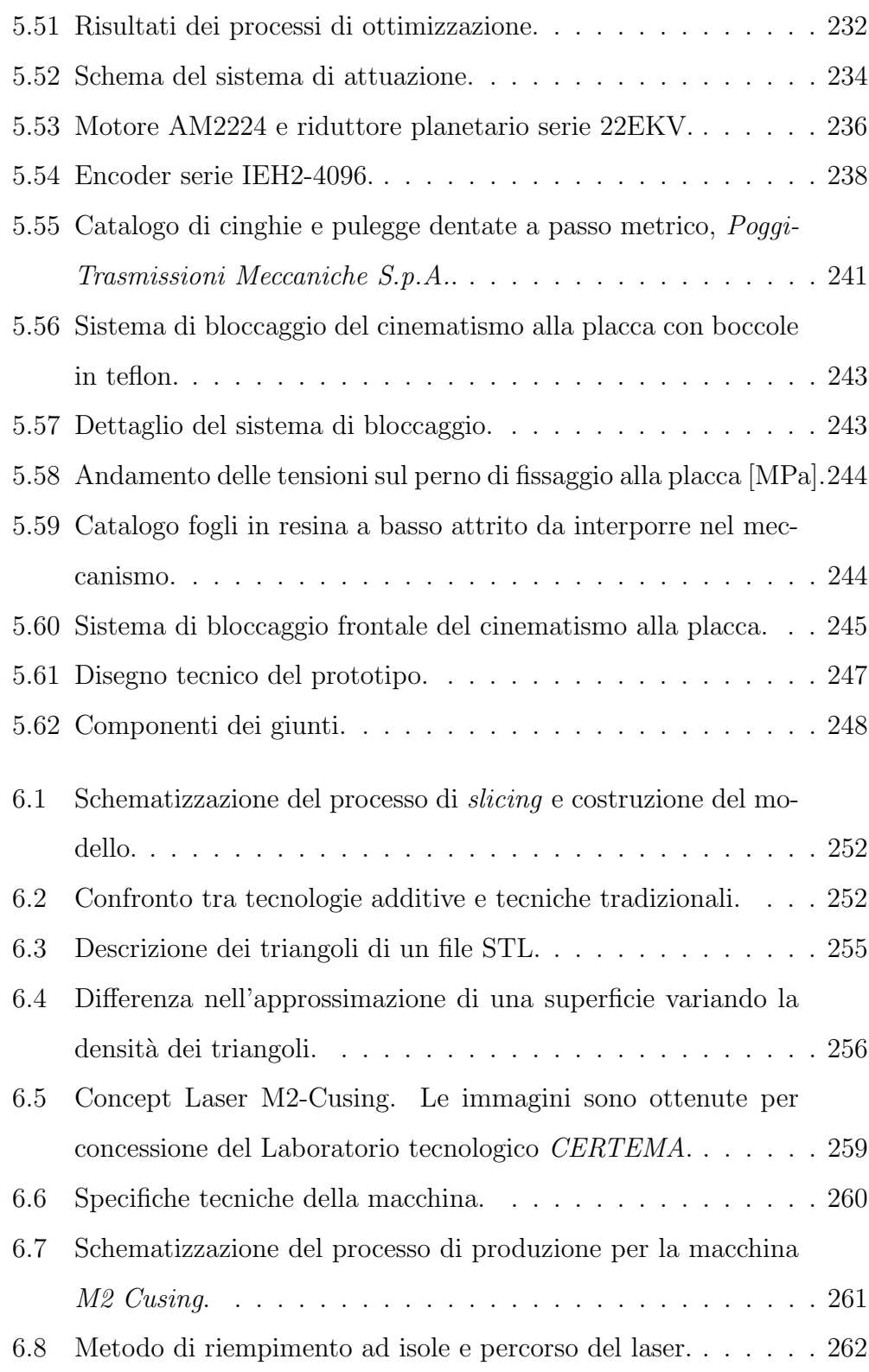

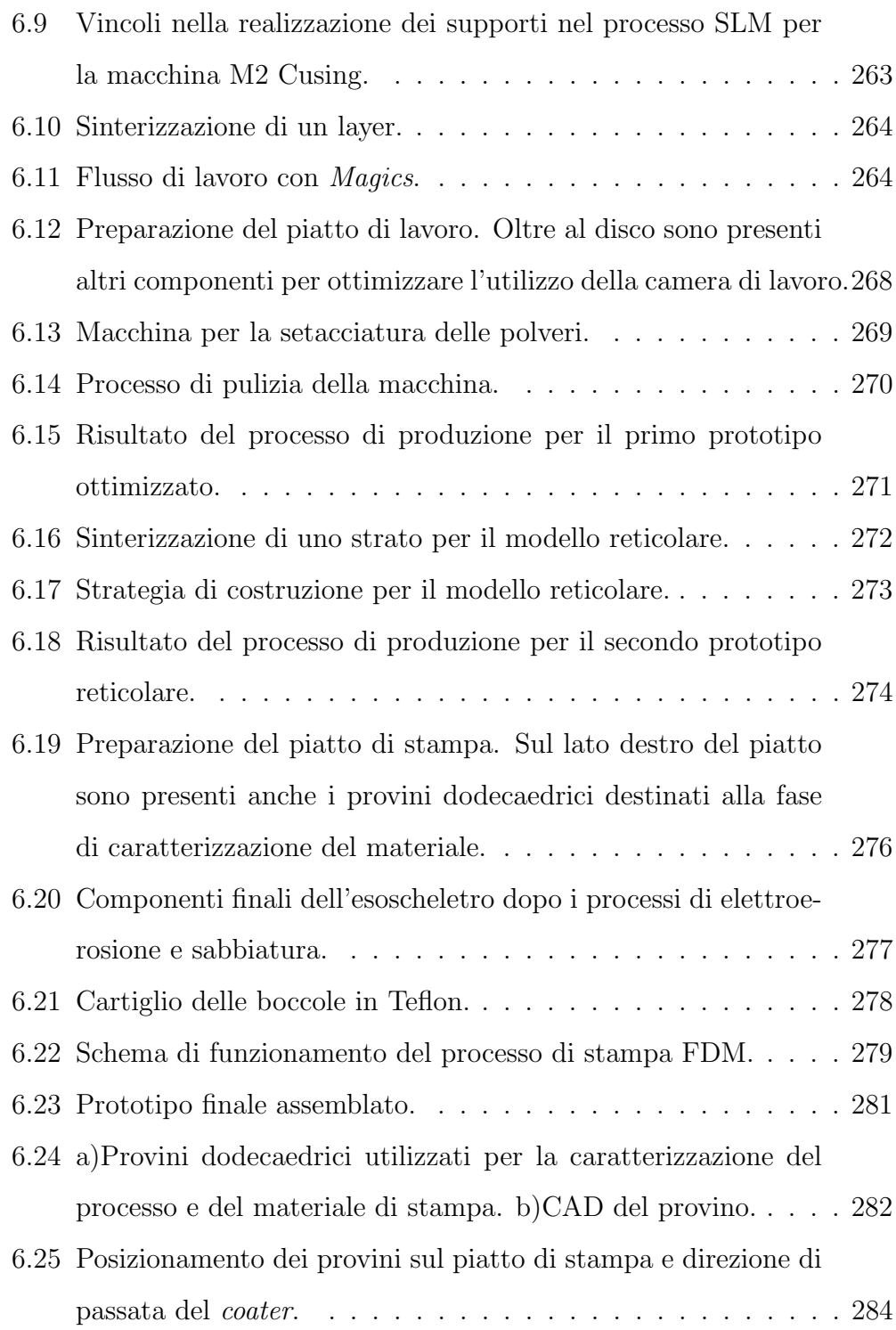

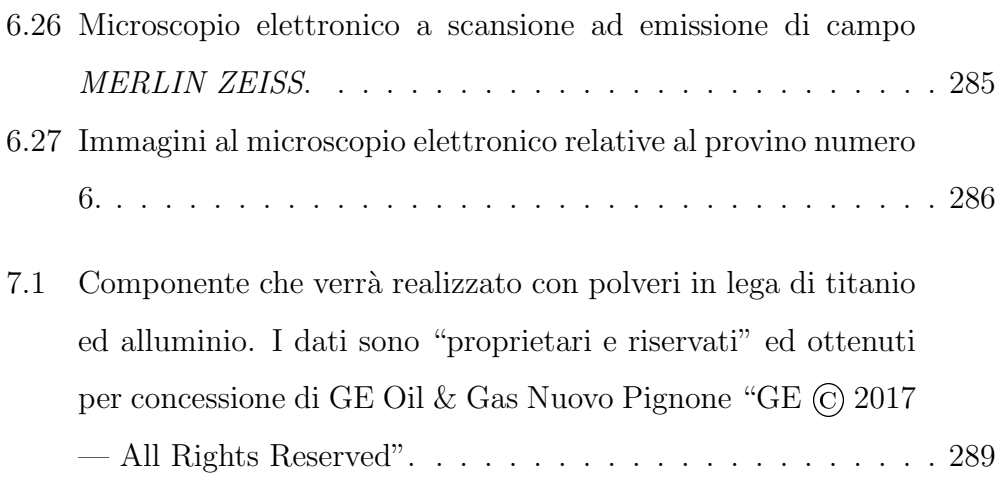

# Elenco delle tabelle

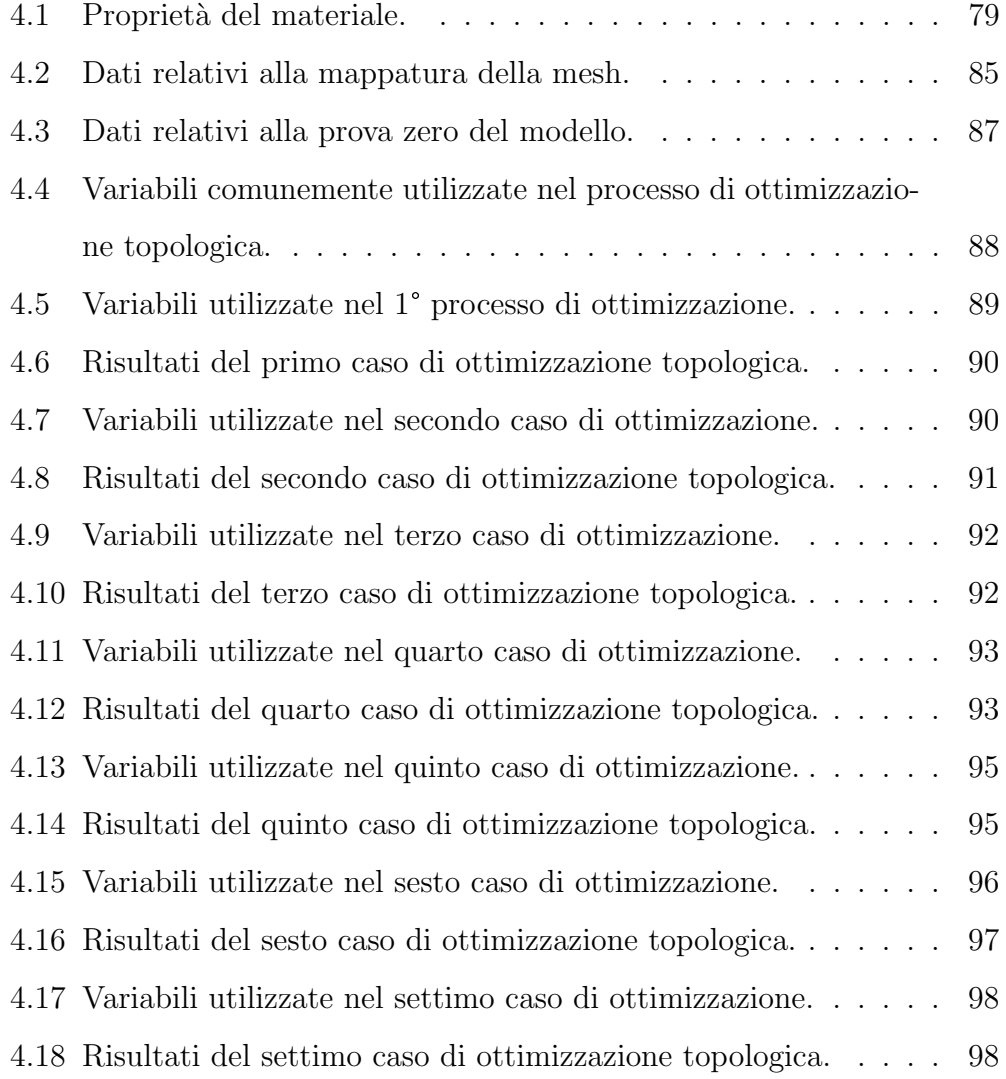

### Elenco delle tabelle

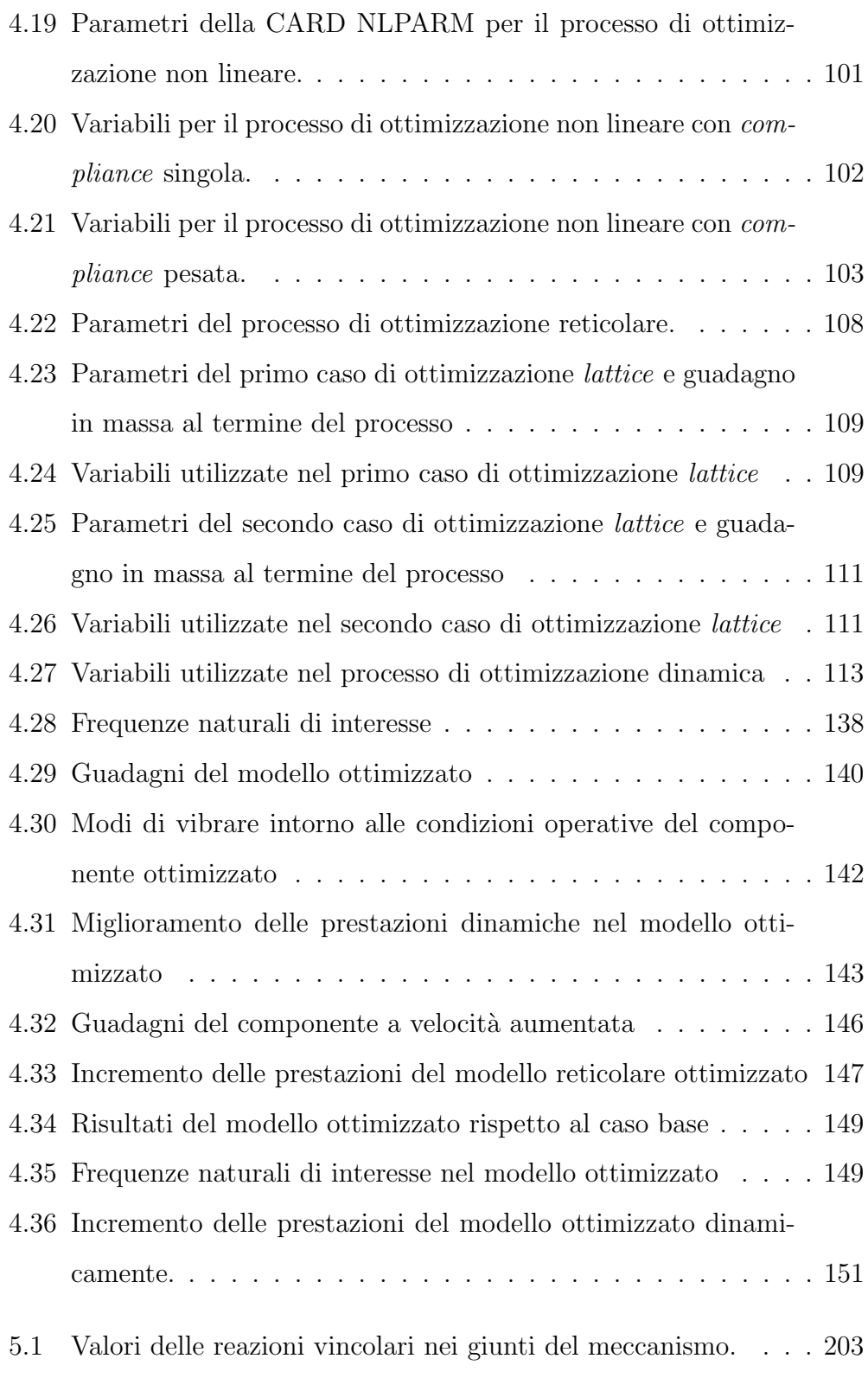

## Elenco delle tabelle

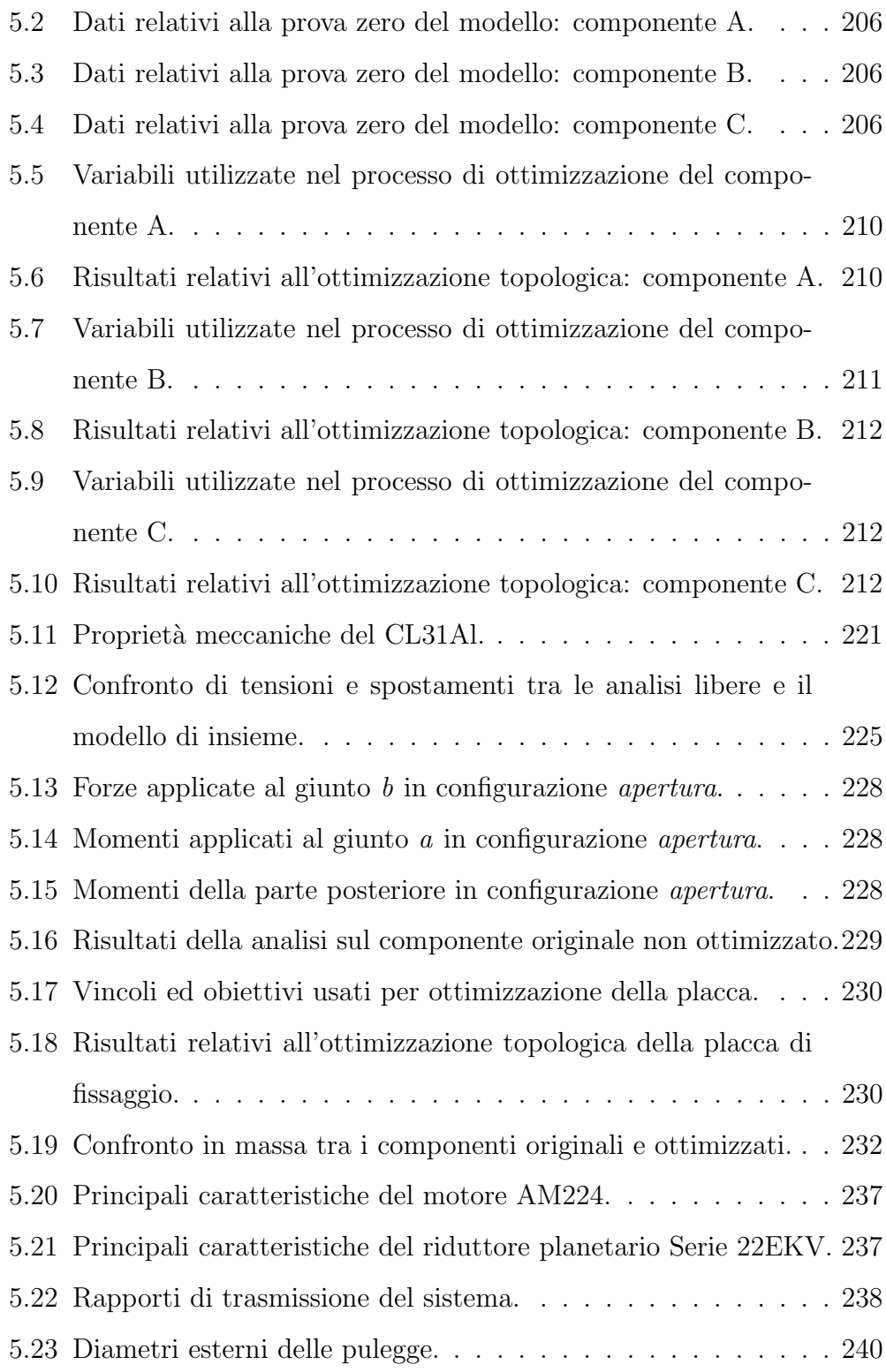

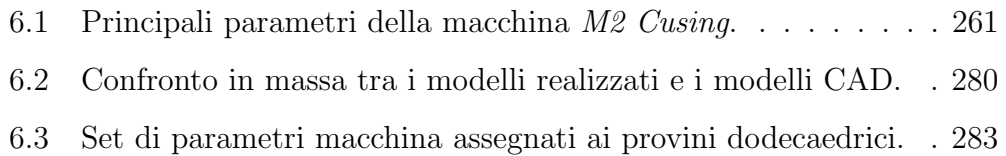

## <span id="page-27-0"></span>Capitolo 1

## Introduzione

Il presente lavoro di tesi si inserisce all'interno del settore di ricerca che volge l'attenzione all'ottimizzazione strutturale topologica di componenti meccanici al fine di ridurre al minimo la massa, mantenendo allo stesso tempo elevate prestazioni. Questo settore svolge una rilevanza strategica all'interno del processo produttivo, in quanto pu`o portare ad un notevole impatto economico con abbattimento dei costi considerevole. Tali metodi di ottimizzazione strutturale topologica saranno applicati soprattutto ai settori di ricerca di competenza del laboratorio di Modellazione Dinamica e Meccatronica dell'Università degli Studi di Firenze, quali il settore rotordinamico ed il campo medicale. La presente tesi pu`o quindi essere suddivisa in due parti principali: una prima parte in cui si ottimizzano strutturalmente vari prototipi di componenti rotordinamici (casi di studio forniti dal Turbomachinery Engineering Department, Baker Hughes, General Electric Oil&Gas, Nuovo Pignone, nonché modelli studiati in collaborazione con il T-GROUP del Dipartimento di Ingegneria Industriale dell'Università di Firenze) ed una seconda in cui si sviluppa un modello ottimizzato di interesse medicale (esoscheletro per la mano).

Lo scopo del lavoro, in ogni caso studiato, è dunque ottenere un design che consenta una riduzione del peso e se possibile anche un aumento delle prestazioni offerte dal componente. I modelli ottimizzati saranno costruiti attraverso una macchina per produzione additiva di tipo SLM (Selective Laser Melting). Per l'ottimizzazione, come già accennato in precedenza, si farà largo utilizzo di tecniche di ottimizzazione topologica, la quale si differenzia dalle altre tipologie di ottimizzazione strutturale, come ad esempio l'ottimizzazione di forma e parametrica, in quanto il grado di connessione del dominio di progettazione non è stabilito a priori. Esso viene definito solo tramite un volume e la sua forma esterna; attraverso l'utilizzo di carichi e vincoli, lo scopo del processo `e individuare una distribuzione di materiale all'interno del dominio che consenta di trovare una condizione di ottimo. Associare l'ottimizzazione topologica a metodi di *additive manufacturing* non è affatto casuale, infatti spesso le possibili soluzioni progettuali ottenute dal metodo di ottimizzazione sono costituite da forme e geometrie particolarmente difficili se non impossibili da realizzare tramite le tecniche tradizionali. L'utilizzo della tecnologia additiva svolge inoltre un ruolo molto importante da un punto di vista economico in quanto permette di ridurre i tempi necessari alla progettazione e alla produzione. In aggiunta consente una riduzione degli scarti di materiale in quanto garantisce un riciclo quasi totale della polvere non usata al termine di un processo di realizzazione del componente. Una variante del processo di ottimizzazione topologica, sfruttata nel seguente lavoro, è la possibilità di realizzare strutture reticolari. Questi elementi travicolari sono costituiti principalmente da aste di sezione variabile sia nella forma che nella dimensione e sono strutturalmente più efficienti rispetto agli elementi solidi ottenuti con il processo di ottimizzazione topologica standard. In questo modo è possibile ottenere un risparmio in massa ancora più elevato.

Inoltre per la natura stessa degli elementi reticolari si è costretti a ricorrere a tecniche di produzione additiva in quanto è attualmente l'unico processo che consente di realizzare questo tipo di strutture. Essendo il metodo di ottimizzazione topologica un processo iterativo, sia che si parli di ottimizzazione standard o reticolare, la richiesta computazionale è notevole, per cui le analisi saranno svolte con programmi di modellazione ad elementi finiti. Trattandosi di un lavoro di ottimizzazione, sarà necessario analizzare il comportamento dei componenti originali al fine di determinare una serie di dati da poter utilizzare per il confronto con le soluzioni proposte dal solutore. I design ottenuti a fine processo, verranno ricostruiti attraverso programmi di modellazione solida per poter ricavare un modello parametrico che consenta di passare alla successiva fase di produzione dei componenti. La realizzazione dei prototipi varrà svolta sfruttando la collaborazione tra il Dipartimento di Ingegneria Industriale dell'Università di Firenze e il Laboratorio Tecnologico  $Regionale \, \overline{CERTEMA}$  situato a Cinigiano  $(GR)$ . Tale laboratorio è dotato di una serie di aree tematiche dedicate alla tecnologia meccanica avanzata, alle analisi ambientali e di processo, alla prototipazione optoelettronica e lo studio di sistemi human-machine interface (HMI). L'area dedicata alla tecnologia meccanica avanzata `e dotata di una fresatrice a 5 assi Roders, di una macchina di misura a coordinate e di una Concept Laser M2 Cusing per la produzione di componenti con polvere metallica di alluminio o titanio. Quest'ultima macchina sarà utilizzata per la produzione dei prototipi ottimizzati. Il ciclo di costruzione verrà completato dall'analisi sulla macchina di misura tridimensionale e, dove necessario, dalla caratterizzazione morfoscopica della struttura mediate l'impiego del microscopio FE-SEM interno a CERTEMA nell'area tematica relativa alla microscopia elettronica a scansione. In quest'ultima area tematica sar`a avviata una fase di caratterizzazione

del processo e del materiale di stampa attraverso un microscopio elettronico a scansione ad emissione di campo MERLIN ZEISS.

## <span id="page-30-0"></span>1.1 Stato dell'arte

Tra tutte le principali sfide della progettazione meccanica, la necessit`a di ridurre la massa dei componenti è sempre stata al centro dell'attenzione. Da un lato per considerazioni di costo e risparmio di materiale, dall'altro per un aumento delle prestazioni offerte dall'utilizzo di componenti sempre più leggeri. La richiesta di riduzione della massa di un determinato componente è solitamente in contrasto con i vincoli progettuali e di resistenza che necessariamente devono essere imposti. Il processo di ottimizzazione topologica ha proprio lo scopo di guidare il progettista nella definizione del miglior design per una data esigenza, rispettando i vincoli imposti su determinati parametri di ottimizzazione. Il metodo di ottimizzazione è in grado non solo di ottenere un significativo risparmio economico, ma anche di ridurre i tempi legati alla progettazione. Le tecniche di ottimizzazione topologica sono state formulate già lo scorso secolo, tuttavia non sono mai state fino ad oggi sfruttate a pieno per la progettazione di componenti meccanici. Infatti, utilizzando i metodi di produzione tradizionali, risultava estremamente complesso e costoso realizzare le geometrie ottimizzate. Adesso, grazie alle moderne tecniche di *additive manufacturing* è possibile progettare con l'ausilio dell'ottimizzazione topologica. Questo aspetto favorisce e velocizza l'intero processo di progettazione, in quanto si rivoluziona la procedura classica, riducendo notevolmente il tempo per concepire i prototipi meccanici di qualsiasi ambito ingegneristico. Per questo motivo, negli ultimi decenni l'ottimizzazione topologica ha guadagnato sempre pi`u importanza all'interno dei software di

analisi agli elementi finiti. A differenza della progettazione classica, si ha adesso un problema inverso, ovvero partendo dagli obiettivi si ha già dall'inizio un'idea sulla migliore geometria dell'oggetto analizzato. L'obiettivo è quindi avere già nella prima fase dello sviluppo del progetto la migliore distribuzione di materiale per ogni componente, in modo che sia minimizzata una determinata funzione obiettivo nel rispetto di vincoli prefissati. In questo modo si riesce a svincolarsi dalle tecniche tradizionali sottrattive, a vantaggio di quelle additive. Le macchine operanti con le tecnologie additive si stanno affermando nel manifatturiero meccanico andando ad occupare un ruolo complementare a quello delle tradizionali macchine utensili per asportazione e deformazione; per questo motivo, si vanno a posizionare nella stessa catena del valore dei beni strumentali, apportando tuttavia una serie di innovazioni a livello progettuale, produttivo, gestionale e performante del pezzo finito. Si deve precisare inoltre che la complessità non è un obbligo bensì una necessità funzionale. Tipicamente serve per risparmiare peso e unire più parti in una sola, quindi si progetta in additive per ottenere vantaggi altrimenti non raggiungibili. Tali tecniche fanno uso di molti materiali ed ovviamente quelli più interessanti (soprattutto in merito ai settori studiati per la presente tesi) sono le polveri metalliche. Le polveri metalliche vengono sempre pi`u utilizzate per realizzare non solo prototipi, ma ultimamente anche componenti di piccole serie. Essendo tecniche all'avanguardia, non esiste ad oggi un'ampia ed approfondita bibliografia in merito alle prestazioni di tali materiali. Questo argomento risulta quindi nuovo ed innovativo per i più svariati settori tecnologici, dalla rotordinamica alla biomedica, dall'ingegneria civile all'industria automobilistica. Si ha quindi una forte esigenza di sviluppare al massimo tutte queste tecniche e tutti questi strumenti per acquisire la maggior conoscenza possibile riguardo questi argomenti, i quali rivestono un

importante ruolo nell'ingegneria moderna. Infatti, in letteratura sono pochissimi i rifermenti e le pubblicazioni a livello internazionale inerenti a questo tipo di studio. Per tutti questi motivi, l'ottimizzazione strutturale affiancata alle tecniche additive è un punto centrale della progettazione moderna e soprattutto futura, in quanto potenzialmente in grado di rivoluzionare tutte le tecniche finora consolidate. Essa pu`o quindi diventare il fattore chiave della progettazione del futuro, consentendo di rientrare nei sempre più stringenti vincoli ambientali promossi dagli enti normativi. Esiste quindi un interesse notevole di analizzare e sviluppare questi studi al fine di ridurre drasticamente i tempi di progettazione, i costi e la quantità di materiale utilizzato (scarti di materiali estremamente ridotti). A dimostrazione di ciò, le moderne tecnologie additive sono state recentemente classificate come una delle colonne portanti della cosiddetta quarta rivoluzione industriale. Una delle maggiori questioni tuttora aperte in merito a questo argomento è legata all'anisotropia del materiale, dovuta proprio alla creazione del componente strato per strato. Di solito infatti l'elemento costruito con tecniche additive presenta una minore resistenza nella direzione perpendicolare agli strati. Questo problema `e pressoch´e risolto per i materiali metallici (casi trattati nella presente tesi), poiché a valle della costruzione del componente si può effettuare un trattamento termico per ottenere una certa isotropia. Tuttavia per i materiali non metallici, sono stati recentemente implementati, all'interno degli algoritmi di ottimizzazione, vincoli relativi all'orientamento ottimale del componente sul piano di lavoro in funzione del carico esterno applicato. Tali vincoli possono considerare inoltre gli angoli delle pareti del componente al fine di minimizzare la presenza di supporti, aspetto fondamentale per ridurre al minimo gli scarti di materiale.

## <span id="page-33-0"></span>Capitolo 2

# Architettura Generale

In questo capitolo si descrive brevemente l'architettura generale con le principali fasi in cui si articola il lavoro di ottimizzazione strutturale svolto per raggiungere gli obiettivi prefissati della presente tesi.

- definizione del caso di studio con le caratteristiche fisiche e geometriche, nonché i vincoli meccanici ed i carichi da applicare al componente in esame;
- analisi preliminari sia statiche che dinamiche sul componente originale non ottimizzato, i cui risultati sono da tenere in considerazione come riferimento per le successive prove di ottimizzazione;
- definizione di un dominio (detto design space), all'interno del quale il solutore può proporre soluzioni alternative rispetto alla distribuzione di materiale del componente originale sulla base di un obiettivo imposto; di contro si definisce una regione di materiale complementare alla precedente, la quale non potrà essere modificata dal solutore (non design space);

#### 2. Architettura Generale

- definizione delle funzioni obiettivo (quali ad esempio la minimizzazione dell'energia di deformazione o del volume) e dei vincoli di ottimizzazione per le caratteristiche sia statiche che dinamiche (come spostamenti, stress, frequenze naturali o frazioni di volume);
- ottimizzazione topologica, la quale differisce dalle altre tecniche di ottimizzazione strutturale, in quanto consente di cambiare la topologia stessa delle strutture;
- ricostruzione del modello in quanto la forma finale al termine del processo di ottimizzazione non sar`a mai completamente uniforme e liscia;
- analisi del nuovo componente ottimizzato, per verificare l'aumento delle sue prestazioni rispetto alla configurazione di partenza, in termini ad esempio di massa, spostamenti, frequenze naturali e stress;
- realizzazione del prototipo, grazie alle moderne tecniche di produzione additiva in grado di fabbricare le geometrie complesse dell'elemento ottimizzato.

Di seguito, vengono riportati schematicamente nel diagramma i passi precedentemente descritti. Tutti questi passi verranno comunque ampiamente descritti in tutti i capitoli successivi.

#### 2. Architettura Generale

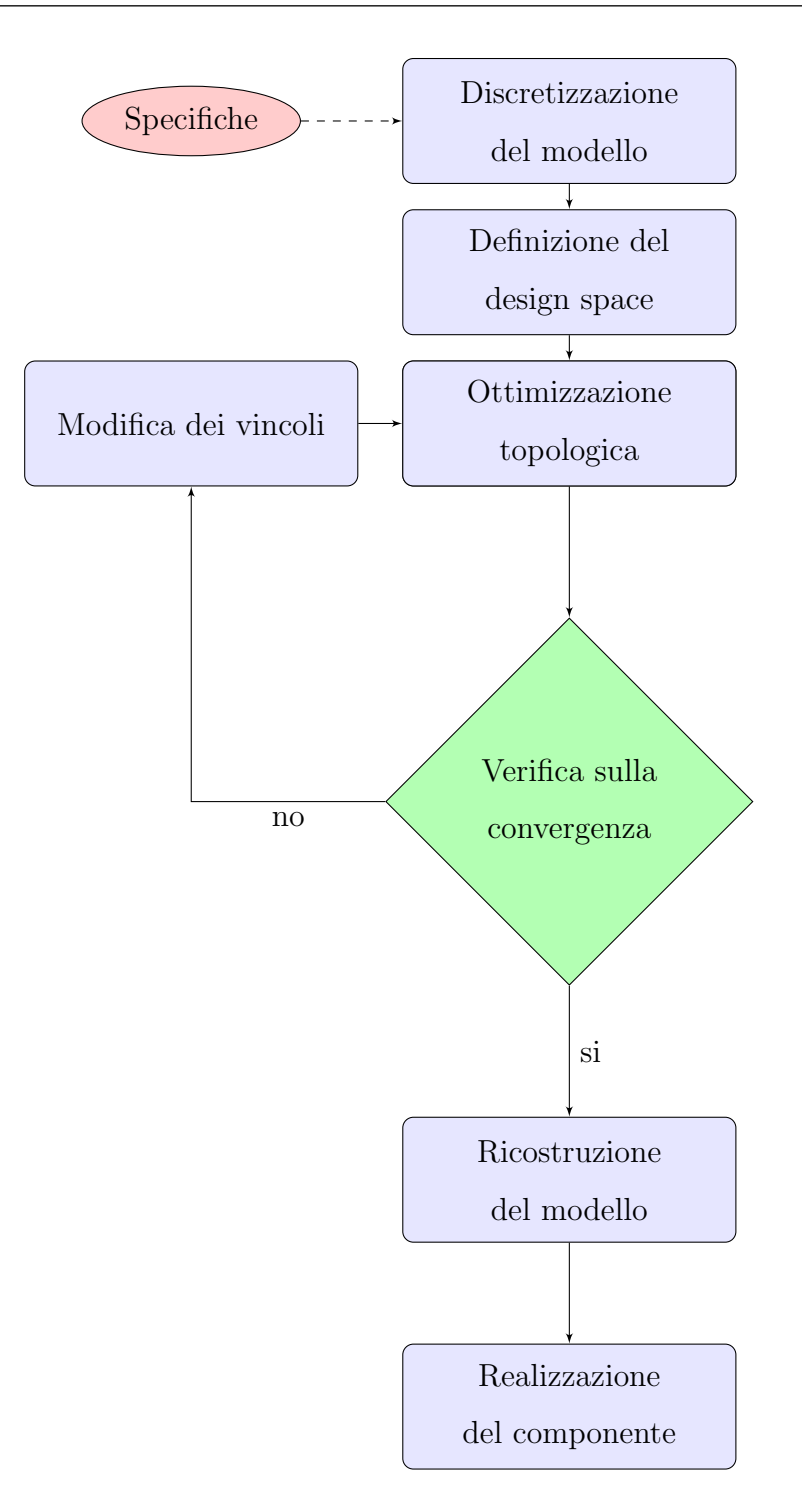

Nelle Figure  $2.1$  e  $2.2$  è presente una panoramica ancor più schematica e generale dei passi del lavoro svolto: a titolo di esempio si riporta un caso di
#### 2. Architettura Generale

interesse rotordinamico ed uno medicale tra tutti quelli analizzati.

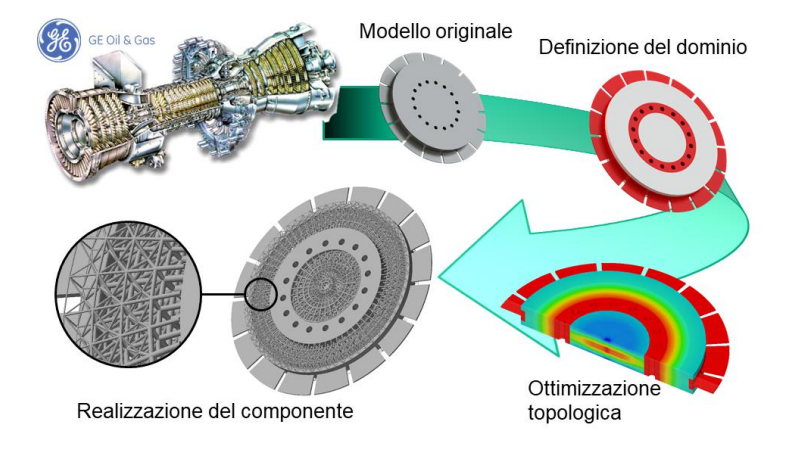

Figura 2.1: Architettura generale del processo di ottimizzazione (caso di studio rotordinamico).

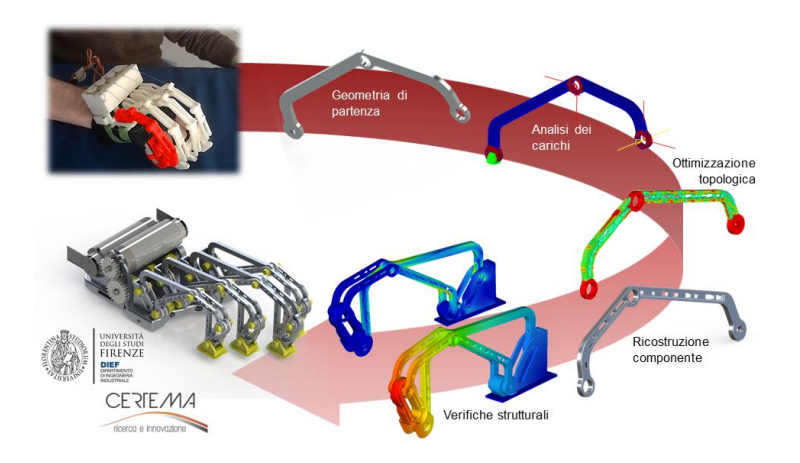

Figura 2.2: Architettura generale del processo di ottimizzazione e realizzazione del componente (caso di studio medicale).

# Capitolo 3

# Teoria

Per ottimizzazione topologica si intende un vasto insieme di procedure in grado di individuare in modo parzialmente automatico, la forma teoricamente migliore di un oggetto, affinch`e esso raggiunga specifici obiettivi. Definite le propriet`a elastiche di un materiale e specificato un dominio geometrico con le sue condizioni al contorno, gli algoritmi di ottimizzazione distribuiscono il materiale nello spazio descritto massimizzando o minimizzando una o più funzioni. Ciò può permettere una notevole riduzione dei tempi di progettazione di un oggetto, in particolare in caso di assenza di design preesistenti ai quali ispirarsi o in mancanza di chiari elementi da cui partire. Questo capitolo propone un excursus teorico della teoria dell'elasticit`a e dell'algoritmo Level Set Method, utilizzato per l'ottimizzazione topologica.

# 3.1 Teoria dell'elasticità

## 3.1.1 Analisi della deformazione

Come primo aspetto si riporta lo studio dei sistemi continui, introducendo il concetto di deformazione di un corpo.

#### 3.1.1.1 Concetto di deformazione di un corpo

I cambiamenti di forma di un corpo, causati dalla variazione di posizione dei punti che lo costituiscono, prendono il nome di deformazioni. Assegnata la configurazione B del corpo, ossia ad una regione dello spazio euclideo occupata in un dato istante dal corpo continuo, per deformazione si intende una applicazione che fa corrispondere ad un punto qualsiasi del corpo  $p \in \mathbf{B}$ un nuovo punto  $f[p] \in \mathbf{B}$ ', essendo  $\mathbf{B}$ ' la configurazione del corpo deformato:

$$
f: p \in \mathbf{B} \mapsto f[p] \in \mathbf{B'}
$$
\n<sup>(3.1)</sup>

Si assume che  $f[p]$  sia contemporaneamente monodroma e regolare:

- $p_1 \neq p_2 \iff f[p_1] \neq f[p_2]$
- $f \in C^1(\mathbf{B}) \cap C^0(\partial \mathbf{B})$

proprietà che rendono invertibile f all'interno di B e che permettono di affermare che a punti distinti del corpo corrispondono punti distinti e viceversa. Queste definiscono le condizioni per cui è consentita una generica deformazione del corpo. La deformazione f provoca uno spostamento del generico punto p. Sia  $\mathbf{u}[p]$  tale spostamento, il quale è esprimibile come la seguente differenza:

<span id="page-38-0"></span>
$$
\mathbf{u}[p] = f[p] - i[p] \tag{3.2}
$$

essendo

$$
i[p] := p \qquad \forall p \in \mathbf{B}
$$

la deformazione identità.

Fissato un punto  $o$  di riferimento, la  $(3.2)$  può anche essere scritta come:

$$
\mathbf{u}[p] = \mathbf{f}[p] - \mathbf{i}[p] \tag{3.3}
$$

essendo f[p] := f[p]−o ed i[p] := i[p]−o i vettori posizione dei punti deformati secondo f e i rispettivamente. Introduciamo i due tensori:

$$
\mathbf{F}[p] := \nabla \mathbf{f}[p]
$$

$$
\mathbf{H}[p] := \nabla \mathbf{u}[p]
$$

e, poiché il gradiente della funzione identità è il tensore identità ( $I \equiv \nabla i$ ), risulta dalla [\(3.2\)](#page-38-0):

<span id="page-39-0"></span>
$$
\mathbf{F}[p] = \mathbf{I} + \mathbf{H}[p] \tag{3.4}
$$

Si noti che l'idea di deformazione, intesa come cambiamento di forma, ha senso solo se si considera un intorno di un punto. Nasce quindi la necessità di avere un ente matematico con più informazioni del punto stesso.

#### 3.1.1.2 Deformazione dell'intorno di un punto

L'ultima osservazione del paragrafo precedente suggerisce di utilizzare il concetto di *fibra* definendola come l'insieme formato da un punto  $p \in \mathbf{B}$  e da un versore  $\mathbf{e} \in U^1$  che indica l'orientazione della fibra. Per fibra quindi si intende la coppia composta dal punto e dal versore  $(p,e)$ . A seguito di una trasformazione f, p si porta in  $f[p]$ , mentre l'orientazione e della fibra è individuata dal vettore  $f[p + \alpha e] - f[p]$ . Complessivamente, quindi, la fibra subisce non solo un cambio di orientazione ma anche di allungamento dipendente dal fattore  $\alpha$ . Se  $\alpha$  è piccolo, coerentemente con l'idea d'intorno, risulta lecito operare la seguente semplificazione:

$$
f[p + \alpha \mathbf{e}] - f[p] = \mathbf{F}[p]((p + \alpha \mathbf{e}) - p) + O[\alpha]
$$

<sup>&</sup>lt;sup>1</sup>U rappresenta lo spazio dei vettori unitari  $U := \{v \in V \mid ||v|| = 1\}$  dove **V** è lo spazio vettoriale (isomorfo ad  $\mathbb{R}^3$ ).

in modo che la deformazione della fibra risulti approssimativamente pari alla trasformazione lineare di quella iniziale:

$$
f[p + \alpha \mathbf{e}] - f[p] \approx \alpha \mathbf{F}[p] \mathbf{e}
$$

essendo per definizione di limite del rapporto incrementale:

$$
\lim_{\alpha \to 0} \frac{f[p + \alpha \mathbf{e}] - f[p]}{\alpha} = \lim_{\alpha \to 0} \frac{\mathbf{f}[p + \alpha \mathbf{e}] - \mathbf{f}[p]}{\alpha} = \nabla \mathbf{f}[p] \mathbf{e} \equiv \mathbf{F}[p] \mathbf{e}
$$

La deformazione di un intorno del punto p corrisponde dunque alla deformazione della generica fibra  $(p,e)$  mediante la coppia formata dalla funzione deformazione e dal suo gradiente:  $(f[p], \mathbf{F}[p]\mathbf{e})$ .

#### 3.1.1.3 Modalità di deformazione delle fibre

Come è stato precedentemente descritto, il concetto di deformazione dell'intorno di un punto `e legato al concetto di deformazione di una fibra. Di conseguenza, la deformazione pu`o essere considerata in termini di variazione di lunghezza di una singola fibra<sup>2</sup> . Si deve dunque calcolare, nel caso di variazione di lunghezza, l'eventuale incremento che subisce la lunghezza di una fibra:

$$
\delta l[p, \mathbf{e}] := \frac{||\mathbf{F} \mathbf{e}|| - ||\mathbf{e}||}{||\mathbf{e}||} \equiv ||\mathbf{F} \mathbf{e}|| - 1 \tag{3.5}
$$

essendo per definizione  $||\mathbf{e}|| = 1$ 

#### 3.1.1.4 Misura di Green

Si studia a questo punto il problema di misurare la deformazione di una fibra. Si consideri la condizione per cui la lunghezza della fibra risulti inalterata.

 $2A$  seconda del caso considerato, la deformazione può anche essere interpretata in termini di variazione dell'area del parallelogramma individuato da due fibre o da variazioni di volume del parallelepipedo individuato da tre fibre.

Tale condizione può essere espressa dalla formula:

$$
||\mathbf{Fe}||^2 = ||\mathbf{e}||^2. \tag{3.6}
$$

Sulla base della definizione di norma deve quindi essere:

$$
0 = \mathbf{F} \mathbf{e} \cdot \mathbf{F} \mathbf{e} - \mathbf{e} \cdot \mathbf{e} = \mathbf{F}^T \mathbf{F} \mathbf{e} \cdot \mathbf{e} - \mathbf{e} \cdot \mathbf{e} = (\mathbf{F}^T \mathbf{F} - \mathbf{I}) \mathbf{e} \cdot \mathbf{e} = 2 \mathbf{D} \mathbf{e} \cdot \mathbf{e}
$$

dove

$$
\mathbf{D} := \frac{1}{2} (\mathbf{F}^T \mathbf{F} - \mathbf{I}) \tag{3.7}
$$

`e un tensore simmetrico denominato Tensore di deformazione di Green, il quale si annulla nel caso in cui rappresenti una deformazione rigida. In generale, il tensore D esprime una misura della deformazione chiamata misura di Green. La misura di Green può essere anche espressa in funzione del gradiente dello spostamento H, mediante la relazione [\(3.4\)](#page-39-0). Risulta quindi:

$$
\mathbf{D} = \frac{1}{2}(\mathbf{H} + \mathbf{H}^T + \mathbf{H}^T \mathbf{H}) = \mathbf{E} + \frac{1}{2} \mathbf{H}^T \mathbf{H}
$$

dove  $\mathbf{E} := \frac{1}{2}(\mathbf{H}^T + \mathbf{H})$  è la parte simmetrica di  $\mathbf{H}^3$ . Il tensore  $\mathbf{E}$  può essere interpretato quindi come la linearizzazione del tensore D, in cui si trascurano i termini di ordine superiore; in questo senso E prende il nome di tensore della deformazione infinitesima. La generica componente del tensore E in un sistema di riferimento locale è quindi data da:

<span id="page-41-0"></span>
$$
E_{ij} = \frac{1}{2} \left( \frac{\partial u_i}{\partial x_j} + \frac{\partial u_j}{\partial x_i} \right) \tag{3.8}
$$

Per comodità, nel seguito della presente tesi, ci si servirà delle componenti del tensore di deformazione espresse in coordinate cilindriche  $(r, \varphi, z)$  anziché in

<sup>&</sup>lt;sup>3</sup>Ogni tensore T può essere scomposto in una parte simmetrica e in una antisimmetrica  $\mathbf{T} = \mathbf{T}_S + \mathbf{T}_A$ , dove  $\mathbf{T}_S := \frac{1}{2}(\mathbf{T} + \mathbf{T}^T)$  e  $\mathbf{T}_A := \frac{1}{2}(\mathbf{T} - \mathbf{T}^T)$ . Si vede che  $\mathbf{T}_S := \mathbf{T}_S^T$  e  $\mathbf{T}_A:=-\mathbf{T}_A^T)$ 

#### 3. Teoria

coordinate cartesiane. Di seguito si riportano le formule corrispondenti che forniscono queste componenti in funzione delle derivate delle componenti, nelle stesse coordinate, del vettore spostamento.

$$
E_{rr} = \frac{\partial u_r}{\partial r}, \quad E_{\varphi\varphi} = \frac{1}{r} \frac{\partial u_{\varphi}}{\partial \varphi} + \frac{u_r}{r}, \quad E_{zz} = \frac{\partial u_z}{\partial z},
$$
  

$$
2E_{\varphi z} = \frac{1}{r} \frac{\partial u_z}{\partial u_{\varphi}} + \frac{\partial u_{\varphi}}{\partial z}, \quad 2E_{rz} = \frac{\partial u_r}{\partial z} + \frac{\partial u_z}{\partial r}, \quad 2E_{r\varphi} = \frac{\partial u_{\varphi}}{\partial r} - \frac{u_{\varphi}}{r} + \frac{1}{r} \frac{\partial u_r}{\partial u_{\varphi}}.
$$

#### 3.1.1.5 Deformazioni infinitesime

Il tensore di deformazione infinitesima E corrisponde alla parte simmetrica del tensore  $H$ ; è opportuno adesso precisare il concetto di deformazione infinitesima. Una deformazione *piccola* può essere rappresentata da un tensore F vicino all'identità. Si rappresenta con  $\epsilon$  il parametro che misura questa vicinanza, nel senso che:

$$
\mathbf{F} = \mathbf{I} + \epsilon \mathbf{H}.\tag{3.9}
$$

Il tensore di deformazione **D** può essere studiato quindi al variare di  $\epsilon$ :

$$
\mathbf{D} = \frac{1}{2}((\mathbf{I} + \epsilon \mathbf{H})^T(\mathbf{I} + \epsilon \mathbf{H}) - \mathbf{I}) = \frac{1}{2}(\epsilon \mathbf{H} + \epsilon \mathbf{H}^T + \epsilon^2 \mathbf{H}^T \mathbf{H}) = \epsilon \mathbf{E} + \frac{\epsilon^2}{2} \mathbf{H}^T \mathbf{H}
$$

da cui si evince come quanto più la trasformazione è vicina all'identità, tanto più è possibile confondere la misura di deformazione  $D$  con  $E$ , ovvero:

$$
D\approx E,
$$

accettando di commettere un errore proporzionale a  $\epsilon^2$ . In altre parole, si è operata una linearizzazione secondo il parametro

$$
\mathbf{D}[\epsilon_1] = \mathbf{D}[\epsilon_0] + (\epsilon_1 - \epsilon_0) \frac{\partial \mathbf{D}}{\partial \epsilon}\Big|_{\epsilon = \epsilon_0}
$$

nell'intorno dei due valori  $\epsilon_0$  e  $\epsilon_1$ , in modo che, scalati opportunamente (per  $\epsilon_0 = 0$  e  $\epsilon_1 = 1$ , risulti

$$
\mathbf{D}=\mathbf{E}.
$$

7

#### 3.1.1.6 Deformazioni principali

Il tensore di deformazione infinitesima E caratterizza completamente la deformazione dell'intorno di un qualsiasi punto p del corpo B. Si vuole valutare quali fibre subiscono le variazioni di lunghezza maggiori e quanto valgono tali variazioni. Dato che l'allungamento di una fibra  $(p, n)$  vale

$$
\delta l[p,\mathbf{n}] := \mathbf{En} \cdot \mathbf{n},
$$

in termini matematici il problema da risolvere è il seguente:

$$
\begin{cases}\n\mathbf{En} \cdot \mathbf{n} = \text{stazionario} \\
||\mathbf{n}|| = 1.\n\end{cases} \tag{3.10}
$$

Nella precedente equazione si ha come direzione  $\bf{n}$  per cui  $\bf{En} \cdot \bf{n}$  è stazionario. Risolvendo tale problema si trova che le fibre soggette agli accorciamenti e allungamenti maggiori sono quelle disposte lungo gli autovettori del tensore della deformazione infinitesima E. I valori di estensione massima e minima corrispondono agli autovalori di E e prendono il nome di deformazioni principali. Inoltre E risulta diagonale nella base degli autovettori, per cui le fibre dirette secondo tali direzioni non subiscono scorrimenti, cioè la deformazione agisce solo per allungare e accorciare. L'equazione caratteristica del problema agli autovalori,  $det(\mathbf{E} - \lambda \mathbf{I}) = 0$ , può essere espressa in funzione degli invarianti del tensore, ovvero:

$$
det(\mathbf{E} - \lambda \mathbf{I}) = \lambda^3 - \lambda^2 E_I + \lambda E_{II} - E_{III} = 0
$$

in cui  $E_I$ ,  $E_{II}$  e  $E_{III}$  rappresentano rispettivamente l'invariante lineare, quadratico e cubico di E. Tale appellativo deriva dal fatto che, qualunque sia la base con cui E viene rappresentato, i suddetti valori restano sempre gli stessi

e precisamente pari a:

<span id="page-44-0"></span>
$$
E_I := tr[\mathbf{E}]
$$
  
\n
$$
E_{II} := \frac{1}{2} (tr[\mathbf{E}]^2 - tr[\mathbf{E}\mathbf{E}])
$$
  
\n
$$
E_{III} := det\mathbf{E}
$$
\n(3.11)

### 3.1.2 Analisi della tensione

In questo paragrafo si definiscono le azioni di superficie e di volume su un corpo. Inoltre si enunciano le condizioni di equilibrio per un corpo continuo, che stanno alla base per l'introduzione delle ipotesi del teorema di Cauchy.

#### 3.1.2.1 Azioni su un corpo: ipotesi di Cauchy

L'obiettivo adesso è trovare gli effetti provocati sul corpo  $\bf{B}$  da azioni esterne; una misura di questi effetti viene detta tensione. Nel seguito della trattazione si considereranno solo:

- azioni di superficie;
- azioni di massa (o di volume).

Le azioni di superficie sono quelle azioni di contatto e possono interessare sia la superficie esterna di un corpo che le superfici interne di parti del corpo a contatto. Le azioni di massa sono le azioni a distanza e interessano solo i punti interni del corpo (generalmente tali azioni non sono note a priori). Si consideri un generico punto p all'interno del corpo B e si consideri inoltre un qualsiasi piano passante per  $p$  e individuato dalla normale  $n$ . Tale piano definisce sul corpo una superficie attraverso la quale avviene uno scambio di azioni tra le parti del corpo. Considerando per semplicità le azioni agenti sulla faccia di normale uscente, si ipotizza che:

$$
\lim_{a_n \to 0} \frac{\mathbf{f}_s}{a_n} = \mathbf{s}[\mathbf{n}, p] \qquad \lim_{a_n \to 0} \frac{\mathbf{m}_s}{a_n} = \mathbf{0} \qquad (3.12)
$$

essendo  $a_n$  l'elemento di superficie di normale  $\mathbf{n}, \mathbf{f}_s$  la forza di contatto sull'area  $a_n$  e m il momento.

Analogamente per le forze di massa si assume che:

$$
\lim_{v_n \to 0} \frac{\mathbf{f}_v}{v_n} = \mathbf{b}[p] \qquad \lim_{v_n \to 0} \frac{\mathbf{m}_v}{v_n} = \mathbf{0} \qquad (3.13)
$$

dove  $v_n$  è l'elemento di volume centrato in p.

#### 3.1.2.2 Condizioni di equilibrio

Un corpo può considerarsi in equilibrio quando, per una qualunque sottoregione  $\boldsymbol{P}$  interna al corpo  $\boldsymbol{B}$ , la risultante e il momento risultante di tutte le azioni sono nulli.

Sui punti contenuti nella regione P agiscono le forze di volume, che si esprimono con il vettore  $\mathbf{b}[p]$  applicato su  $p \in \mathbf{P}$ , mentre sui punti della frontiera  $p \in \partial P$  di P agiscono le forze di superficie s[p] assunte funzioni del punto. Le azioni risultanti sull'intera parte di  $P$  sono considerate in equilibrio se:

$$
\begin{cases}\n\mathbf{f}[\boldsymbol{P}] := \int_{\partial \boldsymbol{P}} \mathbf{s} + \int_{\boldsymbol{P}} \mathbf{b} & = 0 \\
\mathbf{m}[\boldsymbol{P}] := \int_{\partial \boldsymbol{P}} \mathbf{r} \times \mathbf{s} + \int_{\boldsymbol{P}} \mathbf{r} \times \mathbf{b} = 0\n\end{cases}
$$
\n(3.14)

dove  $\mathbf r$  è il vettore che rappresenta la posizione di  $p$  riferita ad un qualsiasi punto o rispetto al quale si sta valutando il momento.

La prima equazione impone l'annullarsi della risultante delle forze applicare, mentre la seconda del momento risultante.

#### 3.1.2.3 Teorema di Cauchy

Le condizioni di equilibrio precedentemente descritte sono equivalenti ad assumere che esista un tensore simmetrico T, detto Tensore di Tensione, tale che:

$$
\mathbf{t}[p,\mathbf{n}] = \mathbf{T}[p]\mathbf{n}, \qquad \forall \mathbf{n}, \tag{3.15}
$$

e che in ogni punto del corpo soddisfi le equazioni indefinite di equilibrio nella forma differenziale:

<span id="page-46-0"></span>
$$
\text{div}\mathbf{T} + \mathbf{b} = \mathbf{0} \tag{3.16}
$$

Il tensore di tensione risulta simmetrico e quindi si ha anche che  $T = T<sup>T</sup>$  [\[1\]](#page-328-0).

#### 3.1.2.4 Osservazioni sul teorema di Cauchy

Fondamentalmente il teorema di Cauchy può essere schematizzato mediante i seguenti risultati:

- (a)  $div\mathbf{T} + \mathbf{b} = \mathbf{0}$ ,
- (b)  $\mathbf{t}[p, \mathbf{n}] = \mathbf{T}[p]\mathbf{n}, \quad \forall \mathbf{n},$

$$
(c) T = T^T.
$$

Si può notare innanzitutto che, in virtù del teorema della divergenza per un campo tensoriale e della condizione di equilibrio delle forze, la condizione (a) rappresenta una forma che esprime l'equilibrio in un qualsiasi punto del corpo.

La condizione (b) mostra, inoltre, che la tensione è legata solo alla normale alla superficie su cui agisce. Dunque, per uno stesso punto su una superficie qualunque agiscono due tensioni uguali e di segno opposto. Inoltre la tensione  $\hat{e}$  la stessa qualunque sia la superficie purché abbia tangenza in p ortogonale a n.

La condizione (b) permette inoltre di affermare che comunque si ipotizzi regolare la tensione lungo la superficie su cui agisce, di altrettanta regolarità sar`a dotato il tensore delle tensioni. Quando azioni superficiali esterne note f sono applicate su una determinata parte  $\partial \mathbf{B}_t$  della frontiera del corpo, la condizione (b) porta a scrivere l'equilibrio come

$$
\mathbf{t}[p,\mathbf{n}] \equiv \mathbf{T}\mathbf{n} = \overline{\mathbf{f}}, \qquad \forall p \in \partial \mathbf{B}_t.
$$

La condizione (c) infine costituisce un potente strumento di semplificazione.

#### 3.1.2.5 Significato delle componenti tensoriali

Al fine di comprendere il significato fisico delle componenti del tensore della tensione T conviene utilizzare direttamente l'espressione della tensione in un punto agente su un piano normale n:

$$
\mathbf{t}[\mathbf{n}] = \mathbf{T}\mathbf{n}.
$$

Il vettore tensore t pu`o essere decomposto in due parti, una diretta secondo la normale stessa e l'altra perpendicolare ad essa, che giace sul piano di normale n: la prima componente prende il nome di tensione normale ed è pari a:

 $\sigma[\mathbf{n}] := \mathbf{T}\mathbf{n} \cdot \mathbf{n}$ 

mentre la seconda, tensione tangenziale, vale:

$$
\tau[\mathbf{n}] := ||\mathbf{T}\mathbf{n} - \sigma[\mathbf{n}]\mathbf{n}||.
$$

Riferendosi alla disposizione dei vettori in Figura [3.1,](#page-48-0) la tensione normale rappresenta una forza per unità di superficie che tende idealmente a sollevare il piano di normale n dalla parte del corpo ad esso sottostante. Considerazioni analoghe possono essere fatte con segni di tensioni invertiti.

#### 3.1.3 Teoremi dei lavori virtuali

L'analisi della deformazione e della tensione svolte precedentemente permettono di scrivere due gruppi di equazioni differenziali, rispettivamente di compatibilità e di equilibrio con le rispettive condizioni al contorno.

<span id="page-48-0"></span>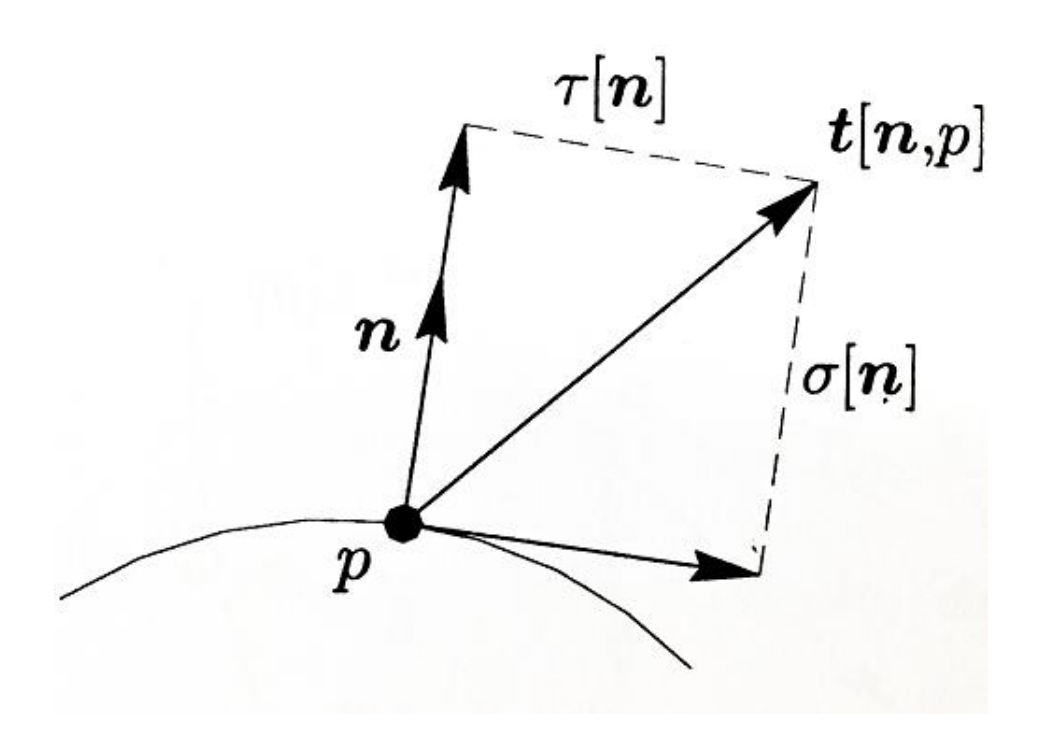

Figura 3.1: Componente normale e componente tangenziale del vettore tensione.

#### 3.1.3.1 Il concetto di forma integrale

Nel seguito verrà adottata una riformulazione delle equazioni di compatibilità e delle equazioni di equilibrio precedentemente formulate. La forma con cui queste equazioni sono state scritte è quella di equazioni differenziali del tipo:

<span id="page-48-1"></span>
$$
Au - p = 0 \tag{3.17}
$$

essendo

$$
\mathbf{A} : \mathbf{u} \in V_1 \subseteq V \longmapsto \mathbf{A} \mathbf{u} \in V_2 \subseteq V
$$

un tensore che corrisponde ad un generico operatore differenziale,  $\mathbf{p}\in V_2$ un vettore noto e u il vettore soluzione cercato.

La  $(3.17)$  è equivalente a:

<span id="page-49-0"></span>
$$
\int_{V_2} (\mathbf{A} \mathbf{u} \cdot \delta \mathbf{u} - \mathbf{p} \cdot \delta \mathbf{u}) = 0 \qquad \forall \delta \mathbf{u} \in V_2 \tag{3.18}
$$

Le Equazioni [3.17](#page-48-1) e [3.18](#page-49-0) esprimono lo stesso problema: la prima equazione viene denominata forma differenziale mentre la seconda forma integrale. Tuttavia l'Equazione [3.18](#page-49-0) fornisce alcuni vantaggi rispetto alla Equazione [3.17](#page-48-1) per impostare e risolvere un dato problema. Tali vantaggi sono soprattutto connessi alla propriet`a della Equazione [3.18](#page-49-0) di essere invariante per un dato cambio di osservatore, essendo una quantit`a scalare. Si suppone adesso di voler descrivere il problema in termini di un altro campo, anziché in termini di u:

$$
\tilde{\mathbf{u}} := \mathbf{Q}\mathbf{u} \in V_2 \quad \rightarrow \quad \mathbf{u} = \mathbf{Q}^T \tilde{\mathbf{u}}
$$

dove Q (matrice ortogonale per definizione, ovvero tale che  $\mathbf{Q}^T \mathbf{Q} = \mathbf{I}$ ) è la trasformazione che regola il cambio di osservatore. Mentre l'Equazione [3.17](#page-48-1) varia, l'Equazione [3.18](#page-49-0) mantiene inalterata la sua struttura:

$$
\int_{V_2} (\mathbf{A} \mathbf{u} \cdot \delta \mathbf{u} - \mathbf{p} \cdot \delta \mathbf{u}) = \int_{V_2} ((\mathbf{A} \mathbf{Q}^T \tilde{\mathbf{u}}) \cdot (\mathbf{Q}^T \delta \tilde{\mathbf{u}}) - \mathbf{p} \cdot (\mathbf{Q}^T \delta \tilde{\mathbf{u}})) =
$$
\n
$$
= \int_{V_2} (\mathbf{Q}^T \mathbf{A} \mathbf{Q} \tilde{\mathbf{u}} \cdot \delta \tilde{\mathbf{u}} - \tilde{\mathbf{p}} \cdot \delta \tilde{\mathbf{u}}) =
$$
\n
$$
= \int_{V_2} (\tilde{\mathbf{A}} \tilde{\mathbf{u}} \cdot \delta \tilde{\mathbf{u}} - \tilde{\mathbf{p}} \cdot \delta \tilde{\mathbf{u}}) = 0 \qquad \forall \delta \tilde{\mathbf{u}} \in V_2
$$
\n(3.19)

in cui si è posto  $\tilde{\mathbf{p}} := \mathbf{Q}\mathbf{p}$ . In definitiva, si può scegliere di risolvere il problema scritto in termini della descrizione che si ritiene più utile o semplice.

Un ulteriore vantaggio risiede nel fatto che, spesso, la forma integrale conduce a formule che possono definire le condizioni di limite inferiore o superiore entro cui è possibile trovare la soluzione esatta di un problema (come si utilizza per esempio nei teoremi di minima energia).

# 3.1.3.2 Forma integrale dell'equilibrio: teorema degli spostamenti virtuali

Si consideri un corpo B soggetto ai carichi di volume b e di superficie f, questi ultimi applicati in una parte specifica della frontiera del corpo  $\partial \mathbf{B}_t$ ; si distinguono in particolare due parti della frontiera:

• la parte soggetta a forze superficiali,  $\partial \mathbf{B}_t$ ;

 $\overline{ }$ 

• la parte soggetta ad un vincolo sugli spostamenti,  $\partial \mathbf{B}_u$ .

Un vincolo sugli spostamenti si traduce nell'imporre che lungo  $\partial \mathbf{B}_u$  il campo di spostamenti sia puntualmente pari ad un generico campo di spostamenti noto  $\overline{\mathbf{u}}$ .

Se B si trova in equilibrio con i carichi allora valgono le condizioni:

$$
\begin{cases} \operatorname{div} \mathbf{T}[p] + \mathbf{b}[p] = 0 & \forall p \in \mathbf{B} \\ \\ \mathbf{T}[p][\mathbf{n}] = \bar{\mathbf{f}}[p] & \forall p \in \partial \mathbf{B}_t \end{cases}
$$
(3.20)

le quali costituiscono la forma differenziale delle equazioni di equilibrio.

A partire dal campo di spostamenti effettivi del corpo si imponga un campo di spostamenti virtuali  $\delta$ **u**, ovvero un cambiamento arbitrario e infinitesimo del primo, che sia congruente con i vincoli esterni, e quindi:

$$
\delta \mathbf{u}[p] = \mathbf{0} \qquad \forall p \in \partial \mathbf{B}_u. \tag{3.21}
$$

Se vale quindi l'equilibrio, l'espressione differenziale può essere riscritta in termini integrali:

<span id="page-50-0"></span>
$$
\int_{\mathbf{B}} \mathbf{b} \cdot \delta \mathbf{u} + \int_{\partial \mathbf{B}_t} \bar{\mathbf{f}} \cdot \delta \mathbf{u} = \int_{\mathbf{B}} \mathbf{T} \cdot \delta \mathbf{E}
$$
\n(3.22)

essendo  $\delta \mathbf{E} := \frac{1}{2} (\nabla \delta \mathbf{u} + \nabla \delta \mathbf{u}^T)$ . Quest'ultima equazione costituisce la tesi del teorema degli spostamenti virtuali, il quale può essere enunciato in questo modo:

un corpo è in equilibrio con i carichi  $\mathbf{b} \in \bar{\mathbf{f}}$  se e solo se vale l'Equazione [3.22](#page-50-0) per qualunque campo di spostamenti congruente. Tradotto in formule,

<span id="page-51-0"></span>
$$
\int_{\mathbf{B}} \mathbf{b} \cdot \delta \mathbf{u} + \int_{\partial \mathbf{B}_t} \mathbf{\bar{f}} \cdot \delta \mathbf{u} - \int_{\mathbf{B}} \mathbf{T} \cdot \delta \mathbf{E} = 0,
$$
\n
$$
\forall \delta \mathbf{u} : \begin{cases}\n\delta \mathbf{E} := \frac{1}{2} (\nabla \delta \mathbf{u} + \nabla \delta \mathbf{u}^T) & \text{in} \quad \partial \mathbf{B} \\
\delta \mathbf{u} = 0 & \text{in} \quad \partial \mathbf{B}_u.\n\end{cases}
$$
\n(3.23)

Sinteticamente, il teorema esprime l'uguaglianza tra:

il lavoro virtuale esterno

$$
\delta L_{ext} := \int_{\mathbf{B}} \mathbf{b} \cdot \delta \mathbf{u} + \int_{\partial \mathbf{B}_t} \mathbf{\bar{f}} \cdot \delta \mathbf{u};
$$

il lavoro virtuale interno, legato alle tensioni

$$
\delta L_{int}:=\int_{\mathbf{B}}\mathbf{T}\cdot\delta\mathbf{E}
$$

per cui l' Equazione [3.23](#page-51-0) diventa più semplicemente:

$$
\delta L_{ext} = \delta L_{int}, \quad \forall \delta \mathbf{u} \quad \text{compatible.} \tag{3.24}
$$

Si noti che  $\delta$ **E** rappresenta il tensore della deformazione infinitesima associato, e quindi congruente, al campo di spostamenti virtuali.

# 3.1.3.3 Forma integrale della compatibilità: teorema delle forze virtuali

L'enunciato del teorema delle forze virtuali è analogo a quello degli spostamenti virtuali.

Un corpo rispetta la congruenza interna ed esterna se e solo se, per qualunque sistema di forze virtuali  $\delta b e \delta f$  in equilibrio, vale la seguente equazione dei lavori:

$$
\int_{\mathbf{B}} \delta \mathbf{b} \cdot \mathbf{u} + \int_{\partial \mathbf{B}_u} \delta \mathbf{f} \cdot \overline{\mathbf{u}} - \int_{\mathbf{B}} \delta \mathbf{T} \cdot \mathbf{E} = 0,
$$
\n
$$
\forall \delta \mathbf{b}, \delta \mathbf{f}: \begin{cases} \text{div} \delta \mathbf{T} + \delta \mathbf{b} = \mathbf{0} & \text{in } \partial \mathbf{B} \\ 0 & \text{in } \partial \mathbf{B}, \\ \delta \mathbf{f} = \mathbf{0}. & \text{in } \partial \mathbf{B}_t. \end{cases} (3.25)
$$

Anche in questo caso il teorema può essere interpretato come l'uguaglianza di lavori virtuali esterno e interno:

$$
\delta L_{ext} := \int_{\mathbf{B}} \delta \mathbf{b} \cdot \mathbf{u} + \int_{\partial \mathbf{B}_u} \delta \mathbf{f} \cdot \overline{\mathbf{u}};
$$
  

$$
\delta L_{int} := \int_{\mathbf{B}} \delta \mathbf{T} \cdot \mathbf{E} = 0
$$
 (3.26)

e quindi

$$
\delta L_{ext} = \delta L_{int}, \quad \forall \delta \mathbf{u}, \delta \overline{\mathbf{u}} \quad \text{equilibrato.} \tag{3.27}
$$

Inoltre il teorema delle forze virtuali asserisce l'equivalenza tra le condizioni di compatibilità:

$$
\begin{cases}\n\mathbf{E} := \frac{1}{2} (\nabla \mathbf{u} + \nabla \mathbf{u}^T) & \text{in } \partial \mathbf{B} \\
\mathbf{u} = \overline{\mathbf{u}} & \text{in } \partial \mathbf{B}_u.\n\end{cases}
$$
\n(3.28)

### 3.1.4 Legame costitutivo

#### 3.1.4.1 Evidenze sperimentali

Nei paragrafi precedenti sono stati presentati il problema della compatibilità e dell'equilibrio per un sistema continuo di Cauchy. Le grandezze in gioco sono rigorosamente separate: da un lato spostamenti e deformazioni, dall'altro forze e tensioni. Risulta lecito domandarsi se sia possibile stabilire un legame tra i due gruppi di grandezze; a tal riguardo si considera adesso un esempio. Si consideri una piccola barra di materiale metallico, di lunghezza l e sezione di area A, tesa da due forze di entità  $F$ . Dal diagramma che mette in relazione l'allungamento percentuale  $\epsilon = \frac{\delta l}{l}$  $\frac{\delta l}{l}$  con la tensione  $\sigma = \frac{F}{A}$  $\frac{F}{A}$  si nota che almeno in una prima fase il rapporto  $\frac{\sigma}{\epsilon}$  è costante (vedi Figura [3.2\)](#page-54-0), ma caratteristico del materiale della barretta. Dal grafico di trazione appena commentato si possono trarre alcune considerazioni che permettono la definizione del legame elastico lineare. La prima parte della curva (tratto OA della Figura [3.2\)](#page-54-0) ha le seguenti caratteristiche:

- 1. può essere approssimato con un segmento di retta;
- 2. se, partendo da una configurazione iniziale prefissata (punto O della curva), si carica il provino con una coppia di forze equilibrate di intensità  $F$  fino a raggiungere un punto qualsiasi nel tratto OA e successivamente si scarica, il punto rappresentativo dello stato finale ritorna nell'origine, recuperando così le deformazioni provocate dall'aumento delle forze esterne;
- 3. il punto 2 è indipendente dal punto iniziale, dal punto finale e dal percorso di carico seguito.

<span id="page-54-0"></span>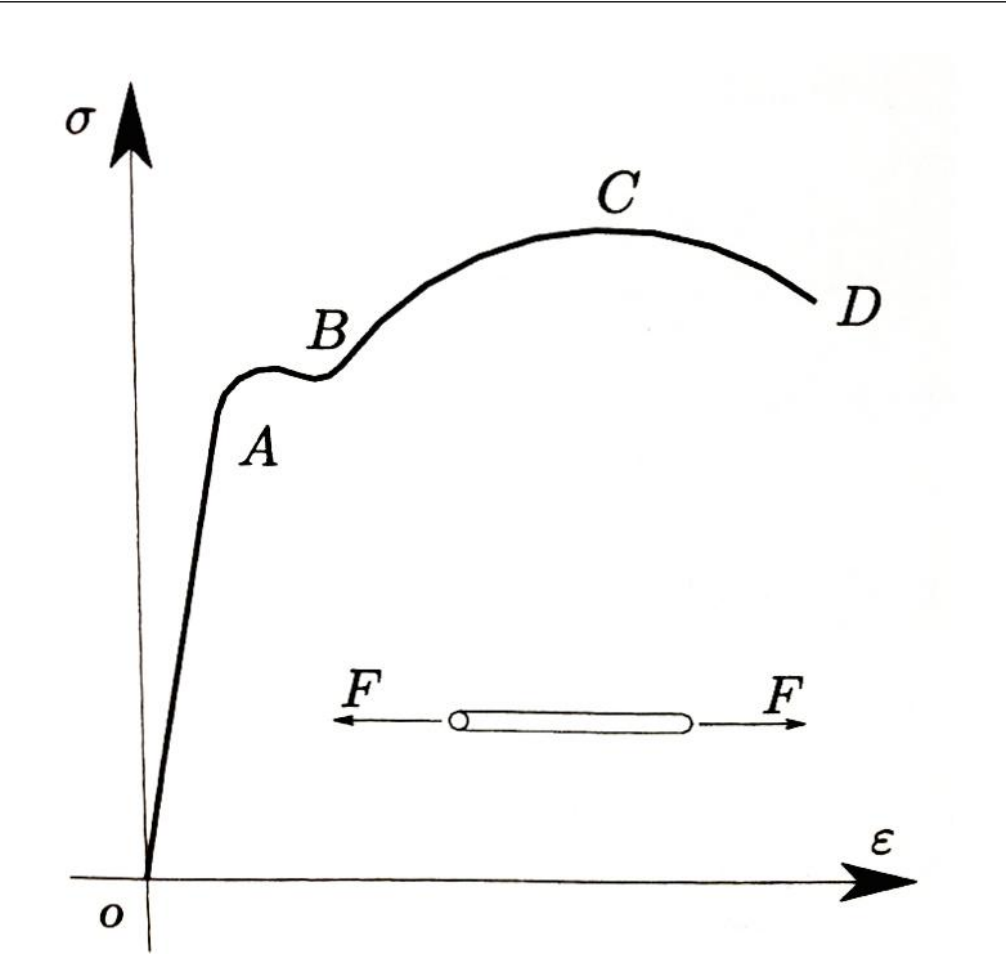

Figura 3.2: Prova di trazione per un provino metallico.

Un legame costitutivo che modelli il comportamento appena descritto prende il nome di legame elastico lineare e viene rappresentato dalla Legge di Hooke:

$$
\sigma = E\epsilon \tag{3.29}
$$

E rappresenta il modulo di Young, caratteristico del materiale e rappresentativo della pendenza del segmento OA. Si può inoltre osservare, avvalendosi di una terminologia termodinamica, che la trasformazione subita dalla barretta durante il ciclo di carico e scarico è di tipo reversibile, sottintendendo in tal modo l'esistenza di un potenziale, funzione solo dello stato di deformazione, dal quale è possibile, mediante derivazione, ricavare lo stato di tensione. In tal caso questa funzione, a meno di una costante ininfluente, può assumere la seguente forma:

$$
\phi := \frac{1}{2} E \epsilon^2 \tag{3.30}
$$

dalla quale per derivazione si ottiene l'equazione di legame costitutivo

$$
\sigma := \frac{d\phi}{d\epsilon} = E\epsilon \tag{3.31}
$$

#### 3.1.4.2 Legame elastico lineare

La generalizzazione del modello costitutivo elastico si basa sulla seguente equazione:

$$
\mathbf{T} = \mathbf{T}[\mathbf{E}] \tag{3.32}
$$

Questa relazione collega il tensore della deformazione infinitesima con il tensore della tensione. Si osservi che l'ultima relazione scritta contiene l'assunzione che le tensioni dipendano solo dallo stato di deformazione attuale e non dalla sua storia. Se si assume che il legame sia lineare si ottiene:

$$
\mathbf{T} = \mathbb{C}\mathbf{E} \tag{3.33}
$$

detta legge di Hooke generalizzata, dove C identifica la generalizzazione del modulo di Young che contiene le costanti elastiche caratteristiche del materiale considerato. In termini matematici, l'operatore che contiene le tali informazioni è un tensore del quarto ordine<sup>4</sup>. I parametri contenuti in  $\mathbb C$ sono 81, dei quali per`o soltanto 36 sono indipendenti grazie alla simmetria di T e di E. Pertanto i vettori relativi a T ed E possono essere rappresentati,

 $4$ Un'applicazione lineare che trasformi un vettore in un altro vettore è tensore o più in dettaglio un tensore del secondo ordine. In analogia, un tensore del quarto ordine `e un'applicazione lineare che trasforma un tensore del secondo ordine in un altro del secondo ordine. Si può dunque considerare come una matrice quadri-dimensionale cioè di dimensioni 3x3x3x3.

per la loro simmetria, solo in termini di 6 componenti.

Ammettendo l'esistenza di una funzione di stato  $\phi$ , detta densità energia potenziale elastica, si supponga di descriverla, per ottenere il legame lineare, mediante la struttura quadratica omogenea:

<span id="page-56-0"></span>
$$
\phi[\mathbf{E}] = \frac{1}{2} \mathbf{E} \cdot \mathbf{C} \mathbf{E},\tag{3.34}
$$

dalla quale si ottiene:

<span id="page-56-1"></span>
$$
\mathbf{T} := \frac{d\phi}{d\mathbf{E}} = \mathbb{C}\mathbf{E}.\tag{3.35}
$$

Questo permette un'ulteriore riduzione delle costanti elastiche indipendenti che caratterizzano la risposta del materiale. Se  $\epsilon$  è infatti il vettore:

$$
\epsilon = \begin{bmatrix} E_{11} \\ E_{22} \\ E_{33} \\ E_{21} \\ E_{31} \\ E_{32} \end{bmatrix}
$$
 (3.36)

la densità di energia si può scrivere mediante la doppia sommatoria:

$$
\phi[\epsilon] = \frac{1}{2} \sum_{i=1}^{6} \sum_{j=1}^{6} C_{ij} \epsilon_i \epsilon_j
$$
\n(3.37)

in cui per  $i \neq j$ , compaiono termini del tipo:

$$
C_{ij}\epsilon_i\epsilon_j + C_{ji}\epsilon_j\epsilon_i = \frac{C_{ij} + C_{ji}}{2}\epsilon_i\epsilon_j + \frac{C_{ij} + C_{ji}}{2}\epsilon_j\epsilon_i := \overline{C}_{ij}\epsilon_i\epsilon_j + \overline{C}_{ji}\epsilon_j\epsilon_i.
$$

In altre parole, la matrice  $\mathbb C$  può essere identificata da una matrice simmetrica  $\overline{C}$  di dimensione 6, e quindi  $\mathbb C$  ha in realtà 21 coefficienti elastici indipendenti.

#### 3.1.4.3 Materiali a comportamento isotropo

Tra i vari modelli di comportamento del materiale, il più semplice è quello isotropo. Tale modello non consente di avere orientazioni preferenziali nella risposta meccanica, ovvero impone che il legame sia indipendente dal particolare sistema di riferimento nel quale deformazioni e tensioni sono rappresentati. In questo caso l'energia potenziale elastica, supposta quadratica per poter considerare lineare il legame costitutivo, deve essere espressa in funzioni di quantità invarianti rispetto al sistema di riferimento scelto per descrivere tensioni e deformazioni. Si pu`o esprimere l'energia di deformazione in funzione degli invarianti, lineare e quadratico, del tensore delle deformazione  $\mathbf{E}^5$ . Quindi è lecito scrivere:

$$
\phi[\mathbf{E}] = \frac{1}{2}c_1 E_I^2 + c_2 E_I I. \tag{3.38}
$$

La matrice dei coefficienti relativa ad un materiale a comportamento isotropo può quindi essere descritta in termini di due soli parametri indipendenti,  $c_1$  $e_2$ , ottenibili tramite prove sperimentali. Si può anche esplicitare il legame costitutivo elastico lineare isotropo utilizzando l'Equazione [3.34](#page-56-0) e l'Equazione [3.35,](#page-56-1) ottenendo:

<span id="page-57-0"></span>
$$
\mathbf{T} = (c_1 + c_2)E_I \mathbf{I} - c_2 \mathbf{E} = \lambda tr[\mathbf{E}] \mathbf{I} + 2\mu \mathbf{E}
$$
 (3.39)

 $5$ Vedi Equazioni [3.11;](#page-44-0) l'invariante cubico non compare perché l'energia elastica è stata assunta di forma quadratica

in cui  $\lambda$  e  $\mu$  sono due parametri elastici detti costanti di Lamè.

$$
\begin{bmatrix}\nT_{11} \\
T_{22} \\
T_{33} \\
T_{21} \\
T_{31} \\
T_{32}\n\end{bmatrix} = \begin{bmatrix}\n\lambda + 2\mu & \lambda & \lambda & 0 & 0 & 0 \\
\lambda & \lambda + 2\mu & \lambda & 0 & 0 & 0 \\
\lambda & \lambda & \lambda + 2\mu & 0 & 0 & 0 \\
0 & 0 & 0 & \mu & 0 & 0 \\
0 & 0 & 0 & 0 & \mu & 0 \\
0 & 0 & 0 & 0 & \mu & 0 \\
0 & 0 & 0 & 0 & 0 & \mu\n\end{bmatrix} \begin{bmatrix}\nE_{11} \\
E_{22} \\
E_{33} \\
E_{31} \\
E_{31} \\
E_{32}\n\end{bmatrix} .
$$
\n(3.40)

Il legame costitutivo elastico lineare ed isotropo viene scritto più frequentemente in base a parametri elastici più facili da misurare con prove sperimentali; tali parametri rendono la forma delle equazioni di legame più semplice. I parametri in questione sono:

- il modulo di elasticità normale, o modulo di Young, E;
- il coefficiente di dilatazione trasversale, o di Poisson<sup>6</sup>,  $\nu$ ;

<sup>6</sup>Il coefficiente di Poisson è una caratteristica propria di ciascun materiale, dipendente dalla temperatura. Esso misura, in presenza di una sollecitazione monodirezionale longitudinale, il grado in cui il campione di materiale si restringe o si dilata trasversalmente.  $\Pi$ coefficiente di Poisson assume valori adimensionali ed è definito come

$$
\nu=-\frac{\epsilon_{trasv}}{\epsilon_{long}}
$$

essendo

- $\epsilon_{transv}$  la deformazione trasversale;
- $\epsilon_{long}$  la deformazione longitudinale.

e le relazioni che li legano con le costanti di Lamè sono:

$$
E := \frac{\mu(3\lambda + 2\mu)}{\lambda + \mu},
$$
  

$$
\nu := \frac{\lambda}{2(\mu + \lambda)}.
$$

Per il caso di legame costitutivo elastico lineare isotropo per un corpo omogeneo ed isotropo non solo i coefficienti elastici si riducono a due per l'isotropia, ma sono costanti in tutti i punti del corpo per l'omogeneità. Il legame costitutivo espresso in funzione delle costanti elastiche E,  $\nu$  può essere scritto esplicitamente nella forma:

$$
\begin{bmatrix}\nT_{11} \\
T_{22} \\
T_{33} \\
T_{31} \\
T_{31} \\
T_{32}\n\end{bmatrix} = \frac{E}{(1+\nu)(1-2\nu)} \begin{bmatrix}\n1-\nu & \nu & 0 & 0 & 0 \\
\nu & 1-\nu & \nu & 0 & 0 \\
\nu & \nu & 1-\nu & 0 & 0 \\
0 & 0 & 0 & 1-2\nu & 0 \\
0 & 0 & 0 & 0 & 1-2\nu\n\end{bmatrix} \begin{bmatrix}\nE_{11} \\
E_{22} \\
E_{33} \\
E_{31} \\
E_{31} \\
E_{32} \\
E_{33}\n\end{bmatrix}.
$$
\n(3.41)

### 3.1.5 Equazioni di Navier

Le equazioni di Navier rappresentano le equazioni di equilibrio per corpi omogenei, elastici, lineari ed isotropi e si ottengono sostituendo l'espressione della derivata del legame costitutivo elastico lineare all'interno dell'equazione di equilibrio delle forze (Equazione [3.16\)](#page-46-0). Partendo dalla [\(3.39\)](#page-57-0), e utilizzando la  $(3.8)$ , si può scrivere:

$$
T_{ij} = \mu \left( \frac{\partial u_i}{\partial x_j} + \frac{\partial u_j}{\partial x_i} \right) + \delta_{ij} \lambda \frac{\partial u_k}{\partial x_k},
$$

supponendo il corpo omogeneo e derivando rispetto ad  $x_j$ :

$$
\frac{\partial T_{ij}}{\partial x_j} = \mu \left( \frac{\partial^2 u_i}{\partial x_j \partial x_j} + \frac{\partial^2 u_j}{\partial x_i \partial x_j} \right) + \delta_{ij} \lambda \frac{\partial^2 u_k}{\partial x_k \partial x_j}.
$$

Grazie alle proprietà del  $\delta$  di Kronecker, l'Equazione [3.16\)](#page-46-0) diventa quindi:

$$
\mu \left( \frac{\partial^2 u_i}{\partial x_j \partial x_j} + \frac{\partial^2 u_j}{\partial x_i \partial x_j} \right) + \lambda \frac{\partial^2 u_k}{\partial x_k \partial x_i} + b_i = 0
$$

e rinominando da k a j l'indice dell'ultimo termine:

$$
\mu \Big( \frac{\partial^2 u_i}{\partial x_j \partial x_j} + \frac{\partial^2 u_j}{\partial x_i \partial x_j} \Big) + \lambda \frac{\partial^2 u_j}{\partial x_j \partial x_i} + b_i = 0,
$$

ovvero:

$$
\mu \frac{\partial^2 u_i}{\partial x_j \partial x_j} + (\lambda + \mu) \frac{\partial^2 u_j}{\partial x_i \partial x_j} + b_i = 0
$$

equivalente a

$$
\mu \Delta u + (\lambda + \mu) \nabla \text{div} u + b = 0 \qquad (3.42)
$$

il quale rappresenta l'equazione di Navier.

Per sistemi a struttura simmetrica rispetto ad un asse, può essere vantaggioso riscrivere le equazioni di Navier in coordinate cilindriche:

$$
\mu\left(\Delta u_r - \frac{u_r}{r^2} - \frac{2}{r^2} \frac{\partial u_\varphi}{\partial \varphi}\right) + \left(\lambda + \mu\right) \frac{\partial}{\partial r} \left(\frac{1}{r} \frac{\partial}{\partial r} (r u_r) + \frac{1}{r} \frac{\partial u_\varphi}{\partial \varphi} + \frac{\partial u_z}{\partial z}\right) + b_r = 0,
$$
\n
$$
\mu\left(\Delta u_\varphi - \frac{u_\varphi}{r^2} - \frac{2}{r^2} \frac{\partial u_r}{\partial \varphi}\right) + \left(\lambda + \mu\right) \frac{1}{r} \frac{\partial}{\partial \varphi} \left(\frac{1}{r} \frac{\partial}{\partial r} (r u_r) + \frac{1}{r} \frac{\partial u_\varphi}{\partial \varphi} + \frac{\partial u_z}{\partial z}\right) + b_\varphi = 0,
$$
\n
$$
\mu\Delta u_z + \left(\lambda + \mu\right) \frac{\partial}{\partial z} \left(\frac{1}{r} \frac{\partial}{\partial r} (r u_r) + \frac{1}{r} \frac{\partial u_\varphi}{\partial \varphi} + \frac{\partial u_z}{\partial z}\right) + b_z = 0.
$$
\n(3.43)

## 3.1.6 Criterio dell'energia di distorsione

Criterio dell'energia di distorsione o di Von Mises afferma che lo snervamento del materiale si verifica quando l'energia elastica di deformazione immagazzinata raggiunge un valore critico; tale valore può essere determinato con la

#### 3. Teoria

prova di trazione ed `e pari all'energia di deformazione relativa alla tensione monoassiale di snervamento. Il criterio di Von Mises, essendo basato su grandezze definite in campo elastico, pu`o essere sfruttato solo per individuare i valori di tensione che provocano lo snervamento, ovvero quei valori che rappresentano il limite superiore del campo elastico stesso. Questo criterio è più complesso da applicare rispetto alla teoria della massima tensione tangenziale, ma per i materiali duttili è il criterio che fornisce i risultati più aderenti alla realt`a. Il criterio di Von Mises nasce dall'osservazione che i materiali duttili soggetti ad uno stato di tensione idrostatico (tensioni principali di compressione di uguale entit`a, per i quali lo stato di tensione provoca localmente una variazione di volume ma non di forma) hanno una resistenza allo snervamento superiore rispetto al valore ottenuto dalle semplici prove di trazione. Per ottenere il criterio di Von Mises si determina il lavoro di distorsione  $U_d$  come differenza tra il lavoro totale U e quello che provoca una variazione di volume  $U_v$  e si confronta con quello relativo al caso di trazione semplice (Figura [3.3.](#page-62-0) La valutazione del lavoro di distorsione si effettua nei seguenti casi:

- $\bullet$  si calcola il lavoro di deformazione totale  $U$ ;
- si valuta la tensione media  $\sigma_m$  agente e si calcola il lavoro da essa compiuto  $U_v$ ;
- il lavoro di distorsione si calcola come differenza  $U_d = U U_v$ .

Il lavoro per unità di volume compiuto dalle tensioni principali è dato da:

$$
U_i = \frac{\sigma_i \epsilon_i}{2}, \qquad i = 1, 2, 3;
$$

sostituendo  $\epsilon$  mediante la legge di Hooke, l'energia totale di deformazione

<span id="page-62-0"></span>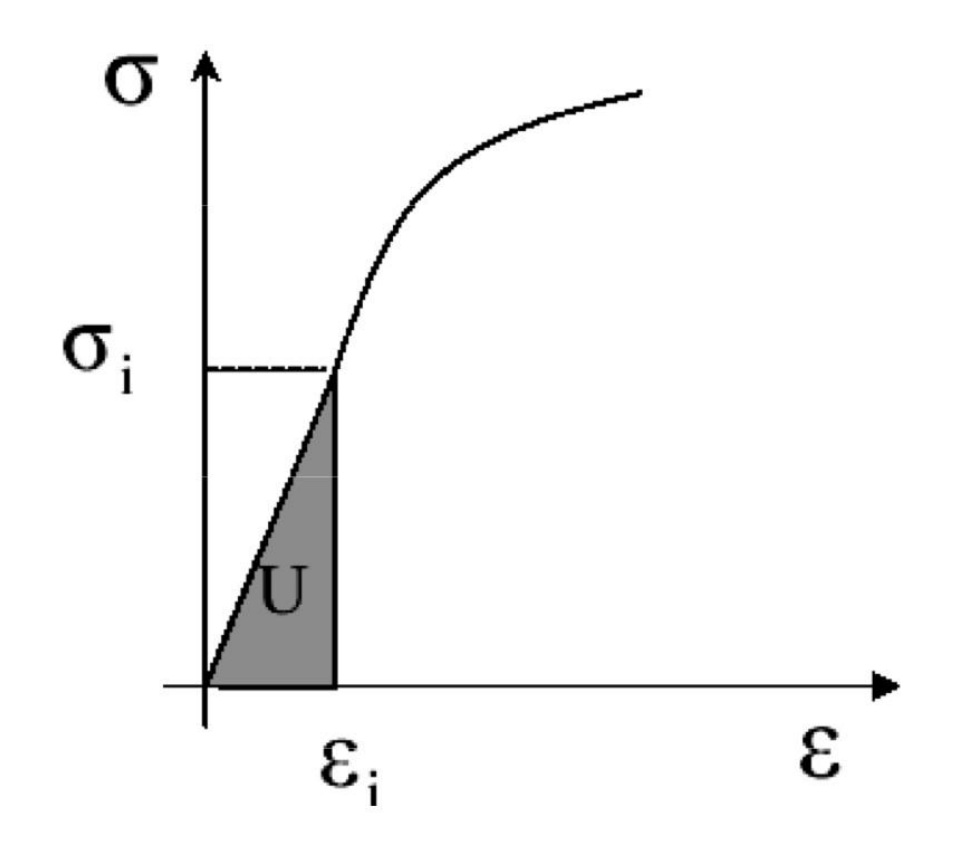

Figura 3.3: Lavoro di deformazione compiuto dalla tensione.

diventa:

<span id="page-62-2"></span>
$$
U = U_1 + U_2 + U_3 = \frac{1}{2E} [\sigma_1^2 + \sigma_2^2 + \sigma_3^2 - 2\nu(\sigma_1\sigma_2 + \sigma_1\sigma_3 + \sigma_2\sigma_3)] \quad (3.44)
$$

La sollecitazione agente sul cubetto unitario in ciascuna direzione principale pu`o essere considerata come la somma di una tensione media, definita nel seguente modo:

<span id="page-62-1"></span>
$$
\sigma_m = \frac{\sigma_1 + \sigma_2 + \sigma_3}{3} \tag{3.45}
$$

e della tensione  $\sigma_{i}^{\prime}\ (i=1,2,3)$  detta tensione ridotta, data dalla differenza tra la tensione effettivamente agente e la tensione media stessa, ovvero  $\sigma_i' = \sigma_i \sigma_m.$  La componente  $\sigma_m$ provoca solo una variazione di volume dell'elemento, mentre le  $\sigma'_{i}$  producono la distorsione di forma del cubetto. L'energia di

deformazione dovuta alla sola variazione di volume si ottiene sostituendo al posto delle tre tensioni principali la componente media (Equazion[e3.45\)](#page-62-1) nell'Equazione [3.44:](#page-62-2)

$$
U_v = \frac{1}{2E} [3\sigma_m^2 - 6\nu\sigma_m^2] = \frac{(1 - 2\nu)}{2E} 3\sigma_m^2 = \frac{(1 - 2\nu)}{6E} (\sigma_1 + \sigma_2 + \sigma_3)^2
$$

ovvero:

$$
U_v = \frac{(1 - 2\nu)}{6E} [\sigma_1^2 + \sigma_2^2 + \sigma_3^2 + 2(\sigma_1 \sigma_2 + \sigma_1 \sigma_3 + \sigma_2 \sigma_3)]
$$

L'energia di distorsione si può ricavare eseguendo la differenza tra  $U e U_v$ :

<span id="page-63-0"></span>
$$
U_d = U - U_v = \frac{(1+\nu)}{3E} [\sigma_1^2 + \sigma_2^2 + \sigma_3^2 - (\sigma_1 \sigma_2 + \sigma_1 \sigma_3 + \sigma_2 \sigma_3)] \tag{3.46}
$$

in cui l'energia di distorsione si annulla se  $\sigma_1 = \sigma_2 = \sigma_3$ . Nel caso della prova di trazione, allo snervamento si ha  $\sigma_1 = \sigma_s$ ,  $\sigma_2 = \sigma_3 = 0$ , da cui l'energia di distorsione risulta:

<span id="page-63-1"></span>
$$
U_d = \frac{1+\nu}{3E} \sigma_s^2.
$$
 (3.47)

Eguagliando le equazioni [3.46](#page-63-0) e [3.47](#page-63-1) si ha:

$$
\sigma_s = \sqrt{\sigma_1^2 + \sigma_2^2 + \sigma_3^2 - (\sigma_1 \sigma_2 + \sigma_1 \sigma_3 + \sigma_2 \sigma_3)}
$$
(3.48)

Quindi la rottura si verifica se:

$$
\sigma_s > \sigma_L
$$

essendo  $\sigma_L$  il valore critico di rottura.

# 3.1.7 Problema elastico lineare

Le equazioni di equilibrio, di compatibilità e di legame costitutivo permettono di fornire un modello di comportamento meccanico in grado di simulare il problema strutturale tipico:

determinare gli spostamenti, le deformazioni e le tensioni, nota la geometria, il materiale costituente il corpo, le forze di volume, le forze di superficie e gli spostamenti assegnati.

Le equazioni differenziali e le relative condizioni al contorno che governano il problema sono:

 equilibrio: tre equazioni e le relative condizioni al contorno, in cui si assumono come dati noti b, n, ed  $\bar{f}$  e come incognite le sei componenti indipendenti di T.

$$
\begin{cases}\n\operatorname{div} \mathbf{T} + \mathbf{b} = \mathbf{0} & \text{in} \quad \mathbf{B} \\
\mathbf{Tn} = \bar{\mathbf{f}} & \text{su} \quad \partial \mathbf{B}_t.\n\end{cases} (3.49)
$$

 $\bullet$  *compatibilità*: sei equazioni di compatibilità cinematica che legano spostamenti e deformazioni e le relative condizioni al contorno, nelle quali si assumono come noti gli spostamenti imposti sul contorno  $\overline{u}$  e come incognite le deformazioni E e gli spostamenti u

$$
\begin{cases}\n\mathbf{E} := \frac{1}{2} (\nabla \mathbf{u} + \nabla \mathbf{u}^T) & \text{in} \quad \mathbf{B} \\
\mathbf{u} = \overline{\mathbf{u}} & \text{in} \quad \partial \mathbf{B}_u.\n\end{cases}
$$
\n(3.50)

 legame costitutivo: sei equazioni che legano tensioni e deformazioni, le quali nel caso elastico lineare valgono

$$
\mathbf{T} = \mathbb{C}\mathbf{E}.\tag{3.51}
$$

I tre gruppi di equazioni precedenti costituiscono la formulazione standard del problema elastico lineare. Da questa formulazione condensando tensioni

e deformazioni, ovvero esprimendole in termini di spostamento, si ottiene la forma di Navier:

$$
\frac{1}{2}div(\mathbb{C}(\nabla \mathbf{u} + \nabla \mathbf{u}^T)) + \mathbf{b} = \mathbf{0} \quad in \quad \mathbf{B}.
$$

Con le relative condizioni al contorno:

$$
\begin{cases}\n\frac{1}{2}(\mathbb{C}(\nabla \mathbf{u} + \nabla \mathbf{u}^T))\mathbf{n} = \mathbf{\bar{f}} & su \quad \partial \mathbf{B}_t \\
\mathbf{u} = \overline{\mathbf{u}} & in \quad \partial \mathbf{B}_u.\n\end{cases}
$$
\n(3.52)

Un'ulteriore possibilità consiste nel condensare le sole deformazioni, ottenendo la formulazione mista in cui compaiono soltanto gli spostamenti e le tensioni. Tradotto in formule:

$$
\begin{cases}\n\operatorname{div} \mathbf{T} + \mathbf{b} = \mathbf{0} & \text{in } \partial \mathbf{B} \\
\mathbf{T} = \frac{1}{2} (\mathbb{C} (\nabla \mathbf{u} + \nabla \mathbf{u}^T)) & \text{in } \partial \mathbf{B} \\
\mathbf{u} = \overline{\mathbf{u}} & \text{in } \partial \mathbf{B}_u\n\end{cases}
$$
\n(3.53)\n  
\n
$$
\mathbf{T} \mathbf{n} = \overline{\mathbf{f}}
$$
\n
$$
\text{in } \partial \mathbf{B}_t
$$

#### 3.1.7.1 Energia potenziale totale

La soluzione del problema elastico può essere derivata non solo risolvendo le precedenti equazioni differenziali, ma anche dalla condizione di minimo dell'energia potenziale totale. L'energia potenziale totale  $\pi$  si calcola come la differenza tra l'energia immagazzinabile da un corpo che si deformi congruentemente e il lavoro prodotto dall'azione delle forze esterne;  $\pi$  è dunque definita come differenza tra l'energia di deformazione dell'intero volume del corpo B e il lavoro delle forze esterne:

$$
\pi[\mathbf{u}] := \int_{\mathbf{B}} \phi[\mathbf{u}] - \int_{\mathbf{B}} \mathbf{b} \cdot \mathbf{u} - \int_{\partial \mathbf{B}_t} \bar{\mathbf{f}} \cdot \mathbf{u}.
$$
 (3.54)

L'energia potenziale totale risulta funzione dei soli spostamenti, ipotizzando che siano già assicurate all'interno del problema elastico la congruenza e il legame costitutivo elastico lineare. Sotto queste ipotesi si calcola la variazione di  $\pi[\mathbf{u}]$ :

<span id="page-66-0"></span>
$$
\delta \pi[\mathbf{u}, \delta \mathbf{u}] := \pi[\mathbf{u} + \delta \mathbf{u}] - \pi[\mathbf{u}] \equiv \int_{\mathbf{B}} \delta \mathbf{E} \cdot \mathbf{C} \mathbf{E} - \int_{\mathbf{B}} \mathbf{b} \cdot \delta \mathbf{u} - \int_{\partial \mathbf{B}_t} \bar{\mathbf{f}} \cdot \delta \mathbf{u}, \tag{3.55}
$$

l'Equazione [3.55](#page-66-0) è in realtà la somma dei lavori interno ed esterno effettuati sulla variazione  $\delta$ **u** assunta. Se quest'ultima rispetta le condizioni di compatibilità cinematica:

$$
\begin{cases}\n\delta \mathbf{E} = \frac{1}{2} (\nabla \delta \mathbf{u} + \nabla \delta \mathbf{u}^T) & \text{in} \quad \mathbf{B} \\
\delta \mathbf{u} = \mathbf{0} & \text{su} \quad \partial \mathbf{B}_u,\n\end{cases}
$$
\n(3.56)

si può quindi utilizzare il teorema degli spostamenti virtuali:

<span id="page-66-1"></span>
$$
\delta \pi[\mathbf{u}, \delta \mathbf{u}] = 0 \quad \forall \delta \mathbf{u} \tag{3.57}
$$

per imporre l'equilibrio tra carichi applicati e campo di tensioni.

L'Equazione [3.57](#page-66-1) può essere letta anche come condizione di stazionarietà dell'energia  $\pi[\mathbf{u}]$ , la quale, essendo quadratica in  $\mathbf{u}$ , rappresenta una condizione di minimo con un'unica soluzione **u**\*. Il risultato così ottenuto dimostra il teorema di minimo dell'energia potenziale totale, il quale può essere enunciato nella seguente maniera:

Tra tutti i possibili campi di spostamenti congruenti che un corpo lineare elastico  $\bm{B}$  può assumere, l'unico che minimizza l'energia potenziale totale è un campo di spostamenti a cui è associato, tramite il legame elastico, un campo di tensioni in equilibrio con i carichi esterni [\[2\]](#page-328-1).

In altre parole, se u<sup>\*</sup> è la soluzione del problema di minimo, e si calcola l'energia relativa ad un qualsiasi campo di spostamenti congruente u, cui cioè `e associato un campo di tensioni non necessariamente equilibrato, allora:

$$
\pi[\mathbf{u}] \geq \pi[\mathbf{u}^*].
$$

#### 3.1.7.2 Teorema di Clapeyron sull'energia di deformazione

Il teorema di Clapeyron sull'energia di deformazione è un'applicazione del teorema degli spostamenti virtuali unito alla definizione di energia potenziale elastica o energia di deformazione. Se infatti si applica il teorema degli spostamenti virtuali, assumendo come sistema forze-tensioni equilibrato quello effettivo e come sistema spostamenti-deformazioni virtuali quelli derivanti dalla soluzione del problema elastico, esso assume la forma:

$$
\int_{\mathbf{B}} \mathbf{b} \cdot \mathbf{u} + \int_{\mathbf{B}_f} \mathbf{\bar{f}} \cdot \mathbf{u} = \int_{\mathbf{B}} \mathbf{T} \cdot \mathbf{E}
$$
\n(3.58)

ma dato che:

$$
\int_{\mathbf{B}} \mathbf{T} \cdot \mathbf{E} = 2 \int_{\mathbf{B}} \phi[\mathbf{E}]
$$

ne discende il teorema:

$$
2\int_{\mathbf{B}} \phi[\mathbf{E}] = \int_{\mathbf{B}} \mathbf{b} \cdot \mathbf{u} + \int_{\mathbf{B}_f} \bar{\mathbf{f}} \cdot \mathbf{u}
$$
 (3.59)

# 3.2 Ottimizzazione strutturale

Il processo di progettazione di un componente è un complicato insieme di operazioni che partono dal concepimento della struttura ed arrivano alla sua realizzazione. Una delle fasi principali nella progettazione di una struttura o di un elemento strutturale `e la definizione della sua forma. L'approccio tradizionale a tale problema consiste generalmente nel ricorrere a geometrie note gi`a sperimentate o a soluzioni gi`a adottate in passato. Il procedimento razionale a questo tipo di problema prende il nome di ottimizzazione strutturale.

<span id="page-68-0"></span>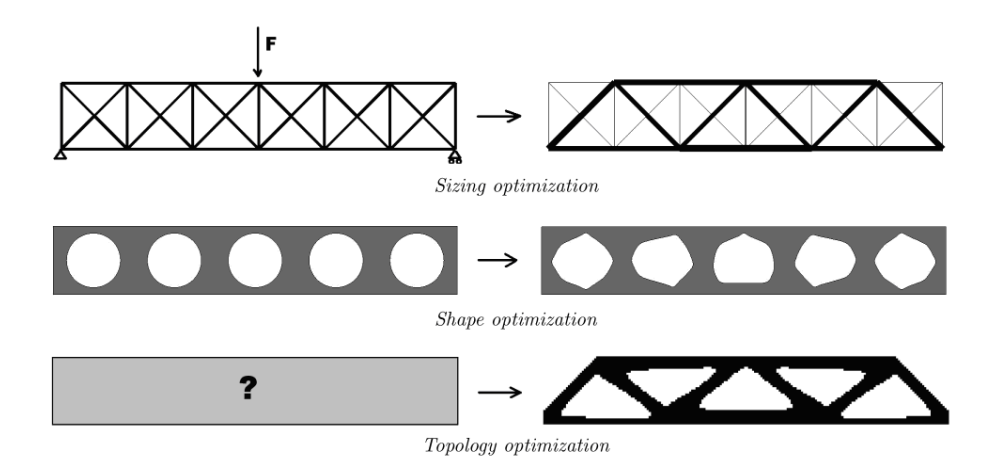

Figura 3.4: Tipologie di ottimizzazione strutturale.

L'evoluzione dell'ottimizzazione strutturale ha prodotto tre classi principali di problemi distinti (vedi Figura [3.4\)](#page-68-0):

- l'ottimizzazione dimensionale (sizing optimization), in questo caso la configurazione e la topologia della struttura sono definite a priori e il processo di ottimizzazione si limita alla ricerca delle dimensioni ottimali del corpo considerato. Nel progetto della struttura, assegnati schema, condizioni di vincolo e distribuzione di carico, il primo passo è determinare una iniziale, seppur approssimata, dimensione della maggior parte degli elementi che costituiscono la struttura, per poi verificare se tale dimensione è ammissibile. La Figura [3.5](#page-69-0) mostra un esempio di ottimizzazione di dimensione;
- l'ottimizzazione di forma (shape optimization), consiste nella ricerca della forma ottima degli eventuali fori interni e in generale della frontiera del dominio di progetto assegnata a priori la topologia strutturale. Le variabili di design possono essere per esempio la distribuzione dello spessore lungo un membro della struttura, il diametro dei fori o qual-

siasi altra misura. Un esempio di ottimizzazione di forma è visibile in Figura [3.6;](#page-70-0)

 l'ottimizzazione topologica (topology optimization), in cui sono noti soltanto la forma, i vincoli e i carichi. Lo scopo è dunque determinare una distribuzione di materiale (o di proprietà del materiale), tale da rendere massima (o minima) una funzione obiettivo per una assegnata condizione di carico e nel rispetto di opportuni vincoli. Un esempio di ottimizzazione topologica è visibile in Figura [3.7.](#page-70-1) Nel seguito si farà uso di questa tipologia di ottimizzazione.

<span id="page-69-0"></span>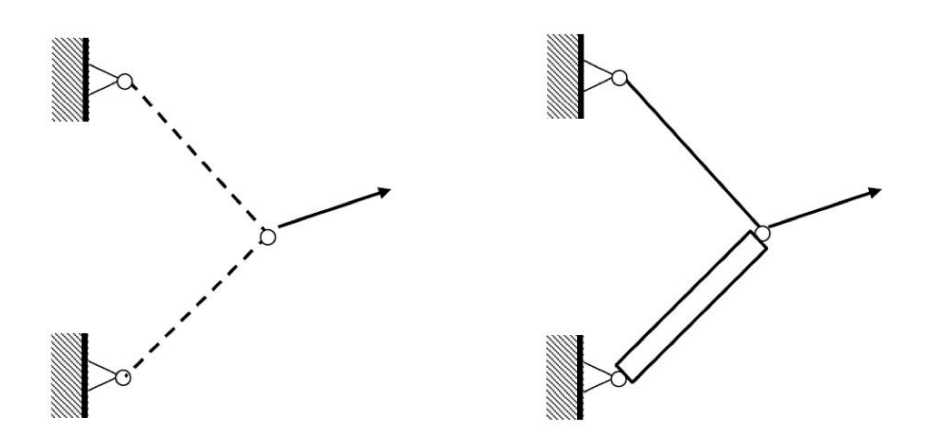

Figura 3.5: Esempio di ottimizzazione dimensionale.

# 3.2.1 Ottimizzazione topologica di strutture elastiche e continue

Al fine di ridurre i tempi e i costi di progettazione risulta indispensabile riuscire ad individuare, sin dalle primissime fasi dello sviluppo, il profilo migliore di un componente affinch´e esso assolva determinate funzioni rispettando i

<span id="page-70-0"></span>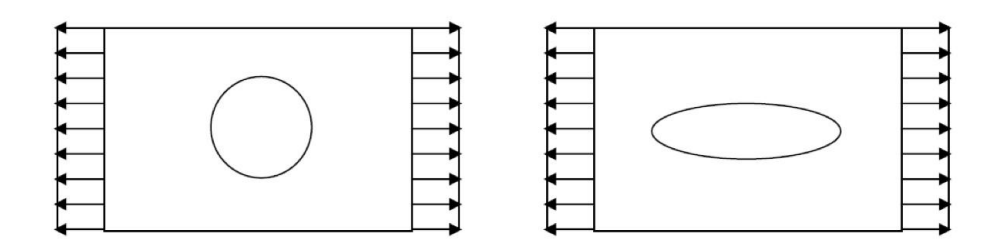

Figura 3.6: Esempio di ottimizzazione di forma.

<span id="page-70-1"></span>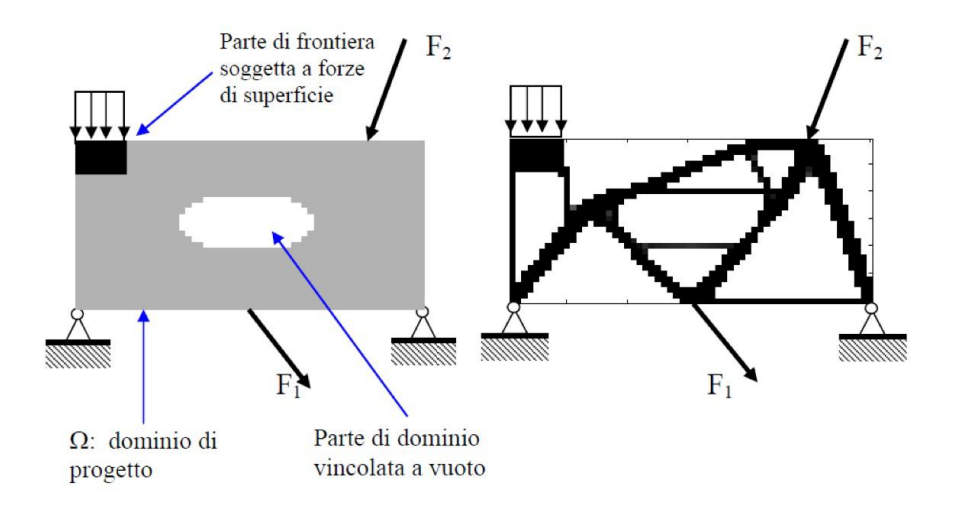

Figura 3.7: Esempio di ottimizzazione topologica.

vincoli assegnati. L'ottimizzazione topologica è in grado di soddisfare questa esigenza in quanto processo numerico che permette di individuare in modo parzialmente automatico la forma teoricamente ottima del componente per raggiungere specifici obiettivi. Con ottimizzazione topologica si intende una serie procedure matematiche che, una volta definite le proprietà elastiche di un materiale e specificato un dominio geometrico con le sue condizioni al contorno, distribuiscono il materiale nello spazio descritto massimizzando o minimizzando una o più funzioni obiettivo.

L'idea di ottimizzazione topologica consiste nella ricerca della distribuzio-

#### 3. Teoria

ne ottima nel dominio di progetto di uno o più parametri strutturali quali la densità, proprietà meccaniche quali rigidezza, parametri microstrutturali, spessore o altri parametri geometrici o meccanici, e rappresenta, per la versatilità e la potenzialità di questa procedura progettuale, il collegamento tra ottimizzazione di dimensione e di forma.

Nel dettaglio le tecniche di ottimizzazione mirano a risolvere problemi del tipo:

$$
\max_{x} \int_{\Omega} \phi(x) d\Omega \tag{3.60}
$$

soggetto a:

- vincoli sulla variabile x;
- relazioni costitutive di comportamento del materiale;
- vincoli generali su caratteristiche della struttura, come ad esempio spostamenti o frazioni di volume.

Il dominio  $\Omega$  è lo spazio di progettazione (o *design space*) all'interno del quale la geometria cercata può estendersi. La variabile x rappresenta una particolare caratteristica del materiale di cui si suppone sia composta la struttura, come la densità o il modulo elastico. Si ipotizza che tale grandezza possa assumere, all'interno del dominio Ω, valori compresi tra zero e quello nominale. Nel caso in cui, in una porzione dello spazio di progettazione, la variabile x assuma valori inferiori a una soglia prefissata, si suppone che quell'area del dominio debba essere vuota, ovvero non occupata dal materiale. L'integrale rappresenta la funzione obiettivo, cioè la particolare grandezza, quale ad esempio l'energia di deformazione, estesa all'intera struttura in fase di progettazione, che si desidera massimizzare o minimizzare. La definizione del problema deve quindi includere una relazione tra la funzione obiettivo
e la variabile x, quale una legge costitutiva che leghi sforzi, deformazioni e propriet`a elastiche di un corpo. Infine, i vincoli posti al problema possono essere di diverso tipo e riguardare ad esempio il campo di spostamenti della struttura o il suo volume massimo.

## 3.2.2 Classificazione delle tecniche di ottimizzazione topologica

Gli approcci seguiti per trovare il design ottimale si distinguono in criteri:

 $\bullet$  MICROSTRUTTURALI.

L'obiettivo consiste nel determinare la distribuzione di materiale che ottimizzi una funzione assegnata. Si assume che, in soluzione, la quantit`a di materia sia minore di quella che servirebbe per coprire l'intero dominio ammissibile. Quindi, per il progetto iniziale, si sceglie in genere di distribuire il materiale in alcune forme porose di tipo microstrutturale, sempre nel dominio di progetto ammissibile (si veda la colonna di sinistra di Figura [3.8\)](#page-74-0). In questo tipo di approccio si adotta di solito una mesh fissa per l'analisi agli elementi finiti. La mesh è una discretizzazione uniforme del dominio, e le variabili di progetto sono supposte assumere valori costanti in ciascun elemento finito. Per l'analisi si considerino gli elementi finiti con proprietà costitutive che esprimono la relazione tra le componenti di rigidezza e la densità del materiale, basati su modelli fisici delle microstrutture porose, con orientamento e densità descritti da variabili continue nel dominio ammissibile. L'ottimizzazione consiste nel valutare quali elementi potranno contenere materiale e quali no. A tale scopo, la densità del materiale in ciascun

elemento finito è scelta come una variabile di progetto, definita tra 1 (materiale solido) e 0 (vuoto) [\[3\]](#page-328-0), [\[4\]](#page-328-1).

 $\bullet$  MACROSTRUTTURALI.

In questo caso non si considera una discretizzazione fissa, ma una che possa cambiare. Con questo approccio la topologia del corpo solido pu`o cambiare con l'uso di materiali che crescono o che degenerano, o con l'inserimento di eventuali vuoti. Mentre il primo metodo afferma che un progetto ottimo `e soltanto un sottoinsieme del dominio di progetto ammissibile, che si può ottenere rimuovendo o apportando materiale, il secondo consiste in un processo iterativo che colloca vuoti in punti opportuni. In tale processo iterativo i vuoti e i limiti delle variabili del corpo continuo sono contemporaneamente soggetti a una ottimizzazione di forma.

In entrambi i casi è necessario definire inizialmente uno spazio all'interno del quale, si ha la ricerca della geometria ottima. Tale dominio serve, inoltre, ad imporre le condizioni al contorno, cioè i carichi esterni e i vincoli agenti sul corpo. Tutte le tecniche richiedono inoltre la discretizzazione lo spazio di progettazione, utilizzando elementi finiti, per poter descrivere la geometria del corpo e calcolarne le risposte meccaniche. Fondamentale è anche specificare restrizioni sul volume finale del componente. Ad esempio, nel caso si volesse massimizzare la rigidezza di una struttura e non se ne vincolassero le dimensioni, l'ottimizzazione topologica suggerirebbe un aumento indefinito della massa del corpo oppure di occupare l'intero dominio di progettazione. Si deve infine specificare le proprietà del materiale del corpo analizzato, quali ad esempio il modulo elastico e quello di Poisson. In merito alle differenze tra i due approcci, nelle tecniche microstrutturali le variabili di progetto sono le proprietà elastiche degli elementi della discretizzazione. Esse sono

<span id="page-74-0"></span>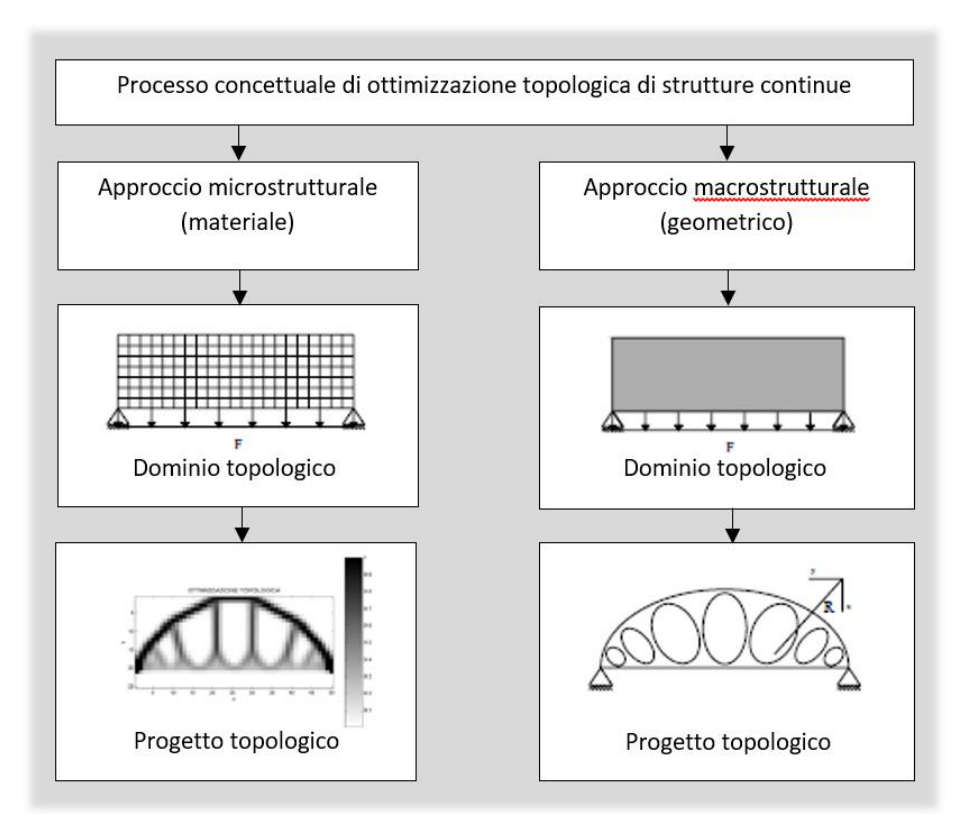

Figura 3.8: Procedimento concettuale dell'ottimizzazione topologica.

considerate dipendenti dal rapporto tra il volume di materiale presente in ciascun elemento e il volume degli stessi. Tale quoziente è solitamente definito densità ed è identificato col simbolo  $\rho$ . Nel caso in cui si reputi che, per ottimizzare la funzione obiettivo, un'area del dominio debba presentare caratteristiche meccaniche, come la massima rigidezza, allora la densità degli elementi che la compongono assume valore unitario. Nel caso in cui tali propriet`a debbano assumere valore nullo, il materiale viene completamente rimosso dal componente finale ottimizzato e quindi la densità si annulla. Per tutti i casi di proprietà intermedie tra quelle nulle e quelle nominali inizialmente specificate, invece, si ipotizza che il materiale possa assumere una struttura porosa. Uno dei principali difetti degli approcci microstrutturali è

la difficile interpretazione fisica del legame tra densità e proprietà meccaniche. Per questo motivo e poiché le aree con  $\rho$  intermedia sono complesse da realizzare, si suole adottare uno schema di penalizzazione che ne renda svantaggioso l'impiego. Per un'ottimizzazione topologica classica quindi si tenta di ostacolare la comparsa di densit`a intermedie nel design finale. Nel caso in cui invece si voglia condurre un'ottimizzazione topologica di tipo reticolare  $\sigma$  *(o lattice)*, tale penalità viene ridotta fino ad annullarsi per i casi più spinti. Gli approcci macrostrutturali considerano la forma del dominio inizialmente specificato come variabile di progettazione. La discretizzazione in elementi finiti dello spazio è necessaria anche in questo caso, ma la mesh definita in partenza non è fissa. Questa viene, infatti, iterativamente modificata variando la dimensione e il numero degli elementi che la compongono, con lo scopo di ottimizzare la funzione obiettivo rispettando vincoli volumetrici. Questi metodi contemplano, inoltre, solamente materiali isotropi e dalle proprietà identiche in ogni elemento finito e costanti lungo l'intero processo numerico. Le tecniche macrostrutturali, per`o, richiedono solitamente la definizione di un dominio iniziale piuttosto dettagliato, con il quale la soluzione finale mantiene molte caratteristiche e dimensioni in comune. Questo approccio viene dunque solitamente utilizzato per migliorare design già esistenti. Le tecniche microstrutturali sono, invece, più versatili e adatte a facilitare la progettazione di parti totalmente nuove.

#### 3.2.3 Formulazione matematica

 $L'$ obiettivo principalmente utilizzato nella presente tesi (così come in letteratura) è quello di massimizzare la rigidezza di una struttura lineare elastica soggetta a carichi esterni. Tale problema equivale a minimizzare il lavoro compiuto dalle forze esterne agenti sul corpo. Si consideri un corpo con un

certo un dominio  $\Omega^{mat}$ , di estensione e contorni incogniti, sottoinsieme di un dominio di riferimento  $\Omega^{ref}$  nello spazio  $\mathbb{R}^2$  o  $\mathbb{R}^3$ . Il dominio di riferimento serve per poter definire le condizioni al contorno (carichi applicati e vincoli) agenti sul corpo di cui si vuole ottimizzare la geometria. Indicando con u la deformata all'equilibrio e con v gli spostamenti virtuali della struttura, il lavoro interno corrisponde a:

$$
L_i(\mathbf{u}, \mathbf{v}) = \int_{\Omega^{ref}} \epsilon(\mathbf{u})^T \mathbf{E}(x) \epsilon(\mathbf{v}) d\Omega^{ref}, \quad \mathbf{E}(x) \in \mathbf{E}_{amm},
$$

dove  $\mathbf{E}_{amm}$  denota l'insieme dei tensori di elasticità ammissibili. Solitamente si pone che  $\mathbf{E}_{amm}$  racchiuda tutti i tensori che assumono le proprietà di un materiale isotropo nel dominio incognito  $\Omega^{mat}$  e valori nulli altrove. Dunque, l'obiettivo di massimizzare la rigidezza del corpo assume la forma:

$$
\min_{\mathbf{u}\in D} L_e(\mathbf{u})
$$
  
soggetto a :  $L_e(\mathbf{v}) = L_i(\mathbf{u}, \mathbf{v}), \qquad \forall \mathbf{v} \in D$  (3.61)

in cui D rappresenta lo spazio dei campi di spostamento cinematicamente ammissibili. Il problema posto equivale, quindi, a individuare il tensore di elasticità E ottimo, variabile all'interno del dominio  $\Omega^{ref}$ . Si pone inoltre, generalmente, un vincolo sull'estensione del dominio  $\Omega^{mat}$  in modo da definire il volume e il peso massimo assumibili dal corpo ottimizzato:

$$
\int_{\Omega^{mat}} 1 \cdot d\Omega^{mat} < V \tag{3.62}
$$

Discretizzando  $\Omega^{ref}$  in N elementi finiti e ponendo che  $\mathbf{E}(x)$  non sia una funzione continua, ma che essa assuma valori costanti all'interno dei singoli elementi, il lavoro compiuto dalle forze esterne applicate e l'energia di deformazione elastica assumono le forme:

$$
L_e = \mathbf{F}^T \mathbf{d},\tag{3.63}
$$

$$
U = \frac{1}{2} \mathbf{d}^T \mathbf{K} \mathbf{d} = \sum_{i=1}^N \frac{1}{2} \int_{V_i} \epsilon_i^T E_i \epsilon_i dV_i, \qquad (3.64)
$$

dove d denota il vettore globale degli spostamenti nodali all'equilibrio, F rappresenta il vettore dei carichi applicati,  $\bf{K}$  è la matrice di rigidezza globale,  $\epsilon_i$  denota il vettore delle deformazioni dell'elemento i-esimo e  $E_i$  è la matrice di elasticità dell'elemento i-esimo. Applicando il principio di stazionarietà del potenziale totale all'equilibrio si può scrivere:

$$
\frac{\partial \pi}{\partial \mathbf{d}} = \frac{\partial (U + W)}{\partial \mathbf{d}} = \mathbf{K}\mathbf{d} - \mathbf{F} = 0.
$$
 (3.65)

Il problema di ottimizzazione può quindi essere scritto nella forma:

$$
\min_{\mathbf{d}\in D} \mathbf{F}^T \mathbf{d}
$$
  
soggetto a :  $\mathbf{Kd} = \mathbf{F} \quad \mathbf{E}_i \in \mathbf{E}_{amm}.$  (3.66)

### 3.2.4 Approcci microstrutturali

Come descritto in precedenza, l'obiettivo dell'ottimizzazione topologica è principalmente determinare la distribuzione ottima nello spazio di un determinato materiale. La tecnica necessita, dunque, in primo luogo la definizione del dominio di riferimento  $\Omega^{ref}$  e delle sue condizioni al contorno. In seguito, tale spazio viene discretizzato ricorrendo a elementi finiti che servono a descrivere la geometria della struttura in fase di ottimizzazione e a calcolare i campi di spostamento, di deformazione e di sforzo. La mesh è così sfruttata per individuare quali elementi e quindi quali sottoinsiemi del dominio di riferimento debbano essere occupati o meno dal materiale. Questo implica che l'insieme  $\mathbf{E}_{amm}$  dei tensori di elasticità ammissibili includa i tensori per i quali:

<span id="page-77-0"></span>
$$
\mathbf{E}(x) = 1_{\Omega^{mat}} \cdot \mathbf{E}^0, \qquad 1_{\Omega^{mat}} = \begin{cases} 1 & \text{se } x \in \Omega^{mat} \\ 0 & \text{se } x \in \Omega^{ref} / \Omega^{mat} \end{cases} \tag{3.67}
$$

dove  $\mathbf{E}^0$  rappresenta il tensore di elasticità di un determinato materiale isotropo. Il problema `e stato scritto secondo una formulazione a valori discreti (problema 0-1), la quale risulta per`o mal posta, in quanto pu`o risultare priva di soluzioni. Numericamente tale mancanza si manifesta con l'assenza di convergenza degli algoritmi risolutivi o con la dipendenza della soluzione dalla discretizzazione del dominio di riferimento. Per giungere a una formulazione ben posta, gli approcci microstrutturali ricorrono a un rilassamento del problema, ovvero si ammette che il materiale non sia uniformemente distribuito all'interno di  $\Omega^{mat}$  e che esso possa assumere una struttura composita o porosa. Si ipotizza così che gli elementi della mesh possano possedere anche proprietà diverse da quelle definite con il tensore  $E^0$ . Tale accorgimento non assicura per`o l'indipendenza della soluzione dalla discretizzazione compiuta, per questo motivo si è soliti porre anche dei vincoli sul contorno del dominio  $\Omega^{mat}$ , in modo da restringere l'insieme delle soluzioni ammissibili. Il rilassamento del problema viene comunemente realizzato sostituendo la variabile discreta  $E(x)$  con una continua e introducendo uno schema di penalizzazione che porti comunque la soluzione ad assumere valori prossimi a quelli dell'espressione discreta. Il tensore di elasticit`a viene quindi modificato in modo da farlo dipendere continuamente dal rapporto  $\rho$  tra il volume di materiale presente in ciascun elemento e il volume degli stessi. Tale grandezza diviene così la nuova variabile di progettazione. Un modello efficiente e molto impiegato per questo tipo di problemi è il *SIMP Method (Solid Isotropic Material* with *Penalization*), secondo il quale:

$$
\mathbf{E}(x) = \rho(x)^p \cdot \mathbf{E}^0, \quad p > 1,
$$
  

$$
\int_{\Omega^{ref}} \rho(x) \cdot d\Omega^{ref} \le V, \quad 0 \le \rho(x) \le 1.
$$
 (3.68)

La funzione  $\rho(x)$  è interpretabile come la densità locale del materiale per via del fatto che il suo integrale esteso al dominio di riferimento è pari al volume della struttura. Tale funzione interpola all'interno di  $\Omega^{ref}$  le proprietà del materiale tra la matrice nulla 0 e il tensore  $E^0$ , infatti:

$$
\mathbf{E}(\rho = 0) = 0 \qquad \qquad \mathbf{E}(\rho = 1) = \mathbf{E}^0.
$$

Nel SIMP Method la *penalizzazione* si ottiene ponendo  $p > 1$ , in modo da sfavorire così la presenza di intensità intermedie nella distribuzione finale del materiale. La Figura [3.9](#page-79-0) mostra la relazione tra la rigidezza relativa  $E/E_0$ e la densità di volume per diversi valori del coefficiente di penalizzazione  $p$ . Prove sperimentali hanno dimostrato che nei problemi con vincoli sul volume

<span id="page-79-0"></span>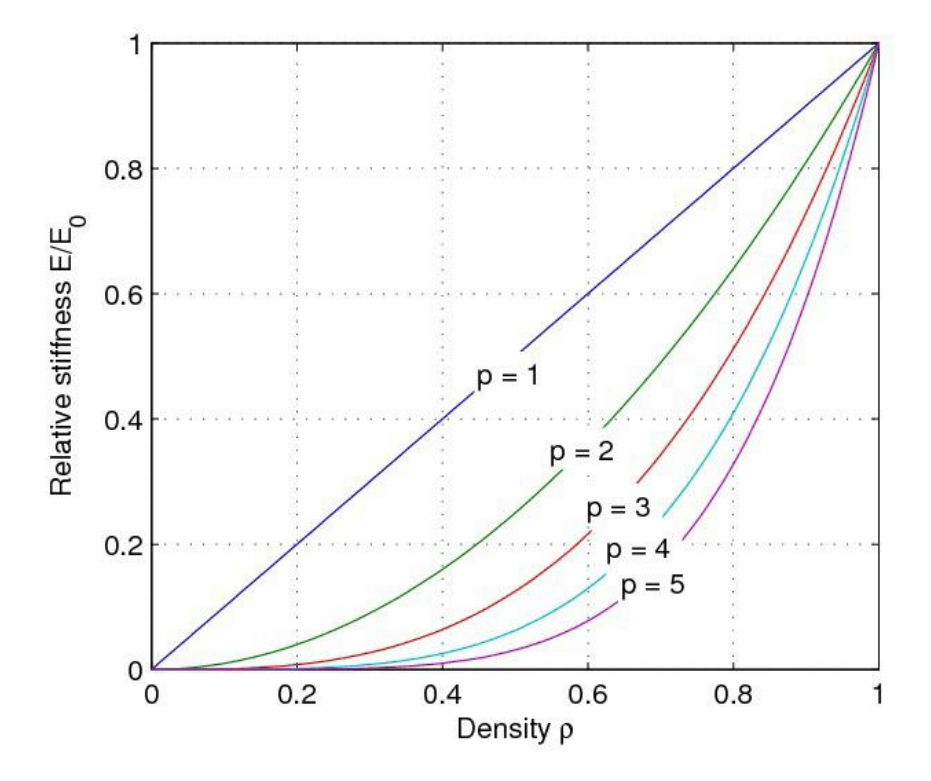

Figura 3.9: Relazione tra rigidezza relativa e densità di volume nel SIMP Method per diversi valori del coefficiente di penalizzazione p [\[5\]](#page-328-2).

del corpo si possono ottenere strutture molto prossime a quelle dell'originario problema 0-1 (Vedi Equazione [3.67\)](#page-77-0) per  $p \geq 3$  [\[5\]](#page-328-2). Il SIMP Method porta

evidentemente a risultati dipendenti dal valore dell'esponente p e dal livello di discretizzazione dello spazio  $\Omega^{ref}$ . Tale problema si può risolvibile ricorrendo ai vincoli precedentemente anticipati sul contorno del dominio  $\Omega^{mat}$ . Diversi studi [\[6\]](#page-328-3) hanno dimostrato che i tensori elastici del SIMP Method possono essere fisicamente ottenuti ricorrendo a compositi costituiti dal materiale di riferimento e da una quantità di vuoti tali da ottenere un volume specifico pari a  $\rho^p$ . Come accennato in precedenza, nel caso di ottimizzazione topologica classica (non reticolare), una scelta opportuna dell'esponente p permette di ridurre l'estensione delle aree caratterizzate da densità intermedie e di difficile fabbricazione con tecniche tradizionali. Tuttavia, grazie alle moderne tecniche di *additive manufacturing*, è adesso possibile realizzare tali strutture e quindi per un'ottimizzazione di tipo reticolare questo esponente  $p$  verrà sensibilmente ridotto.

Sfruttando la discretizzazione agli elementi finiti è possibile elaborare un algoritmo iterativo che a ogni passo aggiorni in ciascun elemento la variabile  $\rho$ basandosi sui valori precedenti e sugli spostamenti della struttura. Il problema prima riportato relativo alla massimizzazione della rigidezza di un corpo soggetto ad un carico esterno, ricorrendo al SIMP Method, assume la forma

$$
\begin{aligned}\n\min_{\mathbf{u}\in D} L_e(\mathbf{u}) \\
\text{soggetto } a: \n\begin{cases}\nL_e(\mathbf{v}) = L_i(\mathbf{u}, \mathbf{v}), & \forall \mathbf{v} \in D \\
\mathbf{E}(x) = \rho(x)^p \cdot \mathbf{E}^0, & p > 1 \\
\int_{\Omega^{ref}} \rho(x) \cdot d\Omega^{ref} \le V, & 0 \le \rho_{min} \le \rho(x) \le 1\n\end{cases}\n\end{aligned} \tag{3.69}
$$

Il nuovo vincolo inferiore sulla funzione  $\rho(x)$  è posto per evitare problemi di singolarità numerica durante la risoluzione<sup>7</sup>. I passaggi da seguire per giungere a un design dalla topologia ottimizzata sono [\[7\]](#page-328-4):

<sup>&</sup>lt;sup>7</sup>solitamente ponendo  $\rho_{min} = 10^{-3}$  si eliminano le eventuali singolarità.

- 1. scelta di un dominio di riferimento  $\Omega^{ref}$  adeguato per la definizione dei carichi e dei vincoli agenti sulla struttura;
- 2. definizione all'interno di  $\Omega^{ref}$  delle aree che dovranno obbligatoriamente essere vuote ( $\rho = 0$ ) o occupate dal materiale ( $\rho = 1$ );
- 3. discretizzazione dello spazio in modo da poter adeguatamente definire le aree descritte al passo precedente e ottenere una struttura finale sufficientemente dettagliata;
- 4. specificare la distribuzione iniziale, solitamente omogenea, del materiale all'interno di  $\Omega^{ref}$ ;
- 5. calcolare, tramite metodo agli elementi finiti, gli spostamenti del corpo associati alla distribuzione del materiale;
- 6. calcolare l'energia di deformazione del corpo e la sua variazione rispetto all'iterazione precedente; se tale cambiamento è minore di un certo valore soglia, allora conviene concludere le iterazioni, altrimenti la procedura può continuare;
- 7. utilizzando metodo dei moltiplicatori di Lagrange in modo da rispettare i vincoli sul volume del corpo e aggiornare la variabile  $\rho$  [\[7\]](#page-328-4);
- 8. ripetere iterativamente le operazioni 5, 6 e 7;
- 9. giunti a convergenza rappresentare graficamente la distribuzione ottimizzata ottenuta.

L'algoritmo e gli schemi riportati sono stati utilizzati con successo per risolvere numerosi problemi, anche di larga scala [\[9\]](#page-329-0), [\[10\]](#page-329-1), [\[11\]](#page-329-2). L'approccio a questo problema ha una derivazione di natura euristica che comporta la

creazione di un nuovo parametro  $\rho$ , il quale può comportare problemi fisici di diversa natura [\[7\]](#page-328-4). Inoltre dalla letteratura si riscontra che questi metodi hanno instabilit`a numerica e sono computazionalmente molto complessi. Per affrontare tali problemi in ambiente Altair Hyperworks si utilizza l'algoritmo Level Set Method.

## 3.2.5 Level Set Method (LSM)

Il Level Set Method è un potente metodo per l'ottimizzazione di strutture elastico lineari nel rispetto di determinate funzioni obiettivo, sotto l'applicazione di opportuni vincoli. Grazie a questo approccio, la struttura da ottimizzare viene implicitamente rappresentata da un movimento della frontiera incorporato in una funzione scalare (Level Set Function (LSF)) di dimensione maggiore. Mentre la forma e la topologia della struttura possono subire cambiamenti, la LSF rimane pressoch´e invariata. Pertanto, da un calcolo diretto ed efficiente nello spazio incorporato, il movimento dei contorni del design space, attraverso una funzione velocità, può essere seguito per catturare cambiamenti nella forma e nella topologia della struttura. Il LSM può anche essere pensato come un modello a frontiera libera (Implicit Moving Boundary, IMB-model) adatto a rappresentare facilmente confini complessi come frontiere che formano dei buchi, confini suddivisi in più pezzi, oppure la fusione di frontiere diverse [\[8\]](#page-328-5). Il LSM si basa nello specificare una superficie in forma implicita come iso-superficie<sup>8</sup> di una funzione scalare,  $\Phi : \mathbb{R}^3 \mapsto \mathbb{R}$ 

<sup>8</sup>Una iso-superficie `e una superficie tridimensionale che rappresenta punti di valore costante (ad es. pressione, temperatura, velocit`a o densit`a) all'interno di un volume di spazio; in altri termini, essa rappresenta un insieme di valori di una funzione continua il cui dominio è uno spazio tridimensionale.

ovvero,

$$
S = \{x | \Phi(x) = k\}
$$

dove k identifica la costante di livello, scelta arbitrariamente e  $x$  è un punto della iso-superficie  $\Phi$ . In altre parole, S è l'insieme dei punti in  $\mathbb{R}^3$  che compongono la k-esima iso-superficie di  $\Phi$ . La funzione  $\Phi$  può essere descritta in vari modi, per esempio come campionamento regolare su una griglia rettilinea. Un processo per l'ottimizzazione strutturale può essere descritto lasciando che la LSF sia modificata dinamicamente nel tempo. Quindi, la dinamica del modello è rappresentata da:

<span id="page-83-0"></span>
$$
S = \{x(t)|\Phi(x(t), t) = k\}.
$$
\n(3.70)

Differenziando entrambi i membri dell'equazione [\(3.70\)](#page-83-0) rispetto al tempo e applicando la regola della catena<sup>9</sup>, si ottiene la cosiddetta equazione di Hamilton-Jacobi

$$
\frac{\partial \Phi(x,t)}{\partial t} + \nabla \Phi(x,t) \frac{dx}{dt} = 0.
$$
\n(3.71)

Questa equazione definisce un valore iniziale del problema per la funzione Φ, la quale dipende dal tempo. Nella dinamica del LSM si può seguire e vedere il processo di ottimizzazione. Sia  $dx/dt$  la velocità di un punto sulla superficie guidato dalla funzione obiettivo in modo che sia espressa in termini della posizione, x, e che la geometria della superficie sia in funzione del punto. La frontiera ottima del dominio  $\Phi$  verrà espressa dalla soluzione dell'equazione alle derivate parziali:

<span id="page-83-1"></span>
$$
\frac{\partial \Phi(x)}{\partial t} = -\nabla \Phi(x) \frac{dx}{dt} \equiv -\nabla \Phi(x) \Gamma(x, \Phi)
$$
\n(3.72)

 ${}^{9}$ La regola della catena è la regola di derivazione che permette di calcolare la derivata della funzione composta di due funzioni derivabili. Nel caso di una sola variabile:

$$
D[f(g(x))] = f'(g(x)) \cdot g'(x).
$$

dove  $\Gamma(x, \Phi)$  è il vettore velocità della iso-superficie che dipende dalla funzione obiettivo. Questa formulazione del LSM presenta due importanti vantaggi sia teorici che pratici per l'ottimizzazione topologica:

- Il LSM è topologicamente sensibile; la funzione 3D scalare  $\Phi$  è definita sempre per avere una topologia semplice. In tal modo si può rappresentare facilmente superfici di forme complicate. Il modello non necessita di riparametrizzazione anche se la forma della superficie subisce notevoli variazioni, in contrasto con altri metodi convenzionali per la modifica della forma della frontiera di una superficie [\[12\]](#page-329-3).
- Il modello può gestire un elevato numero di gradi di libertà e sono state sviluppate [\[12\]](#page-329-3) varie tecniche numeriche per dare una valutazione iniziale del problema [3.72.](#page-83-1)

Si analizza adesso in dettaglio la formulazione del LSM per trovare il design ottimo per una struttura elastico lineare. Nel caso generale il problema ha la forma:

$$
\min_{\partial D} J(u) = \int_{D} F(u) d\Omega
$$
  
soggetti a :  $\int_{D} E_{ijkl} \epsilon_{ij}(u) \epsilon_{kl}(v) d\Omega = \int_{D} bvd\Omega + \int_{\partial D_t} svdS;$   
 $u|_{\partial D_u} = u_0, \quad \forall v \in U;$   
 $\int_{D} d\Omega \le V_{max}.$  (3.73)

Qui il dominio solido della struttura viene rappresentato da D con frontiera  $\partial D$ . Le equazioni dell'equilibrio elastico lineare sono scritte in forma debole, dove u rappresenta il campo di spostamento nel campo degli spostamenti cinematicamente ammissibili U,  $E_{ijkl}$  il tensore elastico,  $\epsilon_{ij}$  il tensore di deformazione, b la forza del corpo, s la trazione applicata alla parte di frontiera  $\partial D_t \subseteq \partial D$  e  $u_0$  lo spostamento predeterminato sulla parte di frontiera  $\partial D_u \subseteq \partial D$ . L'ultima disequazione descrive un limite superiore sulla quantità di materiale in termini di massimo volume ammissibile  $V_{max}$  del design del dominio.

Il problema della ottimizzazione topologica è dunque:

Trovare la frontiera ottima ∂D di D tale che la funzione obiettivo J(u) sia minimizzata per una specifica grandezza fisica o geometrica descritta da F [\[13\]](#page-329-4).

Per semplificare il LSM si fissa un dominio di riferimento più ampio  $\overline{D}$ in modo che D ⊆ D. Come descritto nell'Equazione [3.72,](#page-83-1) la struttura  $\partial D$  è rappresentata da un LSM S attraverso una funzione  $\Phi(x)$  tale che  $S = \{x | x \in \overline{D}, \Phi(x) = 0\}^{10}$ . Si definisce quindi la funzione  $\Phi$  tale che:

$$
\Phi(x) > 0 \qquad \forall x \in D \setminus \partial D,
$$
\n
$$
\Phi(x) < 0 \qquad \forall x \in \overline{D} \setminus D. \tag{3.74}
$$

<span id="page-85-0"></span>Quanto appena definito è visibile in Figura [3.10.](#page-85-0) In tal modo, attraverso il

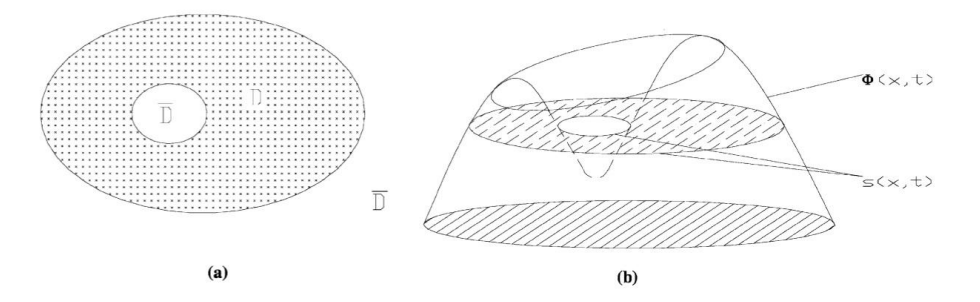

Figura 3.10: Design del dominio e il Level Set Method: (a) il dominio D e il nuovo dominio  $\overline{D}$  in dimensione 2 e (b) la funzione  $\Phi(x)$  e il level set model S.

<sup>&</sup>lt;sup>10</sup>Nella presente trattazione si fa uso della convenzione  $k = 0$ .

<span id="page-86-0"></span>LSM, possiamo formulare il problema del design ottimo come segue:

$$
\min_{\Phi} \quad J(u, \Phi) = \int_{\overline{D}} F(u) H(\Phi) d\Omega.
$$
\n
$$
soggetti \ a: \quad a(u, v, \Phi) = L(v, \Phi)
$$
\n
$$
u|_{\partial D_u} = u_0, \quad \forall v \in U;
$$
\n
$$
V(\Phi) \le V_{max}.
$$
\n(3.75)

In cui si hanno l'energia in forma bilineare  $a(u, v, \Phi)$ , il carico lineare nella forma  $L(v, \Phi)$  e il volume come  $V(\Phi)$  rispettivamente descritti da:

$$
a(u, v, \Phi) = \int_{\overline{D}} E_{ijkl} \epsilon_{ij}(u) \epsilon_{kl}(v) H(\Phi) d\Omega,
$$
  
\n
$$
L(v, \Phi) = \int_{\overline{D}} bv H(\Phi) d\Omega + \int_{\overline{D}} sv \ \delta(\Phi) |\nabla \Phi| d\Omega,
$$
 (3.76)  
\n
$$
V(\Phi) = \int_{\overline{D}} H(\Phi) d\Omega,
$$

dove  $\delta(x)$  rappresenta la funzione di Dirac e  $H(x)$  è la funzione di Heaviside:

$$
H(x) = \begin{cases} 1, & x \ge 0 \\ 0, & x < 0 \end{cases}
$$

$$
\delta(x) = \frac{dH}{dx}.
$$

Con la formulazione descritta nell'Equazione [3.75](#page-86-0) si può descrivere la procedura di ottimizzazione. Il concetto fondamentale del processo di ottimizzazione è muovere il design dalla frontiera rappresentato dal Level Set Method rispettando i vincoli di ottimizzazione. Il processo termina quando la funzione obiettivo non può essere ulteriormente migliorata. La chiave di tutto il processo del LSM sta nel trovare un'approssimazione del vettore velocit`a (Γ nell'Equazione [3.72\)](#page-83-1) tale che esso guidi il design della frontiera nella forma ottima basata sulla funzione obiettivo e sui vincoli. Come mostrato nell'E-quazione [3.72](#page-83-1) il vettore velocità deve essere espresso in termini di forma della frontiera e della variazione di sensibilit`a. L'algoritmo si sviluppa nei seguenti passaggi:

Step 1. Inizializzare la funzione Level Set al tempo  $t = 0$ , ovvero  $\Phi(x, 0)$ . Un modo generico per far ciò è imporre  $\Phi(x)$  uguale alla distanza dalla frontiera dal design iniziale D da  $\Phi(x) = 0$ ,  $\forall x \in \partial D$ . L'equazione di equilibrio è risolta per trovare lo spostamento  $u$ :

$$
a(u, v, \Phi) = L(v, \Phi),
$$
  

$$
u|_{\partial D_u} = u_0, \quad \forall v \in U.
$$
 (3.77)

<span id="page-87-0"></span>Step 2. Trovare lo spostamento  $w$  dell'equazione coniugata:

$$
a(u, v, \Phi) = \langle J_u(u, \Phi), v \rangle
$$
  

$$
w|_{\partial D_u} = 0, \quad \forall v \in U.
$$

La scrittura <  $J_u(u, \Phi), v >$  denota la derivata di Fréchet di  $J(u, \Phi)$ con l'accortezza di scegliere u nella direzione di  $v(x)$  ed è scritto come

$$
\langle J_u(u, \Phi), v \rangle = \int_{\overline{D}} \frac{\partial F(u)}{\partial u} v H(\Phi) d\Omega.
$$

Step 3. Scegliere una funzione  $\mu(x) \neq 0$  nel fissato dominio di riferimento  $\overline{D}$  e calcolare il moltiplicatore di Lagrange  $\lambda_+$  del vincolo di volume della struttura:

$$
\lambda = -\frac{\int_{\overline{D}} \mu^{-2}(x)\beta(u, w, \Phi)\delta(\Phi)|\nabla\Phi|d\Omega}{\int_{\overline{D}} \mu^{-2}(x)\delta(\Phi)|\nabla\Phi|d\Omega},
$$

$$
\lambda_{+} = \max[\lambda, 0],
$$

$$
\mu(x) \neq 0, \ \forall x \in \overline{D},
$$

$$
\beta(u, w, \Phi) = F(u) + bw - sw\nabla\left(\frac{\nabla\Phi}{|\nabla\Phi|}\right) - E_{ijkl}\epsilon_{ij}(u)\epsilon_{kl}(w),
$$

dove  $\beta(u, w, \Phi)$  denota la sensibilità della funzione obiettivo  $J(u, \Phi)$  nel rispetto delle condizioni di frontiera.

Step 4. Calcolare il vettore velocità  $V_n(x)$  che definisce la velocità di propagazione di tutto il Level Set della funzione  $\Phi(x)$  lungo la direzione normale N. In altri termini, si lascia  $V_n(x) \equiv (dx/dt)N(x) = -\Gamma(x, \Phi)N(x)$  (ve-di Equazione [\(3.72\)](#page-83-1)), dove $N(x) = \nabla \phi / |\nabla \phi|$ . Questa funzione velocità `e definita per soddisfare la seguente equazione:

$$
- \int_{\overline{D}} (\beta(u, w, \Phi) + \lambda_+) \delta(\Phi) \Psi(x) d\Omega = \int_{\overline{D}} \mu^2 V_n(x) \Psi(x) d\Omega
$$

per alcune funzioni  $\Psi(x) \in C^0(\overline{D}).$ 

<span id="page-88-0"></span>Step 5. Risolvere la seguente equazione Level Set standard per aggiornare la funzione  $\Phi(x, t)$ :

$$
\frac{\partial \Phi}{\partial t} = V_n(x) |\nabla \Phi|
$$
  
\n
$$
\frac{\partial \Phi}{\partial n}|_{\partial \overline{D}} = 0.
$$
\n(3.78)

Step 6. Controllare se sono soddisfatte le condizioni di arresto. Se la condizione `e soddisfatta allora la soluzione converge. Altrimenti si ripetono i passi da 1 a 5 fino a convergenza. La condizione di arresto è definita come:

$$
\int_{\overline{D}} |V_n(x)| \delta(\Phi) |\nabla \Phi| d\Omega \le \gamma,
$$

dove  $\gamma$  è un dato limite all'errore [\[15\]](#page-329-5).

L'implementazione numerica della funzione  $\Phi$  è spesso realizzata descrivendola come un campionamento rettangolare su una griglia rettilinea di  $x \in \overline{D}$ [\[12\]](#page-329-3). L'interpolazione della funzione viene eseguita nel seguente modo:

$$
\Phi(x,t) = \sum_{i} \phi_i(t) N_i(x),
$$

dove  $\phi_i(t)$  sono i nodi dati dalla valutazione della LSF e  $N_i(x)$  descrivono l'interpolazione standard. La valutazione di tali nodi viene aggiornata durante la procedura ad ogni iterazione. In generale, l'Equazione lineare [3.77](#page-87-0) pu`o essere risolta con il metodo agli elementi finiti [\[14\]](#page-329-6). Per evitare di rigenerare gli elementi della mesh quando il confine o  $\Phi(x, t)$  vengono modificati o aggiornati, si usano le seguenti approssimazioni per  $\delta(x)$  e per  $H(x)$ :

$$
\delta(x) = \begin{cases} \frac{3(1-\alpha)}{4\Delta} \left(1 - \frac{x^2}{\Delta^2}\right), & |x| \le \Delta\\ 0, & |x| > \Delta \end{cases}
$$
\n(3.79)

$$
H(x) = \begin{cases} \alpha, & x < -\Delta \\ \frac{3(1-\alpha)}{4} \left(\frac{x}{\Delta} - \frac{x^3}{3\Delta^3}\right) + \frac{1+\alpha}{2}, & -\Delta \le x < \Delta \\ 1, & x \ge \Delta \end{cases}
$$
(3.80)

dove  $\alpha$  è un numero piccolo positivo per garantire che la matrice di rigidezza nell'Equazione [3.77](#page-87-0) sia non singolare;  $\Delta$  descrive quanto si è approssimato  $\delta(x)$  e  $H(x)^{11}$ .

Un altro problema è la discretizzazione della soluzione dell'equazione Hamilton-Jacobi [3.78.](#page-88-0) Un ottimo metodo di calcolo per risolvere tale problema è stato proposto da Osher e Sethian in [\[16\]](#page-329-7) in cui presentarono il metodo up-wind scheme, la cui risoluzione porta alla seguente soluzione dell'Equazione [3.78:](#page-88-0)

<span id="page-89-0"></span>
$$
\phi_{ijk}^{n+1} = \phi_{ijk}^n - \Delta t [max(V_{n_{ij}}, 0)\nabla^+ + min(V_{n_{ij}}, 0)\nabla^-]
$$
 (3.81)

con

$$
\nabla^{+} = [max(D_{ijk}^{-x}, 0)^{2} + min(D_{ijk}^{+x}, 0)^{2} + max(D_{ijk}^{-y}, 0)^{2} + min(D_{ijk}^{+y}, 0)^{2} +
$$
  
+ 
$$
max(D_{ijk}^{-z}, 0)^{2} + min(D_{ijk}^{+z}, 0)^{2}],
$$
  
(3.82)

<sup>11</sup>La letteratura presente [\[15\]](#page-329-5) suggerisce l'utilizzo di  $\alpha = 10^{-9}$  e di  $\Delta = 2$ .

$$
\nabla^{-} = [max(D_{ijk}^{+x}, 0)^2 + min(D_{ijk}^{-x}, 0)^2 + max(D_{ijk}^{+y}, 0)^2 + min(D_{ijk}^{-y}, 0)^2 +
$$
  
+ 
$$
max(D_{ijk}^{+z}, 0)^2 + min(D_{ijk}^{-z}, 0)^2].
$$
 (3.83)

Dove  $\Delta t$  identifica il passo di integrazione e  $D_{ijk}^{\pm x}$ ,  $D_{ijk}^{\pm y}$  e  $D_{ijk}^{\pm z}$  sono rispettivamente gli operatori differenza in avanti e indietro nelle tre dimensioni di  $x \in \mathbb{R}^3$  [\[17\]](#page-329-8). Si può anche limitare  $\Delta t$  per garantire la stabilità dello sche-ma [3.81](#page-89-0) up-wind. La condizione Courant-Friedrichs-Lewy richiede che  $\Delta t$ soddisfi:

$$
\Delta t \; max|V_{n_{ijk}}| \le \Delta s
$$

dove ∆s indica lo spazio minimo nella griglia tra le tre dimensioni [\[12\]](#page-329-3). Inoltre, al fine di ottenere risultati numerici più precisi, si inizializza la funzione  $\Phi(x, t)$  come la funzione distanza con segno che soddisfa l'equazione Eikonale:

$$
|\nabla \Phi(x,t)| = 1.
$$

Le soluzioni up-wind producono il movimento del LSM per tutti i valori di  $\Phi$  in [3.78.](#page-88-0) Poiché il limite strutturale ottimale viene definito come un unico modello, ovvero, ad esempio  $k = 0$ , il calcolo di soluzioni su tutta la gamma di iso-valori risulta inutile. Ciò costituisce la base per i metodi a banda stretta, sistemi che risolvono l'Equazione [\(3.78\)](#page-88-0) in una banda stretta dei nodi della griglia che circondano il Level Set di interesse. Mentre lo schema up-wind rende il LSM numericamente affidabile, lo schema a banda stretta rende la sua complessità computazionale proporzionale all'area di confine della struttura essendo ottimizzata, piuttosto che alla dimensione del volume in cui è incorporato. Queste due importanti tecniche numeriche rendono il LSM molto funzionale. Tuttavia una discussione completa di questi sistemi pu`o essere trovata nella letteratura del LSM [\[16\]](#page-329-7), [\[19\]](#page-330-0) e [\[18\]](#page-330-1).

## 3.3 Ottimizzazione reticolare

L'ottimizzazione reticolare (o  $lattice$ ) è una nuova variante implementata nelle recenti versioni di Altair Hyperworks che permette di ottimizzare i componenti di interesse mediante la creazione di strutture reticolari. Questa tecnologia è sviluppata per permettere design innovativi realizzati tramite il processo di additive manufacturing, il quale è ad oggi l'unico processo produttivo che consente di realizzare questo tipo di strutture.

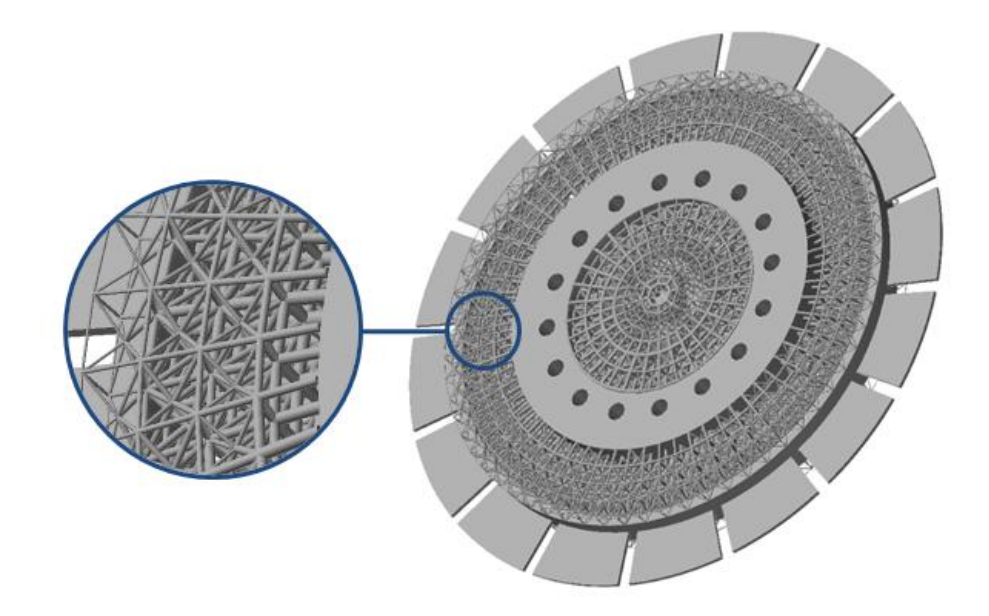

Figura 3.11: Esempio di struttura lattice.

Il metodo di ottimizzazione topologica reticolare prevede principalmente due fasi. La prima fase consiste in un'ottimizzazione topologica classica con una penalità sulla densità ridotta in modo da consentire la creazione di un materiale più poroso. Matematicamente questo consiste nell'utilizzare una funzione di penalità meno restrittiva e permette di ottenere un numero maggiore di elementi a densità più bassa all'interno del design space. La seconda fase trasforma tali zone a densit`a intermedia in strutture reticolari

e ne calcola la dimensione sulla base di una serie di vincoli imposti principalmente su stress e spostamenti. Il risultato finale è una struttura mista di elementi solidi e elementi lattice di varia dimensione. Esistono diversi tipi di celle lattice utilizzabili (tetrahedral, hexaedral, pyramid, etc) e la dimensione della cella *lattice* è direttamente legata alla dimensione degli elementi della mesh utilizzati. Il solutore sfrutta i nodi degli elementi tridimensionali della mesh per creare i vertici degli elementi reticolari e quindi la scelta della dimensione e della tipologia di mesh influisce pesantemente sul risultato finale. L'esperienza del progettista risulta quindi fondamentale per creare modelli che possano portare a strutture ottimizzate effettivamente realizzabili. L'ottimizzazione *lattice* è quindi di base simile a quella topologica classica, con la differenze che adesso il dominio di design può includere elementi a densità intermedia. Teoricamente questo comporta che da un punto di vista fisico le strutture siano più efficienti se comparate a quelle in cui gli elementi di design possono assumere solo densit`a 0 o 1.

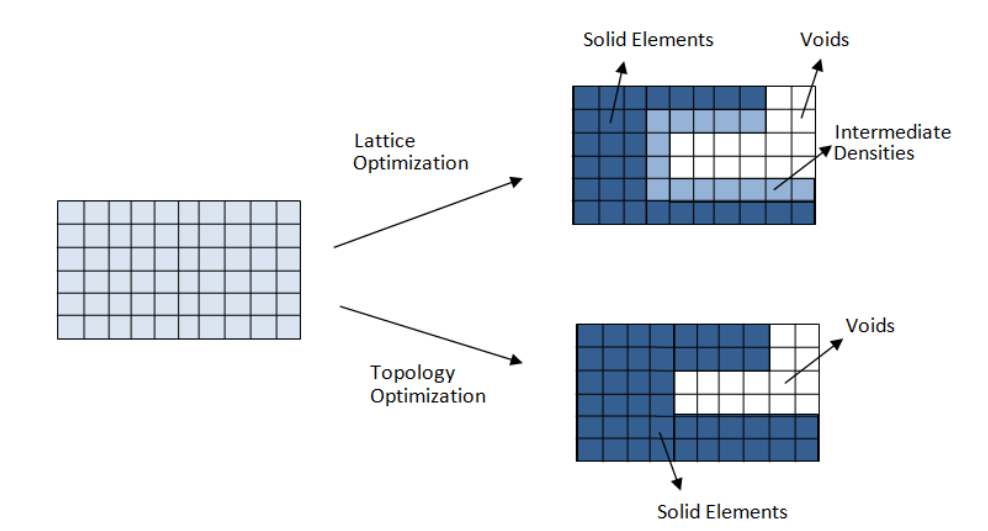

Figura 3.12: Processo di trasformazione da solido ad elementi lattice.

Sfruttando le potenzialità delle strutture *lattice* è possibile ottenere com-

ponenti per sostenere carichi di esercizio utilizzando meno materiale rispetto a quello necessario con il normale processo di ottimizzazione. Va tenuto presente che tipicamente il materiale poroso ricavato da strutture lattice possiede una rigidezza inferiore rispetto alla stessa porzione formata da elementi solidi. In alcune applicazioni pu`o essere richiesta una maggiore distribuzione di strutture reticolari a scapito di una leggera riduzione della rigidezza in modo da favorire prestazioni in altri ambiti come ad esempio la conducibilità termica o le caratteristiche dinamiche. Le strutture reticolari sono molto richieste anche nel settore biomedico degli impianti ossei in cui l'utilizzo di una struttura di questo tipo permette una ricrescita più efficiente e con maggiore coesione della zona ossea con gli eventuali impianti del paziente. Tramite gli strumenti utilizzati per la presente tesi, inoltre, è possibile scegliere il grado di porosit`a per gli elementi lattice generati (basso, medio o alto). Variare questo parametro porta al cambiamento dei coefficienti di penalità impiegati durante il processo di ottimizzazione e di conseguenza ad una struttura più o meno ramificata. I vincoli del problema possono essere settati in entrambe le fasi del processo di ottimizzazione reticolare. La seconda fase del processo di ottimizzazione consiste in buona sostanza ad un perfezionamento della geometria finale del modello in quanto, essendo elementi molto piccoli e di numero elevato, una loro manipolazione risulta praticamente impossibile a valle delle analisi. La seconda fase diventa dunque un vero e proprio processo di rifinitura della geometria.

# 3.3.1 Generazione delle strutture reticolari (prima fase)

Nella prima fase del processo di ottimizzazione reticolare deve essere impostato il valore di upper bound e lower bound riferito al valore della densità (vedi Figura [3.13\)](#page-94-0).

<span id="page-94-0"></span>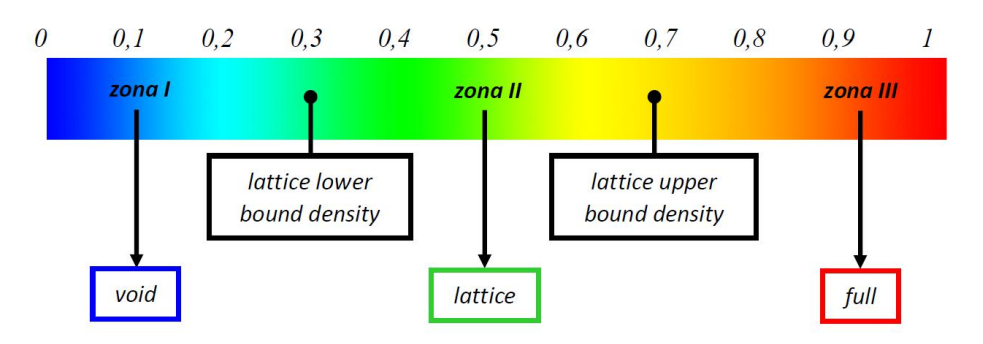

Figura 3.13: Intervallo di generazione degli elementi reticolari in funzione dei parametri di upper e lower bound.

Sulla base di questo intervallo, il solutore potrà sostituire agli elementi con densità intermedia gli elementi *lattice*. Gli elementi con densità inferiore al lower bound saranno eliminati dalla struttura finale ottimizzata. Gli elementi con densità superiore al valore di upper bound rimangono come elementi solidi della struttura. Le strutture lattice sono realizzate nel modello FEM tramite elementi monodimensionali (CBEAM). Il diametro iniziale di ogni elemento lattice generato nella fase preliminare è proporzionale alla densità dell'elemento intermedio che `e stato sostituito in modo da avere il volume iniziale della fase successiva coincidente con quello finale della prima fase. Nella seconda fase non viene considerato più il raggio degli elementi ma si interviene sullo spessore della giunzione. Lo spessore di ogni giunzione fra elementi reticolari viene calcolata e il raggio di ogni elemento *lattice* può variare lungo la lunghezza dell'elemento stesso. Questa è la teoria su cui si basa la cosiddetta tapered beam formulation (Figura [3.14\)](#page-95-0).

Il parametro LATSTR può essere usato per impostare un vincolo sul massimo stress degli elementi ottenuti influendo sul raggio e sulla dimensione. Il parametro LATTICE TYPE permette inoltre di definire la tipologia della

<span id="page-95-0"></span>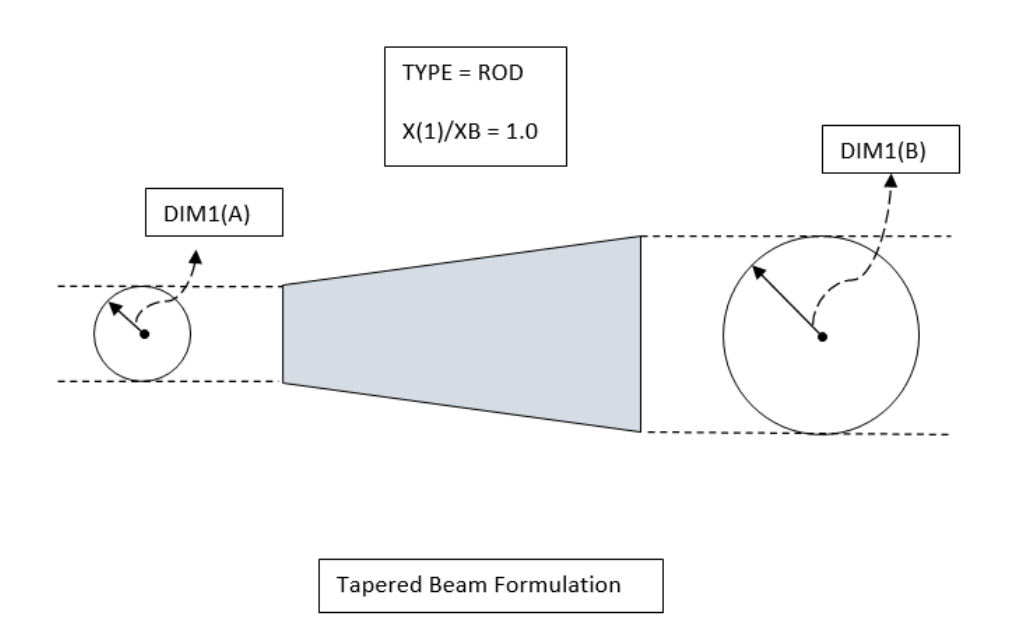

Figura 3.14: Tapered Beam Formulation.

<span id="page-95-1"></span>cella lattice. In Figura [3.15](#page-95-1) sono mostrate tutte le possibili varianti.

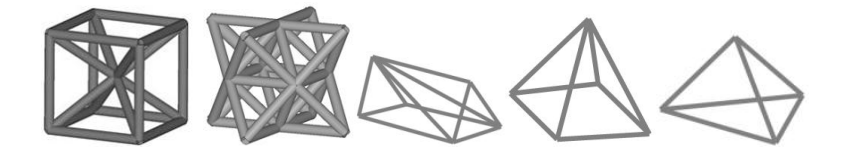

Figura 3.15: Esempi di celle lattice utilizzabili.

## 3.3.2 Controllo sulla porosità

La quantità di elementi a densità intermedia dipende principalmente dal tipo di penalità applicata. Come è stato descritto nei paragrafi precedenti, questo metodo è analogo a quello utilizzato nell'ottimizzazione topologica classica. Se la penalità è aumentata, gli elementi a densità intermedia sono spostati maggiormente verso valori di 0 o 1 (vedi Figura [3.16\)](#page-96-0). In questo modo si ha la generazione di un minore numero di elementi a densità intermedia, e di

<span id="page-96-0"></span>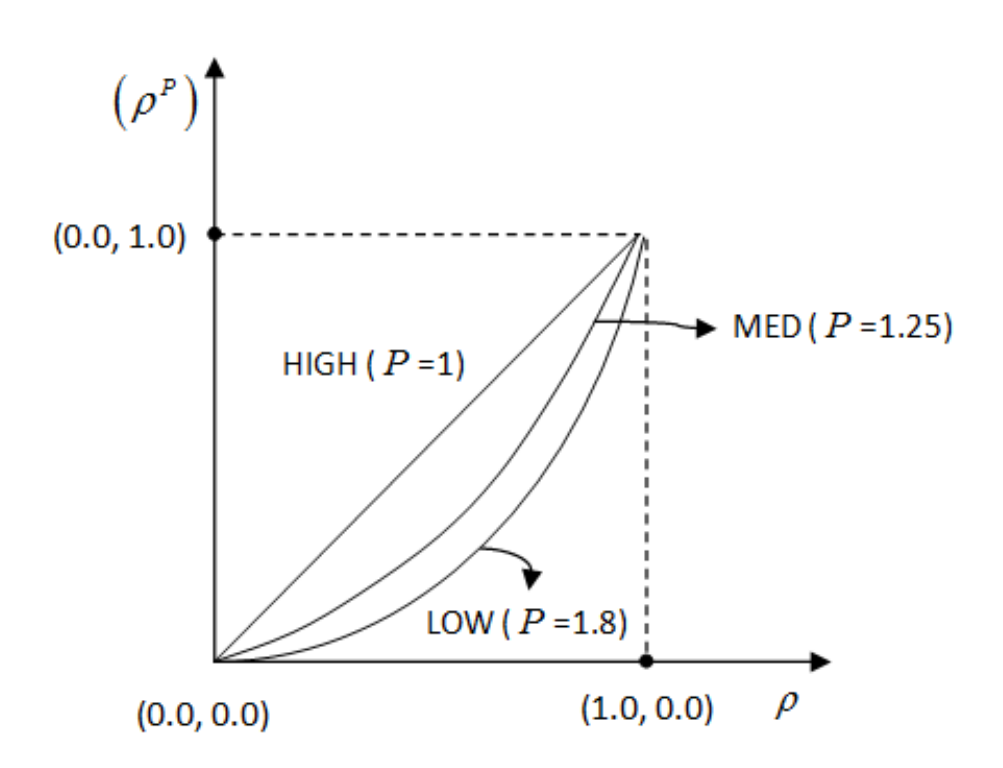

Figura 3.16: Differenza sul calcolo della penalità in funzione della porosità.

conseguenza un minor numero di elementi lattice nel modello. Al contrario se la penalità è ridotta si otterrà un numero maggiore di elementi e quindi un aumento della porosit`a nel componente finale. Aumentando ancora il valore di porosità, è possibile giungere al valore unitario e quindi nessuna penalità sarà applicata alla relazione fra il modulo di Young e la densità. La scelta di questo parametro può portare ad una sovrastima della rigidezza per alcuni modelli nella prima fase. La Figura [3.16](#page-96-0) mostra quanto il valore di porosità scelto influenzi il coefficiente di penalità applicato.

## 3.3.3 Penalizzazione sulla rigidezza

Durante la prima fase il solutore esegue un'ottimizzazione topologica modificata per permettere la generazione di una struttura con elementi a densità in-

termedia. La densit`a di un elemento sottoposto ad ottimizzazione topologica `e correlata alla rigidezza secondo la seguente equazione:

$$
E = E_0[\rho^P] \tag{3.84}
$$

Dove,

- $\bullet$  E identifica la rigidezza ottimale per l'elemento a densità  $\rho$ .
- $\bullet$   $E_0$  rappresenta la rigidezza del *design space* iniziale.
- $\rho$ è la densità di un elemento sottoposto ad ottimizzazione.
- $\bullet$  P denota la penalità applicata alla densità al fine controllare la generazione di elementi a densità intermedia.

Ovviamente nella realt`a non esiste alcun materiale che possa essere usato per definire elementi a densit`a intermedia, in quanto questo `e un concetto astratto. Tuttavia con l'utilizzo delle strutture *lattice* si può approssimare il comportamento di questo tipo di elementi. Gli elementi reticolari forniscono un'accurata rappresentazione fisica di quanto detto precedentemente solo se la relazione fra rigidezza e densità è la seguente:

$$
E = E_0[\rho^{1.8}] \tag{3.85}
$$

Sulla base di una serie di test estensivi è stato notato che una cella di ottimizzazione topologica è accuratamente rappresentata da una cella *lat*tice se la penalità è posta pari a 1.8. In altri termini l'accuratezza della correlazione tra le celle fisiche *lattice* e quelle virtuali a densità intermedia aumenta se la penalità si avvicina al valore 1.8. Questo valore viene chiamato penalità naturale e corrisponde al parametro  $POROSITY = LOW$ . Esistono comunque casi di interesse che possono prevedere la formazione di

una struttura più porosa. In questi casi è possibile cambiare il parametro *POROSITY* in MED ( $P = 1.25$ ) o HIGH ( $P = 1.0$ ) a seconda delle esigenze. Osservando i risultati ottenuti nella presente tesi, confermando comunque quanto suggerito dalla letteratura, le prestazioni migliori dei modelli per la massimizzazione della rigidezza strutturale vengono raggiunte con il parametro LOW. I risultati dell'ottimizzazione reticolare per i vari casi di studio, che verranno presentati in seguito, presenteranno tutti questo parametro.

## 3.3.4 Ottimizzazione dimensionale degli elementi reticolari (seconda fase)

Nella seconda fase il modello `e sottoposto ad un'ottimizzazione di tipo dimensionale. Mentre la prima fase denota un ottimizzazione di tipo isotropico, la seconda `e realizzata per ottenere una certa anisotropia nella struttura, rendendola così più efficiente per i carichi da sostenere. Le variabili di ottimizzazione devono essere controllate e, quando necessario, aggiornate. A valle della seconda fase viene generato un file di tipo FEM, attraverso il quale è possibile visualizzare tramite strumenti di post-processing stress e spostamenti dell'elemento meccanico ottimizzato. Elementi lattice di raggio estremamente ridotto vengono rimossi automaticamente al termine del processo, in quanto non fondamentali da un punto di vista strutturale. Deve essere inoltre prestata particolare attenzione alla riduzione di energia di deformazione del modello durante le varie fasi del processo. La riduzione pu`o verificarsi al termine della prima fase dove vengono rimossi elementi a densità inferiore al *Lower Bound* impostato. Il parametro LATLB permette di verificare che la rimozione di eventuali elementi non porti a significative riduzioni nell'energia di deformazione del modello.

#### 3.3.5 Vincolo sullo stress per elementi reticolari

Oltre ai classici vincoli impostati per gli elementi tridimensionali è necessario fissare un limite allo stress degli elementi lattice. Tramite il parametro LATSRT `e possibile impostare il valore desiderato che viene considerato solo per la seconda fase del processo di ottimizzazione. In questa trattazione, il metodo di calcolo per la valutazione dello stress negli elementi monodimensionali è lo Stress Normal Method. Questo metodo permette di calcolare in modo approssimato la tensione per tutti gli elementi inclusi in una particolare variabile.

$$
\sigma_{NORM} = \left[\frac{1}{n} * \sum_{i=1}^{n} \left(\frac{\sigma_i}{\sigma_{bound}}\right)^p\right]^{\frac{1}{p}}
$$
(3.86)

dove,

- $\bullet$   $\sigma_{NORM}$  rappresenta il valore dello stress;
- $\bullet$  *n* è il numero degli elementi;
- $\bullet$   $\sigma_i$  identifica il valore dello stress per l'elemento i-esimo;
- $\bullet$   $\sigma_{bound}$  è il limite di stress imposto;
- *p* denota una penalità (default = 0.6).

Il valore della penalità p è un compromesso fra accuratezza e stabilità del sistema. Valori superiori permettono di ottenere una precisione migliore ma possono essere causa di forte instabilit`a durante il processo di ottimizzazione. Dall'altro lato, valori inferiori tendono a modificare la formula e a calcolare una media dello stress.

# Capitolo 4

# Casi di studio rotordinamici

L'ottimizzazione topologica rappresenta un approccio innovativo nel campo delle turbomacchine per soddisfare le moderne esigenze di componenti sempre pi`u leggeri e regimi di rotazione elevati. Tutti questi aspetti possono portare ad un impatto economico notevole in ambito industriale. Nel campo della rotordinamica il metodo di ottimizzazione topologica è ancora scarsamente integrato nella fase di progettazione e il presente lavoro di tesi si pone l'obiettivo di approfondire quanto più possibile l'applicabilità di questo metodo. Il metodo di ottimizzazione topologica può portare alla creazione di strutture complesse, le quali sono solitamente difficili o impossibili da realizzare tramite le tecniche di produzione tradizionali. Tuttavia, grazie alle moderne tecnologie additive è possibile sfruttare realmente le soluzioni ottenute dal processo di ottimizzazione. Questo aspetto risulta fondamentale nel campo delle turbomacchine per ottenere un incremento significativo delle prestazioni offerte da un determinato componente, soprattutto in termini di sollecitazione, rigidezza, massa e velocità di rotazione. Attraverso il metodo di ottimizzazione topologica si riduce considerevolmente la fase di trial and error necessaria per l'individuazione del design ottimo in quanto la morfologia ottenuta per un determinato componente è direttamente correlata al carico che essa deve sostenere e all'obiettivo imposto.

In questo capitolo verranno dunque presentati tutti i casi di studio di interesse rotordinamico con i relativi risultati. Durante il presente lavoro di dottorato sono stati analizzati ed ottimizzati molti componenti di turbomacchine, tra cui palette, dischi di compressori, giranti di turbine e collari reggispinta. I test case sono stati forniti dal Turbomachinery Engineering Department, Baker Hughes, General Electric Oil&Gas, Nuovo Pignone e dal gruppo di ricerca T-GROUP del Dipartimento di Ingegneria Industriale dell'Università degli Studi di Firenze. Per ogni componente sono state condotte prove di ottimizzazione secondo le tecniche ampiamente descritte nel Capi-tolo [3.](#page-37-0) Per alcuni casi di studio è cominciata inoltre la fase di costruzione di alcuni prototipi; tali prototipi, realizzati mediante tecniche di additive manufacturing presso il Laboratorio Tecnologico CERTEMA, verranno di seguito mostrati in un capitolo finale.

# 4.1 Ottimizzazione strutturale di una ralla reggispinta

Come primo caso di studio si presenta l'ottimizzazione strutturale di una ralla reggispinta fornita dal Turbomachinery Engineering Department, Baker Hughes, General Electric Oil $\mathcal{B}$ Gas, Nuovo Pignone. Nel seguito verrà descritto il componente e tutta la procedura svolta per l'ottimizzazione strutturale sia standard che reticolare di questo elemento.

### 4.1.1 Architettura del modello

Il disco in esame è accoppiato tramite forzamento con un interferenza del 1.4 rispetto al raggio dell'albero inoltre le superfici di contatto sono lappate e smussate per evitare le perdite dovute all'attrito. Le dimensioni del disco sono mostrate in Figura [4.2.](#page-103-0)

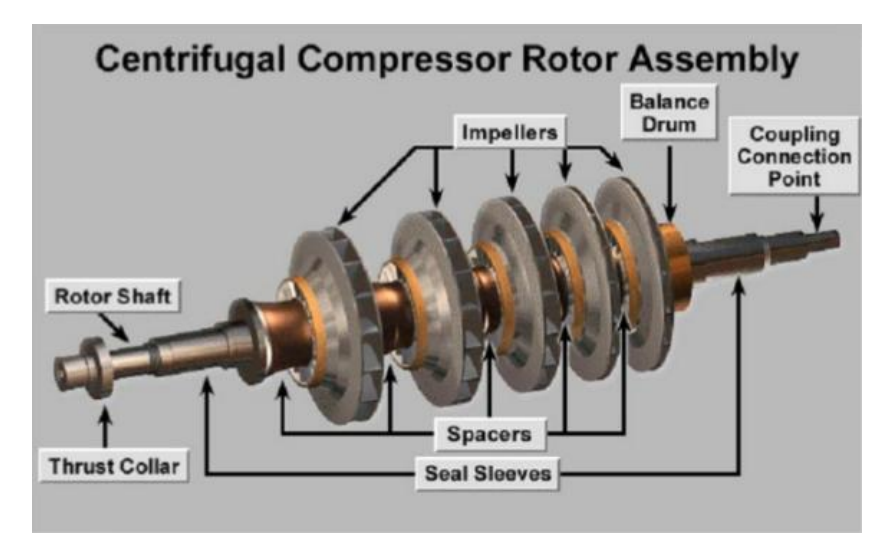

Figura 4.1: Posizione della ralla reggispinta all'interno di un compressore centrifugo. I dati sono "proprietari e riservati" ed ottenuti per concessione di GE Oil & Gas Nuovo Pignone "GE © 2017 — All Rights Reserved".

I due carichi a cui è sottoposto il disco sono di tipo centrifugo e di pressione distribuito lungo un anello di contatto. Il carico di pressione assiale inoltre pu`o agire in entrambi i versi (a seconda delle condizioni di funzionamento della macchina) ed è generato dalla differenza di pressione indotta dalle giranti di tutti gli stadi del compressore. I carichi in ogni caso non sono mai applicati contemporaneamente. La velocità angolare del disco è di 16100 rpm, mentre il carico assiale applicato è di 90000 N.

Per questo caso di studio non è stato necessario condurre un'ottimizzazione dinamica in quanto il disco è molto rigido e quindi le sue frequenze

<span id="page-103-0"></span>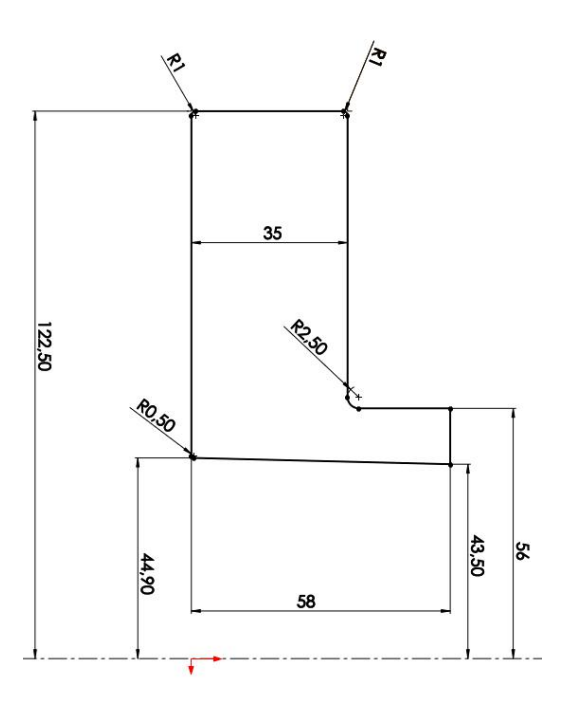

Figura 4.2: Dimensioni della ralla espresse in mm. I dati sono "proprietari e riservati" ed ottenuti per concessione di GE Oil & Gas Nuovo Pignone "GE  $\overline{C}$  2017 — All Rights Reserved".

proprie sono ben al di sopra di quelle che si incontra durante il regime operativo. Non `e trascurabile invece l'analisi modale sul componente ottimizzato in quanto l'obiettivo del processo di ottimizzazione è quello di ridurre la massa massimizzando la rigidezza (o minimizzando l'energia di deformazione). Questo comporta che il modello ottenuto possa presentare una rigidezza inferiore rispetto a quello originale per cui può risultare necessario verificare che la riduzione di rigidezza non porti alla creazione di modi propri nell'intervallo di interesse della macchina. Come ultima fase della progettazione è stato effettuato un'ottimizzazione non lineare che considera anche lo stress derivante dal forzamento del disco con l'albero. Per questo tipo di ottimizzazione è necessario quindi implementare la presenza dei contatti fra elementi

appartenenti alle due superfici di interesse.

### 4.1.2 Definizione dei domini di ottimizzazione

Il modello CAD `e stato realizzato tramite il programma di modellazione Solidworks sulla base del disegno tecnico fornito dal Turbomachinery Engineering Department, Baker Hughes, General Electric Oil&Gas, Nuovo Pignone. Già in questa fase sono stati definiti i domini di *design* e non design space. Essi sono stati esportati in formato parasolid per la successiva importazione all'interno dell'ambiente di ottimizzazione per la creazione della mesh. In Figura [4.3](#page-104-0) si riporta la definizione di due domini all'interno del modello.

<span id="page-104-0"></span>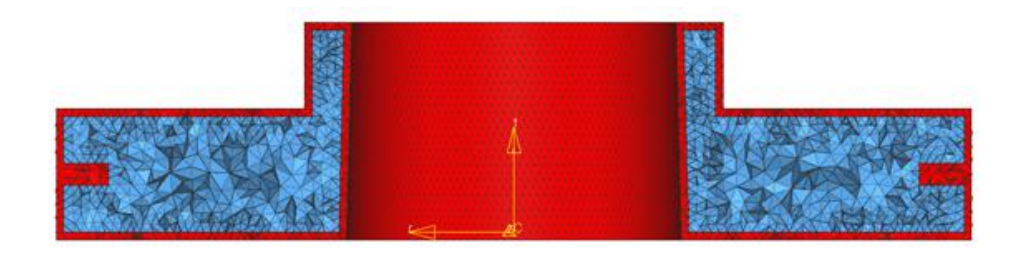

Figura 4.3: Definizione del design space (in blu) e non design space (in rosso).

La zona di *design* è il volume in cui sono contenuti gli elementi di colore blu, mentre la zona di non design `e costituita da tutti gli altri elementi di colore rosso. La zona di non design si estende in piccola parte anche all'interno del *design space* formando una sorta di anello. Questo è necessario per i fori di bilanciamento che dovranno essere necessariamente presenti a prescindere dalla geometria del modello ottimizzato. Si `e creato inoltre un sistema di riferimento cilindrico a cui sono stati riferiti gli spostamenti dei nodi degli elementi. Questo sistema è inoltre fondamentale per permettere di applicare il carico centrifugo sul modello.

### 4.1.3 Definizione del materiale

<span id="page-105-0"></span>In Tabella [4.1](#page-105-0) si riportano le caratteristiche del materiale utilizzato per la modellazione di questo componente.

| Modulo di Young $(E)$           | 220000 MPa     |
|---------------------------------|----------------|
| Coefficiente di Poisson $(\nu)$ | 0.3            |
| Densità $(\rho)$                | 7850 kg/ $m^3$ |

Tabella 4.1: Proprietà del materiale.

## 4.1.4 Definizione dei vincoli

I set di vincoli utilizzati sono di tipo SPC (Single Point Constraint) e permettono di limitare uno o più gradi di libertà per ogni singolo nodo. La modellazione dei vincoli nell'analisi ad elementi finiti spesso non è univoca e la scelta di realizzare due differenti configurazioni per il caso di interesse `e dovuto alle diverse tipologie di analisi svolte. Nel caso di ottimizzazione statica lineare (o lattice) i vincoli sono realizzati sulla faccia del disco e impediscono le tre traslazioni lungo gli assi del sistema di riferimento del modello. Nel caso di analisi non lineare è stato inserito anche una porzione di albero attraverso il quale sar`a implementata la presenza dei contatti. I vincoli in questo caso sono realizzati sulle due facce dell'albero e impediscono le traslazioni lungo gli assi. Un ulteriore vincolo è inserito sul piede della ralla e impedisce la traslazione assiale del disco durante il processo di forzamento.

Di seguito in Figura [4.4](#page-106-0) sono mostrate le zone di applicazione dei vincoli per i due tipi di analisi.

Si tiene a precisare che nel caso di ottimizzazione che tiene conto del forzamento, la non linearità dell'analisi è data solo dalla presenza dei contatti,

<span id="page-106-0"></span>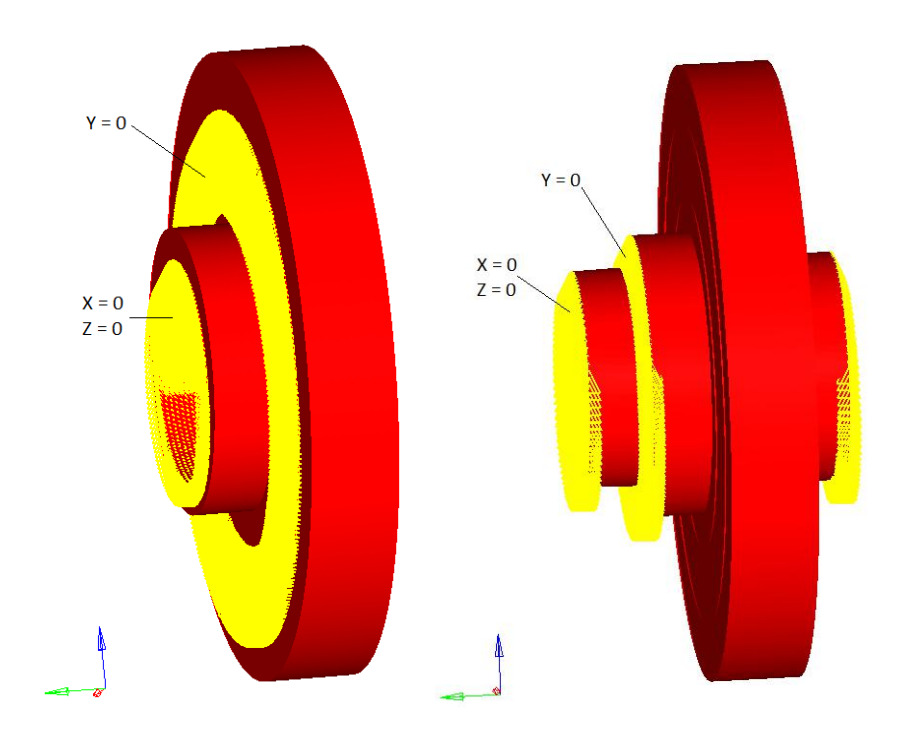

Figura 4.4: Modellazione dei vincoli nel caso di ottimizzazione lineare e non lineare.

e quindi interessa il primo Loadstep di carico dove viene applicata una differenza di temperatura sul modello per favorire la dilatazione delle parti. Una volta completato il processo di forzamento le condizioni di carico successive iniziano partendo dal risultato di stress e spostamenti derivanti dall'analisi non lineare.

## 4.1.5 Definizione delle condizioni di carico

Come detto in precedenza, il disco è soggetto alla contemporanea applicazione di un carico di compressione e di un carico centrifugo, per cui è stato necessario utilizzare una CARD apposita per sommare i contributi dovuti ai diversi carichi. Questo permette di dare anche un peso alle due condizioni

#### 4. Casi di studio rotordinamici

in modo da privilegiarne una rispetto all'altra. Nel caso di interesse ovviamente non è stato ritenuto necessario differenziare i pesi, per cui sono stati applicati ad entrambi i casi lo stesso peso unitario. Il carico di compressione è applicato su una superficie tramite una corona circolare, realizzata per mezzo di un taglio preventivo sulla geometria esterna. La pressione su questa corona è stata ricavata dividendo il carico assiale massimo di 90000 N per l'area in cui va ad agire, ottenendo un valore di 6.80 MPa. Il carico centrifugo `e stato applicato attraverso l'utilizzo del sistema di riferimento cilindrico che ha permesso di definire il centro di rotazione, l'asse di rotazione e la velocit`a angolare (16100 rpm). Per quanto riguarda il caso di ottimizzazione non lineare `e stato necessario considerare l'accoppiamento ad interferenza fra disco e albero implementando nel modello i contatti fra le due superfici di interesse, ovvero la faccia interna del disco e la parte esterna di collegamento con l'albero. Per simulare questo tipo di accoppiamento è necessario considerare l'effetto della temperatura per cui dovrà essere definito una serie di casi di carico con una sequenza ben precisa in modo da ottenere il carico complessivo agente sul disco. Nonostante l'accoppiamento reale sia realizzato scaldando il disco e facendolo raffreddare una volta in posizione, la modellazione può essere fatta tenendo conto sia del raffreddamento del disco che del riscaldamento dell'albero per ottenere l'accoppiamento richiesto. La presenza dei contatti richiede la definizione di un sistema di nodi Master – Slave e, il risultato è influenzato dal tipo di mesh utilizzata. Nel caso di interesse la mesh è stata realizzata di tipo tetra in quanto è la tipologia che solitamente garantisce risultati migliori in termini di tempi di calcolo mentre per l'albero si è realizzato una mesh di tipo Hexa, la quale garantisce una distribuzione uniforme di elementi e minimizza eventuali problemi di compenetrazioni all'inizio dell'analisi. La mesh di elementi slave (nel caso
di interesse gli elementi dell'albero) sono automaticamente convertiti in soli nodi, e quindi la presenza di una mesh hexa garantisce una distribuzione di partenza più uniforme per l'analisi non lineare.

### 4.1.6 Analisi di sensibilit`a sulla mesh

Prima di procedere con l'ottimizzazione vera e propria è necessario capire in che modo la scelta e la dimensione della mesh influenza i risultati ottenuti. Sono stati quindi realizzati due modelli con mesh differenti e della stessa dimensione per capire la sensibilità su frequenze proprie, stress e spostamenti. Come è già stato accennato la scelta di una mesh non è univoca per tutti i tipi di analisi. Considerando ad esempio l'ottimizzazione topologica standard `e preferibile utilizzare una mesh di tipo tetra che garantisce risultati migliori rispetto alla mesh hexa sia in termini di tempi di calcolo che di distribuzione di materiale ottenibile. Allo stesso modo è consigliabile utilizzare una mesh di tipo hexa per l'ottimizzazione reticolare dove si richiede una distribuzione uniforme degli elementi in quanto la fase di post processing è quasi del tutto assente, e quindi la disposizione iniziale degli elementi diventa fondamentale per il design finale del componente. Di seguito in Figura [4.5](#page-109-0) viene mostrata la differenza nel calcolo delle frequenze proprie del disco.

Nelle Figure [4.6](#page-109-1) e [4.7](#page-110-0) si riportano i confronti in termini di stress e spostamenti.

# 4.1.7 Verifica della mappatura

Il metodo ad elementi finiti permette di risolvere il problema della determinazione dello stato di sforzo e deformazione in elementi in condizioni di carico per le quali non è reperibile o ricavabile la soluzione analitica. Tramite questo metodo si discretizza il continuo, che ha infiniti gradi di libertà, con

<span id="page-109-0"></span>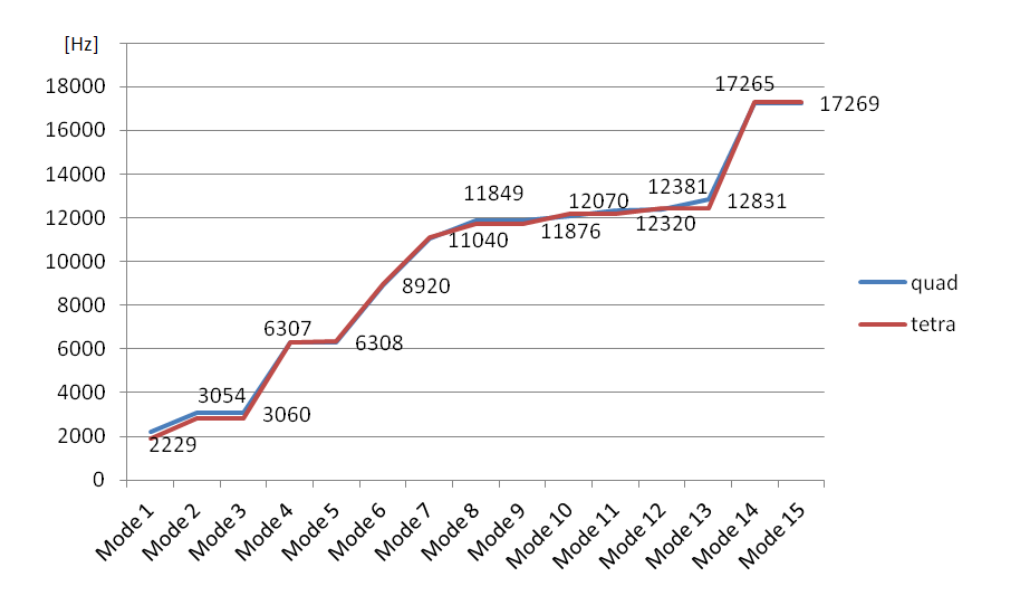

Figura 4.5: Comparazione delle frequenze proprie.

<span id="page-109-1"></span>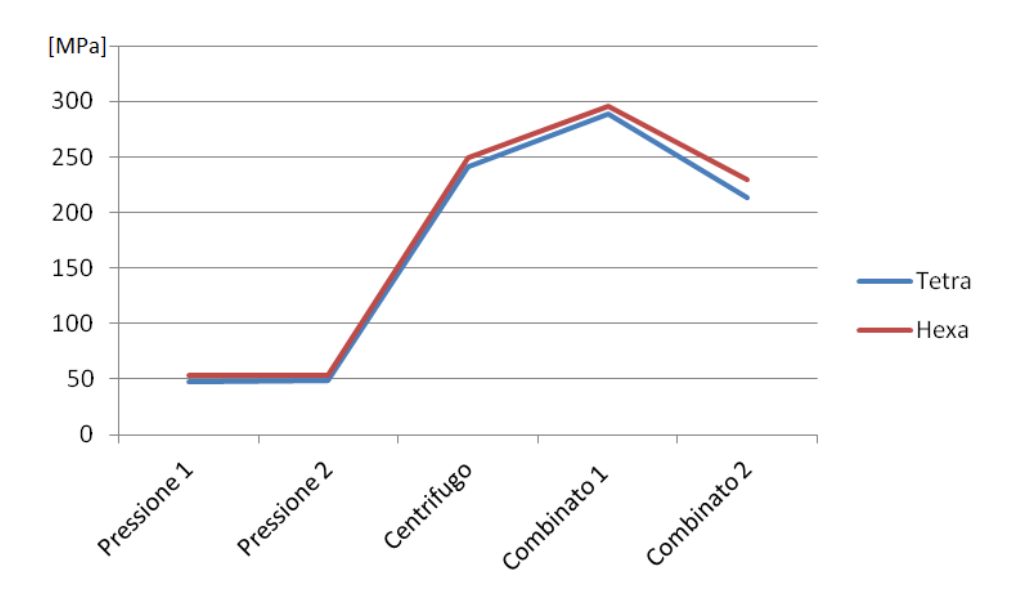

Figura 4.6: Differenza tra lo stress ottenuto con i due tipi di mesh.

un insieme di elementi di dimensioni finite, tra loro interconnessi in punti predefiniti chiamati nodi. Per garantire una corretta approssimazione del modello reale è necessario rispettare alcuni criteri di modellazione. Elementi

<span id="page-110-0"></span>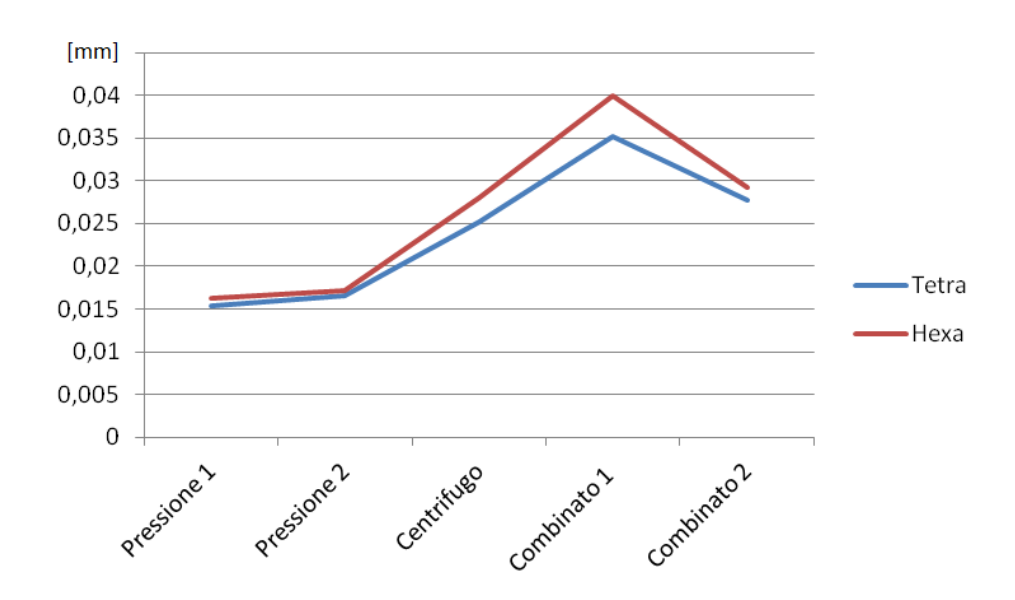

Figura 4.7: Differenza tra lo spostamento ottenuto con i due tipi di mesh.

finiti contigui devono avere nodi coincidenti sulle superfici di confine. Nel caso questa condizione non sia verificata, Hypermesh consente di ristabilire la congruenza degli spostamenti per superfici con nodi non coincidenti sulle superfici di confine, tuttavia i risultati in termini di sforzi spesso non sono accurati. Nel caso in cui siano presenti elevati gradienti di sforzo in zone come intagli o brusche variazioni di sezione è necessario infittire la suddivisione di elementi. In generale un modello FEM è più rigido del modello reale di conseguenza il calcolo degli spostamenti può risultare sottostimato [\[21\]](#page-330-0). La correttezza della suddivisione in elementi finiti, in analisi strutturali statiche con comportamento del materiale elastico, può essere verificata realizzando modelli ad infittimento crescente. Sono stati realizzati diversi modelli con mesh di dimensione sempre più piccola (fino a 1 mm) per valutare la differenza sui valori ottenuti. Da questi test è risultato che utilizzare una mesh pi`u fine di 1 mm non porta ad avere apprezzabili cambiamenti nella risposta del modello in termini di stress e spostamenti. Per evitare quindi di realizzare un modello eccessivamente rigido è stato scelto di utilizzare, come buon compromesso tra accuratezza ed efficienza dei calcoli, elementi di tipo tetra e dimensione 3 mm. Da un punto di vista pratico nella verifica della mappatura del modello si cerca di evitare distorsioni o errori all'interno degli elementi perch´e essi possono influire sul risultato finale. I parametri controllati sono i seguenti (su un totale di 235305 elementi):

- Jacobian (deriva dal calcolo del rapporto Jmin/Jmax o Jmax/Jmin inoltre per gli elementi tetra 4 lo jacobiano è sempre 1);
- Aspect ratio (rapporto tra la dimensione maggiore e minore dell'elemento, possibilmente il valore dovrebbe essere minore di 3);
- Skew Angle (indica la distorsione di un elemento);
- $\bullet$  Warpage (indica la distanza delle diagonali e il lato più lungo).

| Jacobian     |           |
|--------------|-----------|
| Aspect Ratio | Max 3.02  |
| Skew Angle   | Max 59.58 |
| Warpage      |           |

Tabella 4.2: Dati relativi alla mappatura della mesh.

## 4.1.8 Prova zero del modello

Stabilito il tipo e la dimensione della mesh da utilizzare, si passa alle analisi sul componente originale attraverso le quali si ricavano i valori di riferimento da utilizzare per i successivi confronti con i modelli ottimizzati. Di seguito viene mostrato il risultato della prova zero effettuata con mesh di tipo tetra e dimensione 3 mm. Per completezza sono state testate più condizioni di carico. Pressione 1 e 2 si riferiscono a casi di carico in cui agisce solo la forza assiale distribuita sulla superficie anulare derivante dalla differenza di pressione indotta dalle giranti (90000N). Rotazione indica una situazione di carico in cui il disco viene sollecitato solo a carico centrifugo ad una velocità di 16100 rpm. Combinato 1 e 2 indicano una situazione in cui agisce contemporaneamente sia il carico centrifugo che la pressione in uno dei due versi (vedi Figura [4.8\)](#page-112-0).

<span id="page-112-0"></span>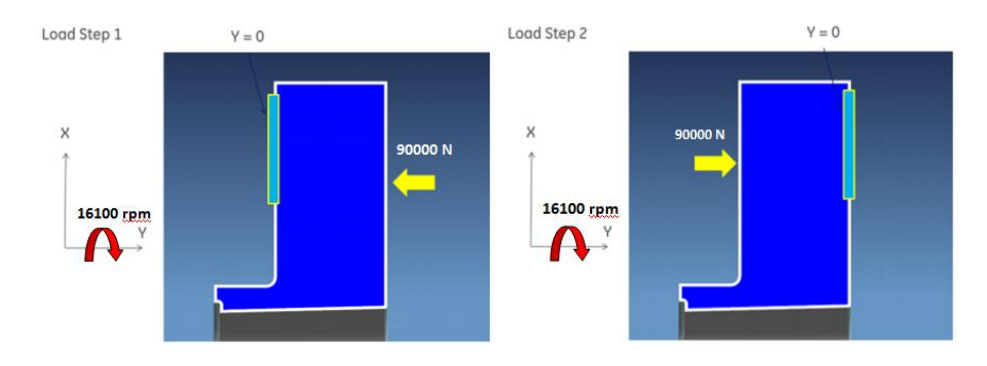

Figura 4.8: Carichi applicati in configurazione combinato 1-2.

Gli spostamenti indicati in Tabella [4.3](#page-113-0) si riferiscono al massimo degli spostamenti dei nodi del modello individuati al termine delle varie prove. Gli spostamenti della maggior parte dei nodi del modello sono inferiori ai valori riportati ma si fa riferimento al valore massimo per facilitare la lettura e la comparazione dei risultati.

## 4.1.9 Risultati

Si riportano di seguito i risultati ottenuti dal metodo di ottimizzazione topologica, indicando i vincoli e gli obiettivi imposti al solutore per ogni analisi.

<span id="page-113-0"></span>

|             | Stress [MPa] | Spostamenti [mm] |
|-------------|--------------|------------------|
| Pressione 1 | 48           | 0.0153           |
| Pressione 2 | 48           | 0.0165           |
| Rotazione   | 241          | 0.0252           |
| Combinato 1 | 289          | 0.0352           |
| Combinato 2 | 213          | 0.0278           |

Tabella 4.3: Dati relativi alla prova zero del modello.

Per semplificare la trattazione si riportano principalmente i casi che hanno portato ai migliori risultati, tralasciando la descrizione dell'intera campagna di prove svolta.

### 4.1.9.1 Variabili del processo di ottimizzazione

In Tabella [4.4](#page-114-0) sono rappresentate le variabili comunemente utilizzate nel processo di ottimizzazione. Nonostante sia possibile utilizzare simultaneamente svariati tipi di responses l'esperienza mostra come le migliori prestazioni siano ottenuti con pochi ma definiti vincoli (Figura [4.9\)](#page-113-1).

<span id="page-113-1"></span>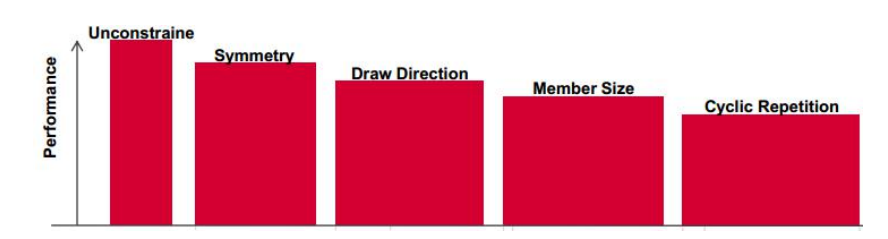

Figura 4.9: Riduzione delle prestazioni del solutore all'aumentare dei vincoli imposti sul modello.

L'utilizzo di molte variabili contemporaneamente provoca spesso problemi sulla convergenza dell'analisi o distribuzioni altamente discontinue di ma-

<span id="page-114-0"></span>

| Volume Fraction      | Percentuale di volume del design space |  |
|----------------------|----------------------------------------|--|
| Mass                 | Massa totale                           |  |
| Compliance           | Energia di deformazione                |  |
| Static Displacement  | Spostamenti statici                    |  |
| <b>Static Stress</b> | Stress Statici                         |  |
| Inertia.             | Inerzia lungo X,Y,Z                    |  |
| Weighted Compliance  | Energia di deformazione pesata         |  |
| Frequency            | Frequenze proprie                      |  |
| Weighted Frequency   | Frequenze proprie pesate               |  |
| Buckling             | Instabilità                            |  |

Tabella 4.4: Variabili comunemente utilizzate nel processo di ottimizzazione topologica.

teriale all'interno del design space. Nelle ottimizzazioni strutturali è bene impostare un vincolo sul massimo stress in modo da condizionare il solutore a non fornire distribuzioni che provochino alte tensioni. Trattando un componente che risulta sollecitato a carico centrifugo molto elevato, ridurre il peso dello stesso ha come diretta conseguenza una riduzione dello stress a patto che l'eliminazione del materiale sia fatta in zone opportune.

# 4.1.9.2 Ottimizzazione statica lineare

Nel primo caso analizzato, il processo di ottimizzazione della ralla viene effettuato per il solo carico di pressione con vincolo sulla faccia interna del disco alle tre traslazioni (xyz). In Tabella [4.5](#page-115-0) si riportano gli obiettivi ed i vincoli utilizzati per questa prova di ottimizzazione. La soluzione proposta dal software garantisce una significativa riduzione del peso e uno stress ridotto per il carico a cui è stato ottimizzato. A valle dell'ottimizzazione, sono stati simulati separatamente anche gli altri carichi (la pressione nel verso opposto e il carico centrifugo) e si nota che per i suddetti carichi la tensione (e di conseguenza gli spostamenti) sono molto più elevati. Questo è indicativo di quanto il solutore sia stato sensibile ad ottimizzare il modello solo ed esclusivamente per la condizione di carico assegnata.

<span id="page-115-0"></span>

| Responses        | Constraints      | Objective                |
|------------------|------------------|--------------------------|
| Volume Fractions | Volume Fractions | Min. Compliance (Load 1) |
| Compliance       |                  |                          |

Tabella 4.5: Variabili utilizzate nel 1° processo di ottimizzazione.

<span id="page-115-1"></span>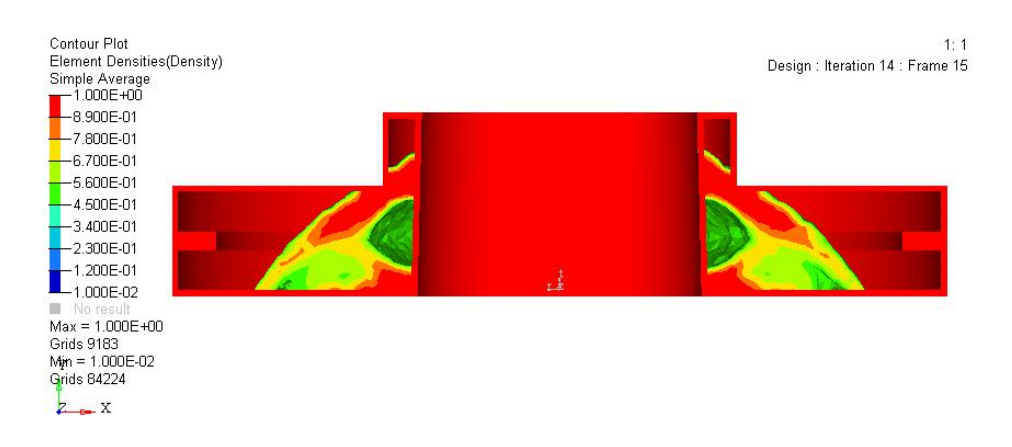

Figura 4.10: Modello ottenuto dal 1° caso di ottimizzazione.

In Figura [4.10](#page-115-1) è rappresentata una sezione del modello ottimizzato visualizzato tramite il software Hyperview. La differente colorazione degli elementi interni al disco corrisponde a diversi valori della densità del materiale. Il colore rosso indica materiale a densit`a unitaria mentre il colore verde e azzurro indica valori a densit`a intermedia (vedi Capitolo [3\)](#page-37-0).

### 4. Casi di studio rotordinamici

|                         | Carico centrifugo   Load1   Load2 |        |        |
|-------------------------|-----------------------------------|--------|--------|
| Stress [MPa]            | 248                               |        | 263    |
| Displacement. Mag. [mm] | 0.1070                            | 0.0331 | 0.1795 |

Tabella 4.6: Risultati del primo caso di ottimizzazione topologica.

Questa analisi viene svolta con le stesse variabili del caso precedente con la sola differenza nella definizione di un carico di pressione di verso oppo-sto. Come è possibile vedere sia dalla Figura [4.11](#page-117-0) che dalla Tabella [4.8,](#page-117-1) la distribuzione di materiale è pressoché simmetrica rispetto al primo modello ottimizzato. Questo è coerente con il carico applicato che è delle stessa entità, ma di verso opposto. La conferma di questo si ottiene visualizzando il valore di stress e spostamenti che si aggirano intorno agli stessi valori del caso precedente.

| Responses  | Constraints | Objective                                                      |
|------------|-------------|----------------------------------------------------------------|
|            |             | Volume Fractions   Volume Fractions   Min. Compliance (Load 2) |
| Compliance |             |                                                                |

Tabella 4.7: Variabili utilizzate nel secondo caso di ottimizzazione.

Il risparmio in massa per le prime due soluzioni presentate è di circa 30%. La massa del modello ottimizzato viene calcolata sfruttando la funzione Ossmooth di Hypermesh attraverso la quale è possibile reimportare il modello ottimizzato ed effettuare una nuova mesh. Tramite un comando apposito si ottiene un valore preciso del peso del modello. Questa stima della massa appena descritto deve essere considerato come un valore indicativo, poich´e il risparmio in massa effettivo potrà essere calcolato solo dopo aver ricostruito

<span id="page-117-0"></span>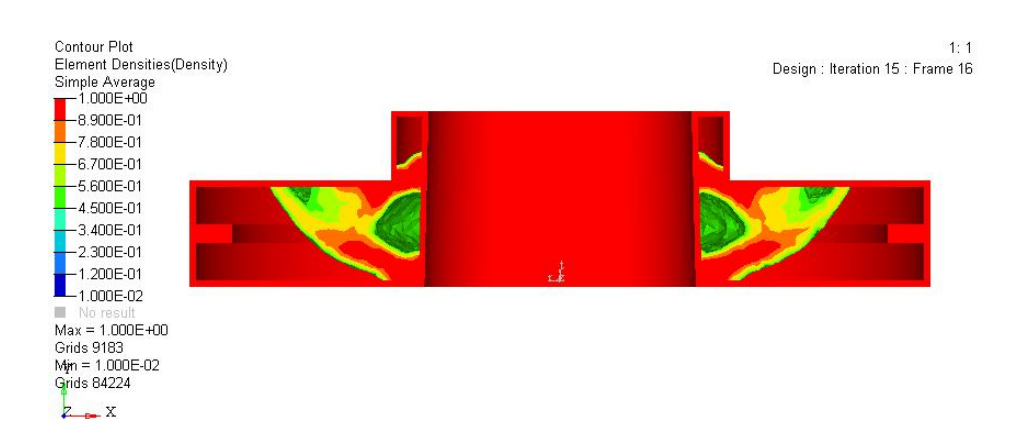

Figura 4.11: 2° caso di ottimizzazione a compressione.

<span id="page-117-1"></span>il modello con gli ambienti di modellazione solida.

|                         | Carico centrifugo   Load1   Load2 |        |        |
|-------------------------|-----------------------------------|--------|--------|
| Stress [MPa]            | 247                               | 186    | 83     |
| Displacement. Mag. [mm] | 0.1069                            | 0.1539 | 0.0328 |

Tabella 4.8: Risultati del secondo caso di ottimizzazione topologica.

Nella seguente analisi l'obiettivo del solutore consiste sempre nel minimizzare l'energia di deformazione con un vincolo sulla percentuale di volume minima da eliminare all'interno del design space. Il carico agente sul modello `e di tipo centrifugo derivante dalla rotazione del disco a 16100 rpm. I vincoli del modello sono applicati sempre sulla faccia interna del disco ed impediscono le tre traslazioni lungo gli assi (xyz). Come è possibile vedere dalla Tabella [4.10](#page-118-0) lo stress a carico centrifugo è sensibilmente ridotto rispetto ai due casi precedenti e più basso di quello ottenuto dalla prova zero del modello originale.

I risultati mostrati fino ad ora sono stati ottenuti sollecitando il modello ad una sola condizione di carico. Il passo successivo del processo consi-

| Responses        | Constraints      | Objective                      |
|------------------|------------------|--------------------------------|
| Volume Fractions | Volume Fractions | Min. Compliance (C.Centrifugo) |
| Compliance       |                  |                                |

Tabella 4.9: Variabili utilizzate nel terzo caso di ottimizzazione.

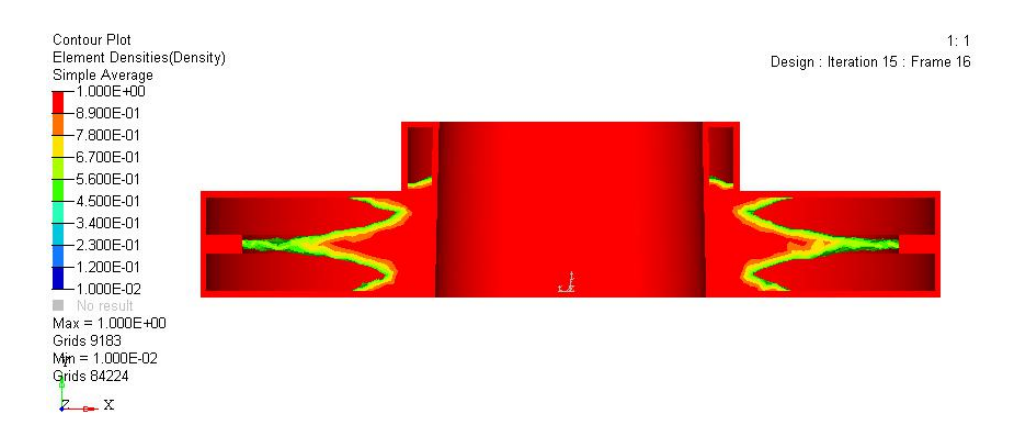

Figura 4.12: Terzo caso di ottimizzazione a carico centrifugo.

ste nell'ottenere un modello che sia ottimizzato simultaneamente per le tre condizioni di carico.

<span id="page-118-0"></span>

|                         | Carico centrifugo   Load $1 \mid$ Load $2$ |        |        |
|-------------------------|--------------------------------------------|--------|--------|
| Stress [MPa]            | 122                                        | 264    | 265    |
| Displacement. Mag. [mm] | 0.0030                                     | 0.1931 | 0.2001 |

Tabella 4.10: Risultati del terzo caso di ottimizzazione topologica.

In questa analisi si fa ricorso alla variabile energia di deformazione pesata  $(Weighted Compliance)$ . Il solutore provvederà a fornire una distribuzione che sia tale da consentire un minimo per tutti e tre i casi di carico. Essendo un problema di tipo lineare la soluzione derivante dai tre casi separati

pu`o essere sommata per ottenere una distribuzione finale che consenta di garantire il rispetto dei vincoli imposti. Il parametro energia di deformazione pesata richiede adesso la definizione di un valore compreso fra 0 e 1 per i vari casi di carico. Non essendo una condizione più importante dell'altra è stato impostato valore unitario per tutti i carichi. Dalla Figura [4.13](#page-120-0) si nota che la distribuzione di materiale ottenuta al termine della prova rimanda alla somma delle tre distribuzioni ottenute precedentemente. Questo può significare che il solutore sia effettivamente riuscito a fornire una distribuzione coerente per i casi di carico accoppiati. Dalle Tabelle [4.14](#page-120-1) e [4.15](#page-121-0) si nota adesso che gli stress per tutti i casi di carico sono ridotti rispetto alle prove precedenti ottenendo un design che pu`o essere ritenuto interessante ai fini della progettazione.

| Responses               | Constraints | Objective                             |
|-------------------------|-------------|---------------------------------------|
| <b>Volume Fractions</b> |             | Volume Fractions   Min. W. Compliance |
| Weighted Compliance     |             |                                       |

Tabella 4.11: Variabili utilizzate nel quarto caso di ottimizzazione.

|                         | Carico centrifugo   Load $1 \mid$ Load $2 \mid$ |        |        |
|-------------------------|-------------------------------------------------|--------|--------|
| Stress [MPa]            | 117                                             | 69     | 68     |
| Displacement. Mag. [mm] | 0.0349                                          | 0.0447 | 0.0445 |

Tabella 4.12: Risultati del quarto caso di ottimizzazione topologica.

La prova numero  $5$  è svolta in maniera identica alla precedente con l'aggiunta di un parametro che riguarda la minima dimensione degli elementi all'interno della zona di design. Si consiglia di impostare un minimum mem-

<span id="page-120-0"></span>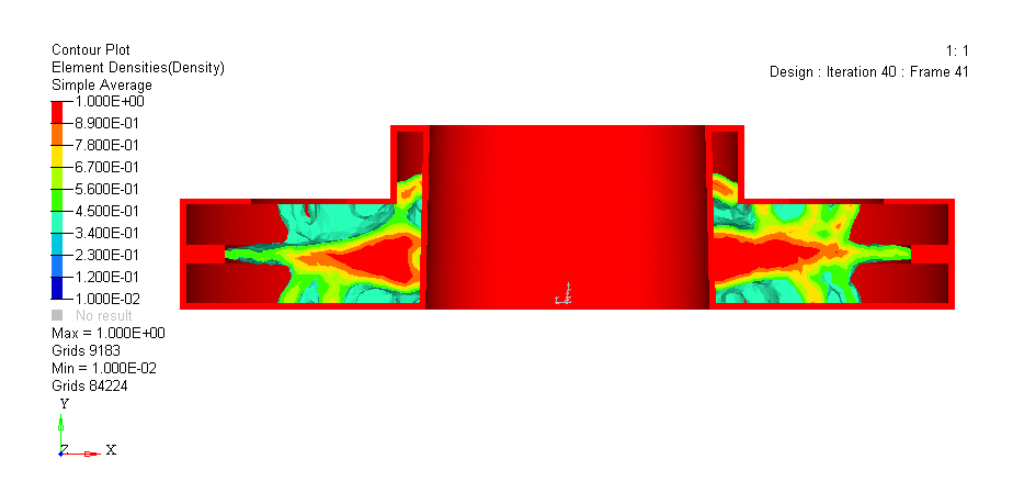

Figura 4.13: Quarto caso di ottimizzazione con compliance pesata.

<span id="page-120-1"></span>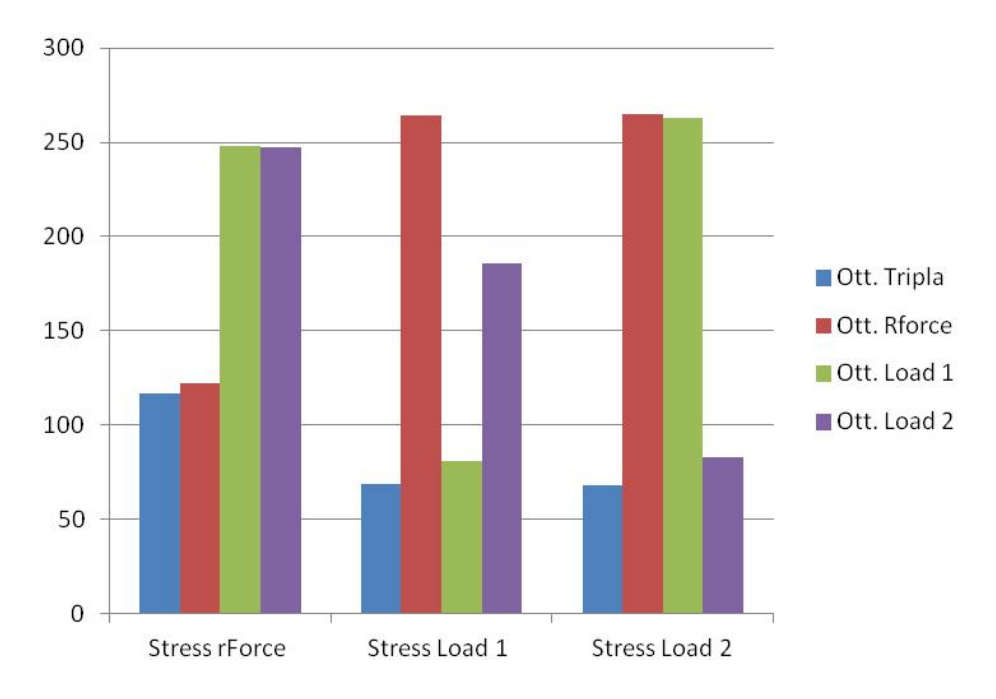

Figura 4.14: Comparazione sullo stress tra le ottimizzazioni singole e tripla.

ber size pari a tre volte la dimensione della mesh utilizzata. In questo modo si evita la formazione di strutture ramificate estremamente discontinue e scarsamente connesse con le parti più grandi del modello. Sono state svolte, a titolo di prova, altre analisi variando solo questo parametro ma da queste è

<span id="page-121-0"></span>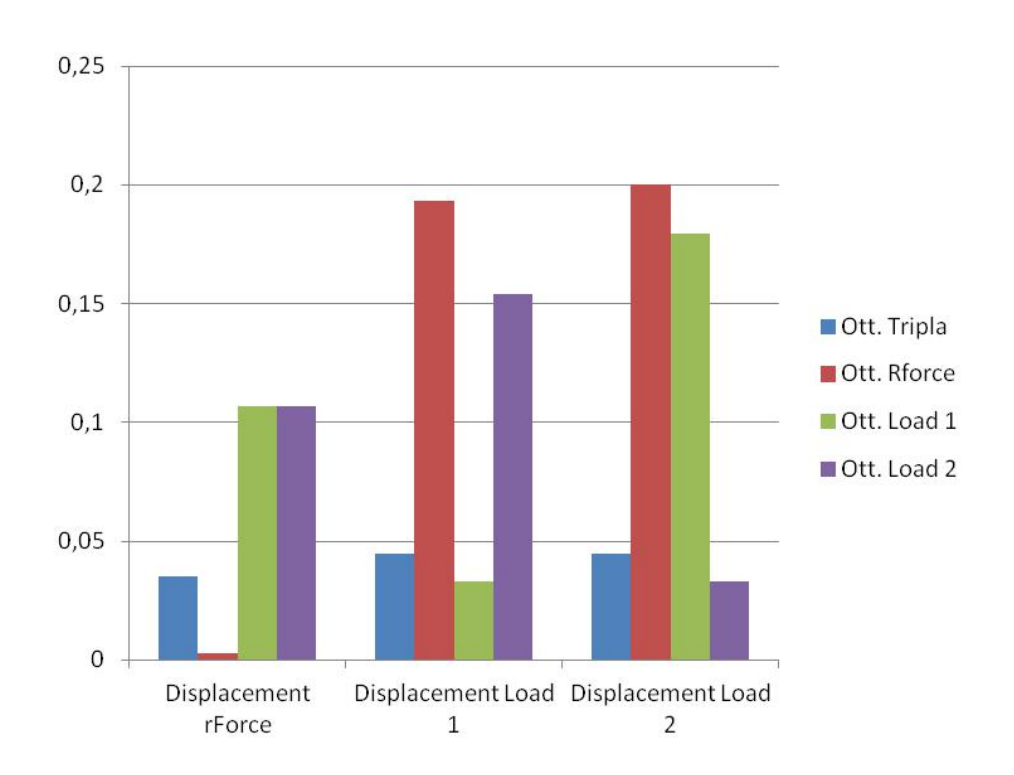

Figura 4.15: Comparazione sullo spostamento tra le ottimizzazioni singole e tripla.

| <b>Responses</b>                      | Constraints      | Objective          |
|---------------------------------------|------------------|--------------------|
| Volume Fractions                      | Volume Fractions | Min. W. Compliance |
| Weighted Compliance   Min. Memb. Size |                  |                    |

Tabella 4.13: Variabili utilizzate nel quinto caso di ottimizzazione.

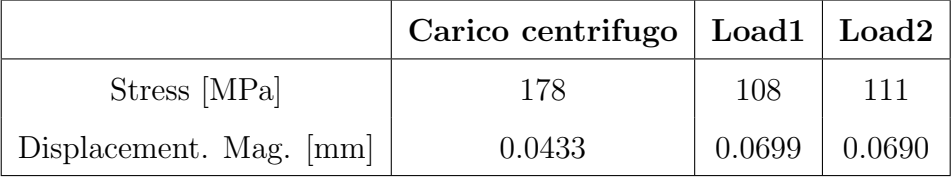

Tabella 4.14: Risultati del quinto caso di ottimizzazione topologica.

<span id="page-122-0"></span>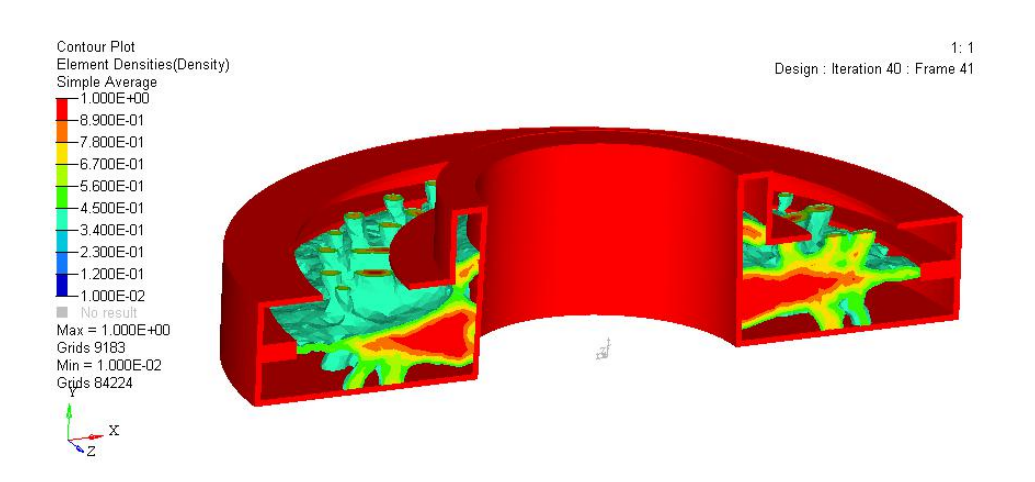

Figura 4.16: Quinti caso di ottimizzazione con energia di deformazione pesata.

risultato che spostarsi dal valore consigliato non produce forme o distribuzioni significativamente diverse da quella che viene mostrata in Figura [4.16.](#page-122-0) Le prove successive sono state effettuate abbassando ulteriormente il valore della frazione di volume da eliminare in modo da spingere al limite il solutore per cercare una distribuzione di materiale che consenta comunque di rispettare i vincoli imposti e allo stesso tempo risparmiare quanto più materiale possibile.

| Responses                             | Constraints | Objective                             |
|---------------------------------------|-------------|---------------------------------------|
| <b>Volume Fractions</b>               |             | Volume Fractions   Min. W. Compliance |
| Weighted Compliance   Min. Memb. Size |             |                                       |

Tabella 4.15: Variabili utilizzate nel sesto caso di ottimizzazione.

In questo caso è stato imposto un vincolo sulla frazione di volume del 15%. Questo vincolo nonostante sia molto stringente consente comunque al solutore di arrivare a convergenza. Quello che si nota però è che il valore di

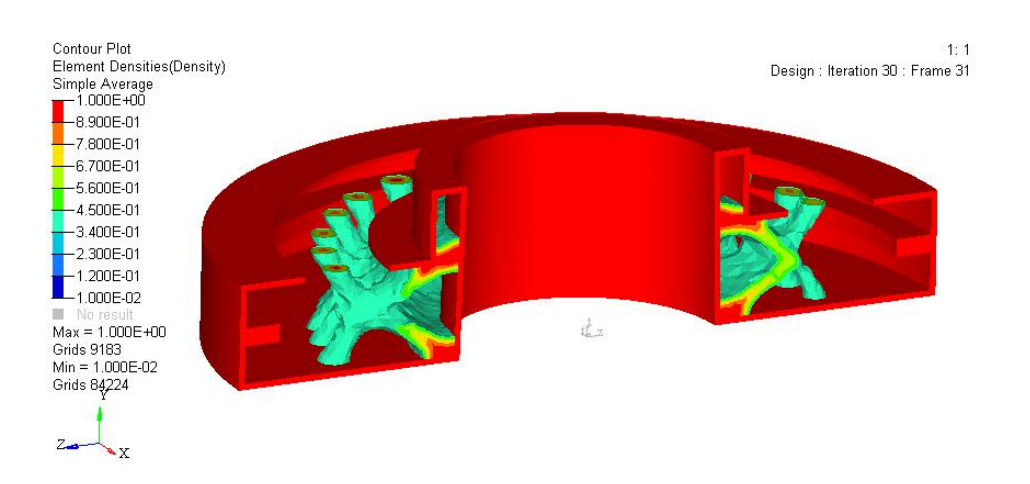

Figura 4.17: Sesto caso di ottimizzazione con compliance pesata.

|                         | Carico centrifugo   Load1   Load2 |                     |     |
|-------------------------|-----------------------------------|---------------------|-----|
| Stress [MPa]            | 248                               | 155                 | 149 |
| Displacement. Mag. [mm] | 0.1080                            | $0.1148$   $0.1160$ |     |

Tabella 4.16: Risultati del sesto caso di ottimizzazione topologica.

stress e spostamenti non rappresenta l'ottimo se paragonato alle prove precedenti in cui il vincolo sulla frazione di volume era impostato al 30%. Questa distribuzione non può essere ritenuta accettabile in quanto tra il design space e il non design space sono presenti pochissime zone di connessione. Ciò indica che il vincolo di volume è troppo stringente e che deve essere ridotto. Questo viene fatto aumentando al 20% il valore del Volume Fraction disponibile per l'analisi successiva. Questa prova `e significativa da un punto di vista della ricerca della miglior soluzione possibile, infatti in questo modo si riesce a comprendere quali siano i limiti sui vincoli delle variabili impiegate per l'attuale modello da ottimizzare.

Questa prova prevede l'aggiunta di un vincolo sul massimo stress di 200 MPa. L'utilizzo di questo vincolo ha permesso una distribuzione più omo-

### 4. Casi di studio rotordinamici

| Responses           | Constraints        | Objective          |
|---------------------|--------------------|--------------------|
| Volume Fractions    | Volume Fractions   | Min. W. Compliance |
| Weighted Compliance | Min. Memb. Size    |                    |
|                     | Max Stress 200 MPa |                    |

Tabella 4.17: Variabili utilizzate nel settimo caso di ottimizzazione.

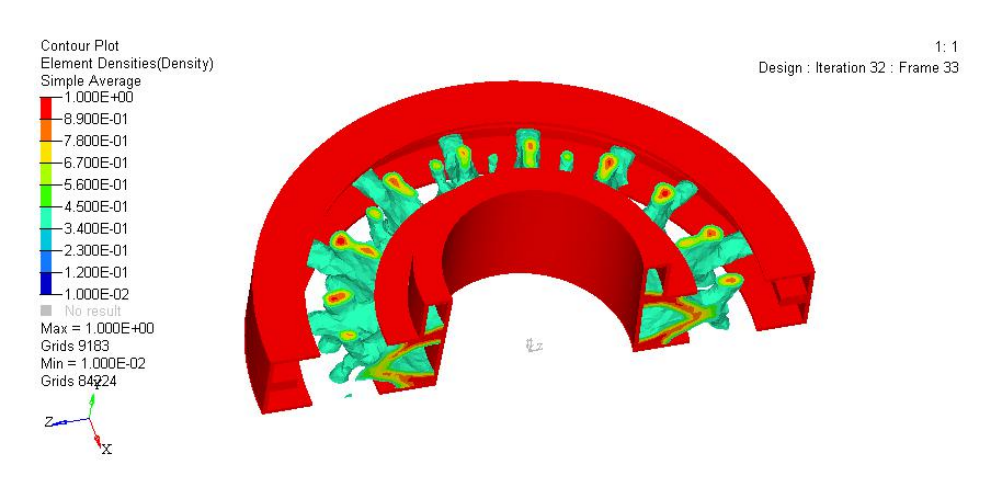

Figura 4.18: Settimo caso di ottimizzazione con compliance pesata.

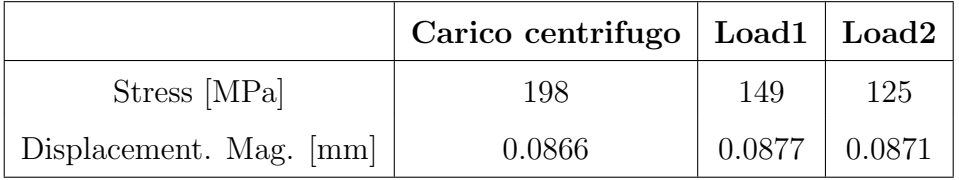

Tabella 4.18: Risultati del settimo caso di ottimizzazione topologica.

genea di materiale permettendo una maggiore connettività fra design e non design space. Si è inoltre variato leggermente il valore della frazione di volume portando il vincolo al 20% del design space. In questo caso la riduzione in massa è molto alta e ciò va a scapito di stress maggiori su tutto il modello ma entro i limiti stabiliti dal vincolo e ben al di sotto del limite ammissibile del materiale.

### 4.1.9.3 Comparazione dei risultati

Dalle Figure [4.19](#page-126-0) e [4.20](#page-126-1) si nota che gli stress e gli spostamenti sono coerenti con i casi di carico per cui sono stati ottimizzati. I casi 1 e 2 ad esempio presentano spostamenti bassi per i rispettivi carichi di compressione mentre per il carico centrifugo raggiungono il valore massimo ottenuto. Il terzo caso `e ottimizzato con carico centrifugo e infatti presenta stress massimo per i due carichi di compressione. Il caso  $4 \text{ è il primo a presentare un ottimizzazione}$ tripla (carichi accoppiati) e mostra un buon comportamento per tutte e tre le condizioni. Scegliere il miglior design fra quelli ottenuti dipende da diversi fattori quali ad esempio la fattibilità e il materiale impiegabile per la realizzazione del disco. Il caso 4 è quello che consente di ottenere stress più bassi (a livello globale) mentre il caso 7 quello che permette di ottenere il risparmio in massa maggiore fra tutti. Per tutti questi motivi, le successive ricostruzioni dei modelli saranno incentrate sul caso 4 e sul caso 7 che risultano avere i design più interessanti.

#### 4.1.9.4 Ottimizzazione Non lineare

Si considera adesso il processo di forzamento con l'albero che induce una non linearità nel problema di ottimizzazione [\[20\]](#page-330-1). Il modello di partenza è analogo a quello utilizzato per il processo di ottimizzazione statica lineare ma deve essere inclusa anche una porzione di albero. Come obiettivo del processo di ottimizzazione si utilizza nuovamente la compliance (energia di deformazione) o la weighted compliance (energia di deformazione pesata). Se l'obiettivo consiste nella minimizzazione della prima, la condizione di carico è una sola ed include tutti i carichi di interesse applicati contemporaneamente

<span id="page-126-0"></span>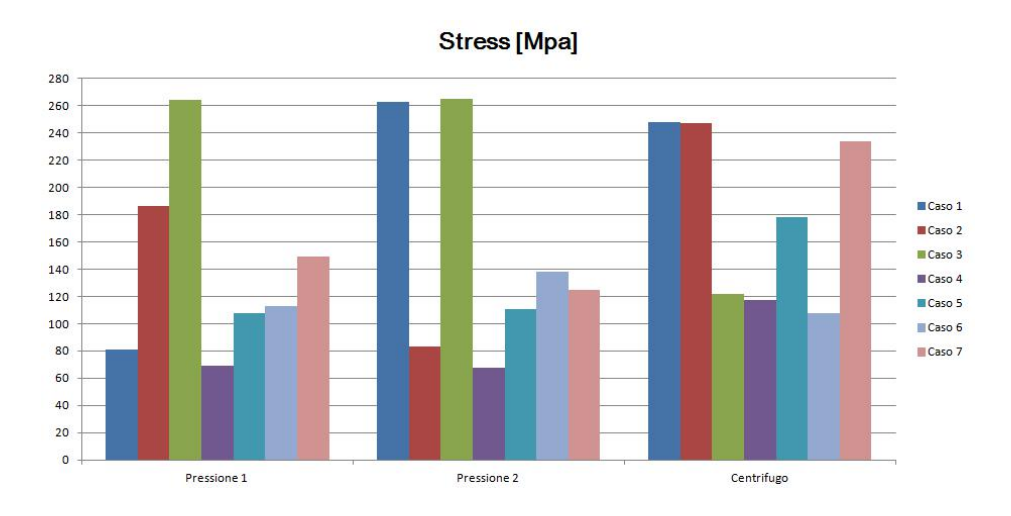

Figura 4.19: Stress in MPa ottenuto al termine del processo di ottimizzazione topologica.

<span id="page-126-1"></span>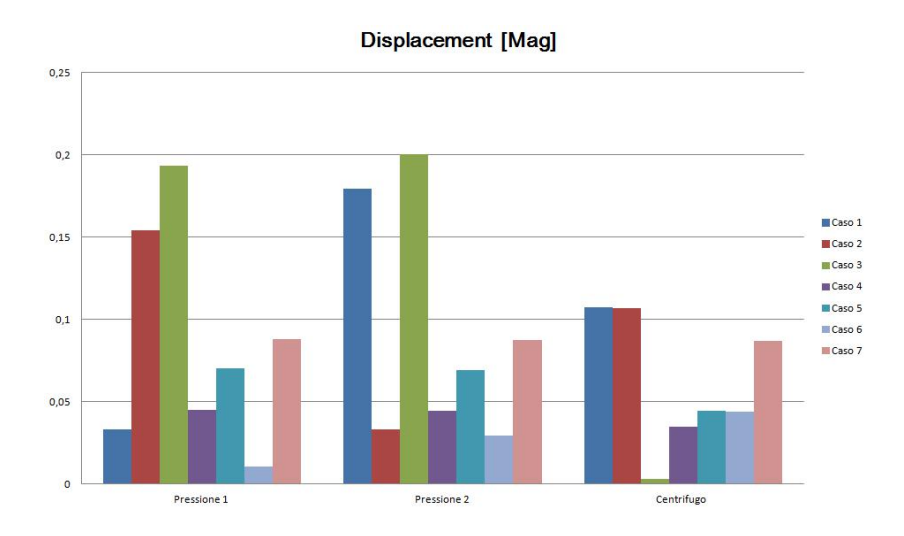

Figura 4.20: Spostamento massimo in mm ottenuto al termine del processo di ottimizzazione topologica.

(Carico centrifugo, Pressione lato 1 e Pressione lato 2). Con l'utilizzo dell'energia di deformazione pesata le condizioni di carico sono tre e distinte. Il solutore provvederà ad ottimizzare per i tre casi separatamente e fornirà una distribuzione che consenta di raggiungere un minimo per le tre condizioni di

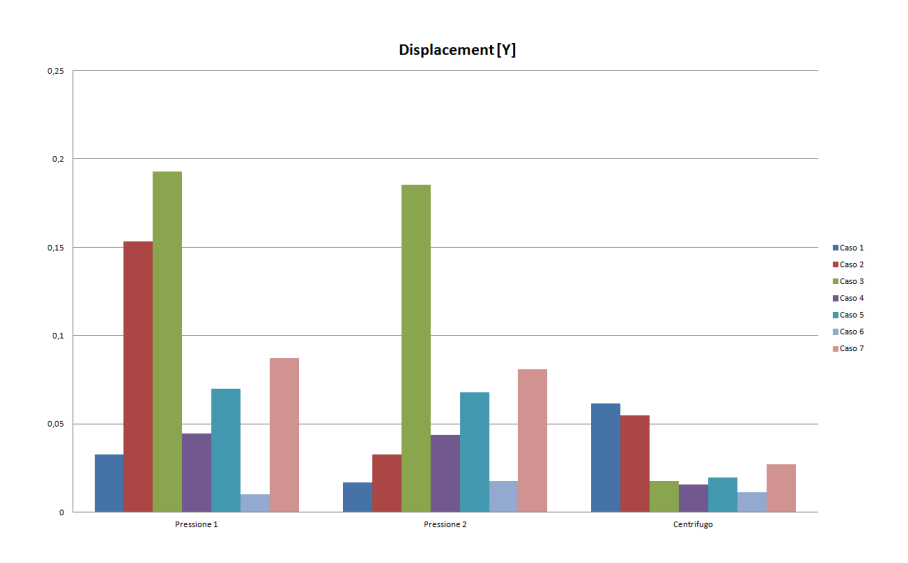

Figura 4.21: Spostamento assiale in mm ottenuto al termine del processo di ottimizzazione topologica.

carico. I due approcci di ottimizzazione sono diversi ma entrambi efficaci per ottenere una distribuzione che consenta di rispettare i vincoli e ridurre la massa del componente.

| <b>NINC</b>    | numero di incrementi di suddivisione del carico  | 20          |
|----------------|--------------------------------------------------|-------------|
| <b>MAXITER</b> | numero massimo di iterazioni per ogni incremento | 25          |
| <b>CONV</b>    | Convergenza su spostamenti carico e lavoro       | UPW         |
| <b>EPSU</b>    | tolleranza di convergenza per gli spostamenti    | 0.001       |
| <b>EPSP</b>    | tolleranza di convergenza per il carico          | 0.001       |
| <b>EPSW</b>    | tolleranza di convergenza per il lavoro          | $1 * 10^-7$ |

Tabella 4.19: Parametri della CARD NLPARM per il processo di ottimizzazione non lineare.

L'analisi non lineare derivante dal forzamento induce un carico sul modello applicato tramite una differenza di temperatura fra l'albero e la ralla. Lo stato di stress risultante viene utilizzato come condizione iniziale per i carichi che verranno applicati successivamente. A prescindere da quale sia l'obiettivo del processo di ottimizzazione il forzamento non viene considerato per il calcolo dell'energia di deformazione durante il processo di ottimizzazione. Il suo scopo è quello di fornire lo stato tensionale a cui il componente risulta soggetto prima dell'applicazione dei carichi effettivi di lavoro. Per poter definire più carichi in successione è necessario abilitare la  $CARD$  CNTNLSUB. Il solutore eseguirà inizialmente un'analisi non lineare per forzare il disco sull'albero, dopodich´e verranno applicati i carichi ed effettuato il primo passo di ottimizzazione. Una volta che il solutore avr`a eliminato o spostato parte del materiale nel design space, verrà eseguita una nuova analisi non lineare per forzare di nuovo il disco e ricavare lo stato tensionale per la nuova distribuzione di materiale. Il processo sarà cosi ripetuto fino ad arrivare ad un'eventuale convergenza. I risultati sono simili a quelli ottenuti con il processo di ottimizzazione statica lineare, eccetto per un dettaglio non trascurabile: nel caso lineare, trascurando il processo di forzamento con l'albero, il solutore tende ad eliminare il materiale nella zona del piede del disco. Adesso è possibile notare che in questa zona è presente del materiale.

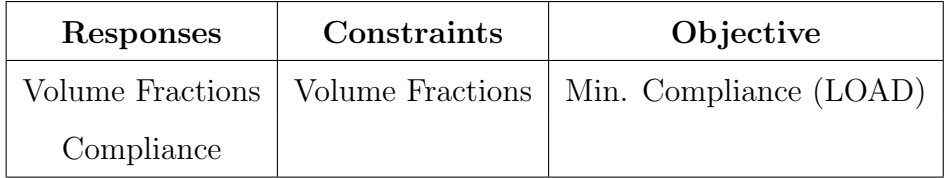

Tabella 4.20: Variabili per il processo di ottimizzazione non lineare con compliance singola.

Tramite *Hypergraph* è stato possibile rappresentare lo spostamento dei nodi di interesse in modo da verificare che non ci sia distacco della superficie

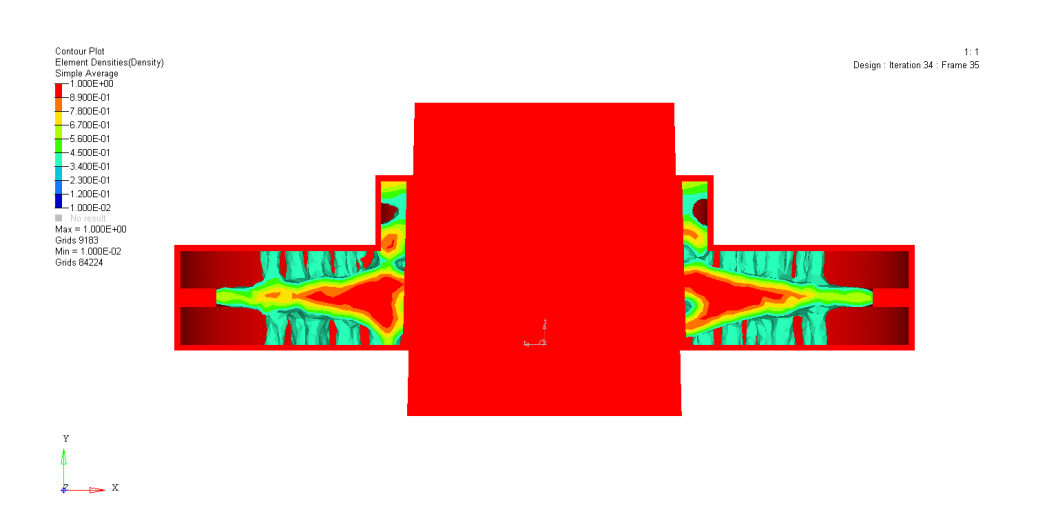

Figura 4.22: Risultato del processo di ottimizzazione non lineare con compliance singola.

| Responses           | Constraints | Objective                             |
|---------------------|-------------|---------------------------------------|
| Volume Fractions    |             | Volume Fractions   Min. W. Compliance |
| Weighted Compliance |             |                                       |

Tabella 4.21: Variabili per il processo di ottimizzazione non lineare con compliance pesata.

di contatto del disco rispetto all'albero. Per entrambe le soluzioni ottenute, lo spostamento rientra all'interno del campo di tolleranza imposto dal forzamento ovvero 0.0628 mm. I grafici di Figura [4.27](#page-132-0) e [4.28](#page-133-0) mostrano lo spostamento in funzione della distanza assiale dell'interfaccia di contatto. Gli spostamenti ottenuti dai due modelli ottimizzati sono comparabili e in entrambi i casi si nota una riduzione dello spostamento nelle vicinanze del piede del disco. Si ricorda che in entrambe le analisi non è stato posto un vincolo sul massimo spostamento. Il motivo di tale scelta è dovuto alla eccessiva quantità di vincoli che sarebbe stato necessario imporre. Ricordando

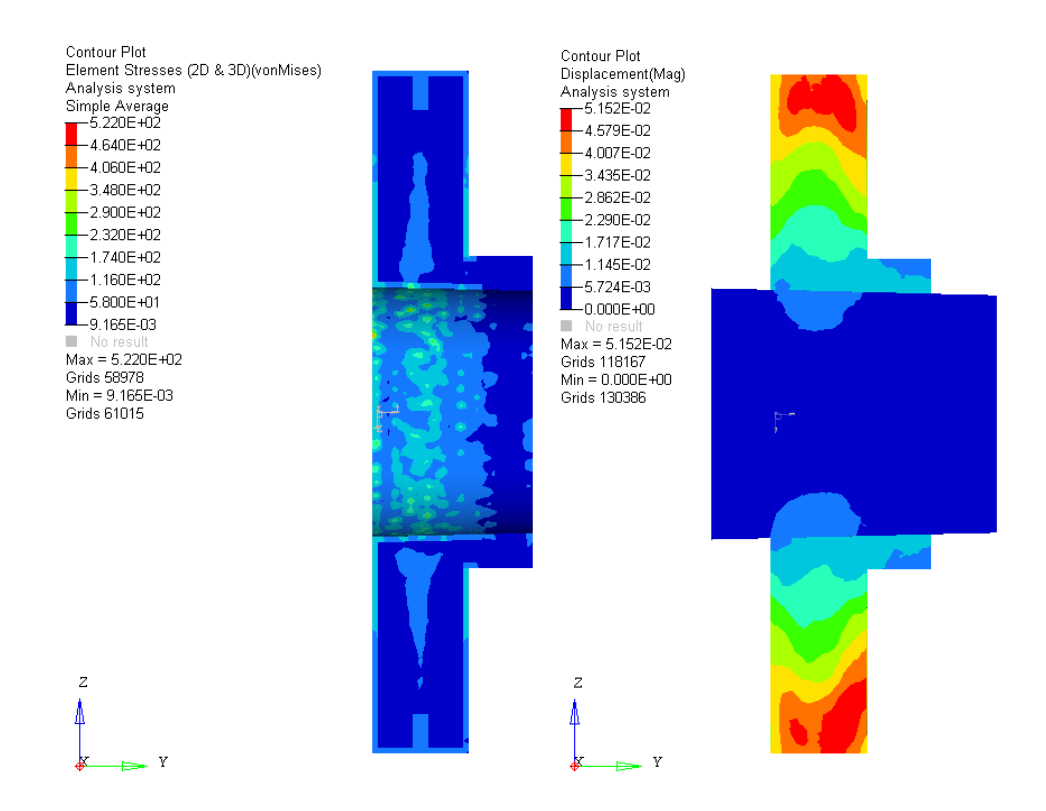

Figura 4.23: Stress e spostamenti al termine del processo di ottimizzazione non lineare con compliance singola.

che il solutore lavora in maniera ottimale in presenza di pochi vincoli, è facile comprendere che l'aggiunta di un vincolo di spostamento per ogni nodo dell'interfaccia di contatto avrebbe portato il solutore a raggiungere difficilmente la convergenza. Per avere conferma di questo, sono state eseguite delle analisi in cui è stato aggiunto un vincolo sullo spostamento per un numero ridotto di nodi della superficie di contatto, ma anche in queste condizioni il solutore non è riuscito a raggiungere la convergenza o a produrre distribuzioni di massa significative.

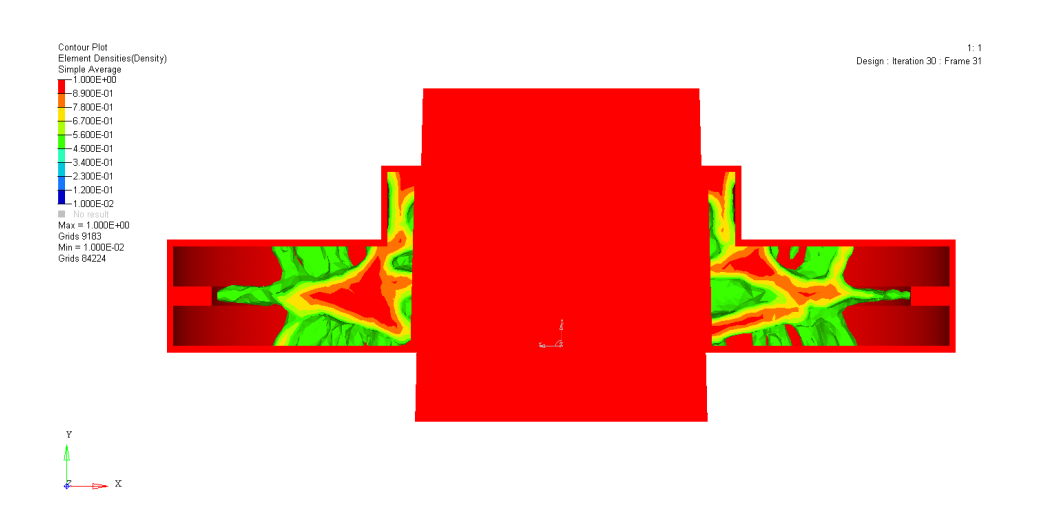

Figura 4.24: Risultato del processo di ottimizzazione non lineare con compliance pesata.

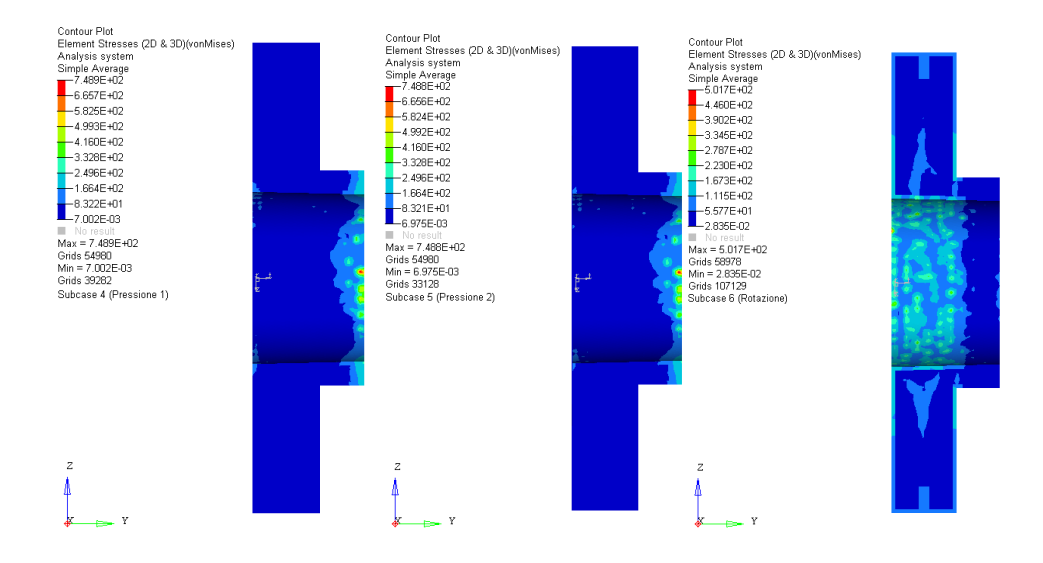

Figura 4.25: Stress al termine del processo di ottimizzazione non lineare con compliance pesata.

### 4.1.9.5 Ottimizzazione reticolare

Il processo di ottimizzazione con strutture reticolari può essere suddiviso in due fasi. Nella prima fase viene effettuata una ottimizzazione topologica

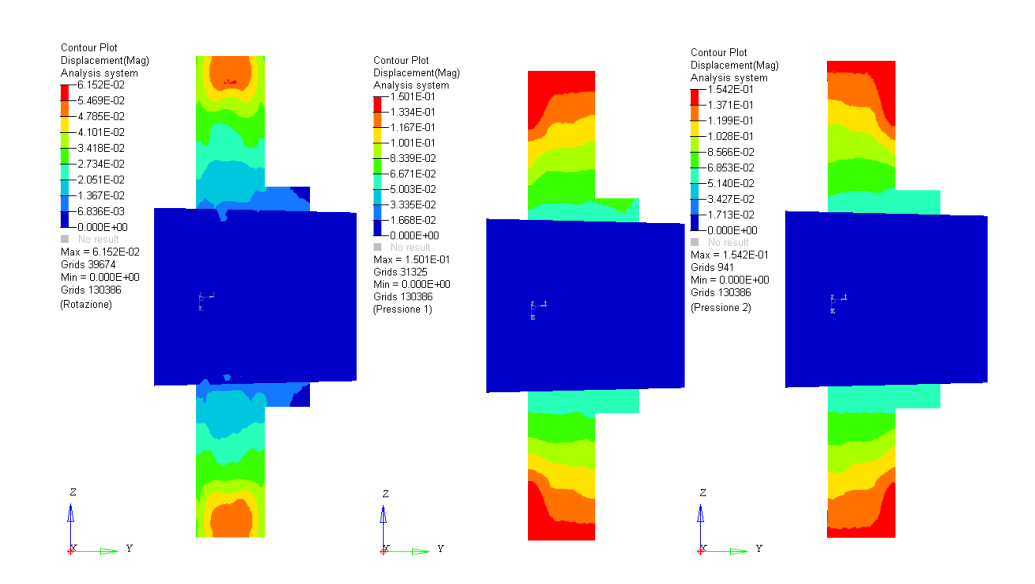

Figura 4.26: Spostamenti al termine del processo di ottimizzazione non lineare con compliance pesata.

<span id="page-132-0"></span>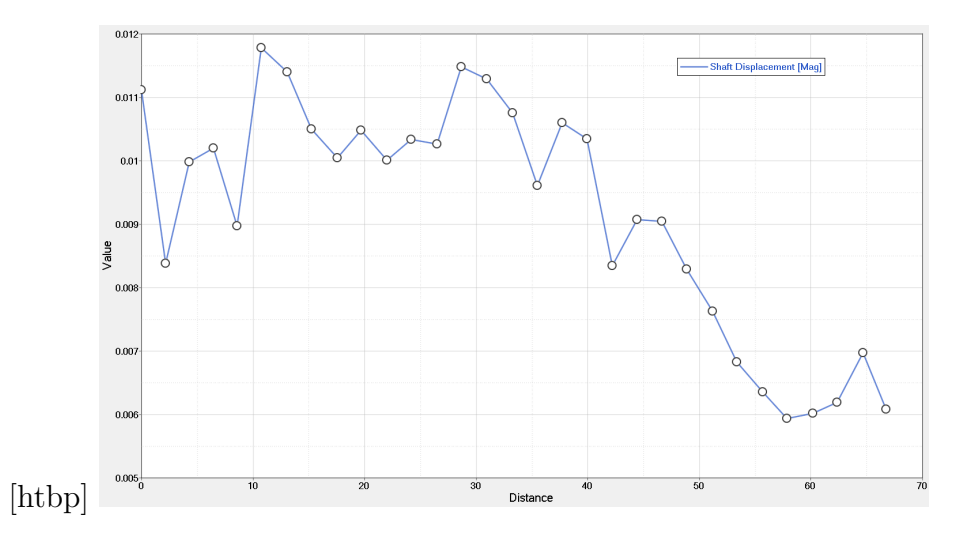

Figura 4.27: Spostamento in mm della superficie di contatto con l'albero relativo al 1° caso di ottimizzazione non lineare.

standard con una penalità sulla densità ridotta, in modo da permettere la formazione di un materiale maggiormente poroso e che includa di conseguen-

<span id="page-133-0"></span>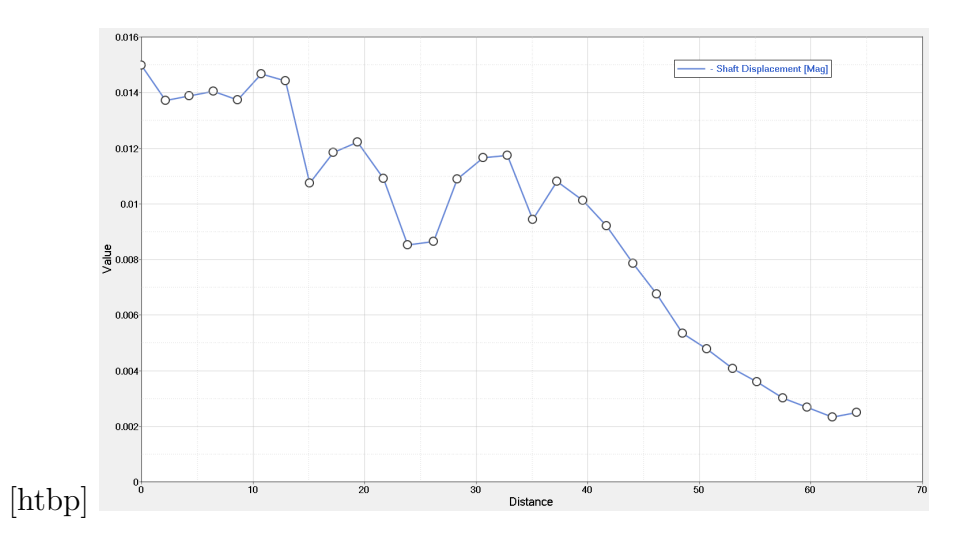

Figura 4.28: Spostamento in mm della superficie di contatto con l'albero relativo al 2° caso di ottimizzazione non lineare.

za elementi a densità più bassa. Sulla base dei parametri *lattice* impostati (intervallo di densit`a all'interno del quale possono essere realizzate le strutture reticolari), vengono sostituiti agli elementi solidi di interesse gli elementi monodimensionali di tipo BAR o BEAM. La seconda fase del processo di ottimizzazione ottimizza il diametro degli elementi reticolari in modo da rispettare i vincoli imposti su stress e spostamenti. Il modello utilizzato per questo tipo di ottimizzazione è simile a quello del caso lineare e non lineare ma la dimensione della mesh è leggermente aumentata  $(4 \text{ mm})$ , in modo sia da ridurre la richiesta computazionale sia da aumentare la dimensione degli elementi del reticolo. Dopo varie prove si è notato che imponendo un vincolo uguale per lo stress degli elementi solidi e monodimensionali difficilmente si raggiunge la convergenza. Per questo motivo si sono imposti due valori distinti per le varie tipologie, in particolare il vincolo di stress per elementi monodimensionali è stato portato a 400 MPa. Tale valore è comunque accettabile rispetto ai limiti strutturali consentiti dai materiali impiegabili per

la realizzazione del componente.

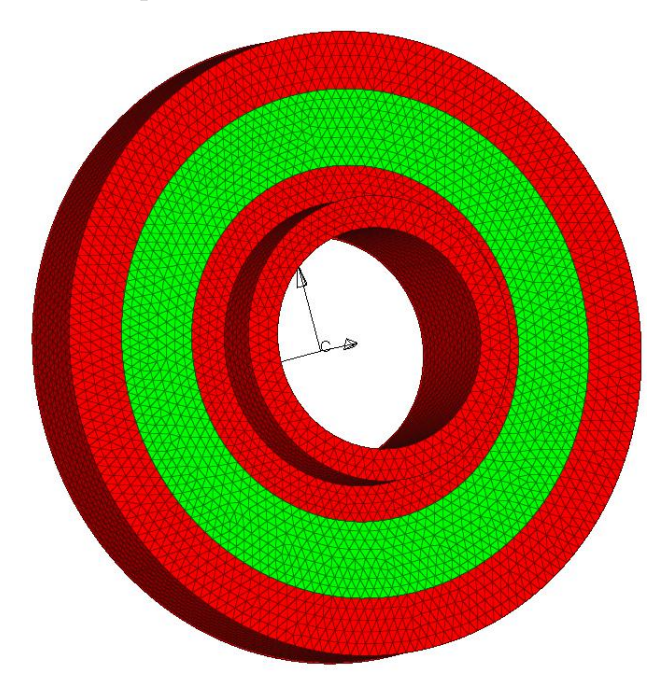

Figura 4.29: Modello utilizzato per il processo di ottimizzazione reticolare.

In Tabella [4.22](#page-134-0) vengono mostrati i principali e più importanti parametri necessari al processo di ottimizzazione.

<span id="page-134-0"></span>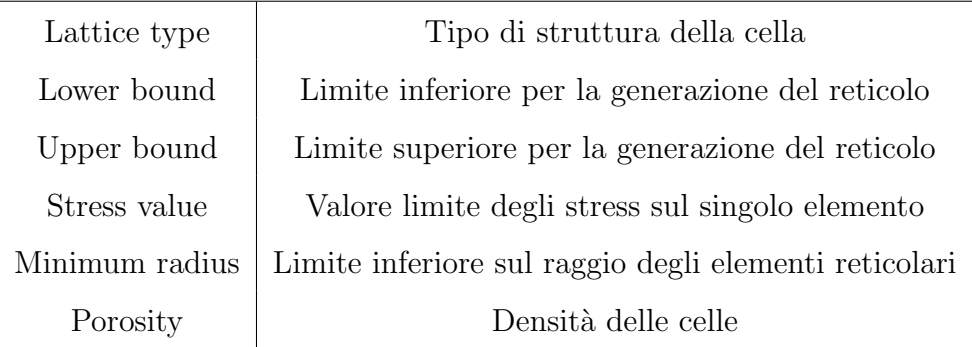

Tabella 4.22: Parametri del processo di ottimizzazione reticolare.

Nel secondo caso di ottimizzazione lattice viene impostato un valore di upper bound pari a 1. Ciò significa ottenere un componente totalmente costi-

### 4. Casi di studio rotordinamici

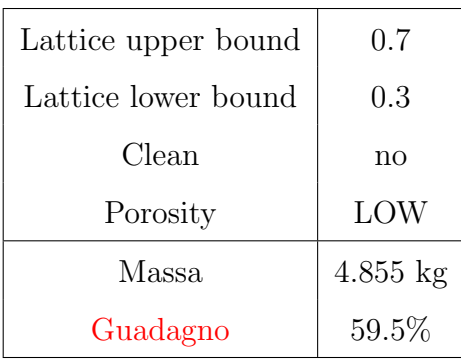

Tabella 4.23: Parametri del primo caso di ottimizzazione lattice e guadagno in massa al termine del processo

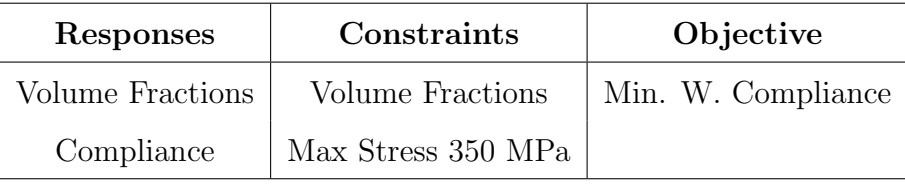

Tabella 4.24: Variabili utilizzate nel primo caso di ottimizzazione lattice

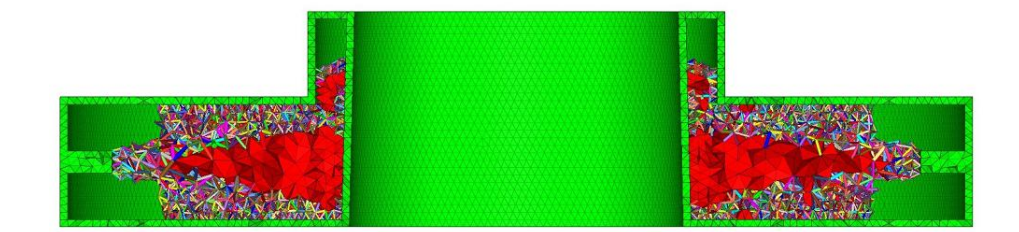

Figura 4.30: Distribuzione degli elementi lattice per il primo caso di ottimizzazione

tuito da elementi 1D. Il risparmio in massa ottenuto è il più alto registrato, pari al 62.25%. Per ottenere questo risultato è stato necessario rilassare il vincolo sullo stress e impostarlo su un valore limite di 400 MPa.

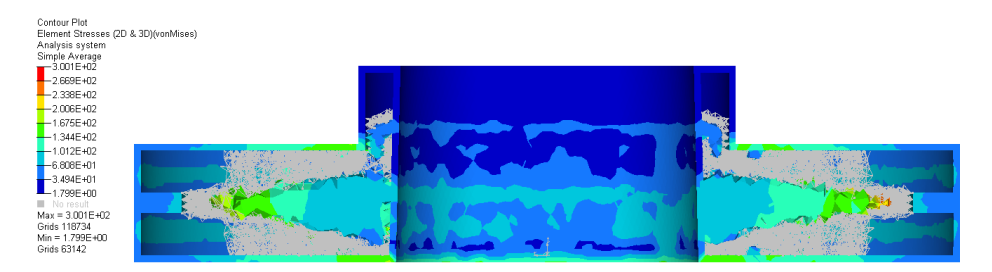

(a) Stress degli elementi 3D relativi al primo caso di ottimizzazione lattice

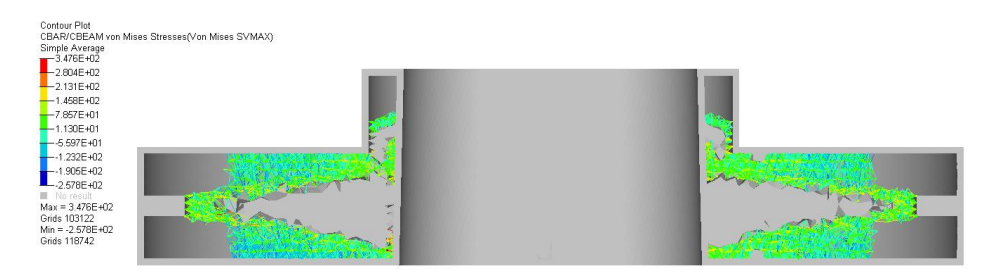

(b) Stress degli elementi 1D relativi al primo caso di ottimizzazione lattice

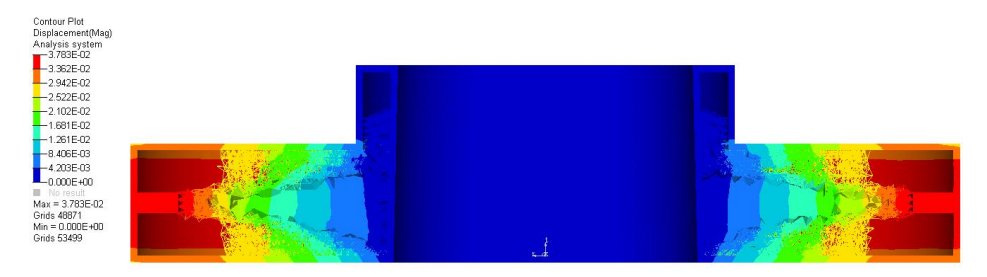

(c) Spostamenti relativi al primo caso di ottimizzazione lattice

Figura 4.31: Risultato di stress e spostamenti del modello lattice relativo al 1° caso di ottimizzazione

### 4.1.9.6 Ottimizzazione Dinamica

Come è stato possibile osservare dall'analisi modale svolta nella prova zero, la ralla reggispinta non è un componente critico per quanto riguarda le frequenze proprie. Tuttavia, è stato si è condotta un'ottimizzazione di tipo dinamico, in quanto utile per una successiva applicazione ai componenti di turbomacchine più critici quali dischi turbina o compressori, nei quali le

## 4. Casi di studio rotordinamici

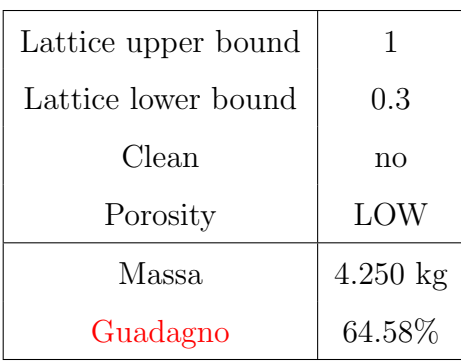

Tabella 4.25: Parametri del secondo caso di ottimizzazione lattice e guadagno in massa al termine del processo

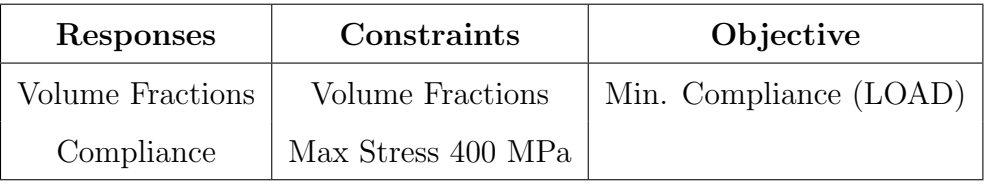

Tabella 4.26: Variabili utilizzate nel secondo caso di ottimizzazione lattice

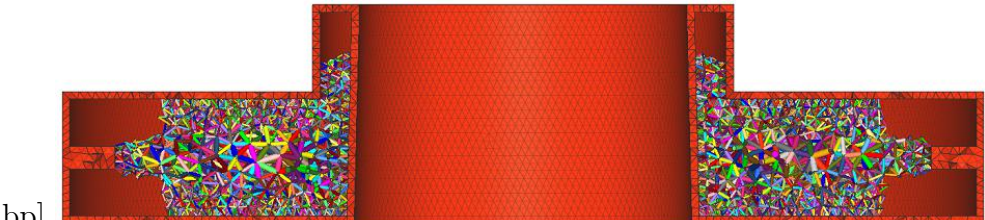

[htbp]

Figura 4.32: Distribuzione degli elementi lattice per il secondo caso di ottimizzazione

frequenze giocano un ruolo chiave nella progettazione meccanica. Il disco viene modellato in maniera identica al caso di ottimizzazione statica. E' stata eseguita un'analisi di risposta forzata del disco nel range di frequenza 0-20000 Hz con una forzante di tipo sinusoidale di entità pari a 90000 N. Per

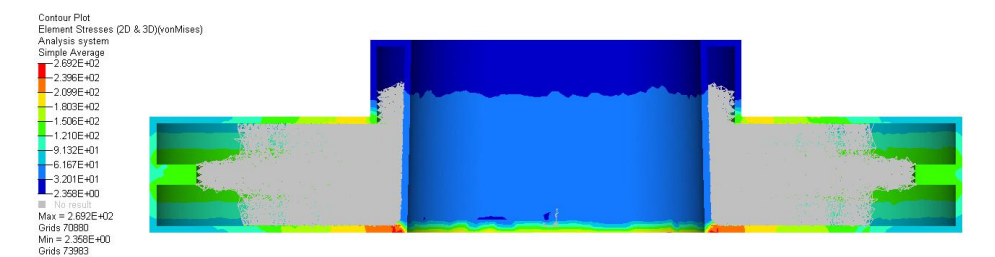

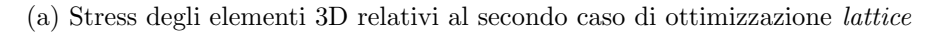

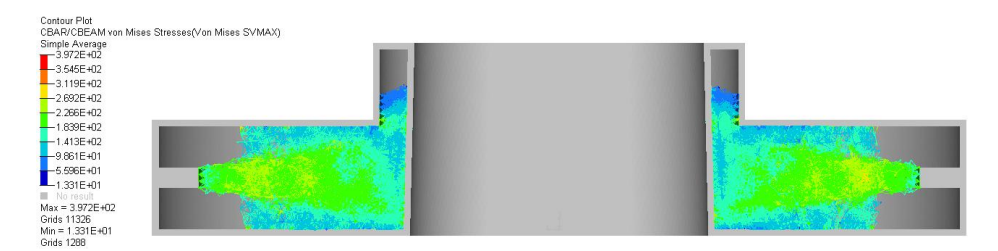

(b) Stress degli elementi 1D relativi al secondo caso di ottimizzazione lattice

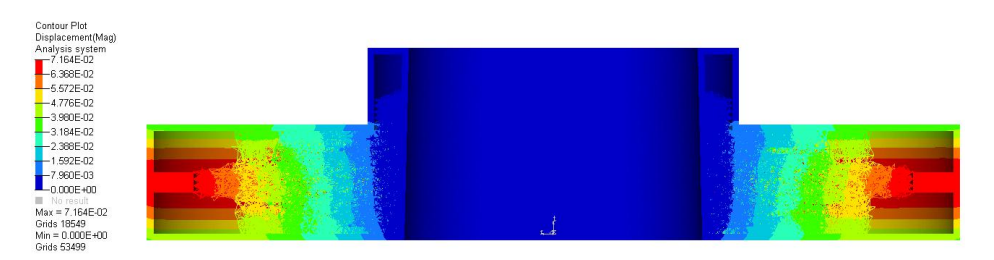

(c) Spostamenti relativi al secondo caso di ottimizzazione lattice

Figura 4.33: Risultato di stress e spostamenti del modello lattice relativo al secondo caso di ottimizzazione

la visualizzazione dei grafici di risposta in frequenza è stato estratto il valore dello spostamento di 4 nodi posti alle estremità del disco, ovvero nodi per cui si avrà quasi sicuramente lo spostamento maggiore. Il solutore provvederà a fornire il grafico relativo alla risposta forzata in termini di spostamento e accelerazione solo per questi nodi riducendo i tempi di calcolo per il successivo processo di ottimizzazione. Dal grafico di Figura [4.35](#page-140-0) si nota come la risonanza del disco sia raggiunta per valori relativamente alti della frequenza di eccitazione (esattamente 4801 Hz).

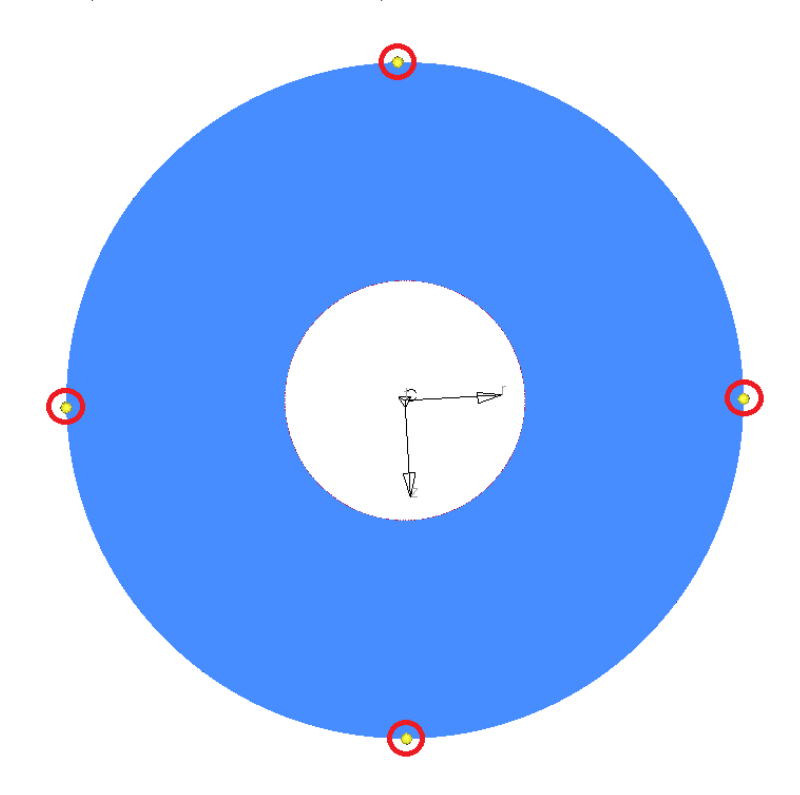

Figura 4.34: Nodi di interesse per il calcolo della risposta forzata

| Responses        | Constraints                                         | Objective   |
|------------------|-----------------------------------------------------|-------------|
| Volume Fractions | Volume Fractions                                    | Min. Volume |
|                  | FRF displacement   Max.Displ. $node(791) = 0.15$ mm |             |
| Volume           |                                                     |             |

Tabella 4.27: Variabili utilizzate nel processo di ottimizzazione dinamica

In questo caso è necessario utilizzare la minimizzazione del volume e non della *compliance* in quanto quest'ultima non può essere utilizzata per un caso puramente dinamico. Inoltre non sempre cercare di massimizzare la rigidezza `e la strategia migliore per ottenere determinate caratteristiche dinamiche da un certo componente. Naturalmente al termine della prova dovrà essere verificato ad esempio che l'eventuale riduzione di rigidezza non porti a stress e spostamenti eccessivi con i carichi di esercizio.

<span id="page-140-0"></span>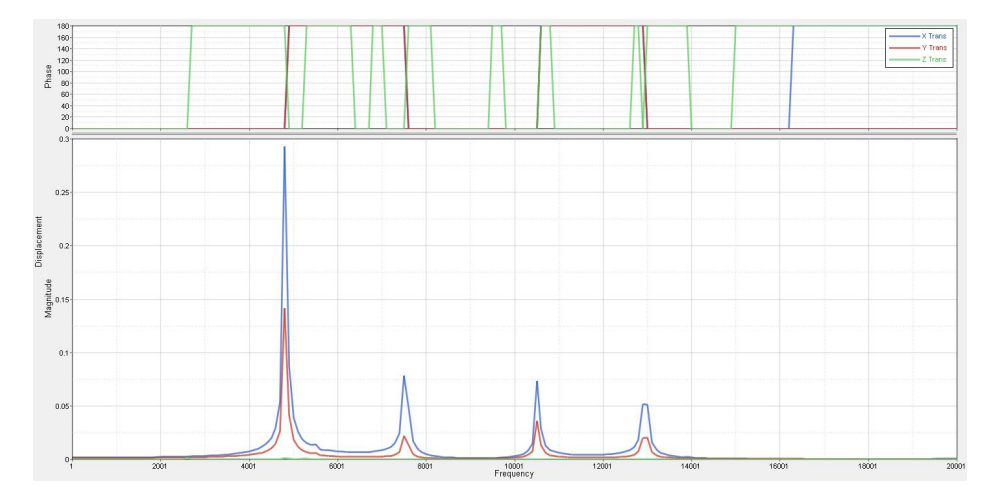

Figura 4.35: Grafico di risposta in frequenza pre-ottimizzazione del nodo di interesse in scala lineare.

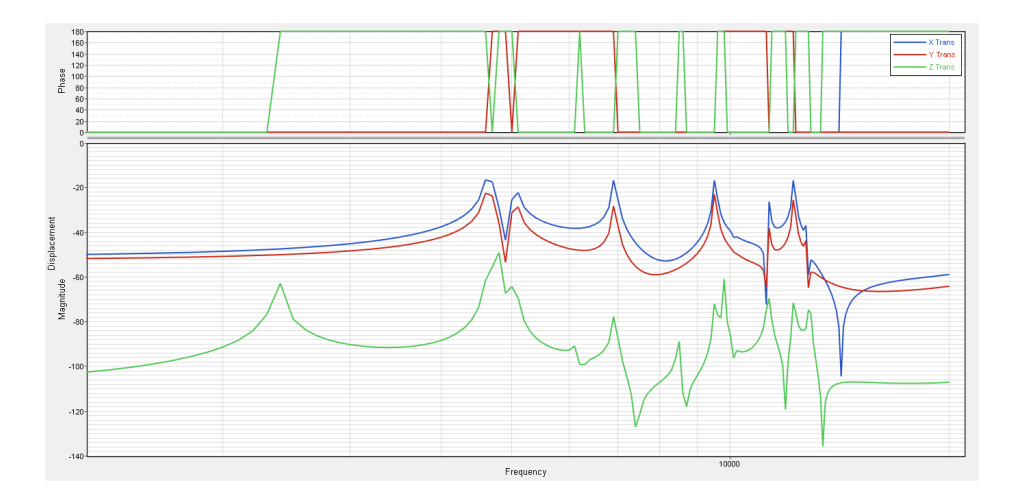

Figura 4.36: Grafico di risposta in frequenza pre-ottimizzazione del nodo di interesse in scala 20Db.

Il vincolo imposto `e lo spostamento massimo del nodo di interesse ad un valore limite di 0.15 mm. In Figura [4.37](#page-141-0) è rappresentato il risultato del pro-

#### 4. Casi di studio rotordinamici

cesso di ottimizzazione in cui è possibile vedere che lo spostamento del nodo di interesse `e al massimo 0.15 mm per tutto il range di frequenze considerato. Tenendo conto che frequenze di 5000-6000 Hz risultano difficilmente raggiungibili per questo tipo di componente l'ottimizzazione non è interessante dal punto di vista progettuale, ma nuovamente potrebbe esserlo se il componente rotordinamico trattato fosse dotato di frequenze critiche nel campo di funzionamento. Si è applicato tale metodo per capire quindi l'effettiva fattibilità di quest'ultimo e sfruttarlo successivamente con dischi di turbina o compressore.

<span id="page-141-0"></span>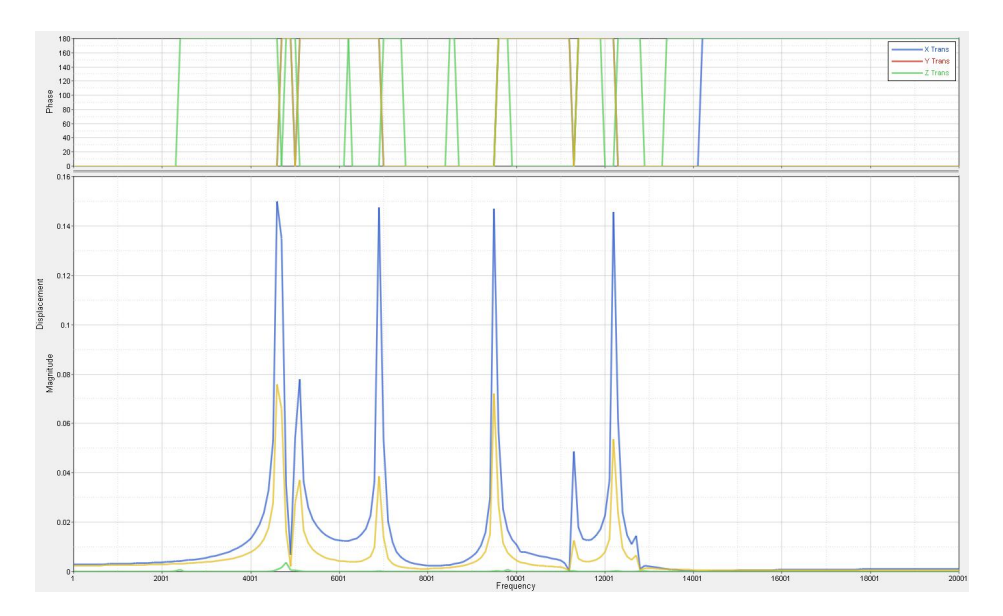

Figura 4.37: Grafico di risposta in frequenza post-ottimizzazione del nodo di interesse in scala 20Db.

Dal diagramma di risposta in frequenza si nota che il processo di ottimizzazione riducendo la massa della ralla e diminuendo la rigidezza complessiva del modello, porta le varie risonanze ad essere più vicine fra di loro.

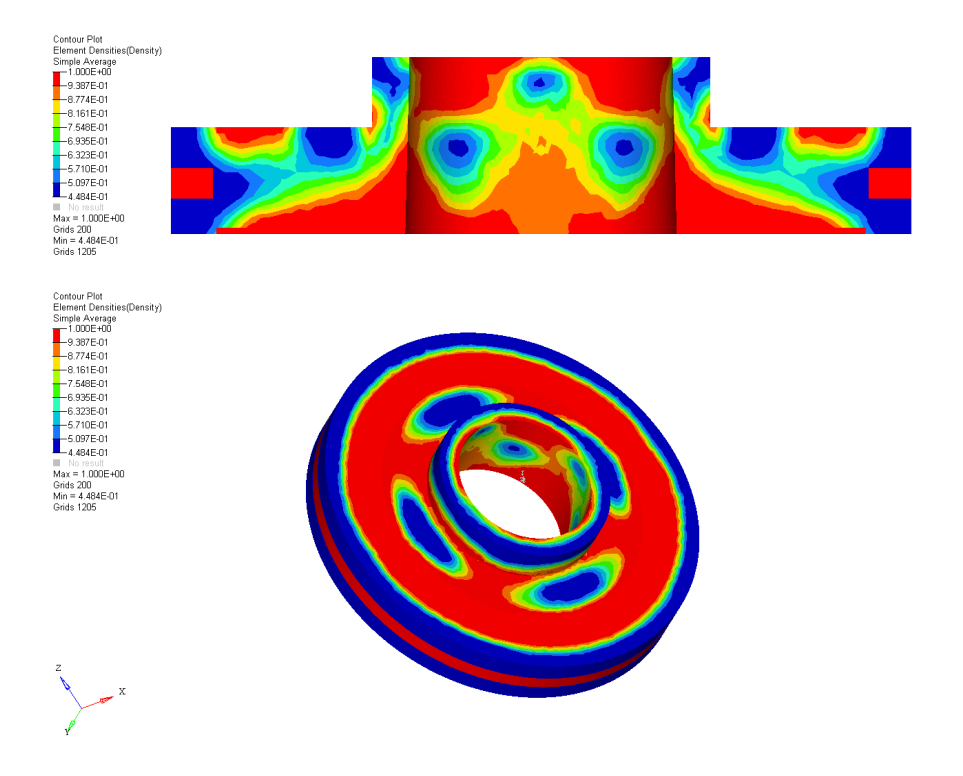

Figura 4.38: Risultato del processo di ottimizzazione dinamica

# 4.1.10 Ricostruzione dei modelli ottimizzati

Il metodo di ottimizzazione topologica consente di ottenere delle indicazioni sulla configurazione di un determinato componente. I modelli ottenuti al termine delle analisi non sono però sufficienti per passare alla fase di effettiva realizzazione. Si deve necessariamente creare un modello CAD dell'elemento ottimizzato attraverso il quale `e possibile ricavare un disegno tecnico e un file STL per la produzione con tecniche additive. Sfruttando l'interfaccia grafica di Hyperview (attraverso il quale è stato possibile visualizzare i risultati del processo di ottimizzazione), si `e provveduto ad esportare una sezione del modello in formato STL. Questa sezione è stata poi importata in Solidworks per procedere alla ricostruzione del modello finale. La sezione importata ha permesso di ricostruire il modello seguendo in maniera fedele le distribuzioni di massa generate dal solutore. Le dimensioni esterne sono state mantenute come da specifica, mentre la zona interna è stata ricostruita mediante linee che seguono il profilo della sezione importata da Hyperview.

Di seguito viene riportato schematicamente il processo di ricostruzione effettuato per i modelli ottenuti dal caso di ottimizzazione statica lineare:

- esportazione di una sezione del modello ottimizzato in formato STL;
- importazione del file all'interno di un ambiente di modellazione solida e generazione dello schizzo 2D dalla sezione;
- ricostruzione e *rendering* del modello;
- calcolo dell'effettivo guadagno in massa del nuovo modello rispetto all'originale non ottimizzato.

La ricostruzione permette di ottenere una serie di vantaggi. Il primo fra tutti è la possibilità di poter ottenere dal modello CAD direttamente un file STL che può essere utilizzato per la produzione. Le varie possibilità di esportazione del modello permettono inoltre di poter analizzare nuovamente il modello ricostruito per verificare la coerenza del risultato di stress e spostamenti rispetto al modello ottimizzato fornito dal solutore.

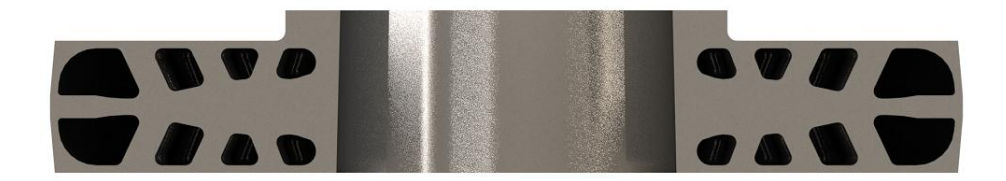

Figura 4.39: Ricostruzione del modello ottimizzato relativo al caso 4

I modelli *lattice*, a causa della loro complessità, non possono essere ricostruiti con le tecniche utilizzate in precedenza. Attualmente Hyperworks
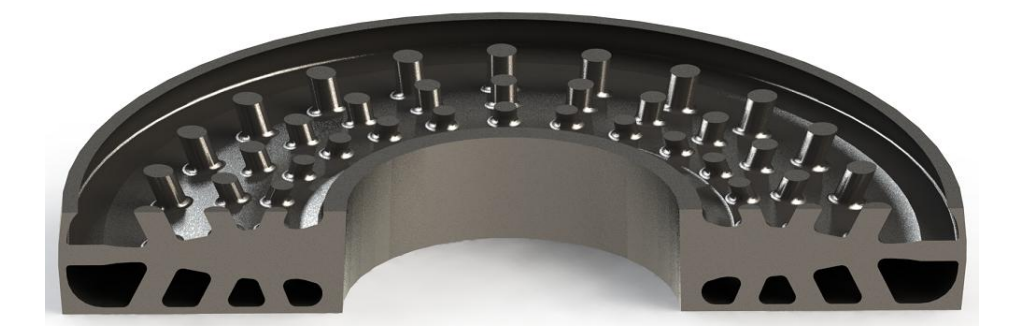

Figura 4.40: Sezione del modello ricostruito relativo al caso 4

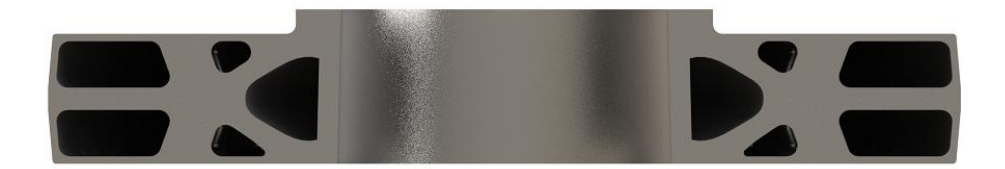

Figura 4.41: Ricostruzione del modello ottimizzato relativo al caso 7

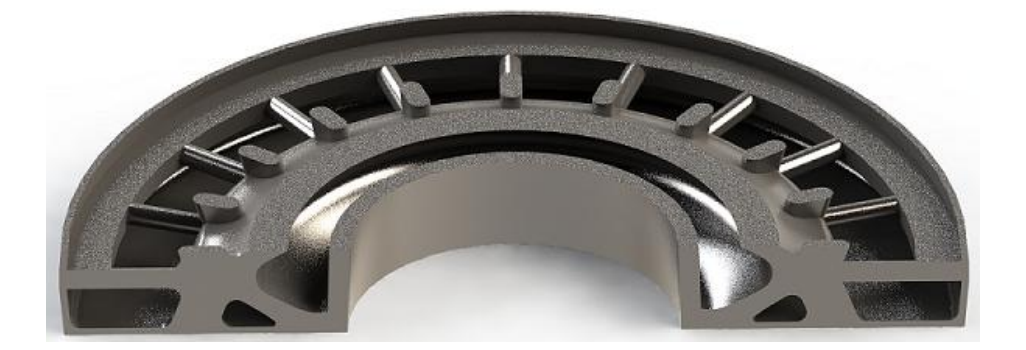

Figura 4.42: Sezione del modello ricostruito relativo al caso 7

non permette la conversione del modello .fem ottenuto al termine del processo di ottimizzazione in un file geometrico. Per questo motivo è stato fatto uso del programma Materialise-3 Matic che permette la manipolazione e la conversione del file ottenuto da  $Optistruct$ . In questo modo è stato possibile convertire il modello direttamente in formato STL. La trasformazione genera un file di dimensioni molto elevate in quanto le varie strutture 1D sono

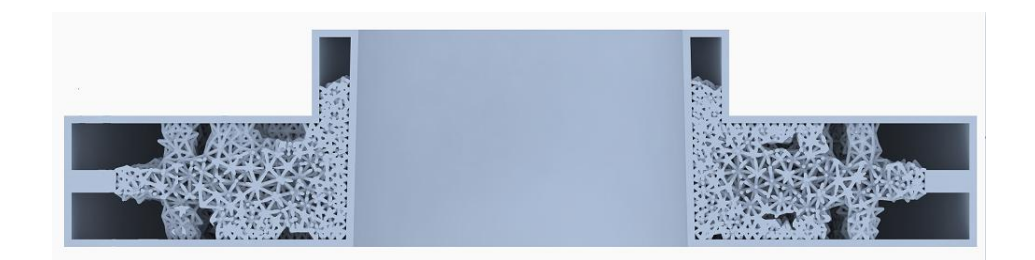

Figura 4.43: Sezione del modello lattice

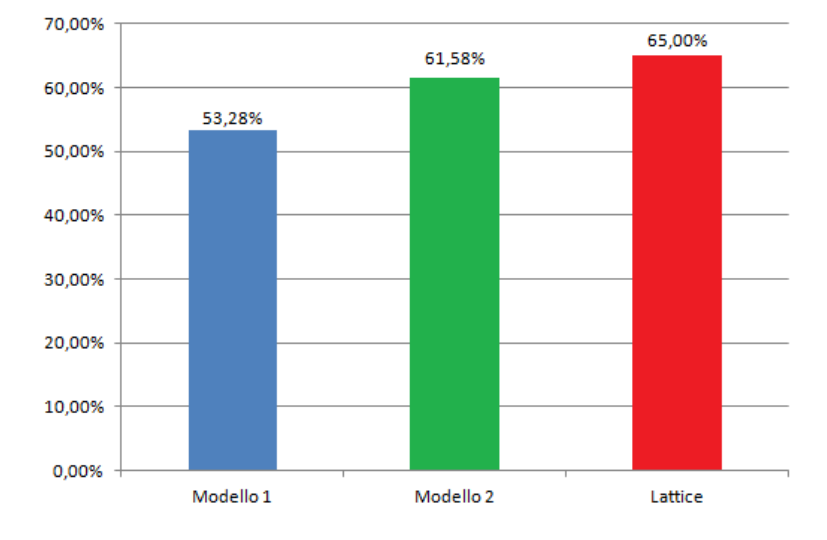

Figura 4.44: Guadagno percentuale rispetto al componente originale

trasformate in solidi di diametro corrispondente alla proprietà relativa a quel determinato elemento. Durante la fase di conversione del modello è stato necessario impostare un'accuratezza nell'approssimazione degli elementi monodimensionali con i triangoli. Il valore di accuratezza utilizzato è di 0.3 mm. La scelta di tale valore è necessaria per ottenere un modello manipolabile all'interno del software. Nonostante sia stato utilizzato un calcolatore a 6 core e 12 thread di ultima generazione con 24 GB di RAM, la scelta di un valore inferiore a 0.3 tende a saturare completamente le risorse della macchina bloccando il flusso di lavoro. La massa del modello *lattice* in formato STL è praticamente uguale alla rispettiva controparte FEM, il guadagno rispetto al modello originale è del 65% ed è il più alto valore ottenuto tra tutti i casi di ottimizzazione. In alternativa durante il lavoro di tesi si `e scritto un codice in C++ per la conversione dei file FEM in IGES, i quali vengono poi convertiti in STL per la realizzazione mediante tecniche additive.

# 4.1.11 Generazione di strutture lightweight con 3 Matic

Attraverso  $\beta$  *Matic* è possibile correggere e modificare il dato grezzo proveniente da una scansione, una simulazione o un ottimizzazione topologica [\[22\]](#page-330-0). Esso permette inoltre di lavorare al livello della mesh e di effettuare modifiche che permettono di ottenere un modello CAD. In aggiunta a questo è possibile creare da zero design dotati di strutture reticolari pronti per essere realizzati col processo additivo. Potendo quindi disporre delle potenzialità di 3 Matic è stato importato all'interno del software il modello CAD originale della ralla reggispinta. Tramite il pacchetto *lightweight* è stato creato una struttura reticolare all'interno del disco. Il tipo di cella utilizzata `e un dodecaedro di dimensione  $10 \times 10 \times 10 \, mm^3$ . La scelta di tale tipologia di cella è necessaria per ottenere un modello con comportamento quanto più possibile isotropo, inoltre la dimensione della stessa `e stata ritenuta un giusto compromesso fra dimensione e complessit`a del modello in quanto celle pi`u piccole avrebbero portato problemi nella fase di conversione in formato STL. Anche questo modello presenta uno spessore esterno di 2 mm. E' stato inoltre lasciato una porzione di materiale continuo in prossimità della zona di interfaccia con l'albero in modo da garantire una certa resistenza strutturale e permettere una migliore conduzione del calore per il processo di forzamento. Una volta realizzate le strutture, esse sono state convertite e analizzate attraverso Hypermesh. Il guadagno in massa ottenuto è del 62%, di poco

inferiore rispetto al modello ottimizzato lattice. Lo stress ottenuto dall'analisi statica del modello ha evidenziato un valore della tensione massima di circa 250 MPa in più rispetto al modello *lattice* ottimizzato. Nonostante il risparmio in massa dei due modelli sia comparabile è facile intuire quanto il processo di ottimizzazione topologica sia fondamentale nella progettazione di componenti dotati di strutture reticolari. In Figura [4.45](#page-147-0) `e rappresentato una sezione del modello ottenuto.

<span id="page-147-0"></span>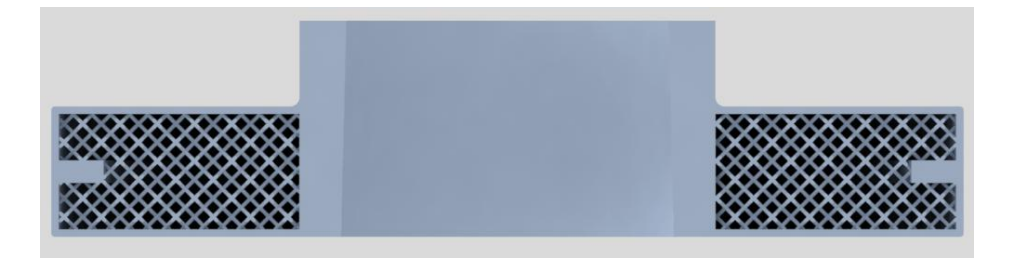

Figura 4.45: Sezione del modello ottenuto tramite il software 3-Matic

# 4.1.12 Estrazione della geometria attraverso un codice in  $C++$

Per poter eseguire la costruzione di un modello ottimizzato con elementi reticolari è necessario disporre del file geometrico STL, standard letto dal software di qualsiasi macchina additiva. Altair HyperWorks non permette di ottenere tale file e l'unico software commerciale utilizzabile per effettuare la conversione è 3-matic, distribuito dalla *Materialise*. Come descritto nel paragrafo precedente, 3-matic permette di importare il file generato dall'ottimizzazione e di convertirlo in formato STL, ma presenta alcuni svantaggi. Lo svantaggio principale è quello di non poter ottenere un CAD parametrico. Non è quindi possibile modificare in modo mirato il reticolo ottimizzato. In generale è difficile lavorare col componente, in quanto non è possibile otte-

nere il design di una singola porzione ed effettuare in seguito la rivoluzione (se il componente è simmetrica come in questo caso). Questo comporta la necessità di lavorare con modelli FEM dell'intera girante, più impegnativi per il solutore che lavora con un elevatissimo numero di elementi senza avere una risoluzione sufficiente. Nonostante sia stato utilizzato un calcolatore a 6 core e 12 thread di ultima generazione con 24 GB di RAM, la ricostruzione con elementi a diametri variabili tende a saturare completamente le risorse della macchina bloccando il flusso di lavoro. Non è stato possibile quindi ricostruire fedelmente il modello generato dal solutore utilizzando il pacchetto 3-matic. Il programma, per accorciare i tempi di calcolo, impone che il raggio di tutti gli elementi reticolari sia lo stesso, vanificando in parte il processo di ottimizzazione che assegna ad ogni elemento un raggio differente. Si è quindi implementato un algoritmo in C++ per eseguire la conversione dal FEM ad un formato geometrico parametrico IGES della geometria reticolare, importabile in Solidworks.

### 4.1.12.1 Dati del reticolo

A partire dai dati relativi ad ogni singolo elemento presenti nel file in uscita dall'ottimizzatore `e stato possibile ricostruire tutti gli elementi in formato CAD. Il file FEM è costituito da un elenco non criptato di elementi e proprietà del modello ad elementi finiti ottimizzato. Sono facilmente individuabili le varie sezioni del file in cui sono definiti i nodi (GRID), gli elementi Beam (CBEAM) e le relative propriet`a di tali elementi (PBEAML). Queste sezioni hanno un formato standard di tabelle a lunghezza fissa, per cui solitamente ogni otto caratteri inizia un campo differente. Il generico elemento beam è caratterizzato dalla dicitura CBEAM, seguita dal suo numero identificativo (ID), successivamente è indicato l'ID della proprietà a cui è legato e gli ID

dei due nodi che lo delimitano (A, B). Sono poi presenti le componenti del vettore che identifica la direzione dell'elemento che non verranno utilizzate in seguito. Un nodo contiene a sua volta la dicitura GRID, seguita dal suo ID, e le sue tre coordinate nel sistema di riferimento globale. Le proprietà contengono un maggior numero di campi, non tutti necessari al fine della ricostruzione geometrica. Sono contraddistinte dalla dicitura PBEAML e contengono i diametri delle sezioni nel nodo A e nel nodo B. Ogni elemento beam è da considerare come un tronco di cono avente i centri delle facce circolari nelle posizioni definite dai nodi con id A e B. I diametri delle facce sono contenute nella propriet`a individuabile tramite l'ID indicato nel terzo campo di ogni elemento.

Per associare ad ogni elemento geometrico di interesse (beam) le informazioni necessarie a ricostruire la sua geometria sono state create tre tabelle Excel contenenti ciascuna esclusivamente i dati relativi a una sezione (GRID, CBEAM, PBEAML). Ognuna di queste è stata creata seguendo procedure diverse in quanto i dati si trovano in campi diversi. Importate in Access, duplicando la tabella GRID, è stata impostata una semplice correlazione tra i campi contenenti gli ID nella tabella CBEAM e quelli delle altre tabelle (vedi Figura [4.46\)](#page-150-0).

Una query ha permesso di tabulare i dati generando una riga per ogni elemento CBEAM, un campo con l'ID, due campi con i raggi delle facce piane e sei campi con le coordinate dei due centri delle facce.

I valori reali riferiti alle coordinate e ad i raggi possono essere rappresentati con valore nullo senza parte esponenziale. La parte esponenziale può essere esplicitata tramite le lettere E, D o con un segno negativo all'interno del campo. In prima approssimazione tutti i valori con esponenziali negativi sono stati considerati pari a zero, in quanto sono presenti soltanto per valori

<span id="page-150-0"></span>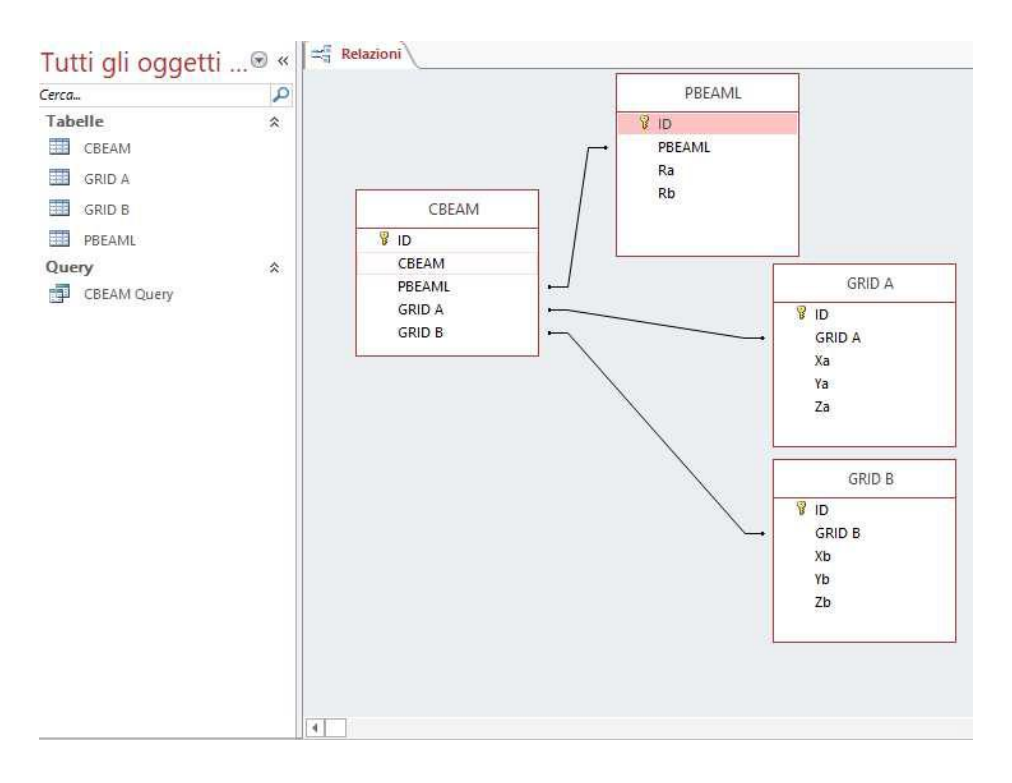

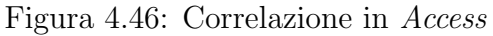

| Tutti gli oggetti <sup>®</sup> « |   | CBEAM<br>- 4 | Xa<br>v  | Ya<br>$\overline{\phantom{a}}$ | Za<br>$\star$ | Xb<br>۰  | Yb<br>$\mathbf{v}$ | Zb                 | Ra<br>÷      | <b>Rb</b> |
|----------------------------------|---|--------------|----------|--------------------------------|---------------|----------|--------------------|--------------------|--------------|-----------|
| Cerca                            | م | 8096         | 12,50008 | $-49,7081$                     | 25            | 24,91259 | $-47,4206$         |                    | 25 0.5480542 | 0,2690077 |
| <b>Tabelle</b>                   | 슷 | 8097         | 24,91259 | $-47,4206$                     | 25            | 24,99999 | $-62,3941$         |                    | 25 0.2690077 | 0,2690077 |
| 璽<br>CBEAM                       |   | 8098         | 24,99999 | $-62,3941$                     | 25            | 24,99999 | $-62,3941$         | 12,5 0,2690077     |              | 0,2690077 |
| 镾<br><b>GRID A</b>               |   | 8099         | 24,91259 | $-47,4206$                     | 25            | 24,91259 | $-47,4206$         | 12.5 0.2690077     |              | 0.2690077 |
| 甫<br><b>GRID B</b>               |   |              |          |                                |               |          |                    |                    |              |           |
|                                  |   | 8100         | 24.99999 | $-62.3941$                     | 12.5          | 12,49999 | $-62.3941$         | 12.5 0.2690077     |              | 0.3996593 |
| 镾<br>PBEAML                      |   | 8101         | 12,50008 | $-49,7081$                     | 12,5          | 24,91259 | $-47,4206$         | 12,5 0,4647815     |              | 0,2690077 |
| Query                            | 仌 | 8102         | 24,91259 | $-47,4206$                     | 12,5          | 24,99999 | $-62,3941$         | 12,5 0,2690077     |              | 0,2690077 |
| 禪<br><b>CBEAM Query</b>          |   | 8103         | 24,99999 | $-62,3941$                     | 25            | 18,72816 | $-55,4792$         | 18,75 0,2690077    |              | 0,2690077 |
|                                  |   | 8104         | 12.49999 | $-62.3941$                     | 25            | 18,72816 | $-55,4792$         | 18.75 0.2690077    |              | 0.2690077 |
|                                  |   | 8105         | 12.50008 | $-49,7081$                     | 25            | 18,72816 | $-55,4792$         | 18,75 0,5480542    |              | 0,2690077 |
|                                  |   | 8106         | 24,91259 | $-47,4206$                     | 25            | 18,72816 | $-55,4792$         | 18,75 0,2690077    |              | 0,2690077 |
|                                  |   | 8107         | 24,99999 | $-62,3941$                     | 12,5          | 18,72816 | $-55,4792$         | 18,75 0,2690077    |              | 0,2690077 |
|                                  |   | 8108         | 12,49999 | $-62.3941$                     | 12.5          | 18,72816 | $-55,4792$         | 18.75 0.3996593    |              | 0.2690077 |
|                                  |   | 8109         | 12,50008 | $-49,7081$                     | 12,5          | 18,72816 | $-55,4792$         | 18,75 0,4647815    |              | 0,2690077 |
|                                  |   | 8110         | 24.91259 | $-47.4206$                     | 12,5          | 18,72816 | $-55,4792$         | 18,75 0,2690077    |              | 0.2690077 |
|                                  |   | 8111         | 12,50008 | $-49,7081$                     | 25            | 12,50017 | $-37,0223$         | 24,99999 0,5480542 |              | 0,3356252 |
|                                  |   | 8112         | 12,50017 | $-37,0223$                     | 24,99999      | 24,82519 | $-32,4472$         |                    | 25 0,3356252 | 0,1424993 |
|                                  |   | 8114         | 12.50017 | $-37.0223$                     | 24,99999      | 12,50017 | $-37,0223$         | 12.49999 0.3356252 |              | 0.2510211 |
|                                  |   | 8115         | 24,82519 | $-32.4472$                     | 25            | 24,82519 | $-32,4472$         | 12,5 0,1424993     |              | 0,1652885 |
|                                  |   | 8116         | 12,50008 | $-49,7081$                     | 12,5          | 12,50017 | $-37,0223$         | 12,49999 0,4647815 |              | 0,2510211 |
|                                  |   | 8117         | 12,50017 | $-37,0223$                     | 12,49999      | 24,82519 | $-32,4472$         | 12,5 0,2510211     |              | 0,1652885 |
|                                  |   | 8118         | 24.82519 | $-32.4472$                     | 12,5          | 24,91259 | $-47,4206$         | 12,5 0,1652885     |              | 0.2690077 |
|                                  |   | 8119         | 24,91259 | $-47.4206$                     | 25            | 18,68451 | $-41,6495$         | 18,75 0,2690077    |              | 0,2149358 |
|                                  |   | 8120         | 12,50008 | $-49,7081$                     | 25            | 18,68451 | $-41,6495$         | 18,75 0,5480542    |              | 0,2149358 |

Figura 4.47: Tabella dati in Access

molto piccoli (0.001E-7[mm]). Tutta la procedura analizzata per ottenere la tabella dati è stata successivamente implementata in  $C++$  riducendo drasticamente i tempi necessari alla preparazione della tabella e annullando di fatto le difficolt`a legate a questo passaggio.

### 4.1.12.2 Ricostruzione del reticolo

I campi della tabella ottenuta contengono, per ogni elemento troncoconico, le coordinate dei centri delle due facce piane ed i diametri di tali facce. Questo permette di fissare la geometria di ogni elemento nel sistema di riferimento in cui sono espresse le coordinate dei nodi iniziali. La prima soluzione adottata è stata quella di ricreare gli elementi solidi tramite ambiente CAD. Si è creato così un unico tronco di cono in cui sono state inserite delle quote in modo che coincidessero con i campi della tabella. Le posizioni dei centri sono state quotate lungo gli assi cartesiani, rispetto al sistema di coordinate globale. E stata disegnata una circonferenza nel centro del nodo con raggio ` maggiore, vincolata a giacere su un piano ortogonale all'asse dell'elemento, definito dalle posizioni dei centri. E stata inserita una quota che definisce ` il diametro maggiore e l'angolo di sformo, che utilizzato come parametro di costruzione del solido, fissa il diametro minore. Tale angolo può essere facilmente calcolato a partire dai dati di partenza come l'arcotangente del rapporto tra la differenza dei raggi e l'altezza del tronco di cono. Inserendo una tabella dati in *Solidworks* è possibile importare la tabella di partenza e viene quindi generata una configurazione per ogni riga della tabella, ovvero per ogni elemento. Questa procedura non prevede di poter inserire quote negative per le coordinate, quindi per poterla eseguire è necessario che tutte le coordinate siano già di per sé positive. È possibile ottenere questa condizione individuando dalle tabelle il valore negativo minore per ciascuna coordinata e traslare il modello FEM all'interno di Hypermesh di una quantità di modulo superiore in senso positivo lungo le tre coordinate (vedi Figura [4.48\)](#page-152-0).

<span id="page-152-0"></span>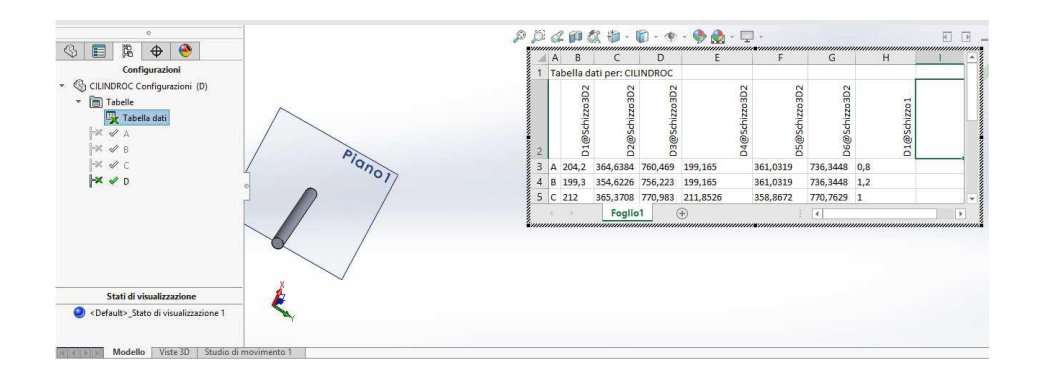

Figura 4.48: Tabella dati in Solidworks

La fase di salvataggio successiva è stato il motivo principale per cui si è ritenuto necessario implementare un codice alternativo in quanto ha richiesto tempi molto lunghi. Si è fatto uso di una macro in grado di salvare un file per ogni configurazione della tabella dati, in quanto Solidworks non permette di affiancare due configurazioni nella stessa parte. L'efficienza della macro in termini di tempo è stata migliorata scegliendo formati di destinazione più leggeri e disattivando tutti i processi del software legati alla visualizzazione grafica. Tuttavia non è stato possibile scendere sotto la soglia di un elemento ogni dieci secondi circa.

Per effettuare il salvataggio senza l'utilizzo del software Solidworks sono state valutate le specifiche di vari formati standard di rappresentazione geometrica. Il più valido sotto questo aspetto è risultato il formato IGES, che permette di essere editato tramite testo non criptato.

# 4.1.12.3 Ricostruzione in formato IGES

Il formato IGES (Initial Graphics Exchange Specification) definisce un codice dati neutrale che consente lo scambio di dati, file grafici e informazioni tra sistemi CAD. Un file IGES è composto da 80 caratteri ASCII per riga, una lunghezza derivata dall'era delle schede perforate. Diviso in 5 sezioni,

```
C:\Users\Leandro\AppData\Local\Temp\swx6476\Macrol.swb - macro recorded on 05/21/17 by Leandro
Dim swApp As Object
Dim Part As Object
Dim boolstatus As Boolean
Dim longstatus As Long, longwarnings As Long
Sub \min()Set swApp =
Application.SldWorks
Set Part = swApp. ActiveDoc
Dim myModelView As Object<br>Set myModelView = Part.ActiveView
myModelView.FrameState = swWindowState e.swWindowMaximized
  nfigNames = Part.GetConfigurationNames()
'myModelView.EnableGraphicsUpdate = False
 Part.Visible = False
'swApp.UserControl = False
 swApp.Visible = False
'SldWorks:: DocumentVisible = False
For i = 0 To UBound (configNames)
Noted that the part (ShowConfiguration2 (configNames(i))<br>
longstatus = Part.ShowConfiguration2 (configNames(i))<br>
longstatus = Part.SaveAs3("C:\Users\Leandro\Desktop\CILINDRI\" + configNames(i) + ".IGS", 0, 2)
boolstatus = Part.DeleteConfiguration2(configNames(i))
Next i
Part Visible = True
 swApp.UserControl = True
'swApp.Visible = True<br>'SldWorks:: DocumentVisible = True
End Sub
```
Figura 4.49: Macro per Solidworks

indicate dai caratteri (S, G, D, P, or T) in colonna 73. Le prime due compongono il campo header del file (start e global section), l'ultima ne definisce la fine (terminate section). Le caratteristiche e le informazioni geometriche per ogni entit`a sono divise tra due sezioni: una in formato di lunghezza fissa (la Directory Entry o DE section) di due righe, l'altra in record multipli, in formato delimitato da virgola (il Parameter Data o PD section). Sono disponibili circa 150 entit`a predefinite che comprendono forme primitive, trasformazioni geometriche ed altro. Ognuna di queste entità prevede delle regole di inserimento che ne fissano le proprietà. Inizialmente è stata inserita una sola entity, 156 Right Circular Cone Frustum, per elemento. Questa entità però prevede una rappresentazione CSG (Constructive Solid Geometry) in cui i solidi sono definiti a partire da primitive e non vengono riconosciuti da nessun software CAD. Per ottenere una rappresentazione BREP (Boun-

dary representation), letta correttamente da Solidworks e da altri software, è stato quindi necessario percorrere una via più complessa. Per ottenere un singolo tronco di cono è stata generata una superficie di rivoluzione a partire da tre linee (visibili in Figura [4.50\)](#page-154-0).

<span id="page-154-0"></span>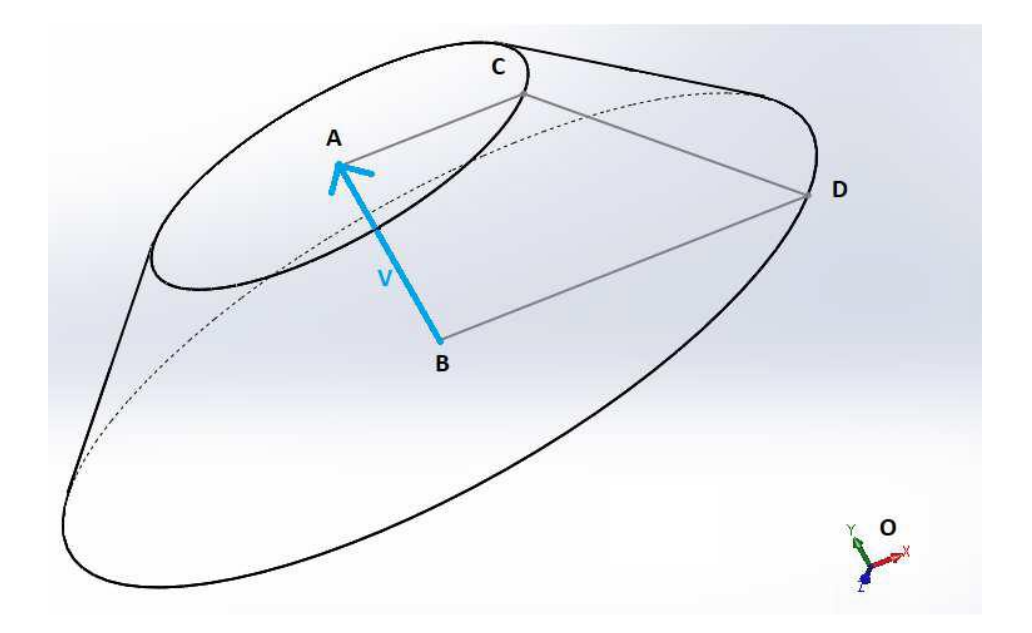

Figura 4.50: Tronco di cono come rivoluzione di un trapezio rettangolo

Le entità che compongono un singolo elemento sono:

- tre segmenti (line entity 110) AC, CD, DB;
- tre superfici di rivoluzione attorno allo stesso asse (surface of revolution entity  $120$ ;
- un segmento (line entity 110) che definisce l'asse di rivoluzione;
- un'entit`a che assembla le tre superfici e le unisce in un guscio chiuso  $(shell$  entity  $514)$  necessaria per la rappresentazione BREP.

Ognuna di queste entità deve essere definita correttamente nella sezione parameter. Ogni linea è identificata dalle coordinate degli estremi. La superficie di rivoluzione è definita tramite la direzione di rivoluzione (*line entity*) ed un punto dell'asse. Per la direzione di rivoluzione è stato considerato il vettore parallelo all'asse di rivoluzione di più facile identificazione: il vettore AB.

$$
x_V = x_A - x_B
$$
  
\n
$$
y_V = y_A - y_B
$$
  
\n
$$
z_V = z_A - z_B
$$
\n(4.1)

Come punto appartenente all'asse è stato scelto il punto A. Le coordinate che definiscono i segmenti sono i vertici di un trapezio rettangolo avente le basi pari ai raggi delle facce piane e il lato ortogonale ad esse giacente sull'asse di rotazione (AB). Il punto C in Figura [4.50](#page-154-0) è stato scelto tra uno qualunque dei punti appartenenti alla circonferenza di centro A. Imponendo che la norma del vettore  $AC = (Xc, Yc, Zc)^T$  sia pari al raggio e che tale vettore sia ortogonale all'asse V si ottiene un sistema indeterminato di secondo grado.

$$
\begin{cases}\nx_C x_V + y_C y_V + z_C z_V = 0\\ \nx_C^2 + y_C^2 + z_C^2 = R_a^2\n\end{cases}
$$
\n(4.2)

Si calcolano le componenti del vettore AC nel sistema di riferimento traslato nel centro della circonferenza. Tale traslazione è di entità nota, pari al vettore posizione del punto A. Una tra le infinite soluzioni si ottiene imponendo z=0.

$$
x_C = \frac{-R_a y_V}{x_v \sqrt{1 + (\frac{y_V}{x_V})^2}}
$$
  

$$
y_C = \frac{Ra}{\sqrt{1 + (\frac{y_V}{x_V})^2}}
$$
 (4.3)

 $z_C = 0$ 

che risulta comunque indeterminata nel caso in cui l'asse giaccia sul piano yz  $(x_v = 0)$ . In tal caso è possibile considerare come soluzione

$$
x_C = R_a
$$
  
\n
$$
y_C = 0
$$
  
\n
$$
z_C = 0
$$
\n(4.4)

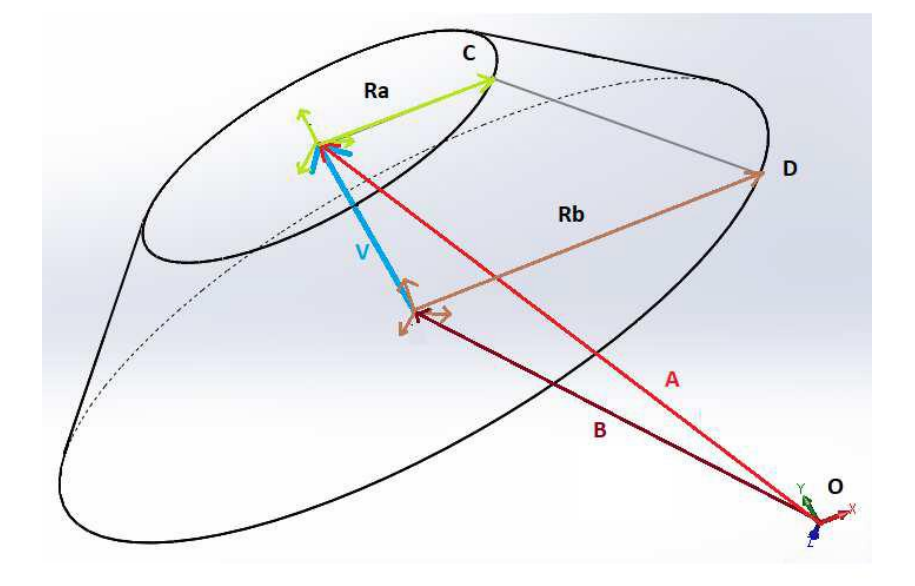

Figura 4.51: Vettori posizione dei punti di interesse

Il punto D è stato scelto, nel sistema di riferimento traslato in B, in modo che il vettore  $BD = (Xd, Yd, Zd)^T$  sia parallelo ad AC, scalato per il rapporto tra i raggi delle circonferenze:

$$
\begin{bmatrix} x_D \\ y_D \\ z_D \end{bmatrix} = \begin{bmatrix} x_A - x_C \\ y_A - y_C \\ z_A - z_C \end{bmatrix} \frac{R_b}{R_a}
$$
 (4.5)

Tale operazione risulta valida anche nel caso limite con  $R_b$  nullo. In tal caso infatti D è coincidente con B, ed il vettore BD è nullo. Nel caso in cui  $R_a$  fosse nullo (cono con vertice in A) andrebbe bene qualunque punto della circonferenza con centro in B, individuabile tramite le operazioni effettuate in precedenza sulla circonferenza in A. Si riporta in Figura [4.52](#page-157-0) come esempio il contenuto di un file che rappresenta un singolo tronco di cono in formato IGES.

<span id="page-157-0"></span>

| $\mathbf{1}$<br>$\overline{2}$<br>3<br>4 |   | LATTICE STRUCTURE OF .FEM FILE FROM OPTISTRUCT OPTIMIZATION<br>IH, , 1H; , 7HLATTICE, 11HLATTICE. IGS; ,<br>9HFEMTOIGES, 9HFEMTOIGES, 32, 308, 15, 308, 15,<br>7HLATTICE, 1., 2, 2HMM, 8, 0.08, 13H871006.192927, 1.E-06, 499990., |                |                |              |   |   |   |   | s<br>G<br>G<br>G |              |
|------------------------------------------|---|----------------------------------------------------------------------------------------------------|----------------|----------------|--------------|---|---|---|---|------------------|--------------|
| $\overline{5}$                           |   | 33HL. GIORDANI Tel. 0039/370/3276019,25HMDMLAB, UNIFI, FIRENZE, 11, 0;                                                                                                    |                |                |              |   |   |   |   | G                |              |
| $\epsilon$                               |   |                                                                                                    |                |                |              |   |   |   |   |                  |              |
| $\overline{7}$                           |   | 110                                                                                                    | ı              | ۰              | ı            | ٥ | ۰ | ۰ | ۰ | 1D               |              |
| 8                                        |   | 110                                                                                                    | $\mathbf 1$    | 5              | ı            | ٥ |   |   |   | 0D               |              |
| 9                                        |   | 110                                                                                                    | $\overline{2}$ | ٥              | $\mathbf{1}$ | ٥ | ٥ | ٥ | ٥ | 1D               |              |
| 10                                       |   | 110                                                                                                    | $\mathbf{1}$   | 5              | $\mathbf{I}$ | ٥ |   |   |   | 0D               |              |
| 11                                       |   | 110                                                                                                    | 3              | ٥              | ı            | ٥ | ٥ | ۰ | ۰ | 1D               |              |
| 12                                       |   | 110                                                                                                    | $\mathbf{1}$   | $\overline{2}$ | $\mathbf{1}$ | ٥ |   |   |   | 0D               |              |
| 13                                       |   |                                                                                                    |                |                |              |   |   |   |   |                  |              |
| 14                                       |   | 110                                                                                                    | 4              | ٥              | ı            | ٥ | ٥ | ٥ | ٥ | 1D               |              |
| 15                                       |   | 110                                                                                                    | $\mathbf{1}$   | $\overline{2}$ | $\mathbf{1}$ | ٥ |   |   |   | 0D               |              |
| 16                                       |   |                                                                                                    |                |                |              |   |   |   |   |                  |              |
| 17                                       |   | 120                                                                                                    | 5              | ٥              | ı            | ٥ | ٥ | ٥ | ٥ | 1D               |              |
| 18                                       |   | 120                                                                                                    | ı              | 3              | $\mathbf{1}$ | ٥ |   |   |   | 0D               | 11           |
| 19                                       |   | 120                                                                                                    | е              | ٥              | $\mathbf{1}$ | ٥ | ٥ | ٥ | ٥ | 1D               | $\mathbf{1}$ |
| 20                                       |   | 120                                                                                                    | $\mathbf{1}$   | 3              | $\mathbf{1}$ | ٥ |   |   |   | 0D.              | 11           |
| 21                                       |   | 120                                                                                                    | 7              | ۰              | $\mathbf{1}$ | ō | ٥ | ٥ | ۰ | 1D               | 13           |
| 22                                       |   | 120                                                                                                    | ı              | з              | 1            | ٥ |   |   |   | 0D               | ь            |
| 23                                       |   |                                                                                                    |                |                |              |   |   |   |   |                  |              |
| 24                                       |   | 514                                                                                                    | 8              | ۰              | ı            | ٥ | ٥ | ٥ | ٥ | 1D               | 11           |
| 25                                       |   | 514                                                                                                    | ı              | я              | $\mathbf{1}$ | ٥ |   |   |   | 0D               | п            |
| 26<br>27<br>28                           |   | 110, 0, 1, 0, 1, 1, 0, 0, 0;                                                                                                    |                |                |              |   |   |   |   | 1P               |              |
| 29<br>30                                 |   | 110, 1, 1, 0, 2, 0, 0, 0, 0;                                                                                                    |                |                |              |   |   |   |   | 3P               |              |
| 31<br>32                                 |   | 110, 2, 0, 0, 0, 0, 0, 0, 0;                                                                                                    |                |                |              |   |   |   |   | 5P               |              |
| 33<br>34                                 |   | 110, 0, 0, 0, 0, 1, 0, 0, 0;                                                                                                    |                |                |              |   |   |   |   | 7P               |              |
| 35                                       |   | $120, 7, 1, 0.$ , 0., 0, 0;                                                                                                    |                |                |              |   |   |   |   | 9P.              |              |
| 36                                       |   | 120, 7, 3, 0., 0., 0, 0;                                                                                                    |                |                |              |   |   |   |   | 11P              |              |
| 37<br>38                                 |   | $120, 7, 5, 0.$ , $0.$ , $0.0$ ;                                                                                                    |                |                |              |   |   |   |   | 13P              |              |
| 39<br>40                                 |   | 514, 3, 9, 1, 11, 1, 13, 1, 0, 0;                                                                                                    |                |                |              |   |   |   |   | 15P              |              |
| 41                                       | s | 1G                                                                                                    | 4D             | 16P            | 15           |   |   |   |   | т                |              |

Figura 4.52: Codifica IGES per un tronco di cono

In certi casi l'interpretazione dell'entità  $514$  fallisce, producendo delle superfici chiuse e non dei corpi solidi. Questo errore non influisce nella fase di conversione a STL n´e nella fase successiva di stampa. Il numero di cilindri, che pu`o essere dalle poche migliaia al centinaio di migliaia, influisce sul file IGES modificando tutti i parametri interni di indicizzazione. Il programma si occupa di aggiornare gli indici interni e di salvare file che non contengano un numero troppo elevato di entità, dividendo eventualmente l'intero reticolo in più file. È stato inoltre implementata la possibilità di inserire un coefficiente di sicurezza sui diametri di tutti gli elementi e di scegliere se ottenere tronchi di cono, come consigliato dall'ottimizzazione, o cilindri di diametro pari al diametro della faccia piana maggiore. Come procedura, è necessario importare ed esportare il file FEM in Hypermesh prima di eseguire il codice. Questo porta a una disposizione dei dati all'interno del file differente, che viene letta correttamente. In particolare l'ID dei nodi, nella tabella GRID, vengono allineati a destra nel relativo campo di 8 caratteri. Per quanto riguarda il reticolo sono state effettuate diverse conversioni per validare le capacità dell'algoritmo. L'operazione di scrittura viene svolta automaticamente per tutti gli elementi in tempi brevi rispetto al tempo necessario ad effettuare l'operazione di correlazione tra le tabelle. Lo scopo di questo codice in  $C_{++}$  è quindi quello di svincolarsi dai software commerciali per avere più controllo di questa fase critica del lavoro ed inoltre velocizzare la procedura al tempo stesso.

## 4.1.12.4 Ricostruzione geometrica delle zone piene e assemblaggio

La geometria parametrica delle zone piene è esportabile dal modello con una semplice operazione da effettuare su Hypermesh che consiste in due passaggi. Il primo è il riconoscimento delle superfici tramite la conversione delle super-

fici esterne degli elementi 3D selezionati in elementi 2D di superficie. Successivamente `e possibile ottenere la geometria delle superficie dagli elementi 2D creati in precedenza. Nonostante siano presenti diverse impostazioni questa funzione spesso genera geometrie con errori. Possono essere esportate in molti formati direttamente da Hypermesh e poi importate in software CAD. La coerenza tra i sistemi di riferimento tra la parte piena e il reticolo garantiscono che, importando entrambi i file ottenuti, si ottenga un abbinamento perfetto. Durante questa fase assumono un ruolo importante le impostazioni di importazione di Solidworks, che permettono di velocizzare l'importazione del reticolo e di migliorare gli errori delle zone piene. Mentre il reticolo è costituito da elementi solidi rappresentati dai loro gusci esterni (BREP) i file generati da Hypermesh hanno un altro tipo di rappresentazione. L'elevatissimo numero di corpi presenti nel reticolo però rende sconsigliabile l'esecuzione della diagnostica di importazione e riparazione automatica degli errori. La durata del processo complessivo è dovuta soprattutto, al tempo necessario ad effettuare la ricostruzione della geometria in Hypermesh e alla sua eventuale correzione successiva. Il modello deve essere salvato in formato STL per essere letto dal software di qualunque macchina additiva.

# 4.1.13 Analisi FEM dei modelli ricostruiti

Dopo aver effettuato la ricostruzione dei modelli di interesse è necessario effettuare una nuova analisi statica al fine di verificare che i modelli ricostruiti restituiscano le stesse risposte in termini di stress e spostamenti. Questa fase del lavoro viene svolta sia per l'ottimizzazione classica che per quella reticolare, ma assume maggiore importanza per il primo caso poiché i modelli sono stati interamente ricostruiti. La mesh generata per la rianalisi è di dimensione leggermente inferiore rispetto a quella realizzata per l'ottimiz-

zazione topologica in quanto il modello da analizzare presenta adesso una complessit`a geometrica superiore. In questi modelli sono presenti adesso anche raccordi e geometrie a forte curvatura per cui una mesh più fine riduce la possibilit`a di ottenere elementi distorti. La dimensione degli elementi tridimensionali usati è di 1 mm. La modellazione dei carichi e dei vincoli è stata svolta in maniera identica al processo di ottimizzazione. Oltre a controllare che stress e spostamenti si attestino su valori prossimi a quelli ricavati dal processo di ottimizzazione, è necessario controllare che anche l'andamento degli stress all'interno del modello sia tale da non creare zone di concentrazione di tensione. Una ulteriore analisi che in precedenza è stata posta in secondo piano ma che adesso risulta significativa `e l'analisi modale del componente ricostruito. La possibile riduzione della rigidezza del modello può portare ad avere frequenze proprie nel range di funzionamento della macchina e ciò deve essere verificato con un analisi post ottimizzazione [\[23\]](#page-330-1). I modi propri ricavati da un'analisi modale libera e vincolata hanno mostrato che esiste una variazione rispetto al modello originale, ma questa rimane comunque in un intervallo accettabile. La differenza rilevata sullo stress e sugli spostamenti ha messo in evidenza come il solutore sia riuscito a fornire valori coerenti con i modelli ricostruiti. Nelle Tabelle [4.53](#page-161-0) e [4.54](#page-161-1) è mostrato il confronto fra stress e spostamenti ottenuti al termine del processo di ottimizzazione con quelli ottenuti dall'analisi dei modelli ricostruiti.

# 4.2 Ottimizzazione strutturale di un disco turbina

In questo paragrafo si descriverà l'ottimizzazione strutturale di un componente appartenente ad una turbina a gas fornita dal Turbomachinery Enginee-

<span id="page-161-0"></span>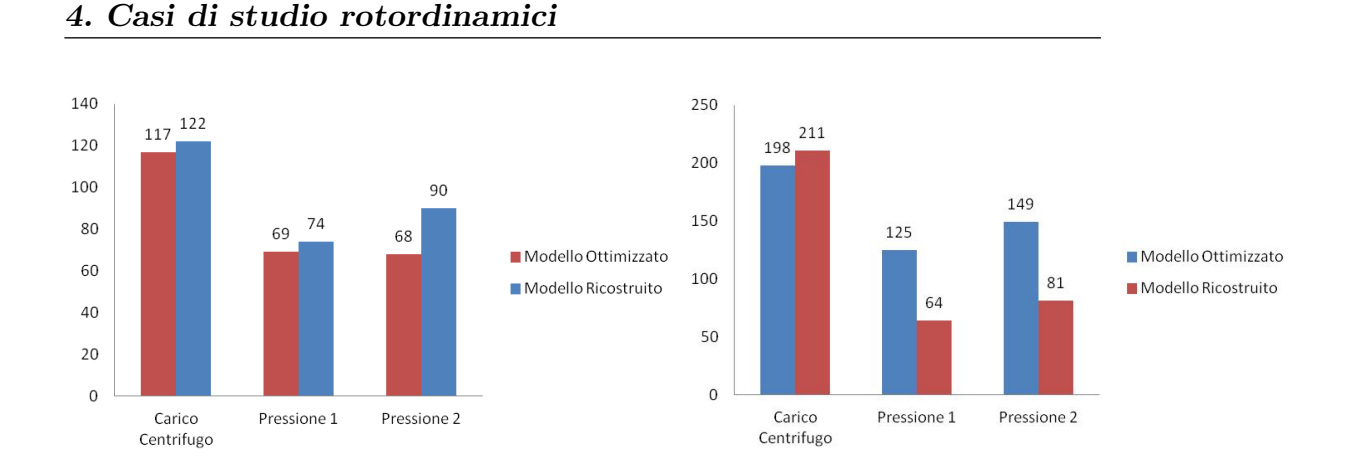

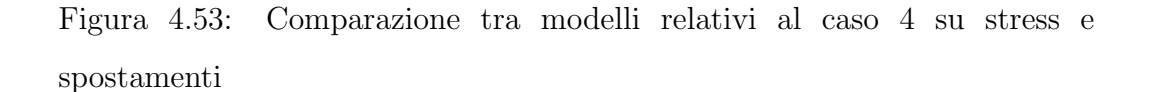

<span id="page-161-1"></span>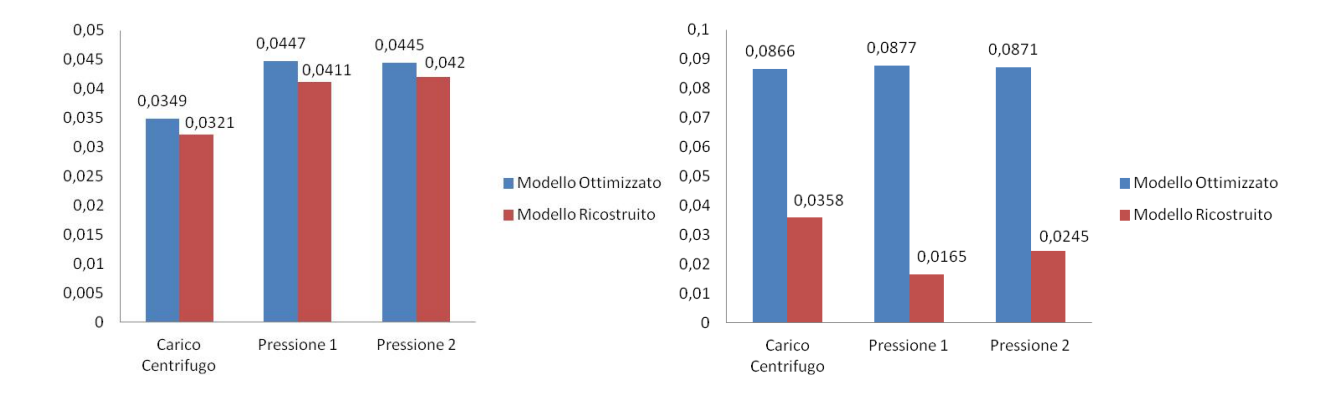

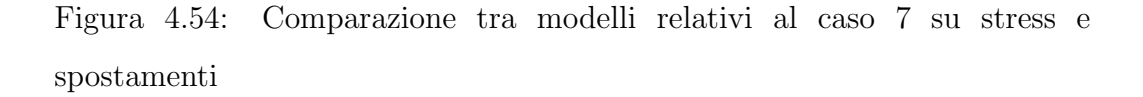

ring Department, Baker Hughes, General Electric Oil&Gas, Nuovo Pignone  $(Figura 4.56)$  $(Figura 4.56)$ ; in particolare si è studiato un disco di turbina di riferimento. Nelle Figure [4.57](#page-164-0)e [4.58](#page-165-0) sono mostrati il modello iniziale e la rispettiva modellazione FEM. Il componente verrà ottimizzato sia con la procedura standard che reticolare [\[24\]](#page-330-2), [\[25\]](#page-330-3), [\[26\]](#page-330-4).

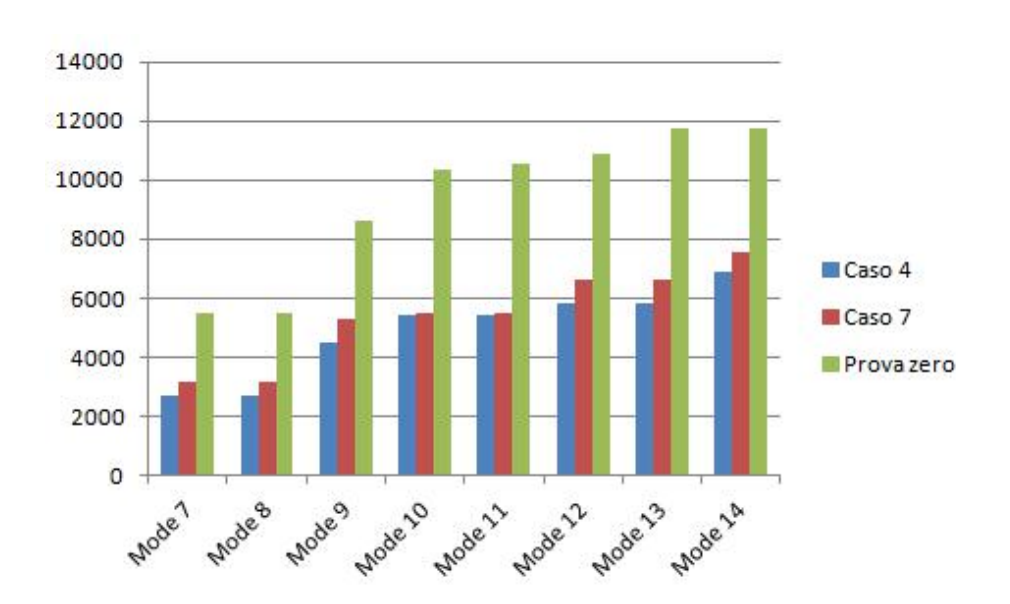

Figura 4.55: Comparazione delle frequenze dei modi propri per i modelli ricostruiti

# 4.2.1 Architettura del modello

L'obiettivo di questo lavoro è quello di alleggerire sensibilmente il disco, senza andare a modificare le pale, le quali appartengono al non design space (vedi Figura [4.59\)](#page-166-0). Esse infatti sono solo modellate con una massa equivalente al fine di semplificare il modello. Infatti non si considerano i carichi dovuti dal fluido, che verranno considerati in un caso di studio seguente, in quanto trascurabili rispetto all'enorme carico centrifugo. La velocit`a di rotazione del componente `e di 10200 giri al minuto. Il materiale assegnato per queste analisi `e lo stesso acciaio considerato per il precedente caso di studio ( vedi Tabella [4.1\)](#page-105-0).

Come al solito si conduce un'analisi sia statica che dinamica sul componente originale ed i risultati sono riportati in Figura [4.60](#page-167-0) ed in Tabella [4.28.](#page-164-1) In questa tabella sono riportati i modi più vicini alla frequenza caratteristica delle condizioni operative della macchina. Essa è calcolata proporzionalmente

<span id="page-163-0"></span>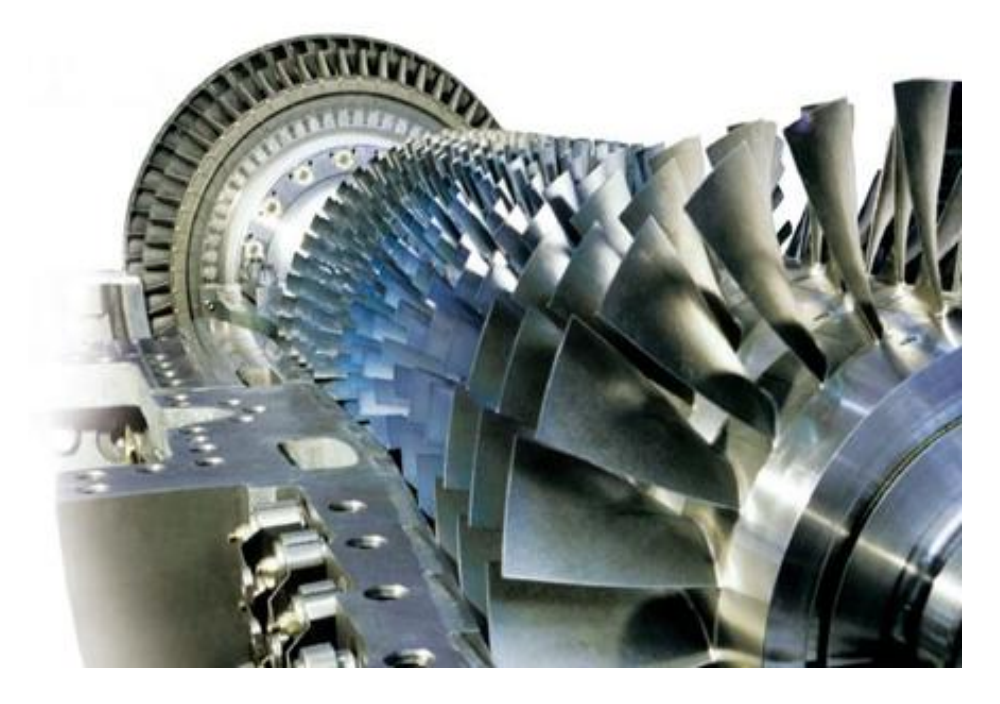

Figura 4.56: Modello di turbomacchina. I dati sono I dati sono "proprietari e riservati" ed ottenuti per concessione di GE Oil & Gas Nuovo Pignone "GE  $\odot$  2017 — All Rights Reserved".

al numero di pale ed alla velocità di rotazione secondo la formula:

<span id="page-163-1"></span>
$$
f = \omega \cdot n \tag{4.6}
$$

dove:

- $\bullet$   $\omega$  è la velocità di rotazione (170 Hz);
- $\bullet$  *n* rappresenta il numero di vani  $(72)$ .

Tra tutte le possibili frequenze si è deciso di considerare questa, poiché è stata considerata, in accordo con la controparte aziendale, la frequenza che maggiormente solleciterà la girante nelle proprie condizioni operative.

<span id="page-164-0"></span>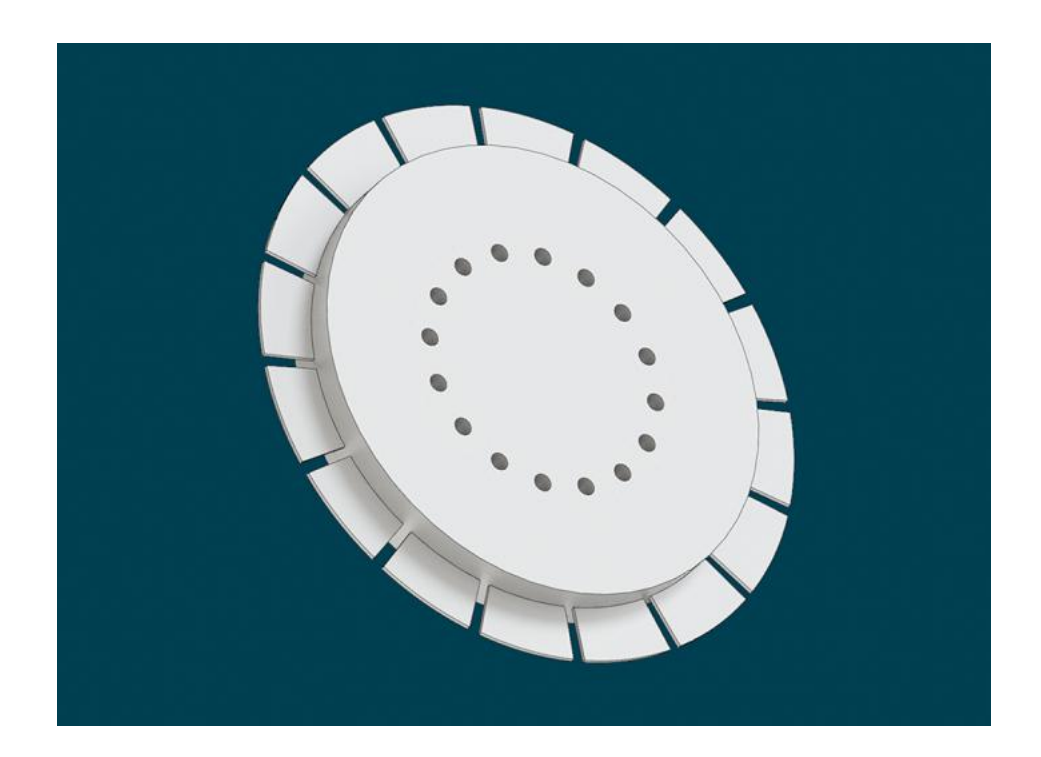

Figura 4.57: Disco di turbina. I dati sono I dati sono "proprietari e riservati" ed ottenuti per concessione di GE Oil & Gas Nuovo Pignone "GE © 2017 — All Rights Reserved".

| Modo | Frequenza [Hz] |
|------|----------------|
| 73   | 12120          |
| 74   | 12549          |

<span id="page-164-1"></span>Tabella 4.28: Frequenze naturali di interesse

L'obiettivo in questo caso è dunque, oltre ad alleggerire il componente, modificare la distribuzione di massa per allontanare le frequenze naturali (ottimizzazione dinamica).

<span id="page-165-0"></span>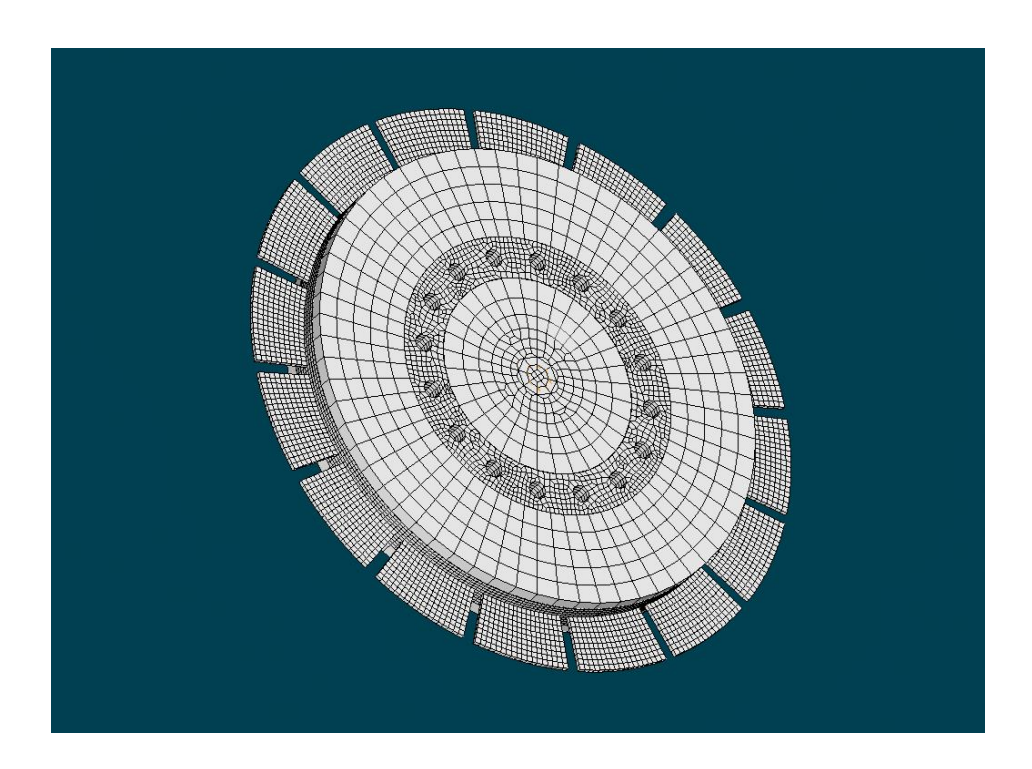

Figura 4.58: Modello FEM del disco turbina. I dati sono I dati sono "proprietari e riservati" ed ottenuti per concessione di GE Oil & Gas Nuovo Pignone "GE  $\odot$  2017 — All Rights Reserved".

# 4.2.2 Ottimizzazione statica

Le migliori prestazioni per l'ottimizzazione statica si hanno per il caso mostrato in Figura [4.61.](#page-167-1)Sono stati impostati dei vincoli su stress e frazioni di volume nel modo seguente:

- $\bullet$   $\sigma_{max}$  < 680 MPa;
- $V_{fr,max}$  < 50 %, nella zona più interna del disco.

In Tabella [4.29](#page-166-1) sono riassunti i guadagni ottenuti in termini di massa e stress per il disco turbina ottimizzato, rispetto all'originale.

Alla fine del processo è possibile ricostruire la girante ed il rendering è visibile in Figura [4.62.](#page-168-0)

<span id="page-166-0"></span>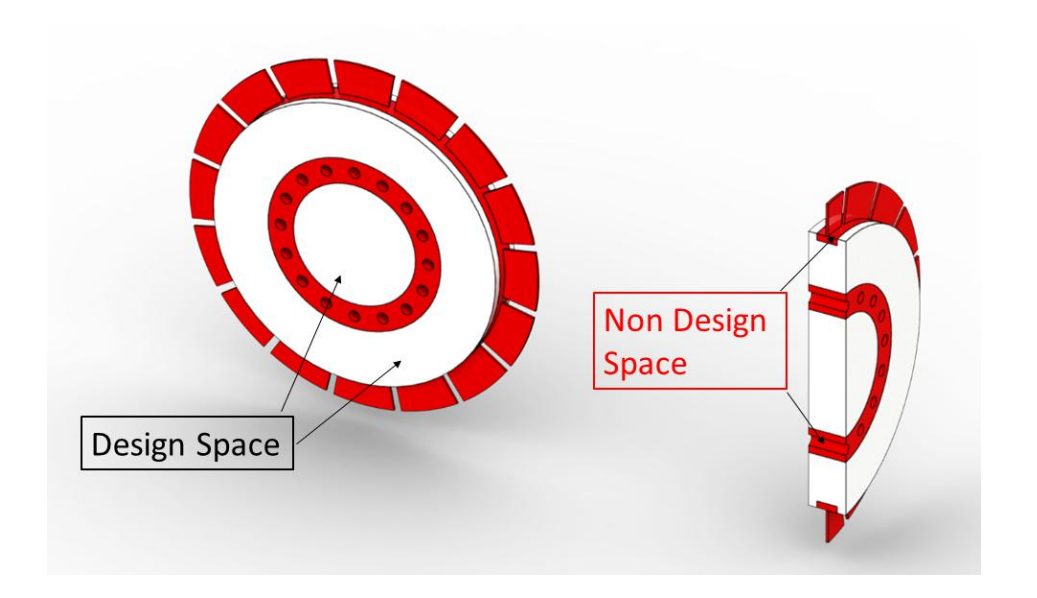

Figura 4.59: Spazio di progettazione del disco turbina. I dati sono I dati sono "proprietari e riservati" ed ottenuti per concessione di GE Oil & Gas Nuovo Pignone "GE © 2017 — All Rights Reserved".

<span id="page-166-1"></span>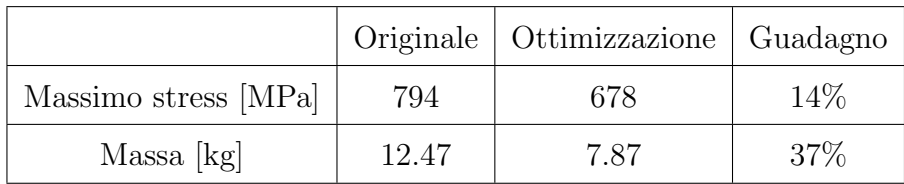

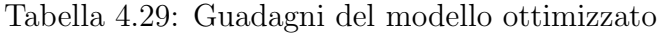

# 4.2.3 Ottimizzazione dinamica

Come detto in precedenza l'obiettivo di un'ottimizzazione dinamica è quello di distribuire la massa in modo da allontanare il più possibile le frequenze naturali dalla condizioni operative della macchina (vedi Equazione [4.6\)](#page-163-1). I risultati migliori si ottengono con l'imposizione di tali vincoli su stress, frazioni di volume e frequenze dei modi di vibrare:

 $\bullet$   $\sigma_{max}$  < 870 MPa;

<span id="page-167-0"></span>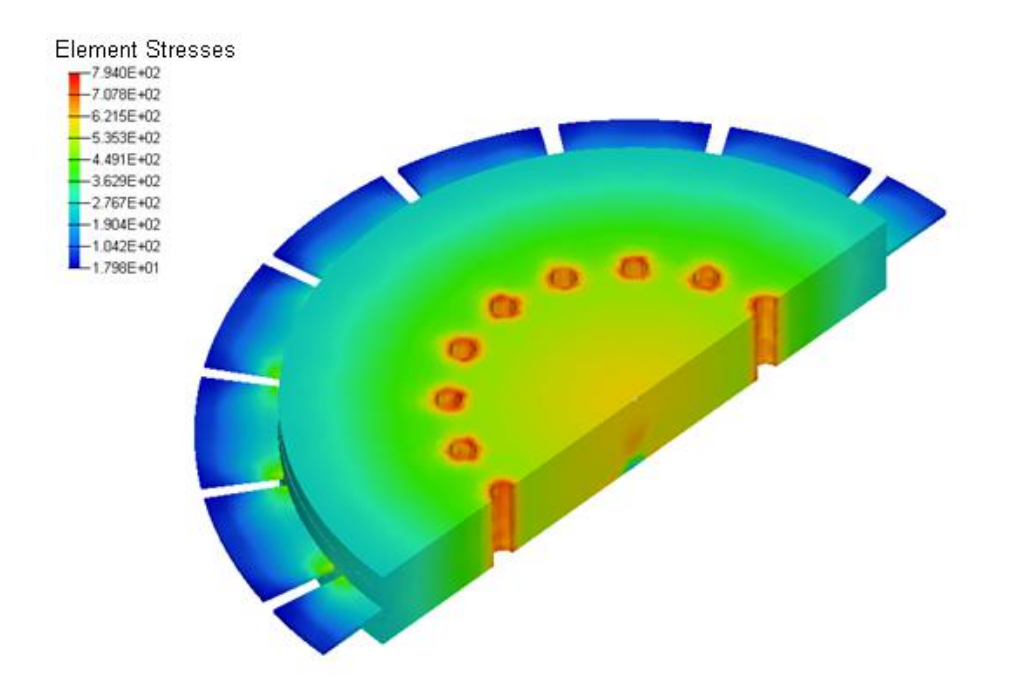

Figura 4.60: Spazio di progettazione del disco turbina. I dati sono I dati sono "proprietari e riservati" ed ottenuti per concessione di GE Oil & Gas Nuovo Pignone "GE $\copyright$  2017 — All Rights Reserved".

<span id="page-167-1"></span>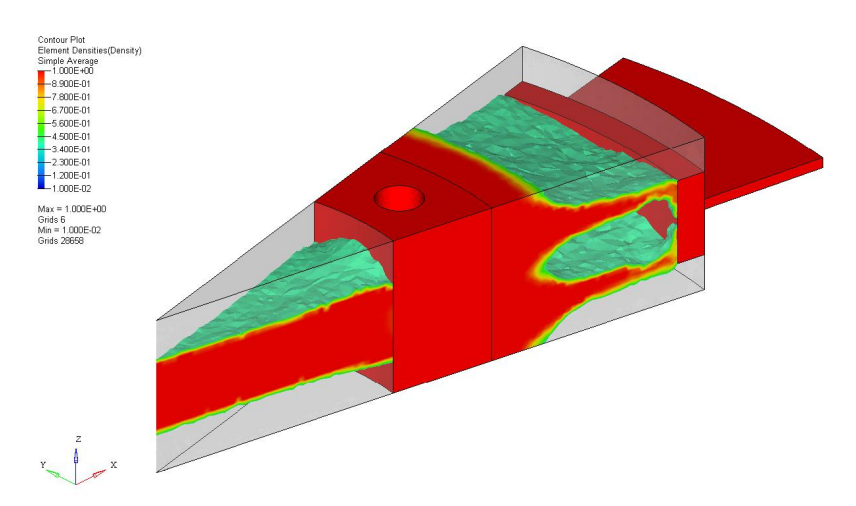

Figura 4.61: Ottimizzazione statica

 $V_{fr,max} < 50$ %, sulla parte interna del disco;

<span id="page-168-0"></span>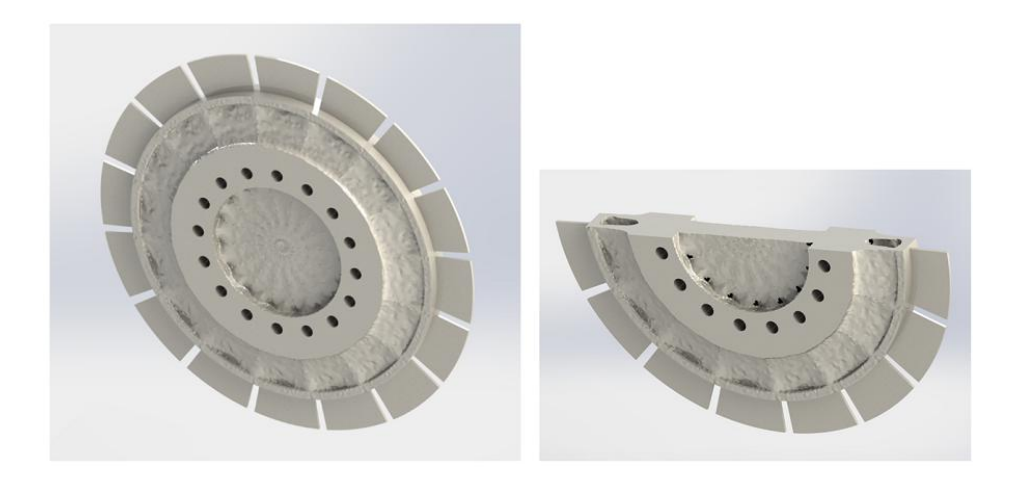

Figura 4.62: Rendering del modello ottimizzato staticamente

- $\lambda_{min}$  < 12000 Hz;
- $\lambda_{max} > 12500$  Hz.

In Figura [4.63](#page-169-0) è invece presente la distribuzione di massa nel componente ottimizzato.

<span id="page-168-1"></span>Grazie a questo nuovo approccio, le frequenze naturali sono state modificate e adesso si ha un intervallo di sicurezza più ampio nell'intorno delle condizioni operative della girante (vedi Tabella [4.30\)](#page-168-1).

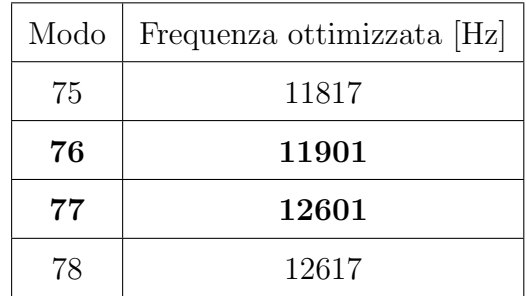

Tabella 4.30: Modi di vibrare intorno alle condizioni operative del componente ottimizzato

<span id="page-169-0"></span>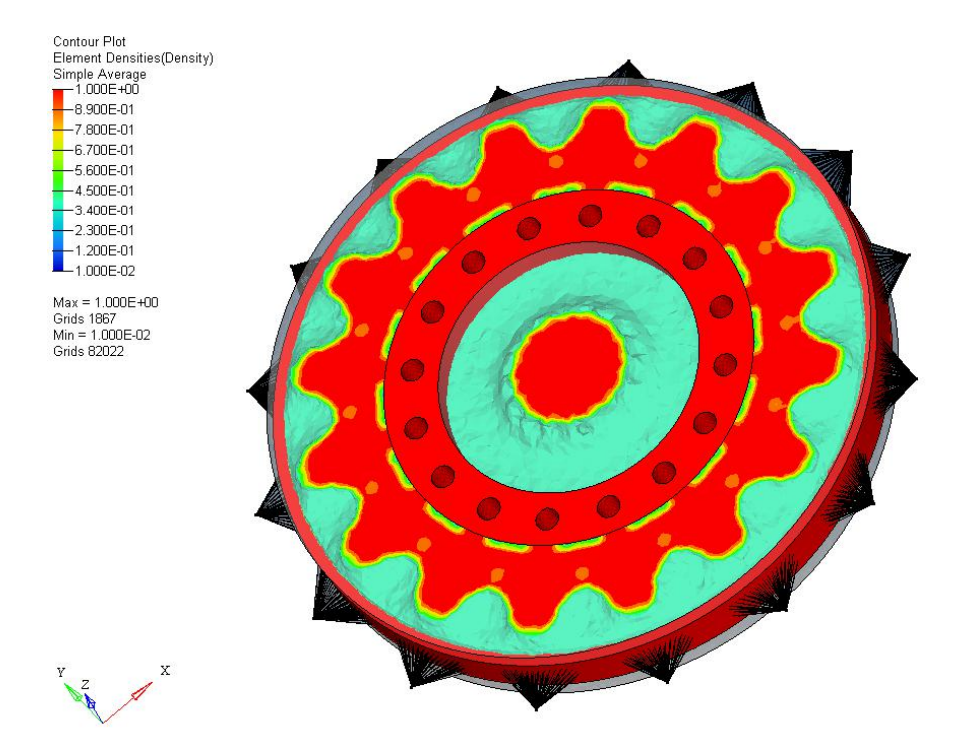

Figura 4.63: Ottimizzazione dinamica del disco turbina

In Tabella [4.31](#page-169-1) sono presenti i guadagni in massa e frequenza ottenuti al termine dell'ottimizzazione dinamica.

<span id="page-169-1"></span>

|                              |            | Originale   Ottimizzazione   Guadagno |      |
|------------------------------|------------|---------------------------------------|------|
| Massa [kg]                   | <b>200</b> | 168                                   | 16%  |
| Intervallo di sicurezza [Hz] | 429        | 700                                   | 63\% |

Tabella 4.31: Miglioramento delle prestazioni dinamiche nel modello ottimizzato

L'intervallo di sicurezza è la differenza in Hz tra la frequenza critica superiore ed inferiore intorno al valore di  $f = 12240$  (Equazione [4.6\)](#page-163-1). Come si vede dalla Figura [4.64,](#page-170-0) con il modello ottimizzato si riesce inoltre ad incrementare notevolmente il margine di sicurezza, ovvero la differenza in valore assoluto tra la frequenza operativa ( $f = 12240$  in questo caso) e la critica ad essa più vicina.

<span id="page-170-0"></span>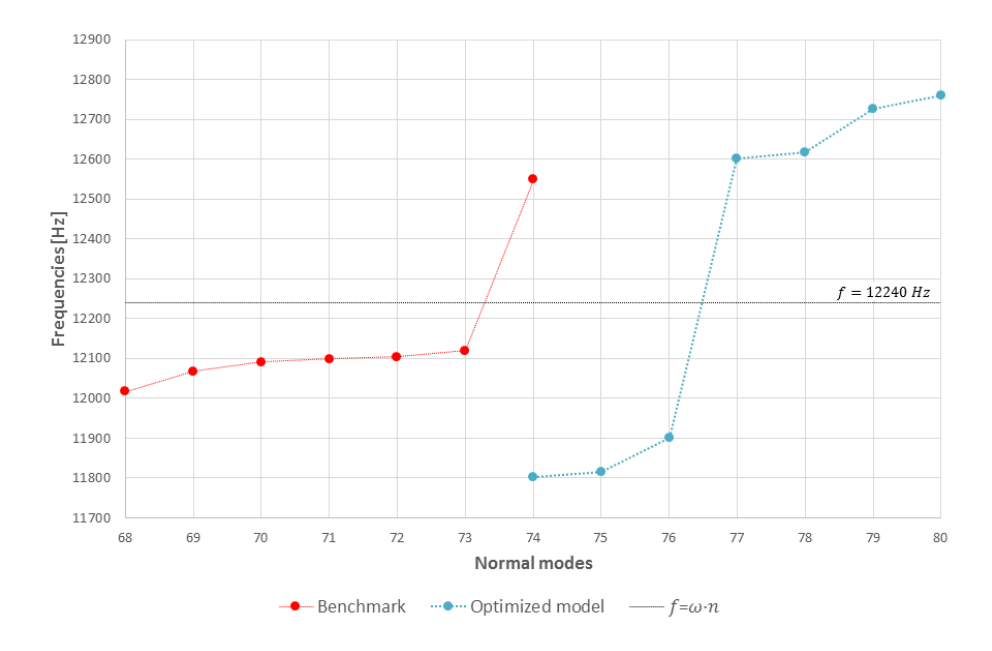

Figura 4.64: Frequenze naturali nel modello ottimizzato e nel modello originale

Come al solito è possibile ottenere un rendering delle superfici ottimizzate (vedi Figura [4.65\)](#page-171-0).

# 4.2.4 Aumento della velocità di rotazione

Per completare il lavoro, utilizzando lo stesso set di vincoli dell'ottimizzazione precedente, è stata aumentata la velocità di rotazione al fine di migliorare sua la potenza che il rendimento della macchina stessa. Ovviamente si deve rimanere ben al di sotto dei limiti di snervamento del materiale e quindi la sfida è quella di capire fino a quale incremento di velocità è lecito spingersi. Il nuovo modello ottimizzato è visibile in Figura [4.66](#page-171-1) ed in Tabella [4.32](#page-172-0)

<span id="page-171-0"></span>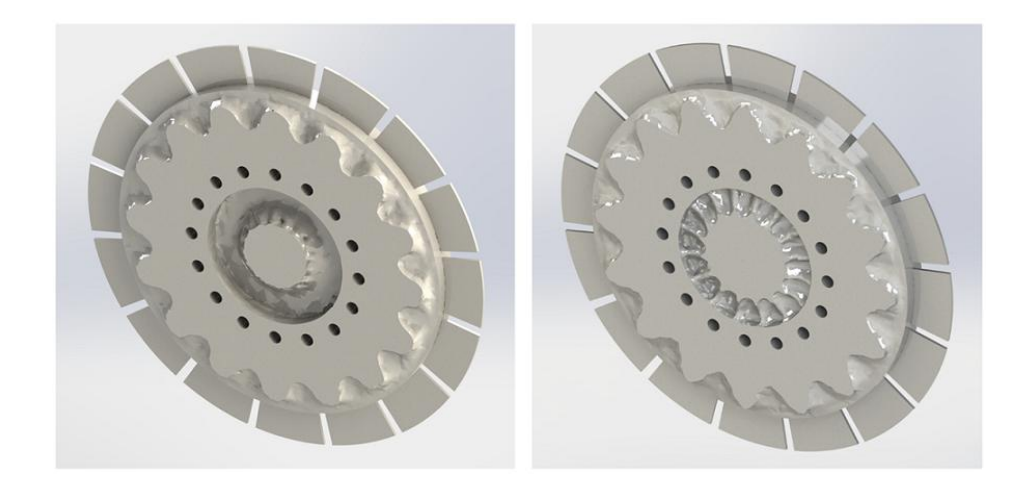

Figura 4.65: Rendering del modello ottimizzato dinamicamente

sono riassunti i guadagni ottenuti: adesso il componente ruota a 11040 rpm e quindi esso rappresenta un guadagno di circa 8% rispetto alla velocit`a nominale (10200 rpm).

<span id="page-171-1"></span>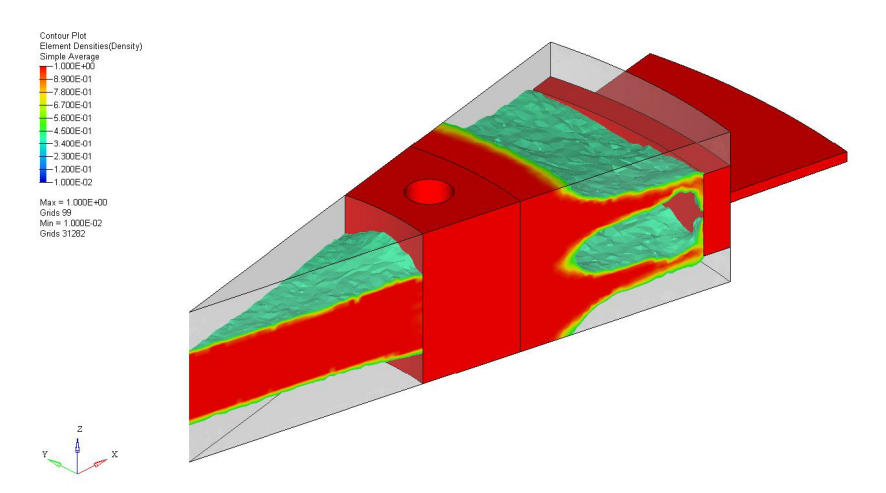

Figura 4.66: Ottimizzazione del componente a velocità aumentata

<span id="page-172-0"></span>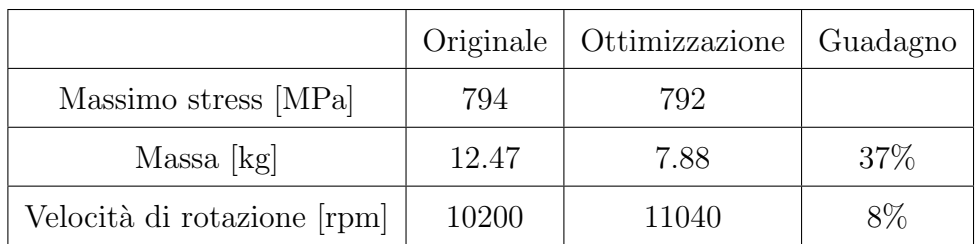

Tabella 4.32: Guadagni del componente a velocità aumentata

# 4.2.5 Ottimizzazione reticolare

A partire dallo stesso caso di studio si è cercato di aumentare il guadagno in massa grazie ad un'ottimizzazione reticolare. Il risultato sarà una struttura mista solida e reticolare, il cui risultato può essere quello mostrato negli esempi di Figura [4.67.](#page-172-1)

<span id="page-172-1"></span>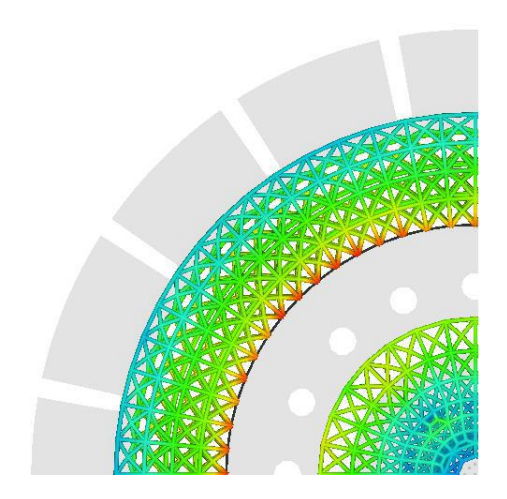

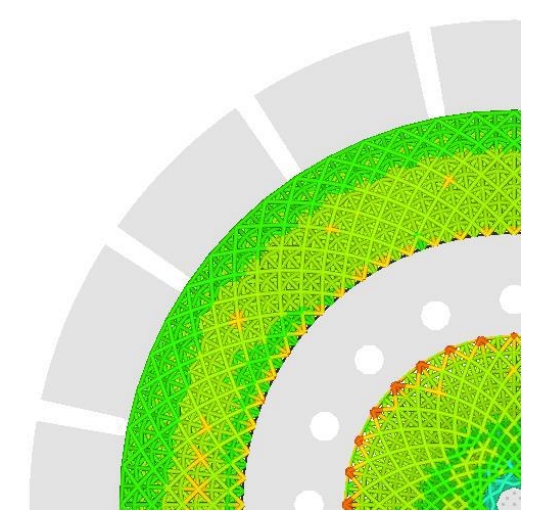

(a) Stress sugli elementi del reticolo (b) Stress sugli elementi del reticolo con variazione del parametro L

Figura 4.67: Andamento degli stress sul reticolo del modello ottimizzato

Come al solito si è partiti da un'ottimizzazione statica del componente ed

i risultati sono mostrati nella Figura [4.68](#page-173-0) ed in Tabella [4.33.](#page-173-1) Si può notare un incremento notevole delle prestazioni del componente, soprattutto per quanto riguarda il guadagno in massa.

<span id="page-173-0"></span>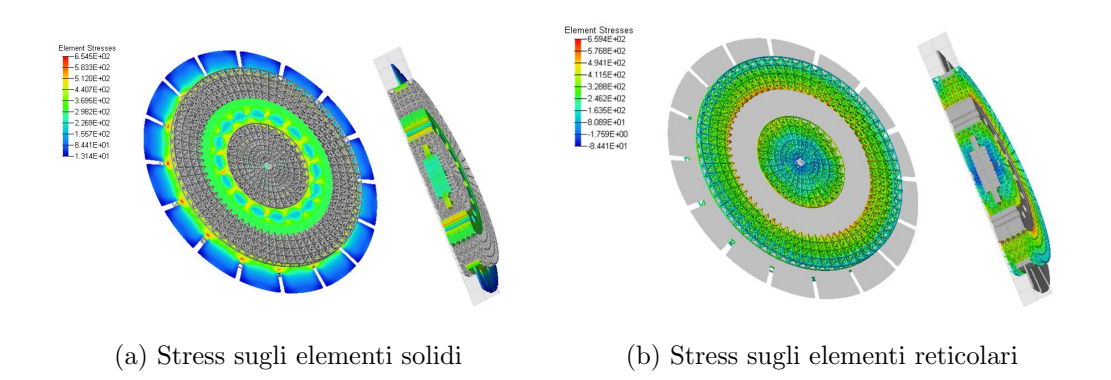

<span id="page-173-1"></span>Figura 4.68: Miglior risultato per l'ottimizzazione statica reticolare

|              |     | Originale   Ottimizzazione | Guadagno |  |
|--------------|-----|----------------------------|----------|--|
| Massimo      | 794 | 659                        | 17\%     |  |
| stress [MPa] |     |                            |          |  |
| Massa [kg]   | 200 | 108                        | $46\%$   |  |

Tabella 4.33: Incremento delle prestazioni del modello reticolare ottimizzato

Il modello finale ottimizzato con questo tipo di processo viene mostrato nella Figura [4.69.](#page-174-0)

Si ottimizza quindi il disco con velocit`a di rotazione incrementata del 8%, analogamente a quanto fatto per il caso precedente. Il nuovo modello del disco turbina `e visibile in Figura [4.70](#page-174-1) e come al solito sono paragonati con la prova zero, al fine di sottolineare i guadagni raggiunti (vedi Tabella [4.34\)](#page-175-0). Tutti questi vantaggi possono avere un notevole impatto industriale

<span id="page-174-0"></span>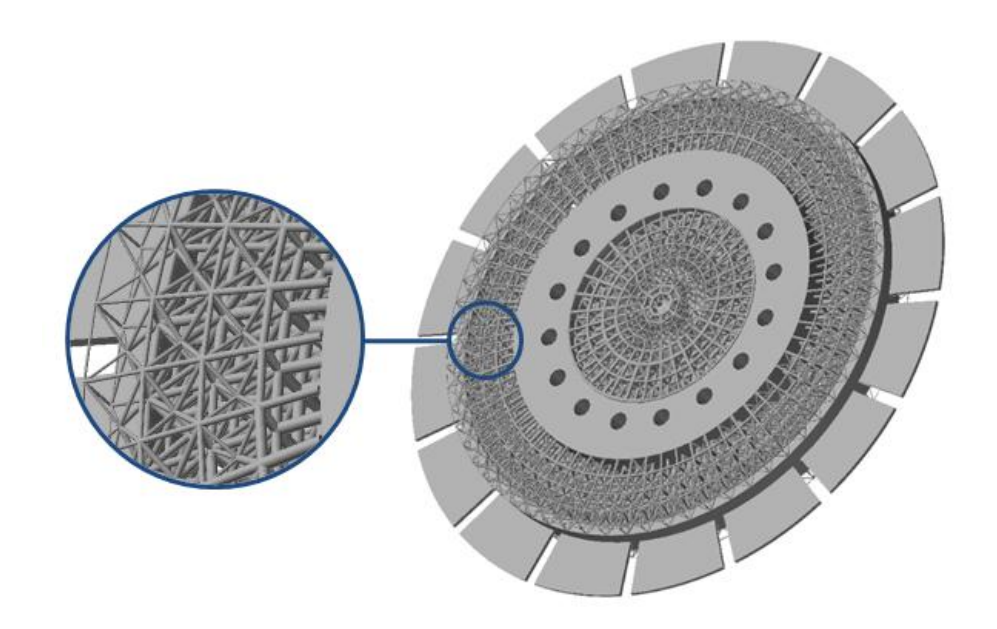

Figura 4.69: Girante di turbina ottimizzata con strutture reticolari

soprattutto per quanto riguarda l'aspetto economico ed il rendimento delle turbomacchine.

<span id="page-174-1"></span>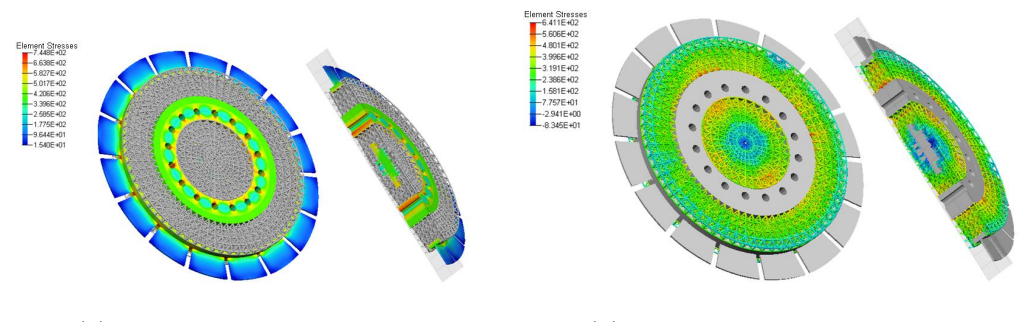

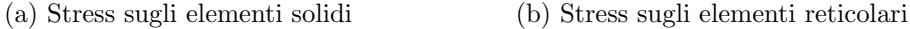

Figura 4.70: Migliore risultato per l'ottimizzazione reticolare a velocità aumentata (8% rispetto al caso base)

A questo punto anche nel caso reticolare si passa all'ottimizzazione dinamica del componente. Valgono naturalmente tutte le premesse fatte per il caso standard e quindi anche in questo caso si introducono i vincoli sulle

<span id="page-175-0"></span>

|              | Originale | Ottimizzato | Guadagno |  |
|--------------|-----------|-------------|----------|--|
| Massimo      | 794       | 745         | $6\%$    |  |
| stress [MPa] |           |             |          |  |
| Massa [kg]   | 200       | 118         | 41\%     |  |
| Velocità di  |           |             |          |  |
| rotazione    | 10200     | 11040       | 8\%      |  |
| rpm          |           |             |          |  |

Tabella 4.34: Risultati del modello ottimizzato rispetto al caso base

<span id="page-175-1"></span>frequenze dei modi di vibrare del componente. Si è trovato il miglior set di vincoli per ottenere le più elevate prestazioni ed i risultati sono mostrati in Tabella [4.35](#page-175-1) e nella Figura [4.71.](#page-176-0) In Figura [4.72](#page-176-1) è presente invece il rendering del modello ottimizzato.

| Modo | Frequenza ottimizzata [Hz] |
|------|----------------------------|
| 89   | 11999                      |
| 90   | 12041                      |
| 91   | 12487                      |
| 92   | 12496                      |

Tabella 4.35: Frequenze naturali di interesse nel modello ottimizzato

Si può notare dai risultati un leggero aumento dell'intervallo di sicurezza, ma si ha un sostanziale incremento del margine di sicurezza (vedi Tabella [4.36\)](#page-177-0), il quale passa da 120 Hz a 199 Hz.

<span id="page-176-0"></span>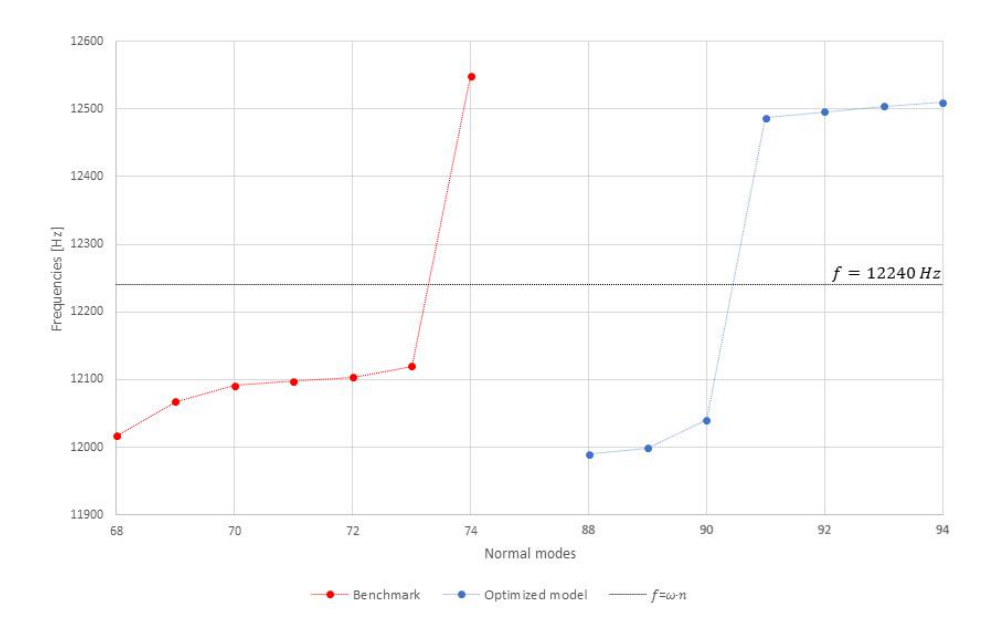

Figura 4.71: Confronto tra le frequenze del modello originale con quello ottimizzato

<span id="page-176-1"></span>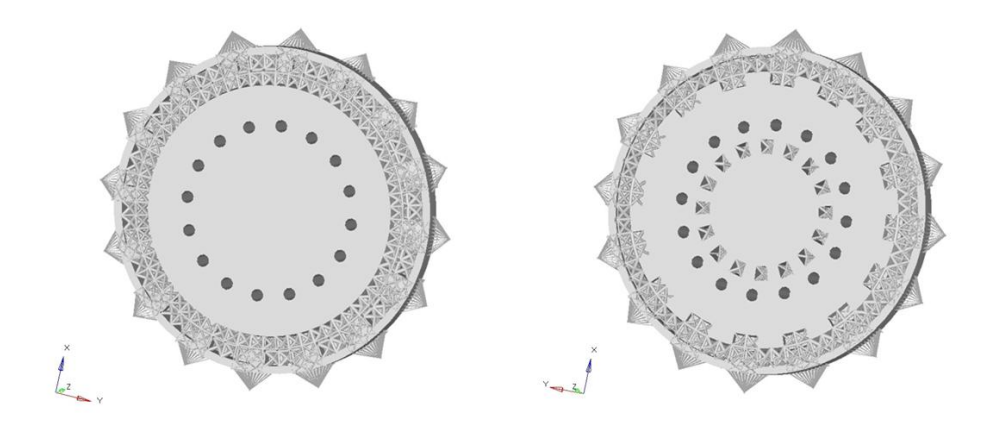

Figura 4.72: Modello ottimizzato

# 4.3 Ottimizzazione aeromeccanica di palette e dischi turbina

Questo caso di studio rotordinamico si colloca all'interno di una collaborazione tra il gruppo di ricerca T-GROUP del Dipartimento di Ingegneria Indu-

<span id="page-177-0"></span>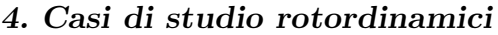

|                 | Originale | Ottimizzazione | Guadagno |
|-----------------|-----------|----------------|----------|
| Massa [kg]      | 200       | 166            | 17%      |
| Margine di      |           |                |          |
| sicurezza       | 120       | 199            | 66\%     |
| $[\mathrm{Hz}]$ |           |                |          |
| Intervallo di   |           |                |          |
| sicurezza       | 429       | 446            | 4%       |
| $[\mathrm{Hz}]$ |           |                |          |
| Massimo         | 794       | 739            | 7%       |
| stress [MPa]    |           |                |          |

Tabella 4.36: Incremento delle prestazioni del modello ottimizzato dinamicamente.

striale dell'Università di Firenze ed il laboratorio di modellazione dinamica e meccatronica MDM dello stesso dipartimento. Il lavoro svolto riguarda l'ottimizzazione topologica di un disco turbina soggetto a carichi sia statici che dinamici sulle palette di un disco turbina. In altre parole l'obiettivo è quello di implementare all'interno dei processi di ottimizzazione l'interazione fluido-struttura. L'analisi CFD, realizzata dal T-GROUP, permette di applicare alle pale del disco anche la pressione relativa alla Pressure Side e alla Suction Side che si somma così al carico centrifugo a cui è sottoposto il componente. Lo scopo ultimo `e ovviamente invariato, ovvero il raggiungimento di un componente dal peso ridotto e strutturalmente efficiente. Sono state condotte analisi sia in regime stazionario che non stazionario grazie al codice 3D Traf, per ottenere i carichi statici e dinamici che agiscono sulle superfici aerodinamiche. In questo modo si arricchisce e si sviluppa ulteriormente il processo di ottimizzazione.

# 4.3.1 Fluidodinamica computazionale

Come accennato in precedenza, la pressione sulla pala è stata imposta utilizzando i risultati di un'analisi CFD steady flow già disponibile presso il gruppo di ricerca del Professore Arnone (T-GROUP), ed ottenuta tramite il solutore Traf  $[27]$  che verrà descritto di seguito. L'analisi CFD è stata svolta su uno stadio e mezzo (ossia su statore-rotore-statore) in quanto la pressione sulla pala rotorica è influenzata sia dalla pala statorica a valle che da quella a monte.

## 4.3.1.1 Studio dell'aeroelasticità

Negli ultimi anni la riduzione dei costi di trasporto e delle emissioni dannose `e diventata obiettivo prioritario nello studio e nella progettazione aeronautica. Per raggiungere questo obiettivo gli ingegneri hanno cercato di orientare la progettazione verso una graduale diminuzione del numero delle parti meccaniche e quindi del peso complessivo dell'aeromobile. La conseguenza principale di quanto detto è che le pale delle turbomacchine risultano più snelle e più caricate; aumenta così la rilevanza di fenomeni di vibrazione e di rotture a fatica per alto numero di cicli. Per questa ragione l'aeroelasticità, ovvero la disciplina che si occupa dello studio dei fenomeni di interazione reciproca tra strutture solide elastiche e correnti fluide, è diventata uno dei pi`u importanti aspetti nella progettazione turbomacchinistica per determinare se una palettatura `e soggetta a fenomeni aeroelastici, come ad esempio il flutter o la risposta forzata [\[28\]](#page-331-1). L'aeroelasticit`a computazionale si occupa di strumenti numerici per studiare le risposte aeroelastiche delle strutture. Vista la complessit`a delle simulazioni aeroelastiche nelle turbomacchine sono stati sviluppati nel tempo un grande numero di approcci numerici al problema. Uno dei codici di calcolo più recenti è il codice Traf che è stato esteso per affrontare i problemi di flutter (vibrazione aeroelastica autoeccitata che si instaura in una struttura in moto relativo rispetto a un fluido); proprio questo codice `e stato utilizzato per fornire la pressione agente sulla struttura studiata in questo caso di studio.

### 4.3.1.2 Analisi CFD

I metodi CFD sono sempre più utilizzati nella progettazione delle turbomacchine per migliorare le prestazioni, l'affidabilit`a e la sicurezza dei vari componenti. Ad oggi si fa un uso massiccio dei metodi non stazionari, capaci di studiare sia l'interazione delle schiere di pale che le interazioni tra il fluido e le superfici vibranti. In questo modo, i metodi CFD non stazionari possono essere accoppiati ai modelli meccanici per valutare il comportamento aeromeccanico degli elementi di turbomacchine. Queste analisi aeromeccaniche rappresentano un aspetto chiave all'interno di una procedura di ottimizzazione strutturale, permettendo l'integrazione dei vincoli aeroelastici nel modello ottimizzato. In questo paragrafo saranno brevemente descritti i passi principali per eseguire un'analisi CFD. Per prima cosa è necessario definire il dominio fisico del problema da analizzare e, successivamente, si discretizza il volume occupato dal fluido. A questo punto si deve definire il modello fisico (ad esempio le equazioni di moto, l'equazione dell'energia e le equazioni delle specie) e quello numerico (metodo di discretizzazione delle equazioni e algoritmo per la risoluzione delle stesse) e successivamente le condizioni al contorno. Si passa infine alla risoluzione delle equazioni in maniera iterativa (il calcolo viene interrotto una volta raggiunto il grado di accuratezza desiderato); gli ultimi passi da seguire sono la visualizzazione dei risultati con un
post-processore e l'analisi degli stessi.

#### 4.3.1.3 Equazioni di governo

La forma compatta dell'equazione di moto dei fluidi in forma conservativa per una pala pu`o essere scritta nel seguente modo:

<span id="page-180-0"></span>
$$
\frac{\partial \mathbf{U}}{\partial t} + \frac{\partial \mathbf{F}_x}{\partial x} + \frac{\partial \mathbf{F}_y}{\partial y} + \frac{\partial \mathbf{F}_z}{\partial z} = \mathbf{Q}
$$
 (4.7)

dove U include le variabili conservative per la massa, il momento, l'energia e le quantità turbolente, $\mathbf Q$  è la colonna dei termini noti, mentre  $\mathbf F_w$  descrive le tre funzioni di flusso. I vettori sono dati da:

$$
\mathbf{U} = \begin{bmatrix} \rho \\ \rho c_x \\ \rho c_y \\ \rho c_z \\ \rho u_t \end{bmatrix}
$$
(4.8)  

$$
\mathbf{Q} = \begin{bmatrix} 0 \\ \rho f_x \\ \rho f_y \\ \rho f_z \\ \rho f_x c_x + \rho f_y c_y + \rho f_z c_z \end{bmatrix}
$$
(4.9)  

$$
\mathbf{F} = \begin{bmatrix} \rho c_w \\ \rho c_x c_w + \rho \delta_{xw} - \sigma_{vxw} \\ \rho c_x c_w + \rho \delta_{xw} - \sigma_{vxw} \\ \rho c_y c_w + \rho \delta_{yw} - \sigma_{vyw} \\ \rho c_z c_w + \rho \delta_{zw} - \sigma_{vzw} \\ \rho h_t c_w - \beta_w \end{bmatrix}
$$
(4.10)

$$
w = x, y, z \tag{4.11}
$$

X, y e z sono le coordinate ortogonali cartesiane mentre  $c_x,\,c_y$  e  $c_z$  sono le tre componenti della velocità. Inoltre t è il tempo,  $\rho$  la densità e p la pressione. L'entalpia specifica è definita come  $h\,=\,u\,+\,p/\rho$  con  $\,u\,$ energia interna. La quantità $\beta_w$  è definita come:

$$
\beta_w = \sigma_{vwx}c_x + \sigma_{vwy}c_y + \sigma_{vwx}c_z - \varphi_w \tag{4.12}
$$

In accordo con le ipotesi di Stokes il tensore degli stress viscosi e la densità di flusso termico sono definite da:

$$
\sigma = -\frac{2}{3}\mu (\nabla \cdot \mathbf{c})\,\mathbf{i} + 2\mu sym \nabla \mathbf{c}
$$
 (4.13)

$$
\varphi = -k\nabla T \tag{4.14}
$$

Per risolvere matematicamente il problema sono necessarie le espressioni di  $\mu$  e k e l'equazione di stato. L'equazione di stato dei gas perfetti è la seguente:

$$
p = \rho R_g T \tag{4.15}
$$

con  $T$ temperatura e $R_g$ Per quanto riguarda le espressioni di  $\mu$ e $k$ dobbiamo considerare il fenomeno della turbolenza:

$$
\mu = \mu_t + \mu_l \tag{4.16}
$$

$$
k = c_p \left(\frac{\mu_l}{N_{Pr}} + \frac{\mu_t}{N_{Pr}^t}\right) \tag{4.17}
$$

dove  $\mu_l$  è la viscosità dinamica,  $\mu_t$  la viscosità turbolenta e  $c_p$  il calore specifico a pressione costante.  $N_{Pr}$  e  $N_{Pr}^t$  sono rispettivamente il numero di Prandtl e il numero di Prandt turbolento. La viscosità dinamica è funzione dello stato termodinamico del sistema mentre la viscosit`a turbolenta dipende dal modello di turbolenza scelto.

#### 4.3.1.4 Codice TRAF

Il sistema di equazioni di moto dei fluidi in forma conservativa (Equazione [4.7\)](#page-180-0) fornisce la soluzione numerica sia per flussi stazionari che instazionari attorno alle strutture e permette di affrontare il caso dei confini del dominio computazionale in movimento rispetto ad un sistema di riferimento fisso [\[27\]](#page-331-0). Per questo motivo queste equazioni possono essere utilizzate per calcolare il flusso attorno ad una struttura in vibrazione. Per fare ciò è stata implementata una strategia per ottenere una griglia mobile facendola deforme secondo i modi di vibrare della pala ottenuti da un'analisi modale. Il codice Traf `e stato quindi modificato per trattare griglie mobili e problemi di flutter. Questo risolutore si basa quindi sull'integrazione nel tempo delle equazioni di Navier-Stokes in un dominio i cui confini si muovono in accordo con la frequenza e i modi di vibrare delle pale derivanti dall'analisi modale.

#### 4.3.1.5 Analisi CAE: risultati validazione codice

In questo paragrafo sono brevemente riportati dei grafici che mostrano alcuni risultati dell'implementazione del codice Traf per trattare strutture vibranti. I risultati sono confrontati con prove sperimentali.

In Figura [4.73](#page-183-0) si nota l'andamento del coefficiente di pressione superficiale stazionario  $c_p$  sulla suction side e sulla pressure side lungo la corda della pala

<span id="page-183-0"></span>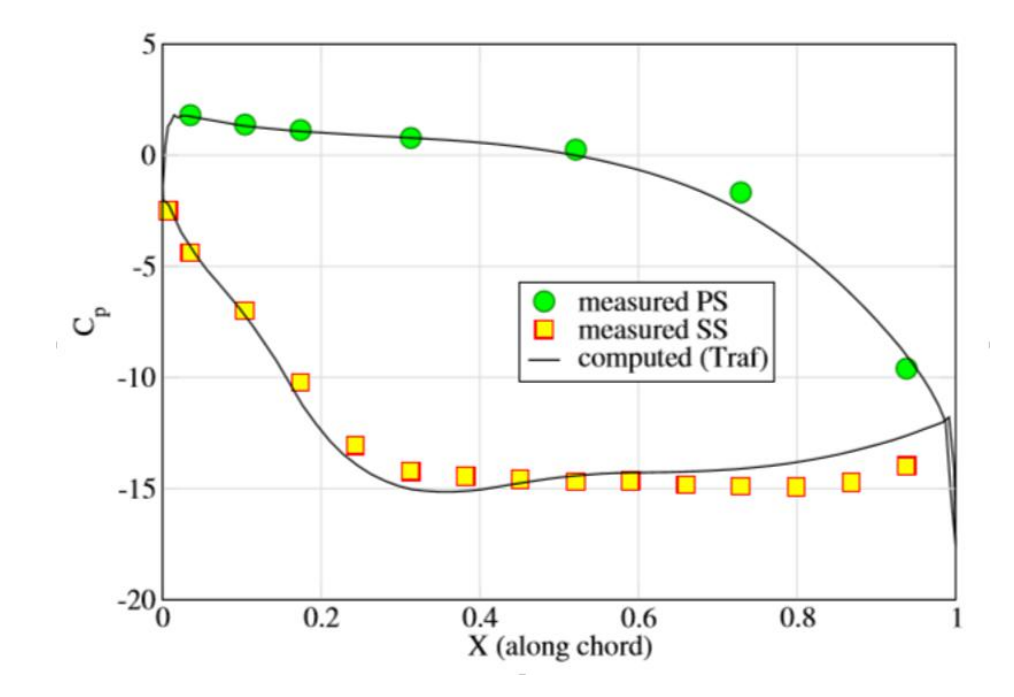

Figura 4.73: Andamento del coefficiente di pressione lungo la corda della pala

X. Il coefficiente  $c_p$  è dipendente dalla pressione dinamica in ingresso come segue:

$$
c_p = \frac{p - p_{in}}{p_{t in} - p_{in}}\tag{4.18}
$$

In Figura [4.74](#page-184-0) è presente l'andamento del coefficiente di pressione superficiale instazionario  $c_{p^I}$  sulla suction side e sulla pressure side lungo la corda della pala X. Tale coefficiente descrive la prima armonica della pressione instabile sulla superficie della pala come segue:

$$
c_{p} = \frac{p^{I}}{A (p_{t in} - p_{in})}
$$
\n(4.19)

dove  $A$  è l'ampiezza della vibrazione. La prima armonica, che ha la stessa frequenza della pala oscillante, è molto rilevante e il suo sfasamento diventa

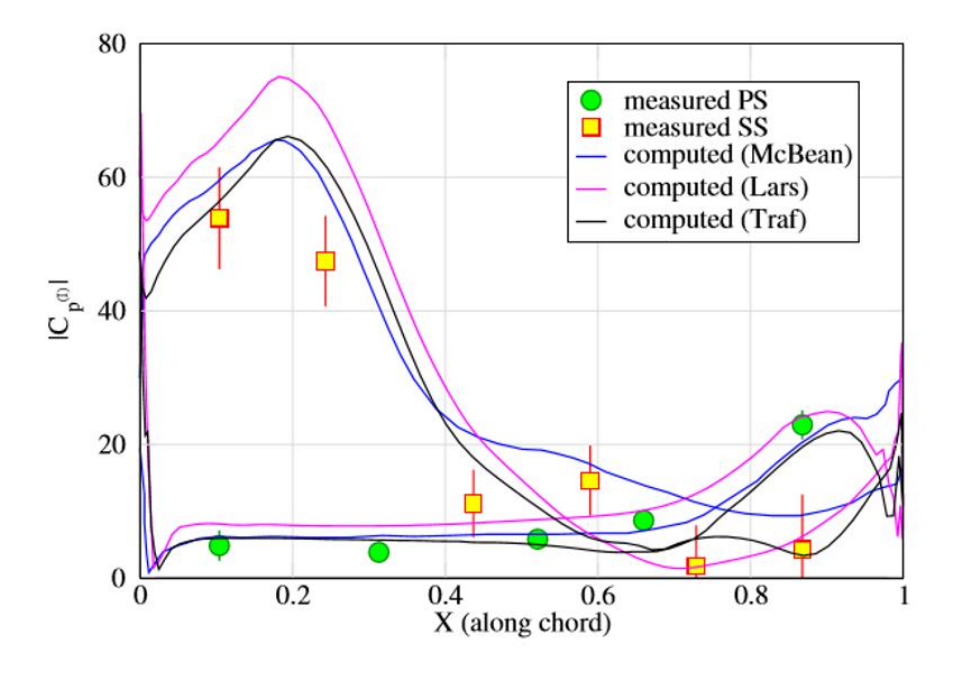

<span id="page-184-0"></span>cruciale nel determinare la stabilit`a aeroelastica.

Figura 4.74: Andamento del coefficiente di pressione superficiale instazionario lungo la corda della pala

In Figura [4.75](#page-185-0) vediamo la relazione tra il parametro di smorzamento aerodinamico  $\zeta$  definito come:

$$
\zeta = \frac{-L}{(p_{t\,in} - p_{in})\,l^2 b \pi A^2} \tag{4.20}
$$

con l e b rispettivamente corda e larghezza della pala, ed il termine IBPA (Inlet Blade Phase Angle) definito come:

$$
IBPA = \frac{2\pi}{N}n\tag{4.21}
$$

con N numero di pale e n numero di diametri nodali.

<span id="page-185-0"></span>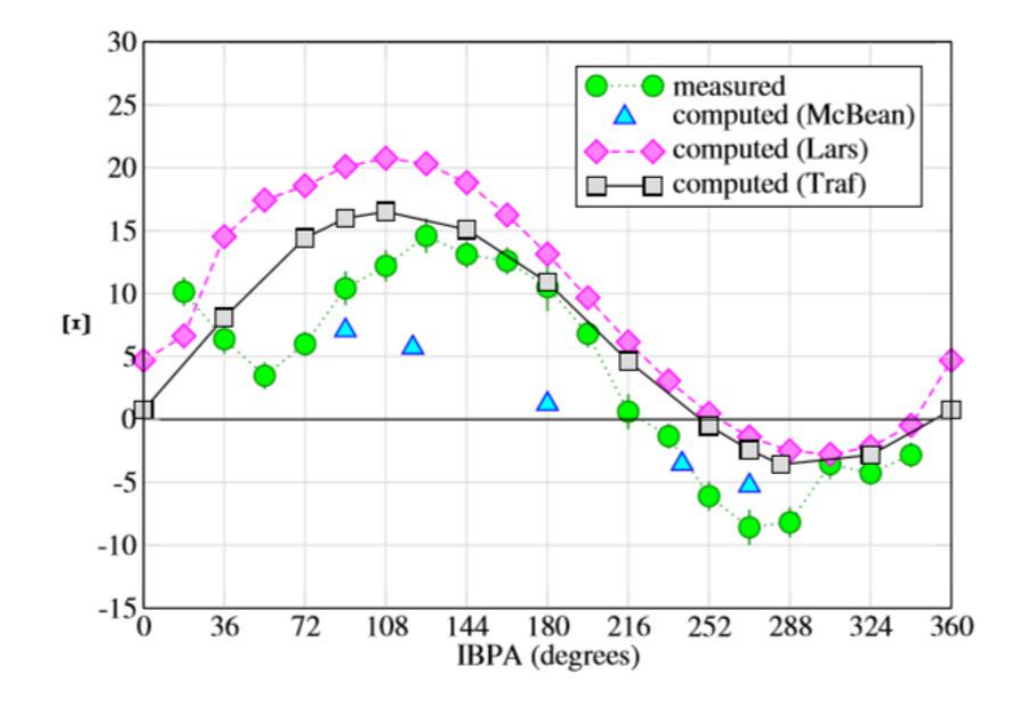

Figura 4.75: Andamento del parametro di smorzamento aerodinamico al variare dell'angolo IBPA

## 4.3.2 Architettura del modello

Il modello iniziale è una pala di turbina di bassa pressione impilata radialmente (blisk), partendo da un profilo pubblico 2D chiamato T106. In Figura [4.76](#page-186-0) `e possibile vedere il modello iniziale con la successiva modellazione FEM. Questo componente è stato fornito dal  $T$ -Group del Dipartimento di Ingegneria Industriale dell'Università di Firenze. L'ottimizzazione di questo lavoro di tesi riguarder`a in prima battuta solamente il disco e, successivamente, tutto l'insieme formato da disco e pale. Inizialmente ci si è concentrati su un settore corrispondente ad un passo angolare, in modo da semplificare l'analisi sfruttando la simmetria ciclica del componente.

Per prima cosa quindi si converte il modello da continuo a discreto. Essendo il componente iniziale, ossia la singola pala, una porzione dell'intero disco

<span id="page-186-0"></span>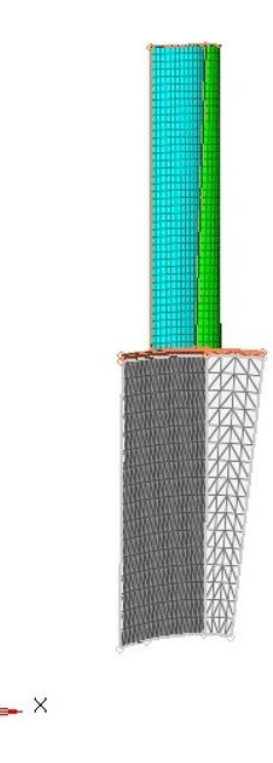

Figura 4.76: Modello FEM del caso di studio (singola porzione di disco con paletta)

turbina questo primo modello è leggero dal punto di vista computazionale (conta un numero di elementi della mesh relativamente basso: precisamente 9892 elementi 3D e 3017 nodi). Successivamente è stato creato il modello dell'intero disco rotore a partire dal settore corrispondente ad un passo angolare (la singola pala), sfruttando la simmetria ciclica del componente stesso. Questo modello conta un numero di elementi tridimensionali della mesh pari a 593520 e un numero di nodi pari a 160500 e per essere un rotore di turbina pu`o essere considerato leggero dal punto di vista computazionale. In Figura [4.77](#page-187-0) è possibile vedere il modello completo dell'intero disco.

Uno degli scopi principali di questo particolare caso di studio è stato quello di cercare di lavorare su un modello semplice a livello computazionale,

<span id="page-187-0"></span>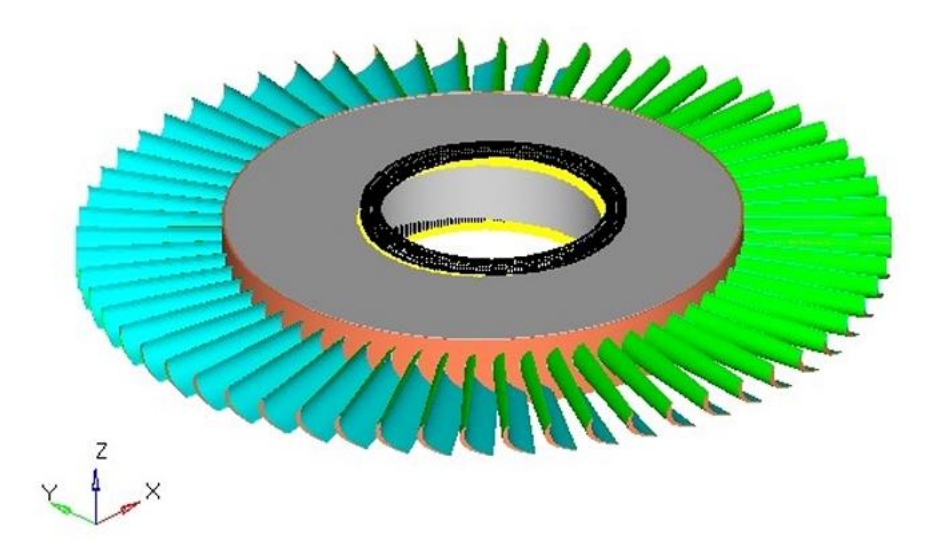

Figura 4.77: Modello dell'intero disco di turbina

formato cioè da un numero di elementi della mesh relativamente basso. L'obiettivo di questa semplificazione è quello di ridurre i tempi di calcolo delle varie ottimizzazioni svolte che, con modelli ad elevata complessit`a come in questo caso, hanno una durata eccessiva. Nel caso specifico di questo lavoro di tesi si è comunque trovato il giusto compromesso tra efficienza ed accuratezza: il modello FEM non è pesante a livello computazionale ma permette di avere comunque risultati precisi. Per quanto riguarda la modellazione, sono stati utilizzati materiali metallici standard comunemente usati per un disco turbina analoghi ai casi precedentemente studiati. I vincoli di spostamento sono stati imposti sul componente in funzione delle condizioni operative. Si è posto i vincoli ad alcuni nodi al raggio interno del disco in modo tale da vincolare la struttura con un sistema isostatico cerniera-carrello. In Figura [4.78](#page-188-0) `e possibile vedere la disposizione dei vincoli SPC (Single Point Constraints).

Per simulare il fatto che la singola porzione di disco si trova all'interno di un componente, formato da un totale di 60 fette uguali a quella che si usa come primo modello, si utilizza un vincolo di simmetria ciclica. Per poter

<span id="page-188-0"></span>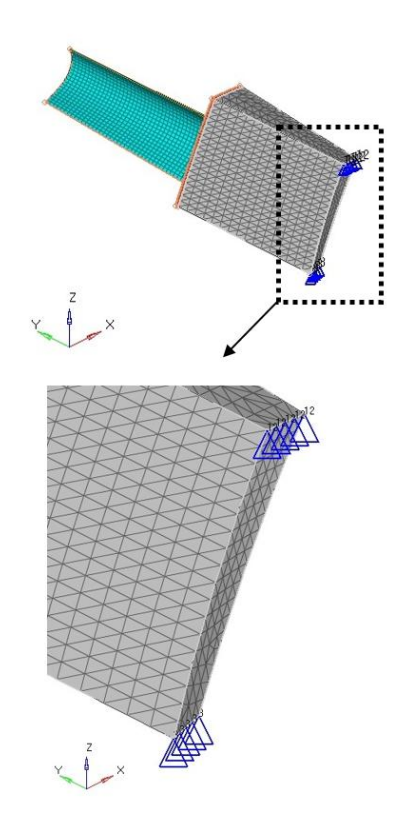

Figura 4.78: Sistema di vincoli isostatico del modello

imporre questo tipo di vincolo è necessario che la mesh bidimensionali sulle due superfici laterali della porzione siano identiche per poter sfruttare una corrispondenza nodo-nodo in modo da poter utilizzare la funzione periodic mesh ed applicare quindi un vincolo MPC (Multiple Point Constraint), vedi Figura [4.79.](#page-189-0)

Il carico al quale la porzione di disco e, successivamente, l'intero disco turbina sono soggetti è composto da due componenti: la parte centrifuga e la parte data dalla pressione agente sulla suction side e sulla pressure side delle pale del disco turbina. Il carico centrifugo è dato dalla velocità di rotazione di 1700 rpm. Si è deciso operare con un componente con velocità di rotazione relativamente bassa in modo da non dover trascurare i carichi del fluido sulle

<span id="page-189-0"></span>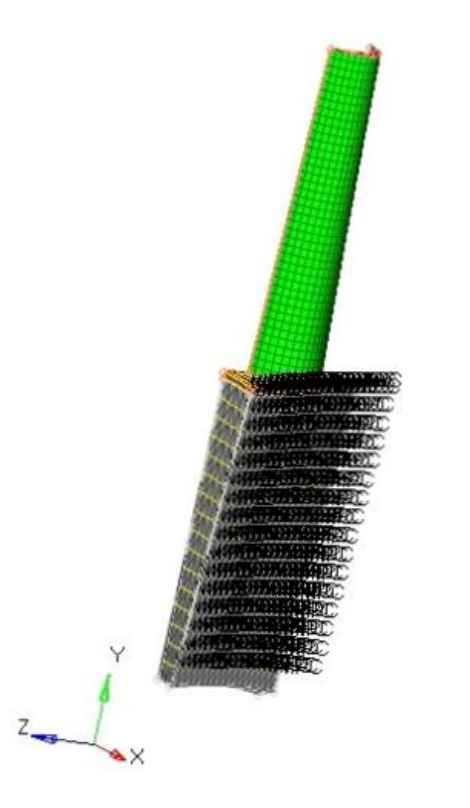

Figura 4.79: Vincoli di simmetria ciclica del modello

pale.

La seconda parte del carico totale al quale il componente è soggetto è formato dalla pressione agente sulle pale del disco turbina. Sono stati presi in considerazione dapprima i carichi statici e successivamente quelli dinamici implementando parte immaginaria e parte reale del carico. Per inserire questo carico nel modello si è creata una *field* per ogni campo di pressione (una per la pressure side e una per la suction side) e si è importato il file csv corrispondente alla pressione statica agente sulla pala; questo file ci è stato fornito dal T-GROUP a seguito dell'analisi CFD con cui è stato possibile calcolare i carichi agenti sulla pala a causa del fluido. Una volta importato il file è sufficiente specificare i nodi soggetti alle pressioni delle due *field* create.

Il file  $csv$  è essenzialmente un file di testo in cui sono presenti le coordinate dei punti calcolati ed i rispettivi valori delle pressioni.

<span id="page-190-0"></span>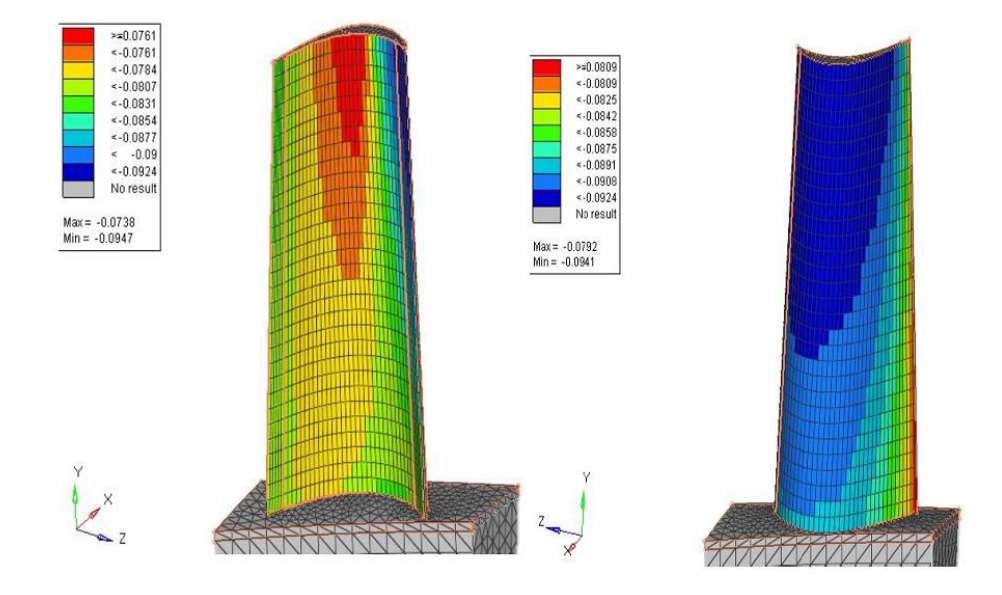

Figura 4.80: Applicazione nel modello FEM della mappa della pressioni dovute dal fluido

Il problema principale nel passaggio dal FEM al CFD è il diverso sistema di riferimento adottato. Dunque, grazie all'individuazione di tre punti noti in entrambi i sistemi è stato possibile riportarsi ad un sistema comune e quindi poter applicare i carichi. Una volta traslati e ruotati i carichi, è stato possibile applicare ad ogni elemento della superficie esterna della pala un valore di pressione interpolando i valori che ogni elemento legge nel suo intorno (con una certa tolleranza), pesandoli in funzione della loro distanza dal centro dell'elemento (vedi Figura [4.80\)](#page-190-0).

In Figura [4.81](#page-191-0) è invece possibile vedere come appare su *Paraview* (programma per la visualizzazione dell'analisi CFD) la distribuzione della pressione sulla Suction Side (SS) e sulla Pressure Side (PS).

<span id="page-191-0"></span>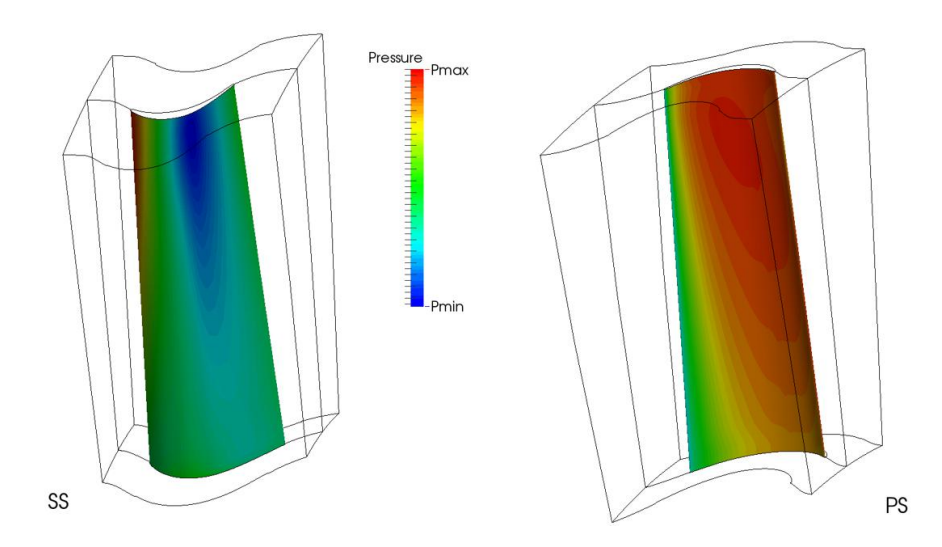

Figura 4.81: Distribuzione della pressione sulla Suction Side e sulla Pressure Side

<span id="page-191-1"></span>In Figura [4.82,](#page-191-1) è inoltre possibile vedere un'immagine delle *streamlines* relative all'hub della pala rotorica del caso di studio in esame.

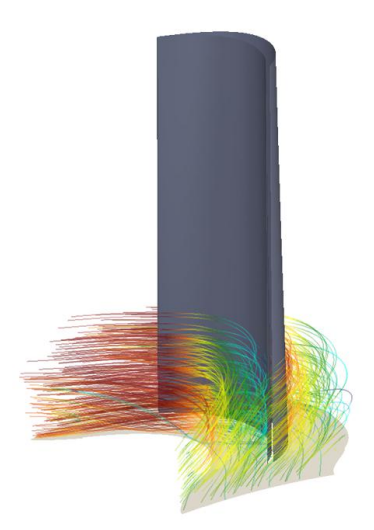

Figura 4.82: Streamlines relative all'hub della pala rotorica.

In Figura [4.83](#page-192-0) è invece possibile vedere graficamente l'andamento della pressione attraverso uno stadio e mezzo (statore-rotore-statore); essendo una turbina il fluido espande e quindi la pressione diminuisce. In nero si vedono le linee di iso-pressione.

<span id="page-192-0"></span>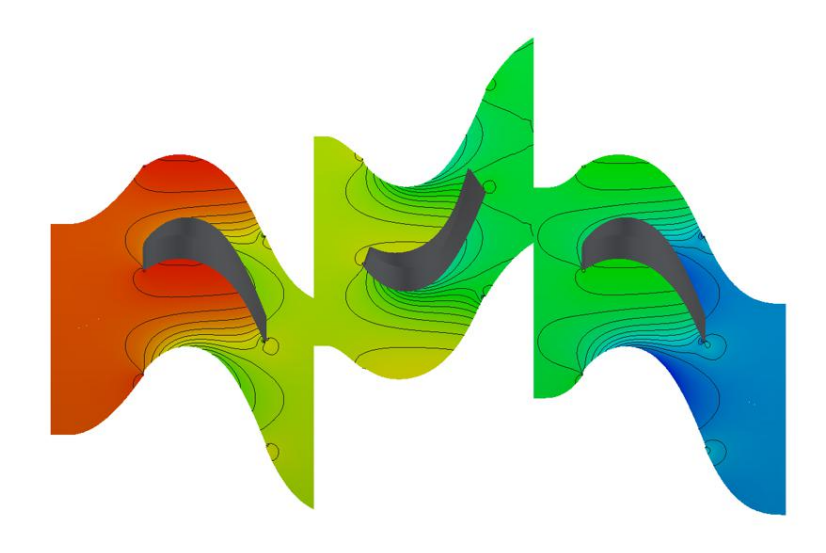

Figura 4.83: Andamento della pressione del fluido attraverso uno stadio e mezzo.

In aggiunta a tutti i grafici precedenti, per completezza si riporta in Figura [4.84](#page-193-0) l'andamento della stessa pressione con una vista tridimensionale.

Per quanto riguarda la definizione dei domini, inizialmente come design space è stato posto solamente il disco e, di conseguenza, le pale risultano come non-design space, ossia come parte del modello che il solutore non può modificare. In Figura [4.85](#page-194-0) `e possibile vedere questa prima distinzione tra i domini appena descritti; in particolare in rosso è evidenziato il non-design space e in bianco il *design space*. Successivamente si è posto l'intero disco turbina come design space in modo tale che il solutore scavi e modifichi sia il disco che le pale. Per non alterare le geometrie su cui era stata condotta l'analisi CFD, le superfici corrispondenti alla pressure side e alla suction side sono lasciate come non-design space, in modo tale che il vano palare

<span id="page-193-0"></span>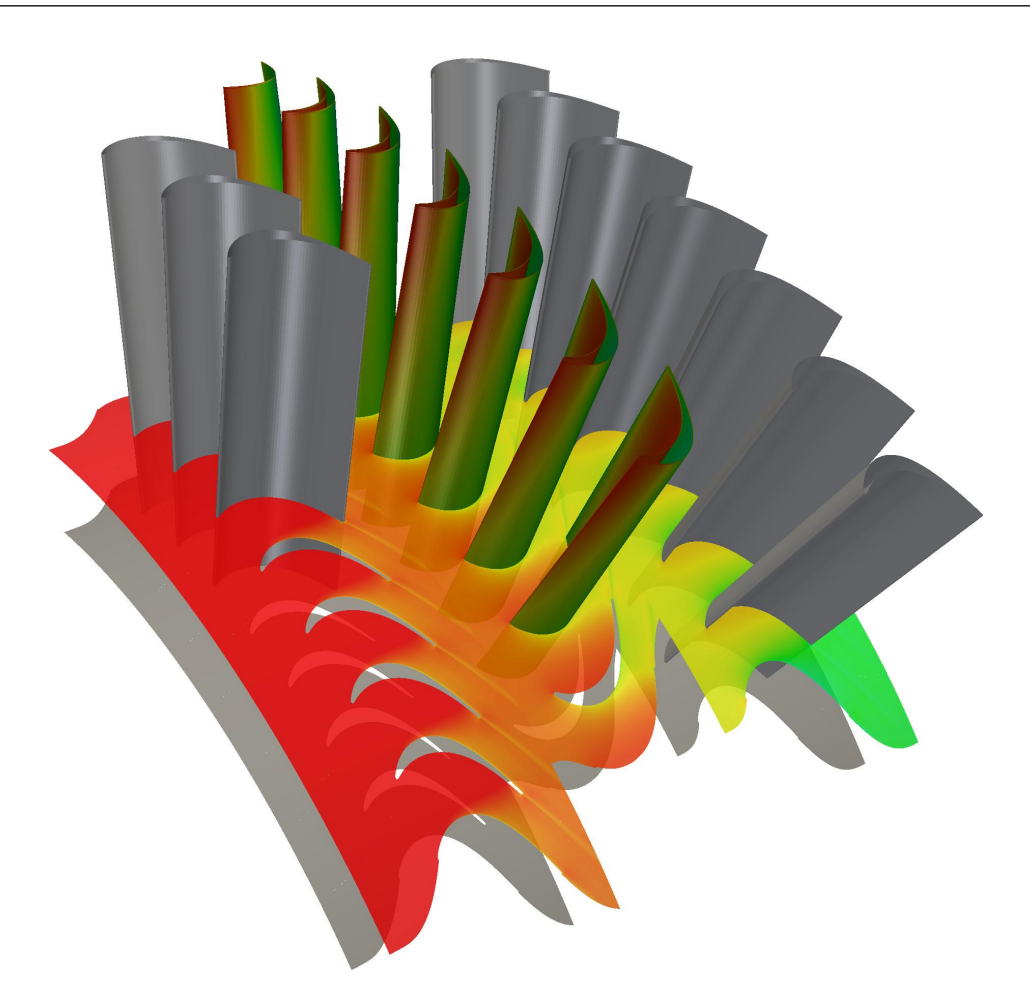

Figura 4.84: Andamento della pressione statica del fluido attraverso uno stadio e mezzo.

rimanga inalterato. Dunque il solutore andr`a ad ottimizzare, oltre al disco, solo l'interno della pala. In Figura [4.86](#page-194-1) è possibile vedere graficamente questa seconda divisione tra i domini del modello.

# 4.3.3 Risultati ottimizzazione statica

Dopo aver descritto il modello e le modalità di applicazione dei carichi, è possibile presentare adesso i risultati ottenuti dalle ottimizzazioni. Tutti i casi di studio precedenti sono stati fondamentali per acquisire esperienza

<span id="page-194-0"></span>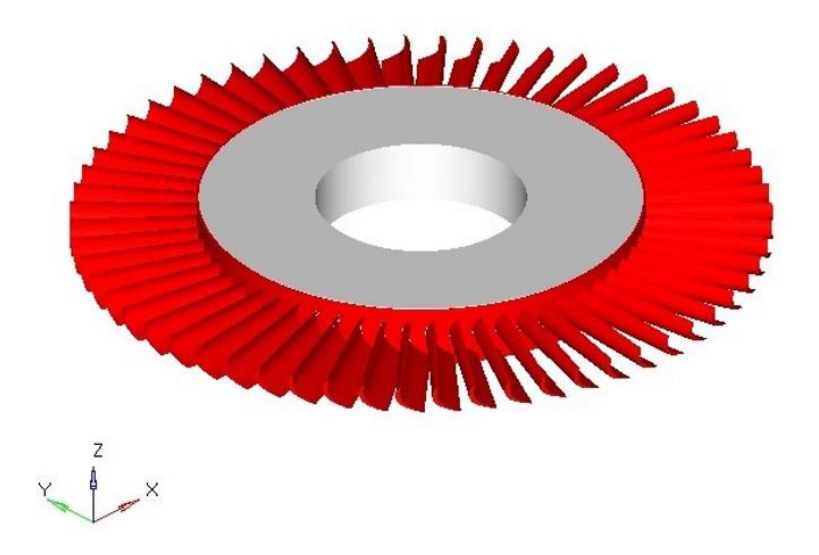

Figura 4.85: Distinzione tra i domini di design space, in bianco, e non design space, in rosso

<span id="page-194-1"></span>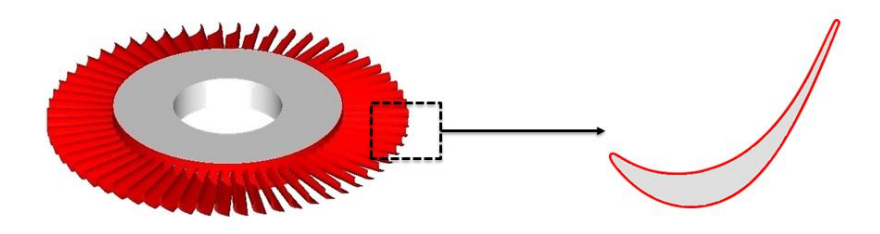

Figura 4.86: Distinzione tra i domini di design space (bianco) e non design space (rosso) nel secondo caso

sul miglior set di vincoli ed obiettivi da imporre al solutore per ottenere le pi`u alte prestazioni dai componenti ottimizzati. La campagna di prove da svolgere per queste nuove analisi è stata dunque molto più rapida.

Come primo risultato si mostra in Figura [4.87,](#page-195-0) il risultato dell'ottimizzazione statica dovuta sia al carico centrifugo che alle pressioni statiche del fluido sulla pala. In questo caso particolare l'ottimizzatore non ha il potere di lavorare sulle palette che quindi fanno parte del non-design space. A

<span id="page-195-0"></span>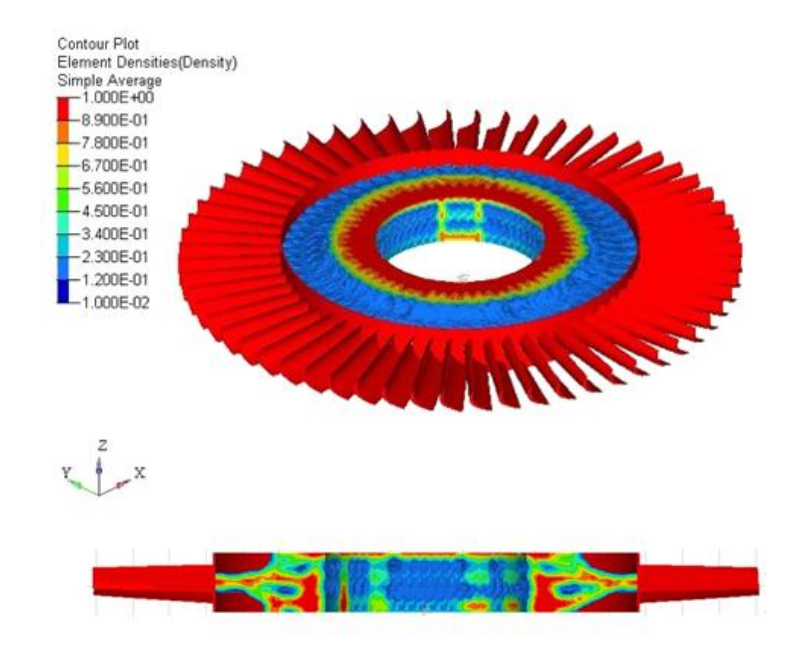

Figura 4.87: Ottimizzazione statica del solo disco

valle dell'ottimizzazione, come di consueto, l'intero disco è stato ricostruito seguendo fedelmente la geometria suggerita dal solutore ed il rendering è mostrato in Figura [4.88.](#page-196-0) Il risparmio in massa totale è del  $28\%$  rispetto al caso originale. Per ampliare tale guadagno in massa si passa ad analizzare il secondo modello, ovvero quello che include nello spazio di progettazione anche l'interno delle pale.

La Figura [4.89](#page-196-1) rappresenta il risultato dell'ottimizzatore con disco e pale appartenenti al *design space*. Dalla ricostruzione (Figura [4.90\)](#page-197-0), è ben visibile quanto sia aumentato il guadagno in massa, passando precisamente dal 28% al 39% rispetto al caso base. In Figura [4.91](#page-197-1) per completezza si riporta un dettaglio della ricostruzione CAD del disco turbina ottimizzato.

<span id="page-196-0"></span>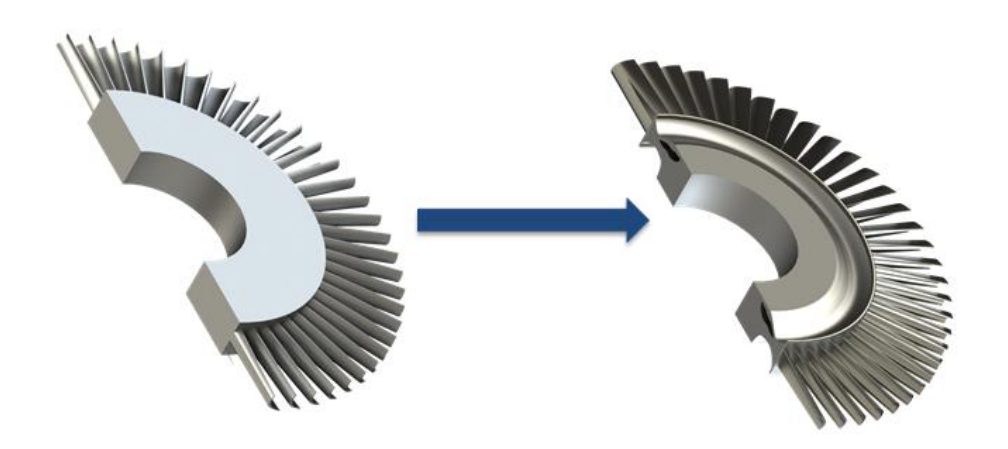

Figura 4.88: Rendering del disco ottimizzato confrontato con quello originale

<span id="page-196-1"></span>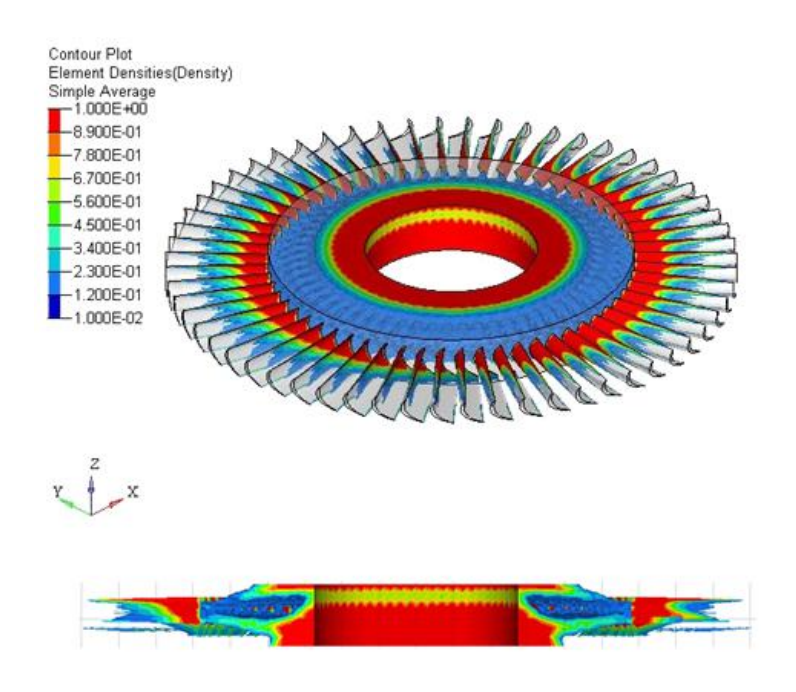

Figura 4.89: Ottimizzazione statica di disco e palette

## 4.3.4 Risultati ottimizzazione dinamica

Per quanto riguarda l'ottimizzazione dinamica sono stati introdotti nel mo-dello i carichi tempo varianti sulla pala causati dal flusso. In Figura [4.92](#page-198-0) è possibile vedere come appare su Paraview (programma per la visualizzazione

<span id="page-197-0"></span>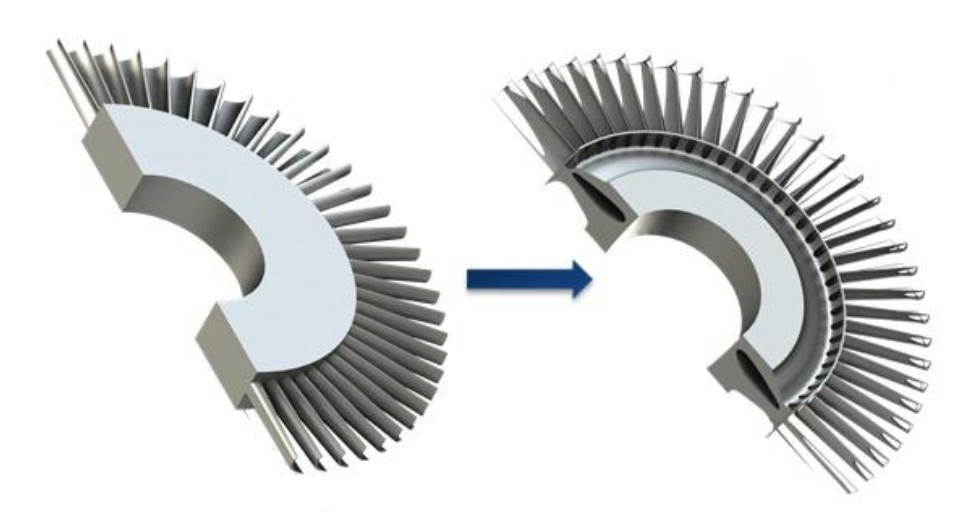

Figura 4.90: Disco e pale ottimizzate confrontate con il caso base

<span id="page-197-1"></span>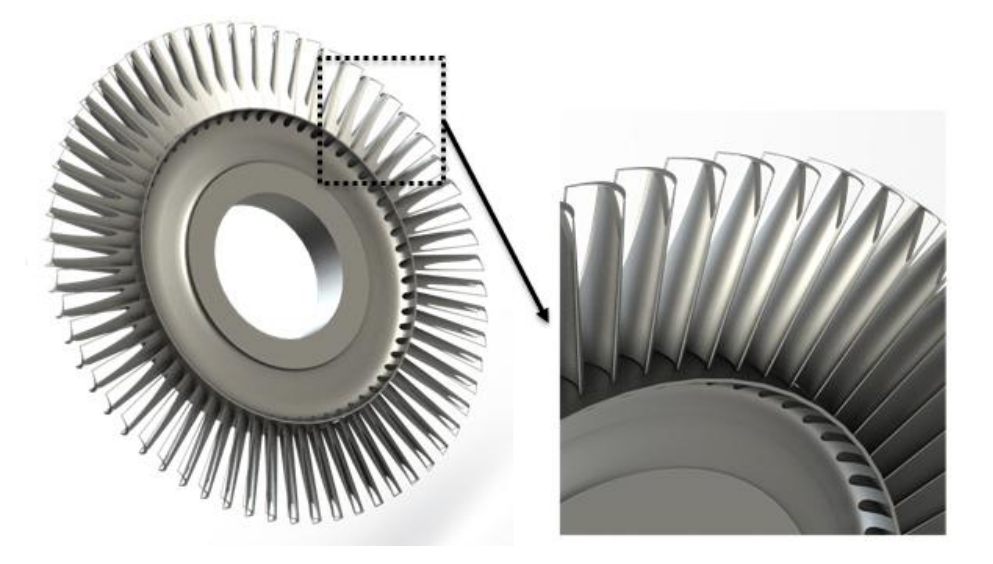

Figura 4.91: Dettaglio della ricostruzione CAD

dell'analisi CFD) la distribuzione della pressione sulla Suction Side (SS) e in Figura [4.93](#page-198-1) sulla Pressure Side (PS) divisi entrambi in parte reale e parte immaginaria del carico.

Anche in questo caso le ottimizzazioni saranno divise in due casi, a seconda delle parti inserite nel design space. Diversamente al caso precedente

<span id="page-198-0"></span>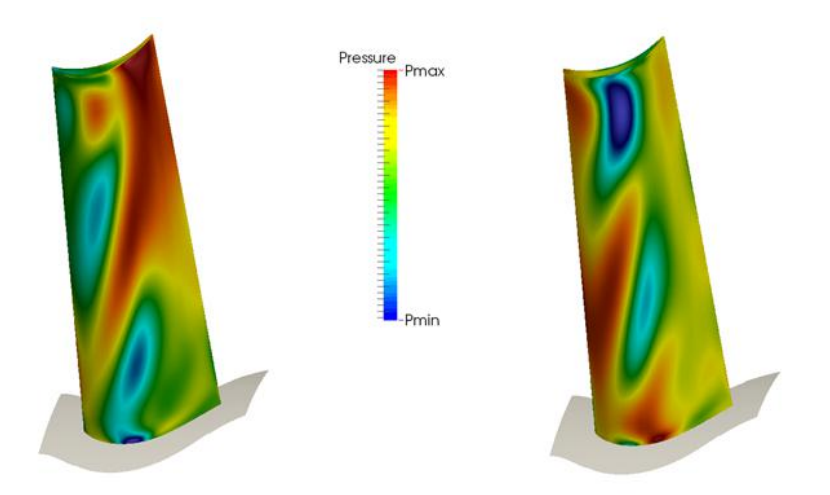

Figura 4.92: Distribuzione della pressione sulla Suction Side. A sinistra è riportata la parte reale e a destra quella immaginaria.

<span id="page-198-1"></span>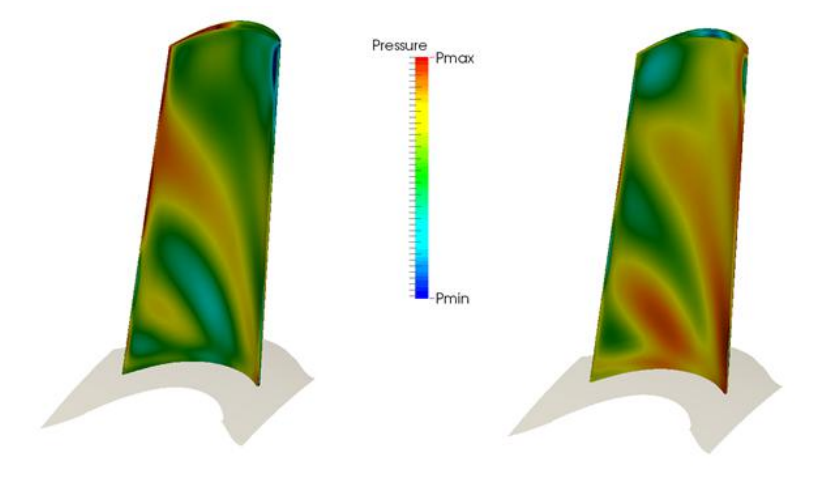

Figura 4.93: Distribuzione della pressione sulla Pressure Side. A sinistra è riportata la parte reale e a destra quella immaginaria.

`e fondamentale in questo caso introdurre vincoli sugli spostamenti di alcuni nodi. In Figura [4.94](#page-199-0) sono selezionati i nodi in cui si sono misurati gli spostamenti e naturalmente si va a vincolare quelli al tip della pala, in quanto raggiungono valori più elevati (vedi Figura [4.95\)](#page-200-0). Per questa analisi il carico

<span id="page-199-0"></span>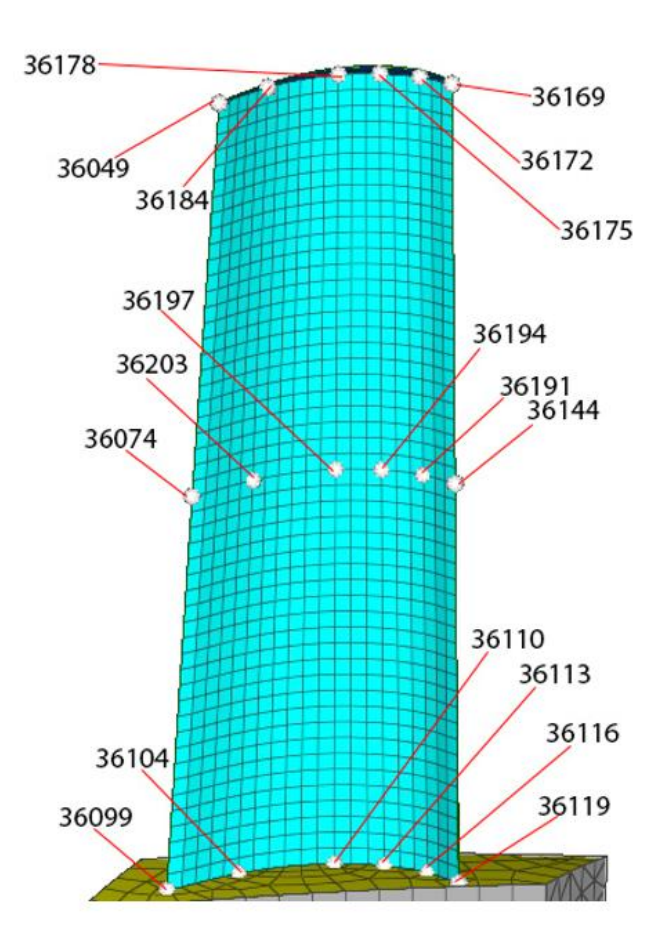

Figura 4.94: Nodi in cui sono stati calcolati gli spostamenti della risposta in frequenza.

dinamico imposto è quello della distribuzione di pressione instazionaria sulla superficie della pala, precedentemente descritta. A seconda della velocità di rotazione, i principali Engine Orders possono attraversare le frequenze di risonanza del disco, aumentando gli spostamenti al tip della pala. Comunque, una riduzione della risposta dinamica complessiva pu`o portare sicuramente ad una riduzione di rotture per fatica ad alto numero di cicli (HCF).

In Figura [4.96](#page-200-1) si riporta il risultato di ottimizzazione del solo disco e lo spostamento raggiunto dal nodo vincolato. Come si può notare lo sposta-

<span id="page-200-0"></span>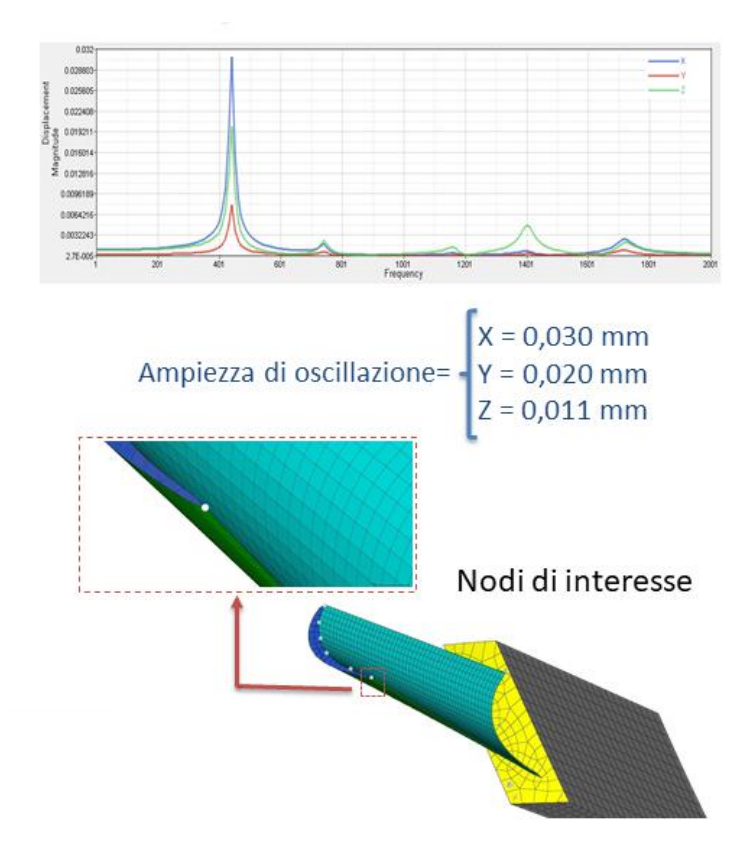

Figura 4.95: Nodi vincolati per l'ottimizzazione

mento è adesso ben al di sotto dello spostamento che si avrebbe nello stesso nodo con un modello non ottimizzato.

<span id="page-200-1"></span>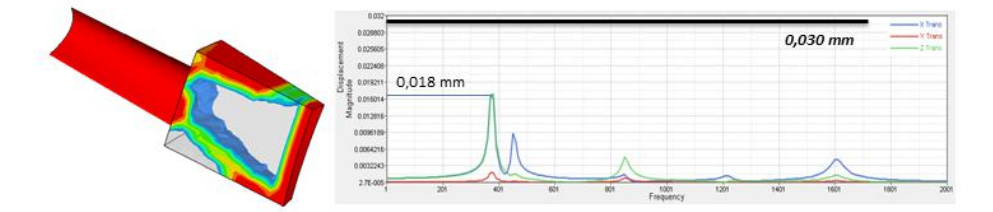

Figura 4.96: Ottimizzazione dinamica del disco turbina e relativi spostamenti [mm] del nodo vincolato

Nel caso di ottimizzazione di disco e pala aumentano leggermente gli spostamenti massimi del nodo in questione, ma come si nota dalla Figura [4.97](#page-201-0) rimangono ancora inferiori al caso base.

<span id="page-201-0"></span>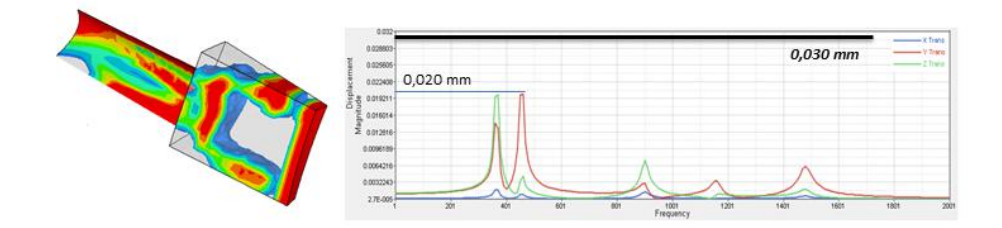

Figura 4.97: Ottimizzazione dinamica di disco e pala con relativi spostamenti [mm] del nodo vincolato

<span id="page-201-1"></span>Come al solito il disco è stato ricostruito in ambiente di disegno CAD ed esso viene mostrato in Figura [4.98.](#page-201-1)

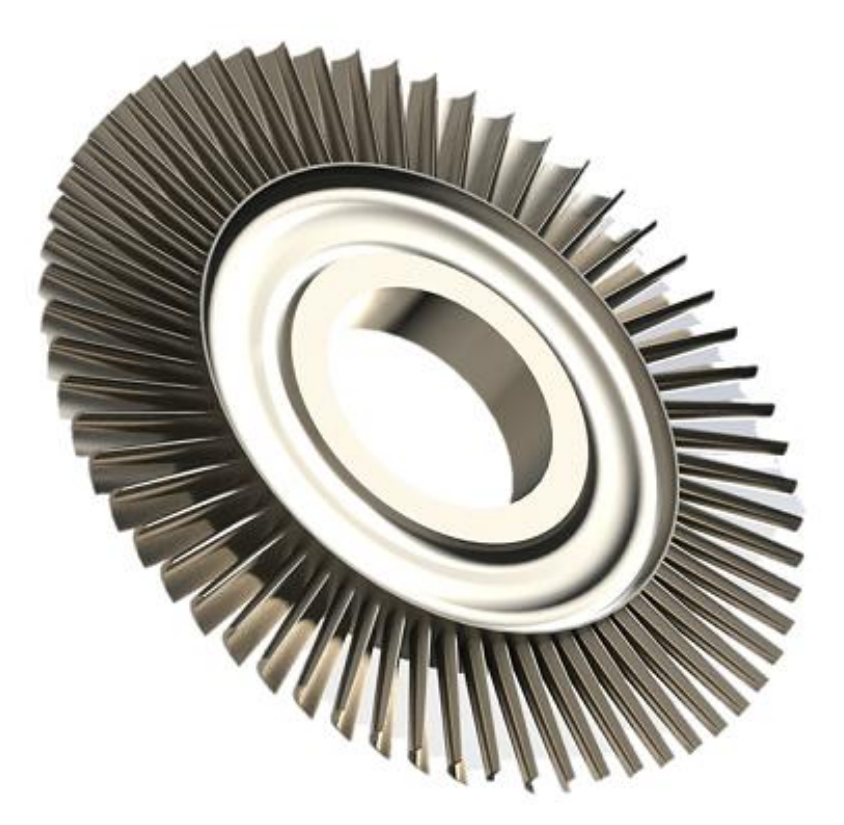

Figura 4.98: Rendering del modello ottimizzato

# Capitolo 5

# Caso di studio medicale

In questo capitolo si presenteranno i risultati relativi all'ottimizzazione strutturale di un esoscheletro per la mano, nato per un ricercatore del CNR (Consiglio Nazionale delle Ricerche) di Firenze affetto da AMS (Atrofia Muscolare Spinale). Tale patologia colpisce le cellule nervose delle corna anteriori del midollo spinale, da cui partono i motoneuroni, ovvero i nervi diretti ai muscoli. Ciò impedisce, per quanto riguarda nello specifico la mano, i movimenti volontari di estensione e flessione; ciò comporta l'impossibilità di afferrare oggetti con facilit`a. Urge quindi un'ottimizzazione strutturale di tutti gli elementi che compongono l'esoscheletro, al fine di alleggerire il più possibile il sistema, il quale verrà montato su pazienti affetti da tale malattia, al fine di facilitare i loro movimenti [\[29\]](#page-331-1).

Le esigenze di progetto alla base possono pertanto essere riassunte nel modo seguente:

• funzionalità: l'obiettivo principale è quello di generare un movimento completo di apertura della mano ed assicurare, allo stesso tempo, anche una buona chiusura passiva della stessa sfruttando la capacit`a residua dell'utente, consentendo al paziente di afferrare oggetti fino a 20 mm di diametro;

- portabilità: il sistema deve essere solidale alla sola mano o, eventualmente, al braccio; l'esoscheletro deve essere quindi totalmente scollegato dal terreno o da altri strumenti esterni; inoltre il palmo della mano dell'utente deve rimanere libero in modo tale da non penalizzare il senso del tatto;
- durabilit`a: lo strumento deve essere resistente per avere una buona durata nel tempo; questo aspetto non deve però incidere troppo sul peso dell'oggetto, che deve essere più basso possibile per permetterne un uso quotidiano continuativo;
- leggerezza: è fondamentale che sia ridotta al minimo la massa del sistema in modo tale da non portare all'affaticamento dell'arto su cui verrà indossato;
- $\bullet$  ingombri: l'esoscheletro è stato progettato al fine di ridurne il più possibile l'ingombro, in modo da permettere all'individuo di usarlo normalmente nella vita quotidiana anche fuori dall'abitazione; gli ingombri dovranno essere inoltre ridotti al minimo per agevolarne l'uso continuo e quotidiano.

L'obiettivo dello studio è, dunque, quello di riprogettare un prototipo dell'esoscheletro col lo scopo principale di ridurre al minimo la massa, garantendo allo stesso tempo la massima rigidezza dei singoli pezzi e dell'intero sistema. Il prototipo dell'esoscheletro, realizzato in alluminio mediante tecniche di additive manufacturing presso il Laboratorio Tecnologico CERTEMA, verrà di seguito mostrato nel capitolo [6.](#page-275-0)

# 5.1 Stato dell'arte

Il ricorso a dispositivi robotici indossabili è diventato molto comune nel settore sanitario per far fronte all'aumento di persone che soffrono di malattie neurologiche e mescolo-scheletriche. Grazie al rapido sviluppo della progettazione meccanica e degli algoritmi di controllo per sistemi elettro-meccanici, gli esoscheletri hanno avuto negli ultimi anni un rapido sviluppo, purtroppo non ancora seguito da un largo utilizzo da parte degli utenti [\[30\]](#page-331-2). In particolare, a causa del requisito di ingombro ridotto e dei numerosi gradi di libertà della mano, lo sviluppo di esoscheletri per tale arto presenta attualmente una sfida particolarmente difficile in varie aree di interesse, come ad esempio la biomeccanica, la neurofisiologia, la riabilitazione, l'ergonomia e tutto quello che concerne l'interazione fra l'utente ed il dispositivo (interazione uomo-macchina).

In questo paragrafo verrà riportato un breve riassunto sull'attuale stato dell'arte delle varie tecnologie per esoscheletri di mano. Una significativa distinzione fra gli esoscheletri è quella relativa alla loro destinazione d'uso. In tal senso si possono distinguere esoscheletri per uso riabilitativo ed esoscheletri per uso assistivo.

Nel primo caso le terapie convenzionali richiedono l'interazione manuale fra terapista e paziente che rende la procedura dispendiosa, in termini di tempo e di attivit`a fisica. Un allenamento composto da movimenti ripetuti gestito da un esoscheletro si è invece rivelato un trattamento molto efficace, soprattutto per i pazienti che hanno difficoltà a svolgere movimenti ripetitivi se non con assistenza esterna. Tuttavia, in seguito anche ad un intenso processo riabilitativo, vi è la possibilità che le funzionalità della mano non vengano totalmente recuperate. In questi casi, tra cui quello che ha interessato questo lavoro, l'esoscheletro potrebbe essere usato come strumento

assistivo. Pu`o essere usato per amplificare la forza di presa, qualora ci sia capacità motoria residua, o per automatizzare il movimento, qualora l'utente non abbia recuperato alcuna funzionalità dell'arto. Di seguito verranno elencati i dispositivi di maggior interesse tecnologico attualmente in studio distinguendoli inizialmente fra esoscheletri per riabilitazione e dispositivi di assistenza, mentre ad un secondo livello di classificazione verrà considerato il tipo di attuazione.

### 5.1.1 Esoscheletri per uso riabilitativo

Gli esoscheletri per riabilitazione vengono progettati al fine di permettere ai pazienti di eseguire alcuni esercizi atti al recupero della capacit`a motoria, parziale o totale, della mano.

#### 5.1.1.1 Attuazione passiva

HandSOME L'Hand Spring Operated Movement Enhancer (HandSO- $ME$ ) (Figura [5.1\)](#page-206-0) [\[31\]](#page-331-3) è un dispositivo passivo che, grazie a molle torsionali sui giunti, permette il movimento di estensione della mano separatamente per il pollice e le altre quattro dita.

#### 5.1.1.2 Attuazione elettrica

WaveFlex Il WaveFlex (Figura [5.2\)](#page-206-1) [\[32\]](#page-331-4) è un apparecchio, commercializzato dall'azienda tedesca Otto Bock, che permette un movimento passivo continuo della mano (Continous Passive Movement-CPM) usato nella riabilitazione in seguito ad un ictus.

<span id="page-206-0"></span>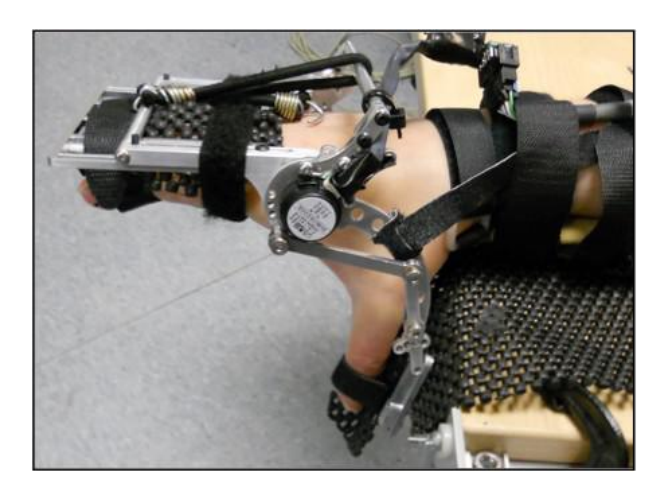

Figura 5.1: Dispositivo HandSOME.

<span id="page-206-1"></span>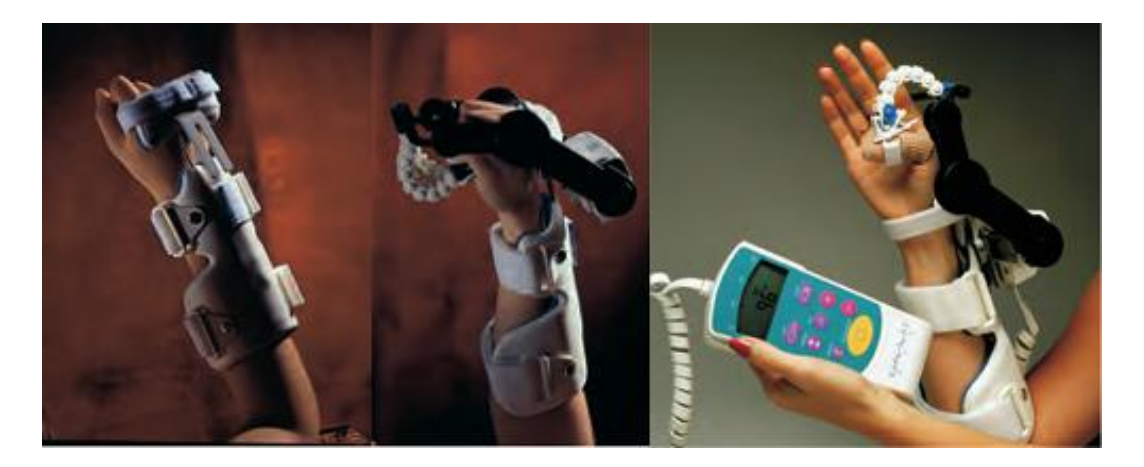

Figura 5.2: Apparecchio WaveFlex.

Kinetec Maestra Portable Hand CPM Il Kinetec Maestra Portable Hand CPM (Figura [5.3\)](#page-207-0) [\[33\]](#page-332-0), commercializzato dalla Patterson Medical (USA), è un dispositivo CPM per la riabilitazione della mano.

Tong et al. Questo esoscheletro (Figura [5.4\)](#page-208-0) [\[34\]](#page-332-1) consiste in 5 gruppi di catene cinematiche (una per ogni dito della mano) ad 1 DOF. Ognuna di

<span id="page-207-0"></span>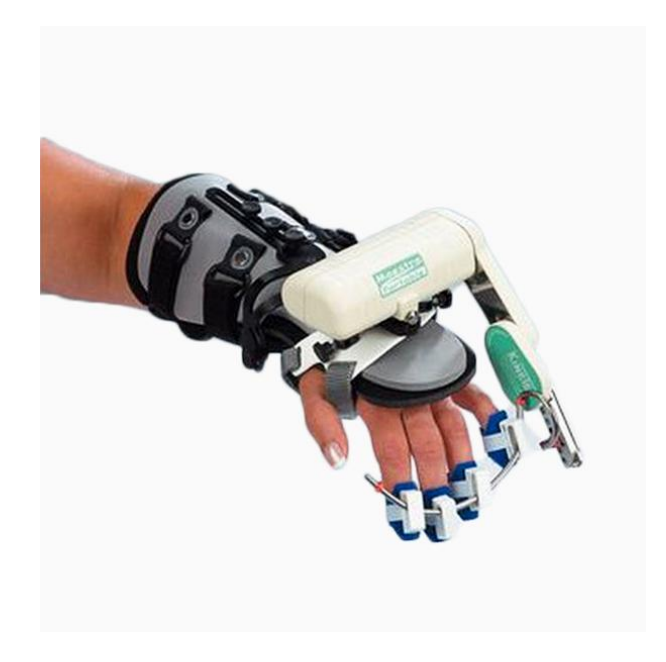

Figura 5.3: Kinetec Maestra Portable Hand CPM.

esse è azionata da un attuatore lineare che causa il movimento di chiusura e apertura del dito che è accoppiato rigidamente con l'esoscheletro.

HANDEXOS L'HAND EXOSkeleton (HANDEXOS) (Figura [5.5\)](#page-208-1) [\[35\]](#page-332-2) è un dispositivo progettato e sviluppato presso il *Biorobotics Institute* della Scuola Superiore Sant'Anna di Pisa. Tale dispositivo presenta due moduli indipendenti: uno per il pollice, l'altro per l'indice.

Wege et al. Questo dispositivo (Figura [5.6\)](#page-209-0) [\[36\]](#page-332-3) è azionato mediante dei motori elettrici e presenta una trasmissione a cavi di Bowden.

Ueki et al. L'apparecchio (Figura [5.7\)](#page-209-1) [\[37\]](#page-332-4) è utilizzato in fase di training riabilitativo per pazienti emiplegici. Questo esoscheletro permette di ricreare movimenti fino a 18 DOF: 3 DOF per ogni dito, 4 DOF per il

# <span id="page-208-0"></span>5. Caso di studio medicale

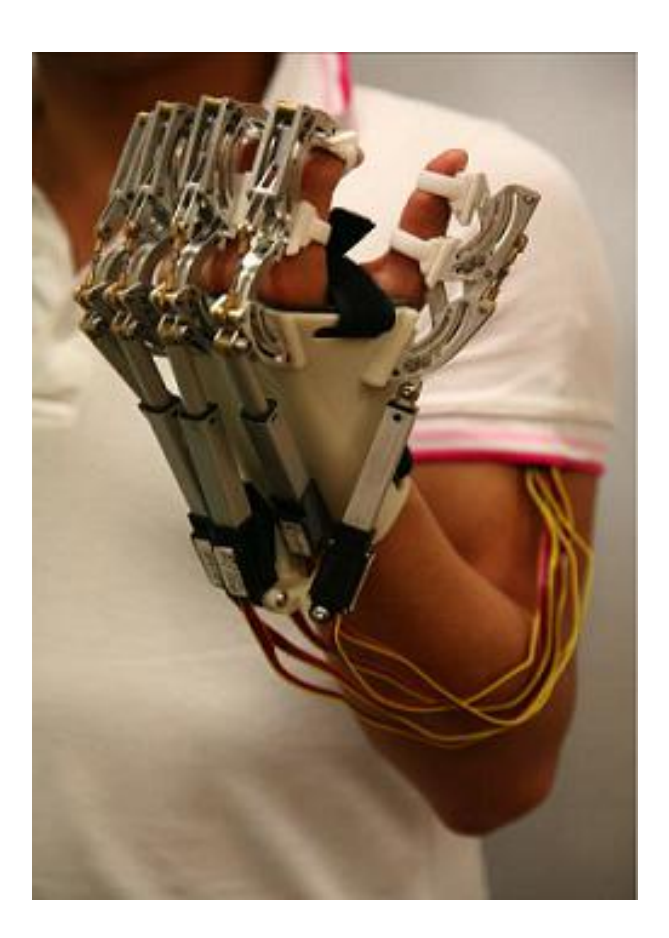

Figura 5.4: Esoscheletro Tong.

<span id="page-208-1"></span>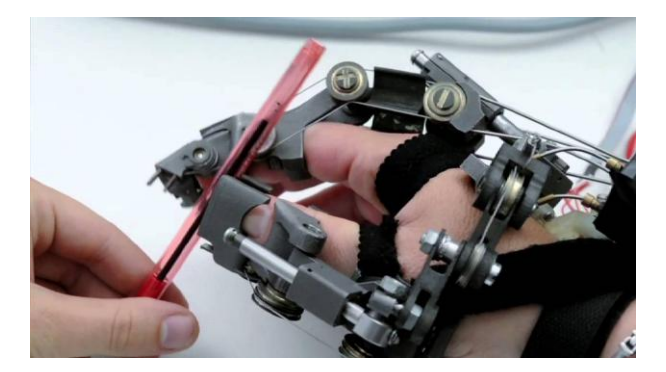

Figura 5.5: Dispositivo HANDEXOS.

#### <span id="page-209-0"></span>5. Caso di studio medicale

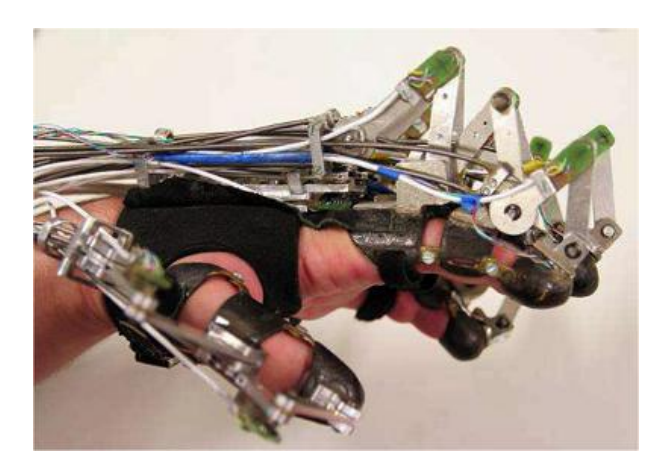

Figura 5.6: Apparecchio Wege.

pollice e 2 per il polso.

<span id="page-209-1"></span>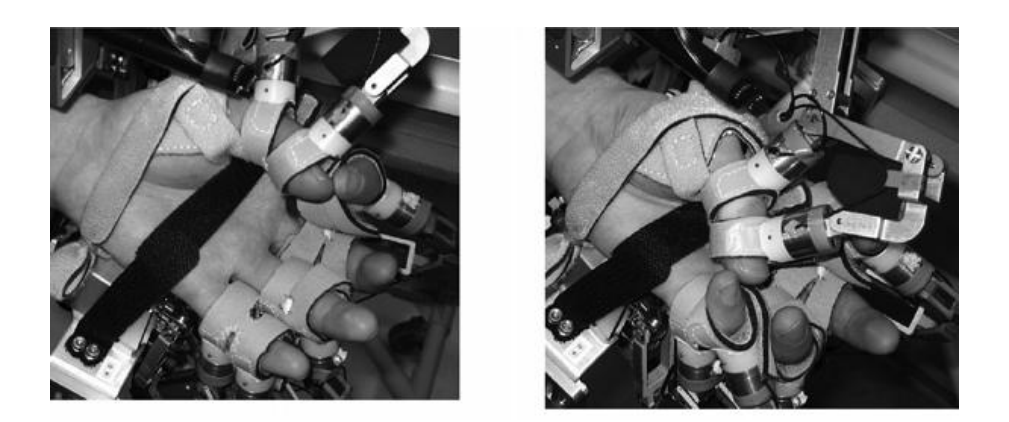

Figura 5.7: Esoscheletro Ueki.

# 5.1.2 Esoscheletri per uso assistivo

Gli esoscheletri assistivi acquisiscono l'intenzione di movimento da parte dell'utente e lo assistono nell'eseguire determinate azioni. Per questa particolare funzionalità sono necessari sensori ed attuatori che rendano l'intera struttura del meccanismo portatile e comoda durante il suo utilizzo.

#### 5.1.2.1 Attuazione elettrica

Martinez et al. Questo esoscheletro (Figura [5.8\)](#page-210-0) [\[38\]](#page-332-5) è stato sviluppato presso il College of New Jersey. Si tratta di un dispositivo assistivo progettato per aiutare persone che presentano un decremento di funzionalità della mano nei movimenti di pinching (afferraggio tra pollice e indice) e grasping (afferraggio digito-palmare).

<span id="page-210-0"></span>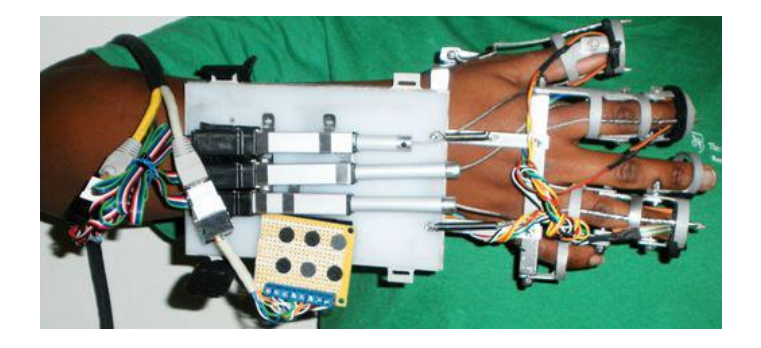

Figura 5.8: Esoscheletro Martinez.

Hasegawa et al. Questo dispositivo (Figura [5.9\)](#page-211-0) [\[39\]](#page-333-0) ha un totale di 11 gradi di libert`a: tre per l'indice, tre per medio-anulare-mignolo, due per il pollice e tre per il polso.

In et al. Questo esoscheletro (Figura [5.10\)](#page-211-1) [\[40\]](#page-333-1) è un guanto che adotta una sottoattuazione guidata da cavi per l'assistenza nel movimento di flessione.

#### <span id="page-211-0"></span>5. Caso di studio medicale

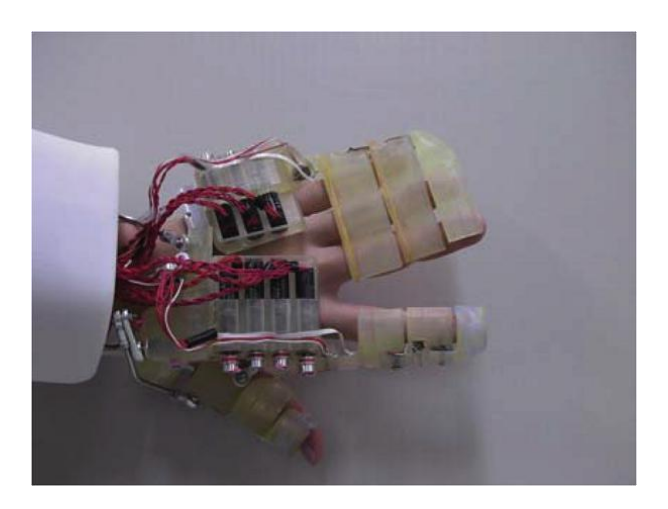

Figura 5.9: Dispositivo Hasegawa.

<span id="page-211-1"></span>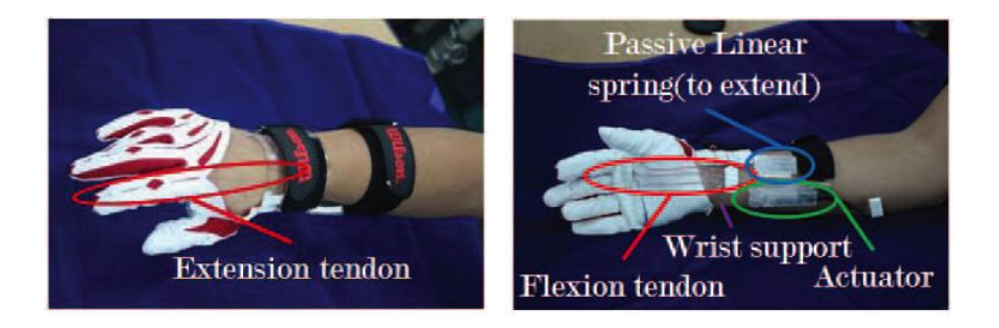

Figura 5.10: Esoscheletro In.

## 5.1.2.2 Attuazione pneumatica

Kadowaki at al. Questo esoscheletro (Figura [5.11\)](#page-212-0) [\[41\]](#page-333-2) è stato progettato per aiutare coloro che presentano una ridotta forza di afferraggio. Tutte le dita, eccetto il pollice, hanno 1 DOF attivo per la flesso-estensione. Il pollice ne ha 2.

Tadano et al. Anche questo dispositivo (Figura [5.12\)](#page-212-1) [\[42\]](#page-333-3) sfrutta dei muscoli artificiali di gomma pneumatici per attuare il meccanismo, tuttavia,

<span id="page-212-0"></span>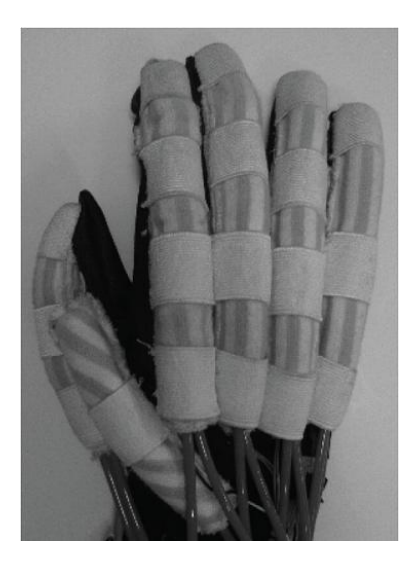

Figura 5.11: Esoscheletro Kadowaki.

<span id="page-212-1"></span>in questo caso, non si ha un guanto che avvolge la mano ma una struttura che viene posta al di sopra di essa.

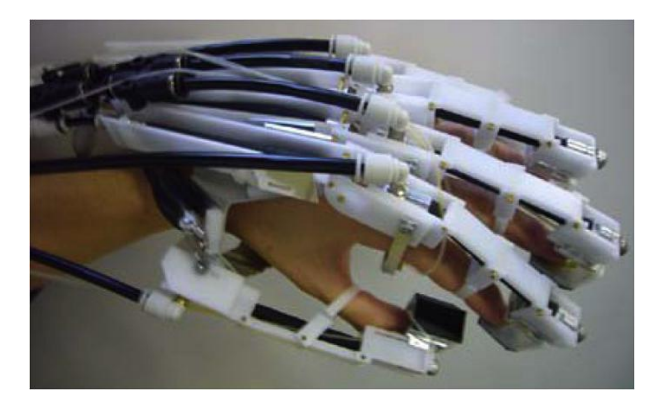

Figura 5.12: Dispositivo Tadano.

Takagi et al. Si tratta di un esoscheletro (Figura [5.13\)](#page-213-0) [\[43\]](#page-333-4) di assistenza all'afferraggio che utilizza cilindri pneumatici, presenta tre dita at<span id="page-213-0"></span>tuate: pollice, indice e medio.

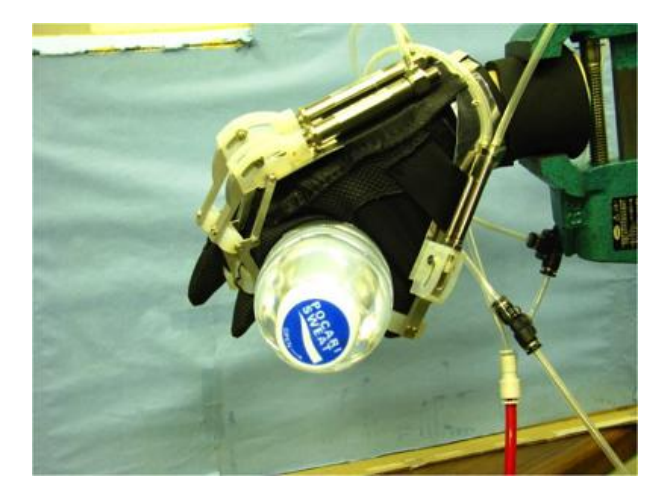

Figura 5.13: Esoscheletro Takagi.

**Toya et al.** Questo dispositivo (Figura [5.14\)](#page-214-0) [\[44\]](#page-333-5)  $\grave{e}$  un guanto che assiste l'utente amplificandone la forza di afferraggio. Ciascun dito ha 2 DOF, eccetto il pollice che presenta un solo grado di libert`a attivo. L'attuazione `e ottenuta grazie a dei tubi pneumatici che si piegano quando sottoposti a pressione positiva interna.

**Moromugi et al.** Questo esoscheletro (Figura [5.15\)](#page-214-1) [\[45\]](#page-333-6) è un dispositivo di assistenza alla presa che agisce solo sull'indice. Presenta tre moduli per tale dito connessi da sottomoduli in maniera tale che il movimento attuato da un cilindro pneumatico causi la flesso-estensione sincronizzata dei giunti. Il pollice viene invece mantenuto fisso per opporsi al movimento di presa e permettere l'afferraggio.

#### <span id="page-214-0"></span>5. Caso di studio medicale

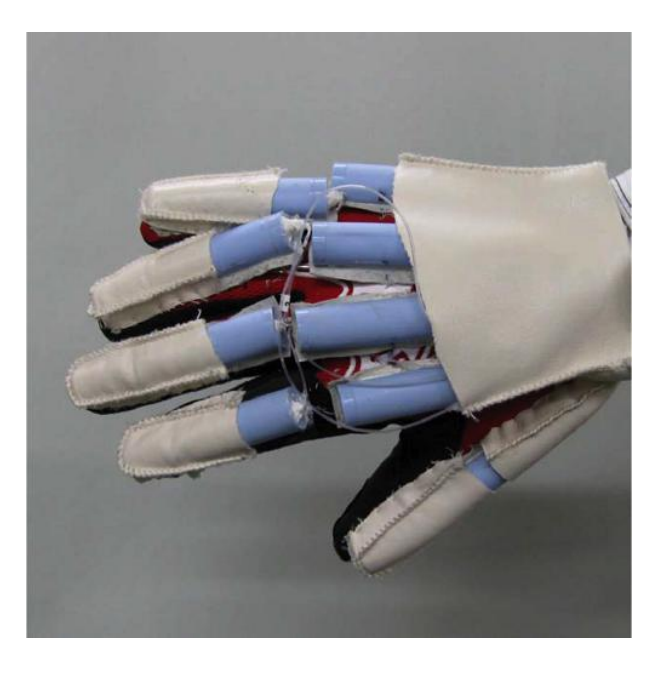

Figura 5.14: Dispositivo Toya.

<span id="page-214-1"></span>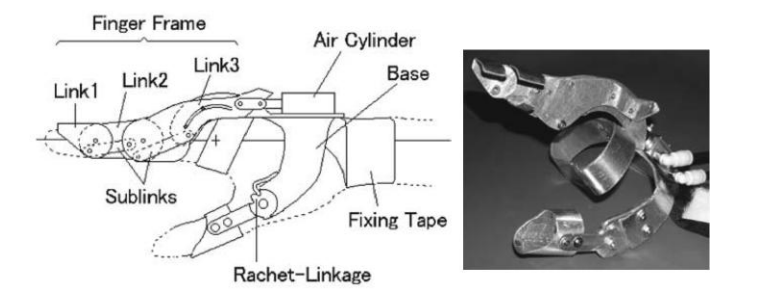

Figura 5.15: Esoscheletro Moromugi.

#### 5.1.2.3 Attuazione con lega a memoria di forma

SMART Wrist-Hand Orthosis Il dispositivo di seguito descritto (Figura [5.16\)](#page-215-0) [\[46\]](#page-334-0) `e stato progettato per l'assistenza durante le operazione di presa da parte di pazienti tetraplegici. L'esoscheletro presenta un solo dito attuato che ruota intorno all'asse del giunto MCP.

Un attuatore con una lega a memoria di forma (Shape Memory Alloy-SMA) è

# 5. Caso di studio medicale

<span id="page-215-0"></span>utilizzato per attuare la flessione del dito. L'estensione è ottenuta in maniera passiva grazie ad una molla.

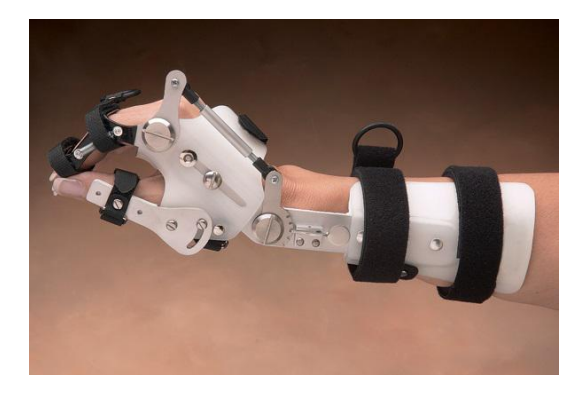

Figura 5.16: SMART Wrist-Hand Orthosis.
## 5.2 Architettura del modello

Il meccanismo di ogni dito è composto da 6 parti fondamentali, escludendo ovviamente perni, bronzine e tutti gli elementi che fanno parte dei collegamenti e della trasmissione. Questi 6 componenti, visibili in Figura [5.17](#page-216-0) sono stati indicati per semplicità con lettere maiuscole da  $A$  a  $E$  le parti strutturali realizzate in alluminio e con lettere minuscole, sempre da a a e, i giunti del cinematismo.

<span id="page-216-0"></span>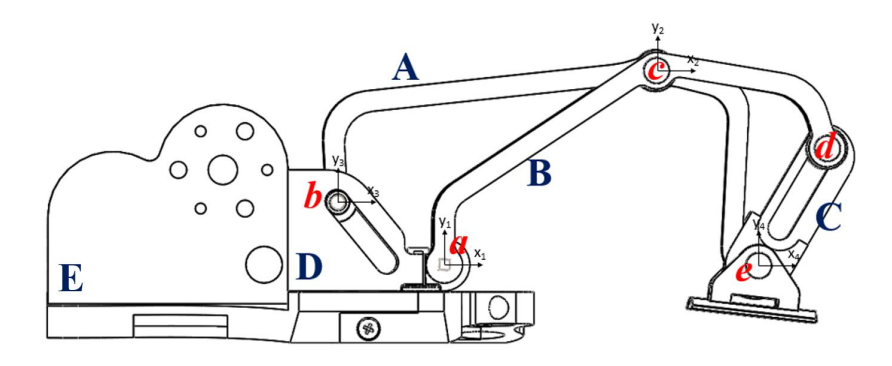

Figura 5.17: Schematizzazione del cinematismo delle dita dell'esoscheletro.

Il corpo  $E$  (placca) è solidale al dorso della mano; su di esso, tramite un collegamento sviluppato durante questo lavoro di tesi, è unito il componente D. Su D sono presenti due giunti: uno prismatico-rotoidale b che lo collega con il corpo A e il giunto rotoidale a che lo collega con il corpo B, suddiviso in due parti simmetriche. Questa configurazione, creata in una versione precedente, non altera la cinematica del meccanismo e ne permette l'effettiva realizzazione. A loro volta i componenti A e B sono incernierati tra loro nel punto c e collegati al componente C rispettivamente tramite una cerniera e un giunto prismatico rotoidale. Infine nel giunto  $e$  è stato aggiunto un  $End$ Effector (EE) per permettere l'attacco del meccanismo alla seconda falange di ogni dito.

## <span id="page-217-2"></span>5.3 Studio cinetostatico del meccanismo

L'analisi cinetostatica ha permesso di studiare l'andamento delle reazioni vincolari agenti sui giunti del meccanismo al variare dell'angolo  $\alpha_2$ , il quale definisce in modo univoco la posa del meccanismo ad un grado di libertà. Questo studio è stato di fondamentale importanza per le fasi successive, in quanto ha permesso di definire la situazione di carico da usare nel problema di ottimizzazione topologica.

Il cinematismo, mostrato in Figura [5.18,](#page-217-0) viene usato per ogni dito dell'esoscheletro. Esso è composto da 4 corpi uniti tra loro attraverso due asole e 3 cerniere che creano una traiettoria di tipo univoco.

<span id="page-217-0"></span>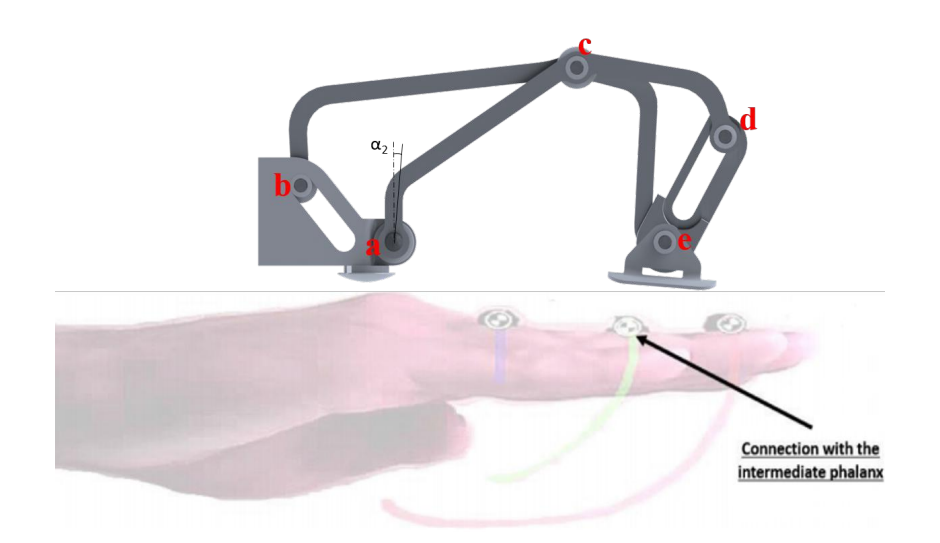

Figura 5.18: Cinematismo utilizzato per ogni dito dell'esoscheletro.

Effettuando il calcolo dei gradi di libertà, grazie alla formula di Grübler, si ha:

<span id="page-217-1"></span>
$$
DOF = 3(n-1) - 2C_1 - C_2 \rightarrow 3(4-1) - 2 \cdot 3 - 2 = 1 \tag{5.1}
$$

dove  $DOF$  e il numero totale dei gradi di libertà (GdL) del meccanismo, n il numero dei corpi,  $C_1$  il numero dei vincoli di tipo superiore (2 GdL vincolati) e  $C_2$  il numero dei vincoli elementari (1 GdL vincolato). Il sistema consiste in una catena cinematica in grado di riprodurre il movimento di apertura e chiusura desiderato del dito tramite la rototraslazione dell'end effector (punto E). Il punto di connessione fra dito ed esoscheletro (end ef $fector$ ) si trova sulla seconda falange. Per una descrizione più approfondita del meccanismo si rimanda al Paragrafo [5.4](#page-223-0) e alla Figura [5.17.](#page-216-0)

Per studiare le forze agenti sul sistema è stato scelto di utilizzare un approccio Newtoniano utilizzando le equazioni cardinali della statica, ipotizzando di analizzare il sistema sul piano di flesso-estensione della mano.

<span id="page-218-0"></span>
$$
\begin{cases}\n\Sigma F_x = 0 \\
\Sigma F_y = 0 \\
\Sigma M = 0\n\end{cases}
$$
\n(5.2)

Esse sono sufficienti per risolvere completamente e univocamente sistemi isostatici in cui i gradi di vincolo (GdV) sono uguali al numero di gradi di libertà (GdV = GdL). Nella condizione appena descritta, tuttavia, il numero di GdV è minore del numero di GdL ed è necessario apportare delle semplificazioni. Si sceglie di schematizzare il sistema con due aste rigide corrispondenti ai corpi A e B e di inserire in corrispondenza del giunto a un vincolo di incastro (Figura [5.19\)](#page-219-0). In questo modo, la coppia in ingresso (agente al giunto a), che nella realtà sarà applicata dal motore dopo un opportuno stadio di riduzione, non è più considerata una forza esterna, ma il suo valore viene calcolato come reazione vincolare.

Dopo queste semplificazioni è possibile sfruttare nuovamente l'Equazione [5.1](#page-217-1) per il calcolo dei gradi di libertà del sistema.

<span id="page-219-0"></span>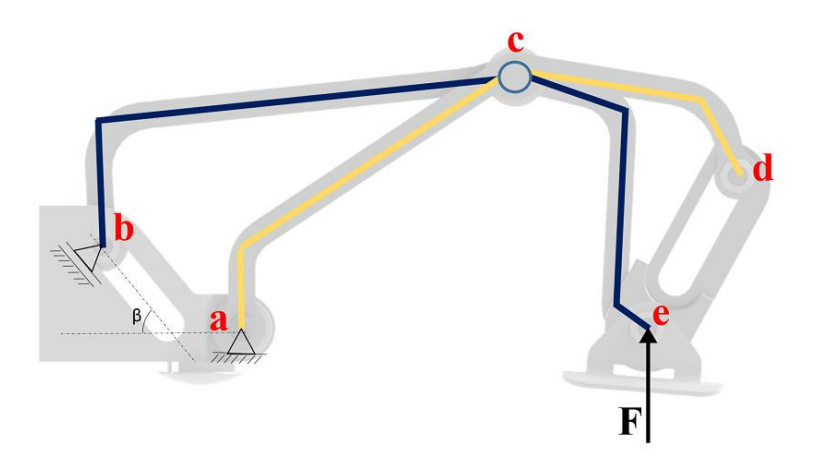

Figura 5.19: Schematizzazione a due corpi del meccanismo.

$$
NDOF = 3(n-1) - 2C_1 - C_2 \rightarrow 3(2-1) - 2 \cdot 1 - 1 = 0 \tag{5.3}
$$

Il sistema, così schematizzato, risulta quindi isostatico ed è possibile utilizzare le Equazioni [5.2](#page-218-0) per ogni configurazione del meccanismo al variare dell'angolo  $\alpha_2$ , studiando così il meccanismo istante per istante. Con questo approccio si trascurano gli effetti dinamici, ma ciò è lecito in quanto le velocità in gioco sono limitate e le masse dei componenti relativamente piccole.

Per impostare le equazioni cardinali della statica si è seguita la simbologia riportata in seguito:

- $\bullet$   $R_k^f$  $\kappa$  rappresenta il vettore della forza scambiata nel giunto  $k$ , valutato nel sistema di riferimento fisso;
- $\bullet$  − $R_{kj}$  indica la componente j della forza agente nel giunto k; il segno `e negativo in quanto tale forza `e stata inizialmente supposta con verso opposto all'asse del sistema fisso a cui si riferisce.

Ad esempio:

$$
\underline{R}_c^f = \begin{bmatrix} -R_{cx} \\ -R_{cy} \end{bmatrix} \tag{5.4}
$$

La componente x, ovvero  $R_{cx}$ , della forza agente sul giunto c è stata ipotizzata con verso opposto a quello dell'asse x del sistema di riferimento fisso. Le stesse considerazioni possono essere fatte per l'asse y.

#### 5.3.1 Equilibrio corpo A

Per l'equilibrio del corpo A è necessario ricavare l'angolo  $\beta$ , definito come l'angolo che la retta dell'asola del corpo D forma con l'asse x del sistema di riferimento fisso. Questo angolo `e costante e si individua da considerazioni geometriche ricavate dal modello tridimensionale del meccanismo.

$$
\underline{R}_b^f = \begin{bmatrix} \cos\beta & -\sin\beta \\ \sin\beta & \cos\beta \end{bmatrix} \begin{bmatrix} 0 \\ R_b \end{bmatrix} = \begin{bmatrix} -R_b \sin\beta \\ R_b \cos\beta \end{bmatrix}
$$
(5.5)

Prima equazione della cardinale della statica lungo x:

$$
- R_b \text{sen}\beta + R_{\text{cy}} = F \text{sen}\alpha_4 \tag{5.6}
$$

Prima equazione della cardinale della statica lungo y:

$$
R_b cos\beta + R_{cx} = -F cos\alpha_4 \tag{5.7}
$$

Seconda equazione della cardinale della statica rispetto al punto a:

$$
-c_x R_{cx} + c_x R_{cy} + b_y R_b sen\beta + b_x R_b cos\beta = -e_x F cos\alpha_4 - e_y F sen\alpha_4
$$
 (5.8)

Dove  $c_x, c_y, b_x, b_y, e_x$  e  $e_y$  sono le coordinate dei giunti  $c, b$  ed  $e$  espresse rispetto al sistema di riferimento solidale al giunto a.

## 5.3.2 Equilibrio corpo B

$$
\underline{R}_c^f = \begin{bmatrix} -R_{cx} \\ -R_{cy} \end{bmatrix} \tag{5.9}
$$

$$
\underline{R}_a^f = \begin{bmatrix} -R_{ax} \\ -R_{ay} \end{bmatrix} \tag{5.10}
$$

Prima equazione della cardinale della statica lungo x:

$$
R_{ax} - R_{cx} = 0 \tag{5.11}
$$

Prima equazione della cardinale della statica lungo y:

$$
R_{ay} - R_{cy} = 0 \tag{5.12}
$$

Seconda equazione della cardinale della statica rispetto al punto a:

$$
M_a + c_y R_{cx} - c_x R_{cy} = 0 \tag{5.13}
$$

Dove $\mathfrak{c}_x$ e $\mathfrak{c}_y$ sono le coordinate del punto c espresse rispetto al sistema di riferimento solidale al giunto a.

#### 5.3.3 Risoluzione del sistema

A questo punto è possibile risolvere il sistema lineare:  $[A] \{X\} = \{B\}$ , dove A è la matrice dei coefficienti:

$$
A = \begin{bmatrix} 0 & 0 & 1 & 0 & 0 & -sen\beta \\ 0 & 0 & 0 & 1 & 0 & cos\beta \\ 0 & 0 & -c_y & c_x & 0 & -b_ysen\beta + b_xcos\beta \\ 1 & 0 & -1 & 0 & 0 & 0 \\ 0 & 1 & 0 & -1 & 0 & 0 \\ 0 & 0 & c_y & -c_x & 1 & 0 \end{bmatrix}
$$
(5.14)

X è il vettore delle incognite:

$$
X = \begin{Bmatrix} R_{ax} \\ R_{ay} \\ R_{cx} \\ R_{cy} \\ M_a \\ R_b \end{Bmatrix}
$$
 (5.15)

B è il vettore dei termini noti:

$$
B = \begin{Bmatrix} 0 \\ 0 \\ 0 \\ Fsen\alpha_4 \\ -Fcos\alpha_4 \\ -e_xFcos\alpha_4 - e_yFsen\alpha_4 \end{Bmatrix}
$$
 (5.16)

Il sistema pu`o essere risolto sfruttando l'inversa della matrice A. Si arriva dunque alla soluzione:

$$
\{X\} = [A]^{-1} \{B\} \tag{5.17}
$$

Una volta impostato questo problema in ambiente di calcolo numerico Matlab, è stato possibile valutare le reazioni vincolari per ogni angolo  $\alpha_2$ scelto. In Figura [5.20](#page-223-1) sono riportati i grafici delle reazioni vincolari ottenute con questo approccio (valutate con  $\alpha_2$  variabile tra o e -90°) con uno step di -0.001°. Alla configurazione  $\alpha_2 = 0$ ° corrisponde il sistema completamente aperto, mentre quando  $\alpha_2 = -90^\circ$  il meccanismo è completamente chiuso. I valori delle reazioni ed un'analisi critica dei risultati saranno riportati nella Paragrafo [5.4.](#page-223-0)

<span id="page-223-1"></span>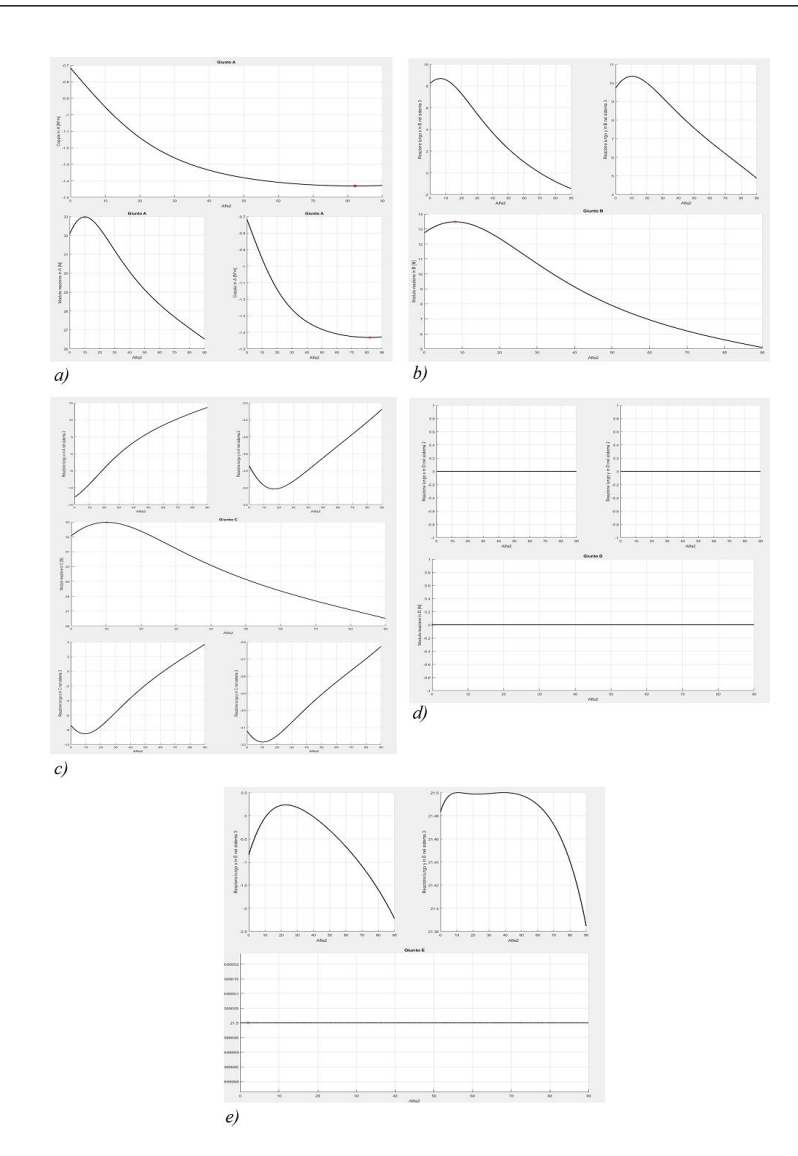

Figura 5.20: Andamento delle reazioni vincolari nei giunti in funzione dell'angolo  $\alpha_2$ .

# <span id="page-223-0"></span>5.4 Analisi statica dei componenti originali

Come detto in precedenza, il problema di ottimizzazione appartiene alla classe dei problemi al contorno inversi. Anche in questo caso è stato necessario dunque effettuare un'analisi statica preliminare su ciascuno dei modelli da ottimizzare, per capire quali vincoli e quali obiettivi imporre nelle successive

analisi di ottimizzazione. Il lavoro è quindi iniziato andando a ricercare le configurazioni di carico e i vincoli da applicare ad ogni componente del meccanismo. Il meccanismo relativo ad ogni dito dell'esoscheletro è modellato secondo il cinematismo mostrato in Figura [5.17.](#page-216-0) Come descritto ampiamente in [5.3,](#page-217-2) è stato possibile sfruttare un algoritmo in ambiente *Matlab* per studiare un modello cinetostatico del meccanismo che ha permesso di calcolare le reazioni vincolari nei giunti. Si è sviluppato un modello basandosi su un approccio di tipo Newtoniano, che sfrutta le equazioni della statica.

Il presente lavoro è stato svolto su un meccanismo progettato per una tipologia di mano con una conformazione anatomica pi`u comune, rispetto a quella del paziente per cui era stato realizzato il primo prototipo. Una mano diversa, quindi, porta a traiettorie di apertura e chiusura differenti e non si ha perciò più la corretta interazione tra la mano e il cinematismo. Si devono dunque modificare le dimensioni dei componenti originali, mantenendo però lo stesso tipo di cinematismo, usando un algoritmo di scalatura basato su Motion Analysis. In primo luogo si effettua una misura e un'analisi del moto libero della mano tramite Motion Capture. Per effettuare la scalatura `e stato implementato un algoritmo di ottimizzazione in ambiente MATLAB che, elaborando i dati dell'acquisizione, fornisce le dimensioni delle parti che compongono il cinematismo dell'esoscheletro in modo che l'end-effector segua la traiettoria desiderata.

Da questo algoritmo è stato esportato un file di testo nel quale sono scritte tutte le quote dei giunti del cinematismo espresse rispetto ad unico sistema di riferimento fisso solidale al giunto  $a$ . Questo set di dati è stato usato sul software di progettazione Solidworks per creare un pacchetto di equazioni a cui fare riferimento nella fase di costruzione del modello CAD. Il set di quote, in quanto relativo ai giunti, ed essendo espresso rispetto ad unico sistema di

#### 5. Caso di studio medicale

<span id="page-225-0"></span>riferimento, è stato impiegato per la ricostruzione di tutti i componenti del meccanismo (Figura [5.21\)](#page-225-0).

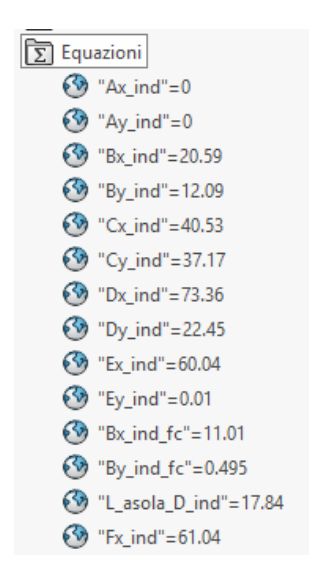

Figura 5.21: Variabili globali inserite in ogni parte.

Partendo dai modelli CAD relativi ai pezzi non ottimizzati, è stato modificato, tramite l'albero delle funzioni del modello, lo schizzo relativo alla prima estrusione.

<span id="page-225-1"></span>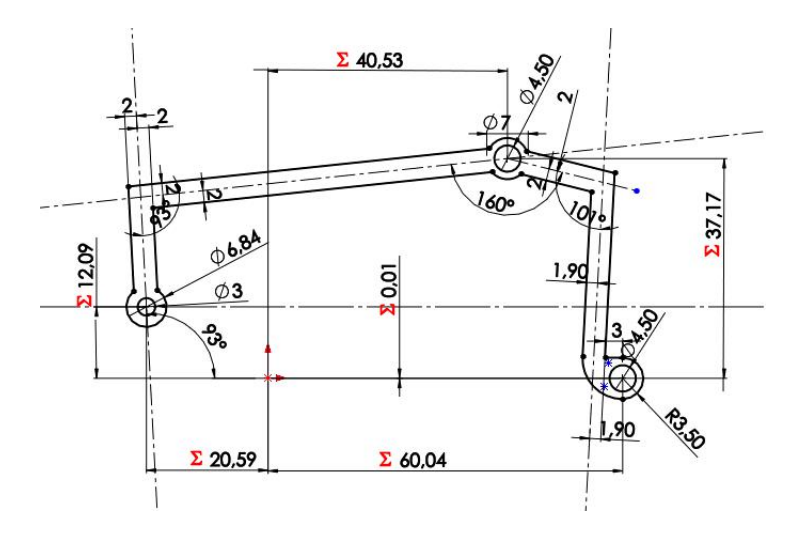

Figura 5.22: Quote del primo schizzo relativo al componente A.

#### 5. Caso di studio medicale

Su questo schizzo le quote dei giunti sono state inserite come variabili globali in modo da creare un riferimento al file di testo citato in precedenza e permettendo cos`ı un notevole risparmio di tempo per la ricostruzione della geometria. In questo modo le successive funzioni presenti nell'albero del modello CAD sono state lasciate inalterate. Come mostrato in Figura [5.22](#page-225-1) le quote assegnate tramite variabile globale sono precedute dal simbolo  $\Sigma$ . Una volta ricreati singolarmente tutti i componenti si è passati alle modifiche delle zone di collegamento tra i giunti, questa volta operando sull'assieme totale per valutare ingombri relativi e il corretto funzionamento del cinematismo. Oltre alla modifica della posizione dei giunti è stato necessario, in fase di preparazione delle parti, tener conto della successiva fase di ottimizzazione e aumentare le dimensioni dei componenti per permettere al solutore di avere un maggior spazio di design.

Alla luce di tutte queste considerazioni si giunge ai componenti mostrati nelle Figure [5.23,](#page-227-0) [5.24](#page-228-0) e [5.25.](#page-228-1)

#### 5.4.1 Analisi delle configurazioni di carico

Si applica al meccanismo una sollecitazione in direzione y4 nel punto e (Figura [5.17\)](#page-216-0) e si impone un carico trasversale in direzione z4 nel medesimo punto  $(F_{\text{square}} 5.17)$  $(F_{\text{square}} 5.17)$ . Per una corretta applicazione dei carichi, è stata necessaria la valutazione delle posizioni del meccanismo che massimizzano i moduli delle reazioni vincolari nei giunti. Sono stati analizzati i valori dell'angolo  $\alpha_2$  in a (il quale definisce la posa del meccanismo, essendo ad un solo grado di libert`a) che massimizzano il modulo delle diverse reazioni vincolari causate dai carichi applicati al sistema. In Tabella [5.1](#page-229-0) sono riportati i valori delle reazioni vincolari di ciascun giunto: tali valori sono espressi, sia nelle componenti valutate rispetto ai diversi sistemi di riferimento solidali ai corpi del

<span id="page-227-0"></span>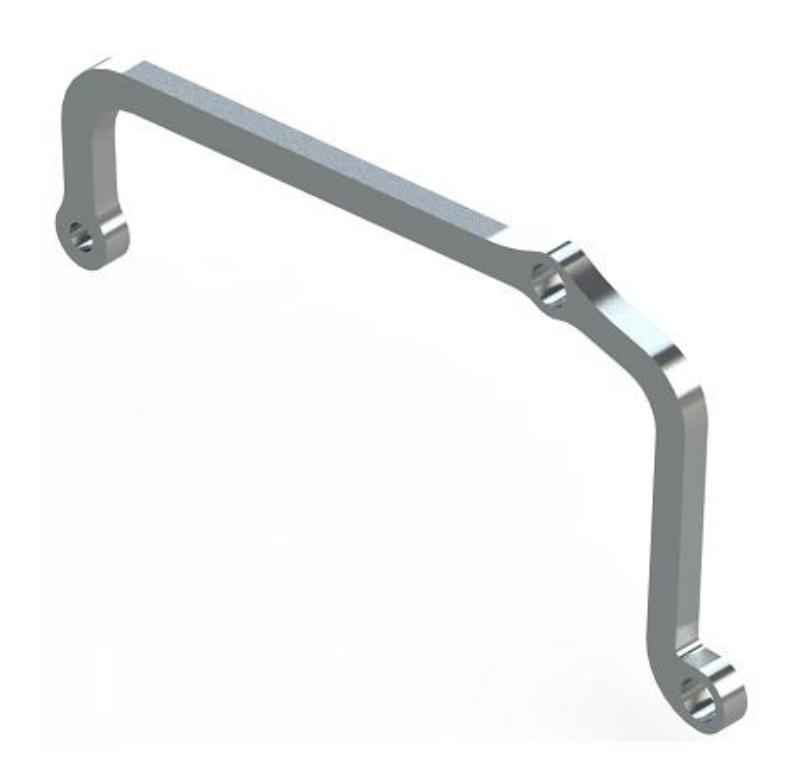

Figura 5.23: Componente A prima del processo di ottimizzazione.

meccanismo, che in modulo. Sono presenti inoltre i valori della coppia agente nel giunto a.

<span id="page-228-0"></span>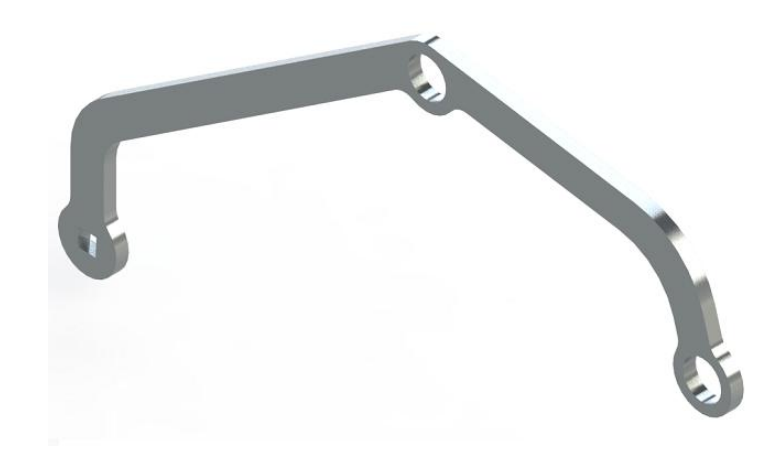

Figura 5.24: Componente B prima del processo di ottimizzazione.

<span id="page-228-1"></span>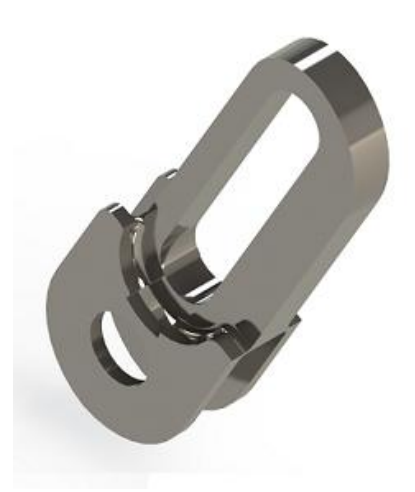

Figura 5.25: Componente C prima del processo di ottimizzazione.

<span id="page-229-0"></span>

| $\alpha_2$                                                |            |                       |                                                                                                    |                  |                  |                                |            |  | ${}^{A}R_{bx}$ ${}^{A}R_{by}$ ${}^{A}R_{b}$ ${}^{A}R_{cx}$ ${}^{A}R_{cy}$ ${}^{A}R_{c}$ ${}^{B}R_{cx}$ ${}^{B}R_{cx}$ |
|-----------------------------------------------------------|------------|-----------------------|----------------------------------------------------------------------------------------------------|------------------|------------------|--------------------------------|------------|--|----------------------------------------------------------------------------------------------------|
| $\left[\begin{matrix} \circ \\ \cdot \end{matrix}\right]$ |            |                       |                                                                                                    |                  |                  |                                |            |  | $[N] \qquad [N] \qquad [N] \qquad [N] \qquad [N] \qquad [N] \qquad [N] \qquad [N]$                                    |
|                                                           |            |                       |                                                                                                    |                  |                  |                                |            |  | 8.19 8.66 10.32 13.48 -8.51 -31.83 32.95 9.78 31.46                                                                   |
|                                                           |            | $10.14$ 8.57 10.36    |                                                                                                    |                  |                  |                                |            |  | 13.44 -8.53 -31.86 32.98 8.93 31.75                                                                                   |
|                                                           |            | $1.95$ $8.45$ $9.94$  |                                                                                                    |                  |                  | 13.04 -7.81 -31.43 32.38 12.18 |            |  | 30.00                                                                                                    |
|                                                           |            |                       | $10.14$ 8.57 10.35 13.44 -8.53 -31.86 32.98 8.93                                                                                                    |                  |                  |                                |            |  | 31.75                                                                                                    |
|                                                           |            |                       |                                                                                                    |                  |                  |                                |            |  | 0.05 8.23 9.72 12.74 -7.39 -31.21 32.07 12.78 29.42                                                                   |
|                                                           |            |                       |                                                                                                    |                  |                  |                                |            |  | 82.10 -0.95 5.41 5.49 2.66 -26.83 26.97 -12.38 23.96                                                                  |
|                                                           | $\alpha_2$ |                       | ${}^BR_c$ ${}^AR_{ex}$ ${}^AR_{ey}$ ${}^AR_e$ ${}^BR_{ax}$ ${}^BR_{ay}$ ${}^BR_a$                                                                                                    |                  |                  |                                |            |  |                                                                                                    |
|                                                           |            |                       | $\begin{bmatrix} \circ \\ \end{bmatrix} \qquad \begin{bmatrix} N \end{bmatrix} \qquad \begin{bmatrix} N \end{bmatrix} \qquad \begin{bmatrix} N \end{bmatrix} \qquad \begin{bmatrix} N \end{bmatrix} \qquad \begin{bmatrix} N \end{bmatrix} \qquad \begin{bmatrix} N \end{bmatrix}$ |                  |                  |                                |            |  |                                                                                                    |
|                                                           |            |                       | 32.95 8.19 -1.14 19.97 20 -9.78 -31.46 32.95                                                                                                    |                  |                  |                                |            |  |                                                                                                    |
|                                                           |            |                       | 32.98  10.14  -1.09  19.97  20  -8.93  -31.75  32.98                                                                                                    |                  |                  |                                |            |  |                                                                                                    |
|                                                           |            |                       | 32.38 $1.95$ -1.21   19.96   20   -12.18   -30.01   32.38                                                                                                    |                  |                  |                                |            |  |                                                                                                    |
|                                                           |            |                       | 32.98  10.14  -1.09  19.97  20  -8.93  -31.75  32.98                                                                                                    |                  |                  |                                |            |  |                                                                                                    |
|                                                           |            |                       | 32.07 0.05 -1.34 19.95 20 -12.78 -29.42 32.07                                                                                                    |                  |                  |                                |            |  |                                                                                                    |
|                                                           |            |                       | 26.97 82.10 -2.20 19.88 20 12.38 -23.96 26.97                                                                                                    |                  |                  |                                |            |  |                                                                                                    |
|                                                           |            |                       | $\alpha_2$ ${}^{C}R_{dx}$ ${}^{C}R_{dy}$ ${}^{C}R_{d}$ $M_a$                                                                                                    |                  |                  |                                |            |  |                                                                                                    |
|                                                           |            | $\lceil \circ \rceil$ | $[N] \qquad [N] \qquad [N] \qquad [Nmm]]$                                                                                                    |                  |                  |                                |            |  |                                                                                                    |
|                                                           |            |                       | 8.19 0 0 0 -911.40                                                                                                    |                  |                  |                                |            |  |                                                                                                    |
|                                                           |            |                       | $10.14$ 0 0 0 -954.65                                                                                                    |                  |                  |                                |            |  |                                                                                                    |
|                                                           |            | $1.95\,$              | $\overline{0}$                                                                                                    | $\boldsymbol{0}$ | $\boldsymbol{0}$ |                                | $-763.40$  |  |                                                                                                    |
|                                                           |            | 10.14                 | $\overline{0}$                                                                                                    | $\boldsymbol{0}$ | $\boldsymbol{0}$ |                                | $-954.65$  |  |                                                                                                    |
|                                                           |            | 0.05                  | $\boldsymbol{0}$                                                                                                    | $\overline{0}$   | $\boldsymbol{0}$ |                                | $-717.43$  |  |                                                                                                    |
|                                                           |            | 82.10                 | $\boldsymbol{0}$                                                                                                    | $\boldsymbol{0}$ | $\boldsymbol{0}$ |                                | $-1431.35$ |  |                                                                                                    |

Tabella 5.1: Valori delle reazioni vincolari nei giunti del meccanismo.

<span id="page-230-0"></span>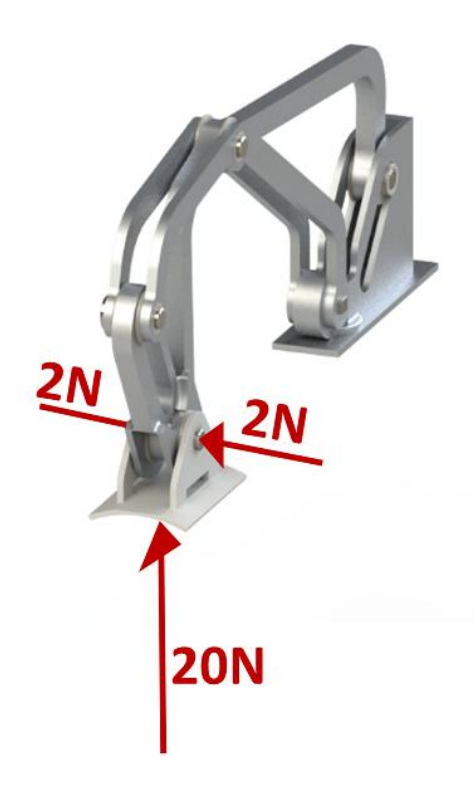

Figura 5.26: Carichi applicati al modello.

I valori massimi di ciascuna reazione vincolare si hanno per posizioni differenti del meccanismo. Cautelativamente, è stato scelto di eseguire l'ottimizzazione con i valori delle reazioni vincolari nella configurazione che risultava la peggiore per ogni giunto.

Nel caso di studio in esame, si è deciso di caricare il meccanismo all'End-Effector con una sollecitazione di 20 N in direzione verticale rispetto al sistema di riferimento 4 (in riferimento alla Figura [5.17.](#page-216-0) Questo carico simula le prese e le manipolazioni di oggetti. Un ulteriore sollecitazione di 2 N applicati lateralmente, sempre all'End-Effector, è stata applicata poi in fase di ottimizzazione (Figura [5.26\)](#page-230-0). I valori delle forze sono notevolmente aumentati rispetto a precedenti versioni in ABS di questo esoscheletro in cui il carico verticale era di 8 N e non era prevista alcuna sollecitazione laterale.

<span id="page-231-0"></span>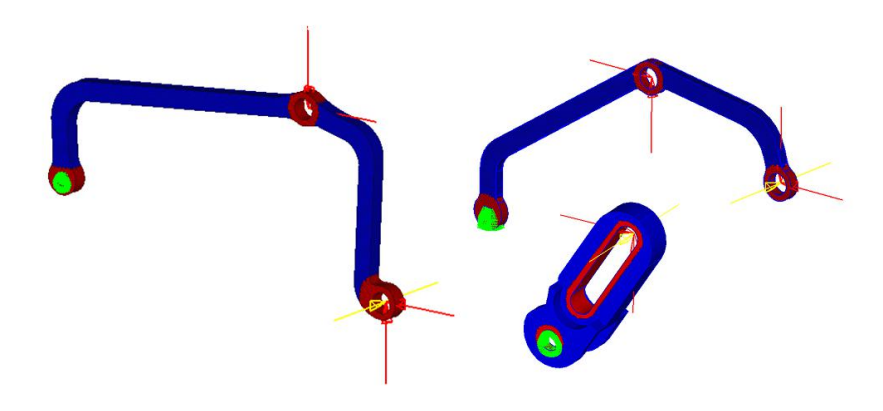

Figura 5.27: Modelli ad elementi finiti dei componenti A, B e C.

Come descritto precedentemente il carico di 20 N è applicato all'intero cinematismo. Questo significa che nei modelli delle parti da ottimizzare (vedi Figura [5.27\)](#page-231-0) non è stato inserito direttamente questo carico ma sono state applicate ai giunti le corrispondenti reazioni vincolari, indicate nella Tabella [5.1.](#page-229-0)

A questo punto del processo, sono state eseguite le analisi statiche su questi modelli, al fine di ottenere i valori di riferimento della prova zero, da confrontare con i modelli finali ottimizzati. Si hanno 3 condizioni di carico:

- verticale, che si riferisce al caso di carico in cui sono presenti solo le reazioni vincolari dovute all'applicazione di 20 N all'EndEffector;
- $\bullet$  *laterale Dx*, ovvero la situazione in cui il meccanismo è caricato da una forza di 2 N laterali a destra;
- $\bullet$  laterale Sx, che riguarda la situazione in cui il meccanismo è caricato da una forza di 2 N laterali a sinistra.

Nelle Tabelle [5.2,](#page-232-0) [5.3,](#page-232-1) [5.4](#page-232-2) sono riportati i valori di stress e spostamenti relativi ai tre componenti A, B e C.

## <span id="page-232-0"></span>5. Caso di studio medicale

|             |    | Stress [MPa] Spostamenti [mm] |
|-------------|----|-------------------------------|
| Verticale   | 35 | 0.17                          |
| Laterale Dx | 29 | 1.13                          |
| Laterale Sx | 29 | 1.13                          |

Tabella 5.2: Dati relativi alla prova zero del modello: componente A.

<span id="page-232-1"></span>

|                  |     | Stress [MPa] Spostamenti [mm] |
|------------------|-----|-------------------------------|
| <i>Verticale</i> | 117 | 2.55                          |
| $Laterale$ Dx    | 50  | 1.82                          |
| Laterale Sx      | 50  | 1.82                          |

Tabella 5.3: Dati relativi alla prova zero del modello: componente B.

<span id="page-232-2"></span>

|             |                             | Stress [MPa] Spostamenti [mm] |
|-------------|-----------------------------|-------------------------------|
| Verticale   | 13                          | 0.005                         |
| Laterale Dx | $\mathcal{D}_{\mathcal{L}}$ | 0.002                         |
| Laterale Sx |                             | 0.002                         |

Tabella 5.4: Dati relativi alla prova zero del modello: componente C.

### 5.4.2 Scelta delle configurazioni dei vincoli

Per quanto riguarda la schematizzazione dei vincoli nel modello, questi devono essere tali da rendere il sistema isostatico. Per tutti i componenti soggetti all'ottimizzazione si è deciso di applicare un incastro ad una estremità. Ciò non comporta una problematica da un punto di vista di sollecitazioni poiché i vincoli reali sono sostituiti dai valori delle loro reazioni ed in aggiunta questa modellazione risulta più gravosa, sovrastimando i carchi reali a favore della sicurezza. Nel dettaglio:

- corpo A: si presenta nella realtà vincolato nel giunto b con un carrello, in c ed in e con una cerniera; si schematizza il corpo applicando in b un incastro e sostituendo nei giunti c ed e le rispettive reazioni vincolari;
- $\bullet$  corpo B: il corpo B si troverebbe vincolato in a da un incastro, da una cerniera nel giunto  $c$  e da un'asola in  $d$ ; nella schematizzazione è stato mantenuto l'incastro in a, mentre i vincoli in c ed in d sono stati sostituiti dalle forze generate dai vincoli stessi;
- corpo C: questo elemento è stato semplicemente incastrato nel giunto  $e$  ed è soggetto solo alle forze esterne.

## 5.5 Ottimizzazione topologica

In questo paragrafo si riportano i risultati relativi al processo di ottimizzazione topologica applicato alle parti dell'esoscheletro: verranno descritti quali vincoli e obiettivi sono stati imposti al solutore per ogni analisi, indicati secondo la dicitura usata nella Tabella [4.4.](#page-114-0) Nelle Tabelle [5.5,](#page-236-0) [5.7](#page-237-0) e [5.9](#page-238-0) sono mostrati le variabili finali inserite nei processi di ottimizzazione. I vincoli di ottimizzazione sono stati inseriti nel modello in modo progressivo, andando

ogni volta a valutare la soluzione proposta dall'algoritmo di ottimizzazione. Nei casi di maggior interesse come funzione obiettivo si è minimizzata la Weighted Compliance, ovvero l'energia di deformazione pesata. Il solutore è andato quindi a risolvere il problema di ottimizzazione cercando una soluzione tale da consentire un minimo per tutti e tre i casi di carico (Verticale, Laterale Dx, Laterale  $S_x$ ). Questo parametro richiede l'assegnazione di un peso ad ogni caso di carico. Essendo le tre condizioni di carico ugualmente importanti è stato opportunamente deciso di assegnare il valore unitario ad ognuna.

Le Figure [5.28,](#page-236-1) [5.29,](#page-237-1) [5.30](#page-239-0) mostrano i modelli nell'interfaccia grafica Hyperview, che permette, in fase di post-processing di valutare le soluzioni proposte dall'algoritmo di risoluzione. Come al solito, la mappa di colore rappresenta la diversa densità degli elementi e va da un valore unitario (in rosso) a un valore nullo (in blu). Questa geometria ottimizzata verrà convenientemente ricostruita nell'ambiente di disegno e modellazione CAD SolidWorks.

#### 5.5.1 Definizione dello spazio di progettazione

Come descritto precedentemente, una della prime fasi del processo di ottimizzazione è la definizione nel modello del *design space*, ovvero dello spazio di progettazione. In questa zona il solutore è libero di modificare la topologia del componente e si differenzia dal non design space, il quale deve rimanere inalterato al termine del processo. Questa zona di non interesse nella fase di ottimizzazione è stata considerata nell'intorno dei giunti rotoidali e prismatici del meccanismo in modo da evitare di andare incontro ad uno stravolgimento del cinematismo; inoltre non è da trascurare il fatto che elementi come perni o boccole siano componenti commerciali e dunque richiedano dei vincoli a livello dimensionale. Per la realizzazione di questi domini si è utilizzato il software di progettazione CAD 3D Solidworks. Una volta create le geometrie esse sono state convertite ed importate sul software di ottimizzazione HyperWorks. Sono stati quindi impostati i carichi ed i vincoli in accordo con ci`o che `e stato descritto in precedenza e avviato il vero e proprio processo di ottimizzazione. Una volta ottenute le soluzioni geometriche dell'algoritmo si `e passati alle fasi finali di ricostruzione dei modelli e rianalisi.

#### 5.5.2 Processo di ottimizzazione per il componente A

Per il componente A l'ottimizzazione è stata eseguita imponendo un limite al vincolo relativo alla massima tensione ammissibile sul componente ottimizzato. In riferimento alla *prova zero* è stato fissato un massimo di 60 MPa che comparato al carico di snervamento del materiale ( $\sigma_{sn} = 170 \text{ MPa}$ ) equivale a un consistente coefficiente di sicurezza di ∼= 3. Per compensare gli spostamenti troppo elevati `e stato necessario introdurre un ulteriore limite impostando un vincolo sul massimo spostamento statico ammissibile pari a 2.5mm. Spostamenti eccessivi infatti potrebbero portare al mal funzionamento dell'intero cinematismo. L'insieme di queste variabili ha portato alla soluzione mostrata in Figura [5.28.](#page-236-1) L'algoritmo di ottimizzazione suggerisce un profilo cavo all'interno e ciò è in accordo con i vincoli e i carichi imposti al problema.

#### 5.5.3 Processo di ottimizzazione per il componente B

Per la parte B il processo è risultato particolarmente critico, in quanto il componente presentava una sezione molto snella e svantaggiosa per il carico laterale. Dalla *prova zero* il valore della tensione era sensibilmente più elevato rispetto al componente A ed `e stato necessario diminuire il coefficiente di sicurezza per restare nei limiti della tensione di snervamento. Lo stress nelle

<span id="page-236-0"></span>

| Responses            | Constraints                     | Objective         |
|----------------------|---------------------------------|-------------------|
| <b>Static Stress</b> | $\leq 60$ MPa                   | Min. W.Compliance |
| Static Displacement  | $\leqslant$ 2.5 mm              |                   |
| Volume Fraction      | $30\% \leq V$ olume $\leq 60\%$ |                   |
| Weighted Compliance  |                                 |                   |

Tabella 5.5: Variabili utilizzate nel processo di ottimizzazione del componente A.

<span id="page-236-1"></span>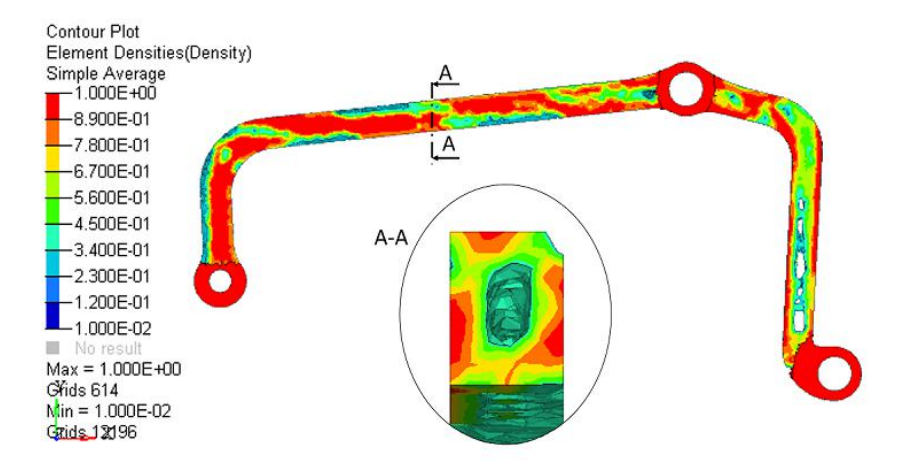

Figura 5.28: Modello ottenuto del componente A e dettaglio della sezione trasversale.

|             |    | Stress [MPa] Spostamenti [mm] |
|-------------|----|-------------------------------|
| Verticale   | 50 | 0.34                          |
| Laterale Dx | 44 | 2.23                          |
| Laterale Sx | 14 | 2.23                          |

Tabella 5.6: Risultati relativi all'ottimizzazione topologica: componente A.

situazioni di carico laterale è maggiore rispetto alla *prova zero*, dato che l'algoritmo suggerisce una distribuzione di materiale sulla sezione trasversale con una forma a doppio T. Questo comporta una buona resistenza al carico verticale che aumenta limitatamente mentre si ha una sensibilità maggiore al carico laterale. In ogni caso si resta comunque al di sotto della tensione di snervamento del materiale.

<span id="page-237-0"></span>

| <b>Responses</b>     | Constraints   | Objective                        |
|----------------------|---------------|----------------------------------|
| <b>Static Stress</b> |               | $\leq 150$ MPa Min. W.Compliance |
| Static Displacement  | $\leq 7.5$ mm |                                  |
| Weighted Compliance  |               |                                  |

Tabella 5.7: Variabili utilizzate nel processo di ottimizzazione del componente B.

<span id="page-237-1"></span>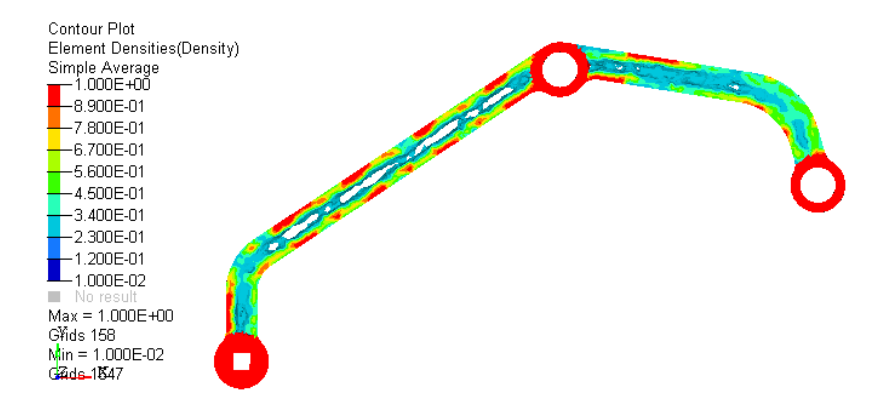

Figura 5.29: Modello ottenuto del componente B.

### 5.5.4 Processo di ottimizzazione per il componente C

Diversamente da quanto fatto per i casi precedenti, per questo componente non è stato necessario introdurre un vincolo sugli spostamenti, in quanto essi

#### 5. Caso di studio medicale

|             |     | Stress [MPa] Spostamenti [mm] |
|-------------|-----|-------------------------------|
| Verticale   | 144 | 4.45                          |
| Laterale Dx | 120 | 7.42                          |
| Laterale Sx | 120 | 7.42                          |

<span id="page-238-0"></span>Tabella 5.8: Risultati relativi all'ottimizzazione topologica: componente B.

| Responses            | Constraints | Objective                        |
|----------------------|-------------|----------------------------------|
| <b>Static Stress</b> |             | $\leq 150$ MPa Min. W.Compliance |
| Weighted Compliance  |             |                                  |

Tabella 5.9: Variabili utilizzate nel processo di ottimizzazione del componente C.

risultano contenuti già nella prova zero.

|             |    | Stress [MPa] Spostamenti [mm] |
|-------------|----|-------------------------------|
| Verticale   | 12 | 0.008                         |
| Laterale Dx | 3  | 0.003                         |
| Laterale Sx | 3  | 0.003                         |

Tabella 5.10: Risultati relativi all'ottimizzazione topologica: componente C.

## 5.5.5 Ricostruzione componenti

Una volta ottenute le soluzioni dei modelli ottimizzati dal solutore Optistruct, la fase successiva è stata quella di ricostruzione delle geometrie in quanto i modelli ottenuti alla fine delle analisi non sono sufficienti per passare all'ef-

<span id="page-239-0"></span>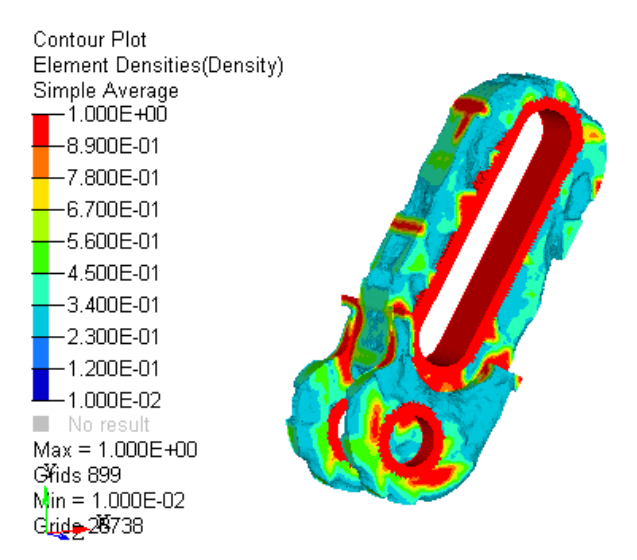

Figura 5.30: Ottimizzazione del componente C.

fettiva realizzazione. Le geometrie ottenute dal solutore, essendo dipendenti dalla mesh non presentano una superficie omogenea e necessitano quindi di elaborazioni, anche considerando i processi produttivi con cui verranno prodotti. Di seguito sono elencati i passaggi del processo di ricostruzione. Come primo passo si è esportata la mesh del componente ottimizzato da Hyperview in formato STL. Durante l'esportazione, è stato mantenuto il corretto allineamento con i tre piani principali utile nel passaggio successivo. La mesh estratta viene poi importata come geometria nell'ambiente di disegno, dove si è ricostruito l'oggetto seguendo in modo pertinente la distribuzione generata dal solutore. Nelle Figure [5.31,](#page-240-0) [5.33,](#page-241-0) [5.34](#page-242-0) sono mostrati i risultati delle ricostruzioni di tutti componenti ottimizzati. In particolare il componente A `e stato realizzato con una sezione cava: questo aspetto genera un problema per la fase di realizzazione con tecniche additive. Si ha infatti la necessità di poter evacuare la polvere di alluminio che, al termine del processo, rimarrà bloccata all'interno del componente. Sono stati creati per questo motivo due fori, evidenziati in rosso in Figura [5.32,](#page-241-1) che permetteranno il passaggio di

<span id="page-240-0"></span>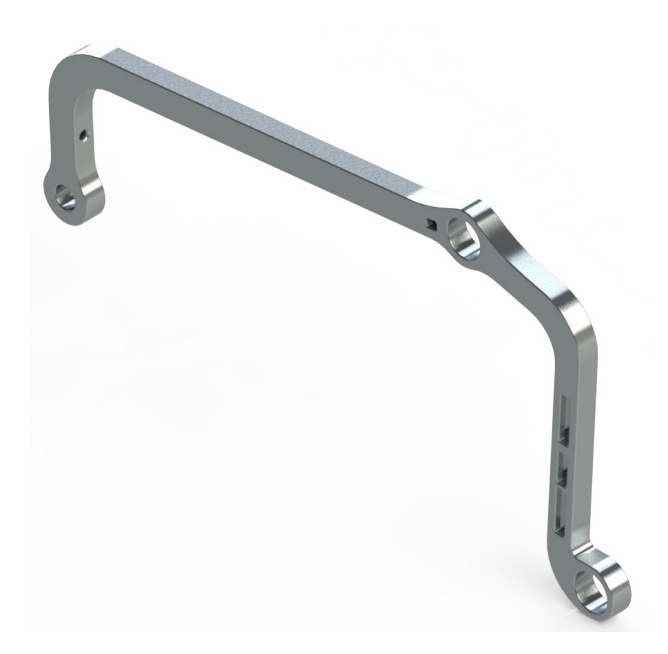

Figura 5.31: Ricostruzione finale del componente A.

aria compressa utile alla rimozione del materiale in eccesso. Infine, per rea-lizzare l'assieme del cinematismo di Figura [5.35](#page-242-1) è stato necessario effettuare alcune modifiche alle geometrie per permettere il corretto movimento delle parti.

## 5.6 Analisi statica componenti ottimizzati

Una volta ricostruiti i componenti ottimizzati, sono state effettuate nuove analisi statiche per verificare il corretto funzionamento delle parti valutando le risposte di stress e spostamenti. Questa operazione è fondamentale non solo come verifica del lavoro svolto dall'ottimizzatore, ma anche per controllare che i nuovi componenti resistano alle condizioni di carico prima di poterli mandarli in produzione. Le analisi statiche sono state svolte sulla base delle scelte precedentemente descritte nel Paragrafo [5.4.](#page-223-0) I risultati relativi a stress

<span id="page-241-1"></span>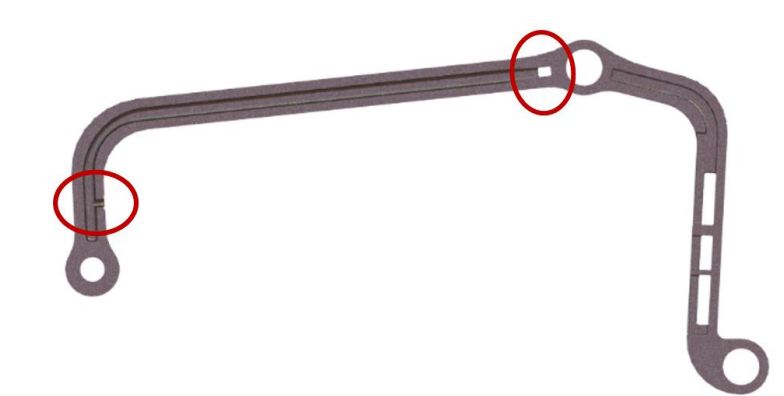

Figura 5.32: Sezione longitudinale del componente A e dettaglio dei fori di scarico.

<span id="page-241-0"></span>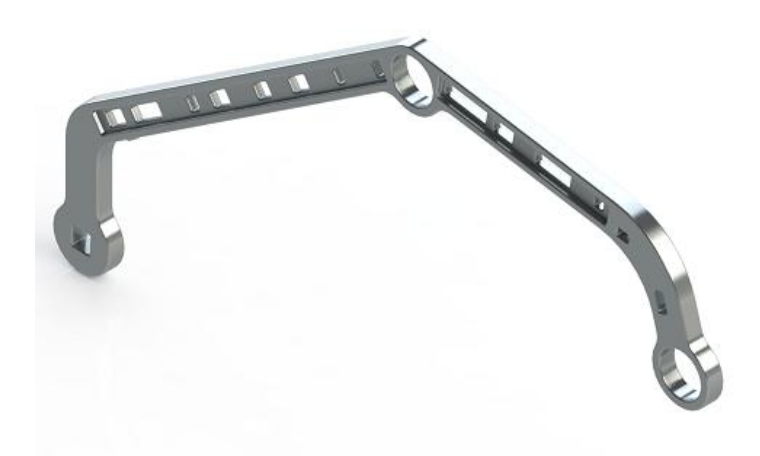

Figura 5.33: Ricostruzione finale del componente B.

<span id="page-242-0"></span>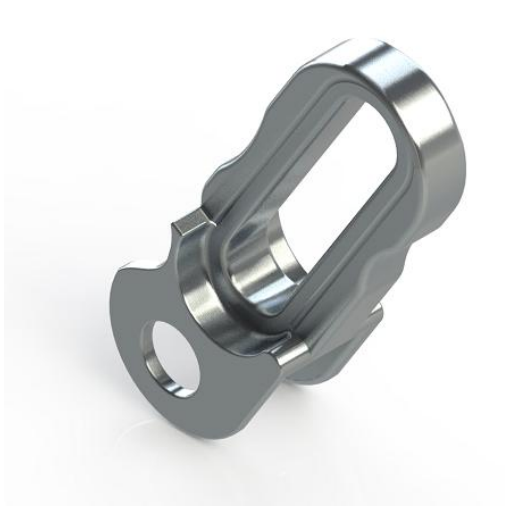

Figura 5.34: Ricostruzione finale del componente C.

<span id="page-242-1"></span>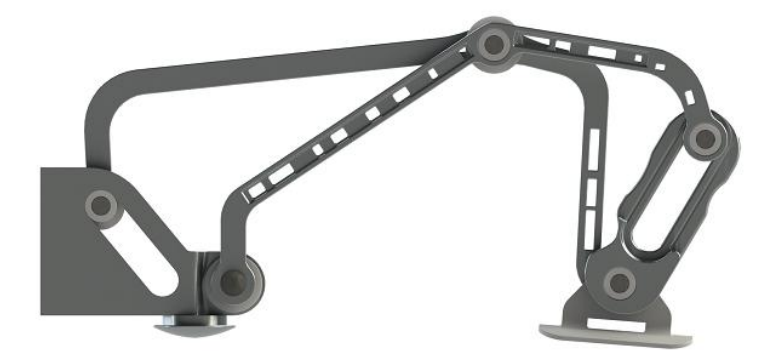

Figura 5.35: Ricostruzione finale dell'intero cinematismo.

<span id="page-243-0"></span>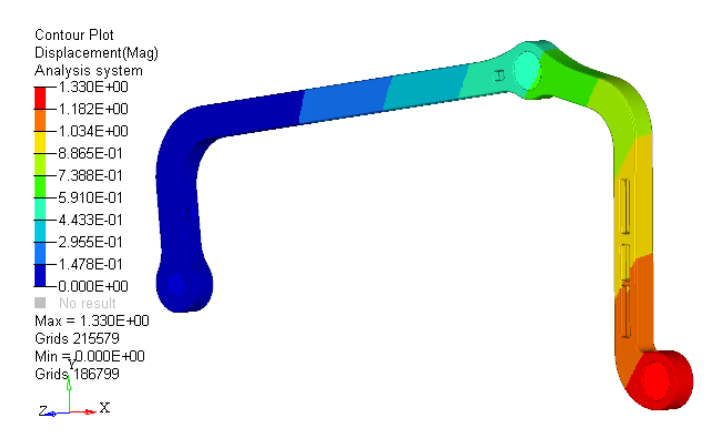

Figura 5.36: Deformazioni su componente A ottimizzato [mm].

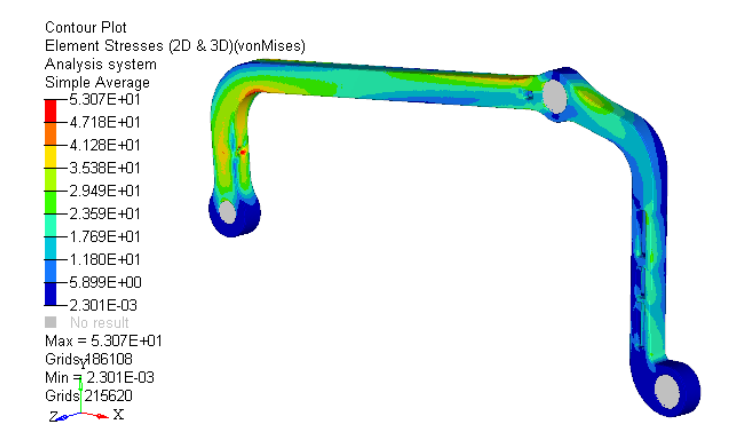

Figura 5.37: Stress su componente A ottimizzato [MPa].

e spostamenti sono esposti nelle Figure da [5.36](#page-243-0) a [5.41.](#page-246-0)

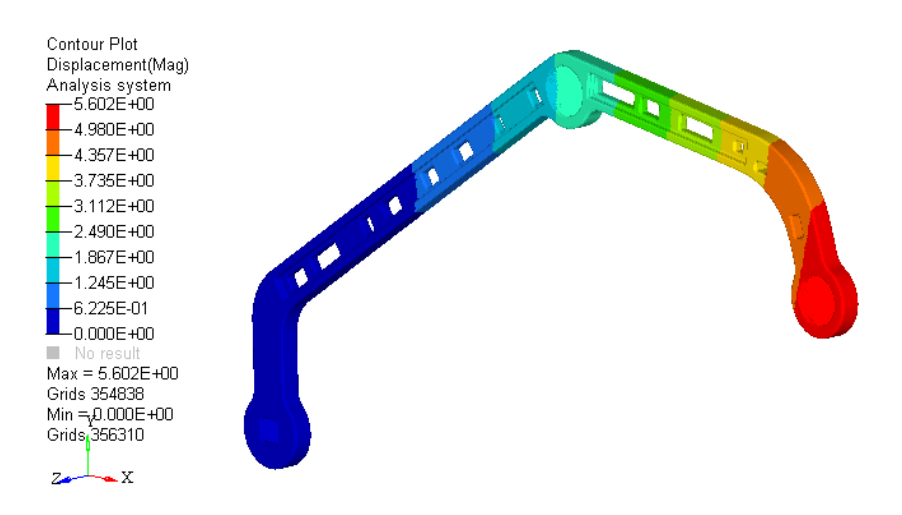

Figura 5.38: Spostamenti su componente B ottimizzato [mm].

#### 5.6.1 Modello di insieme

Un'ulteriore verifica è stata fatta creando un modello FEM in  $HyperMesh$ del meccanismo assemblato per studiare l'intero sistema. Cautelativamente, il modello è stato creato nella configurazione con angolo  $\alpha_2=0$ ° essendosi dimostrata la condizione più critica(Figura [5.42\)](#page-246-1).

### 5.6.2 Definizione del materiale

Il materiale considerato per le varie prove è stato considerato di tipo elastico lineare isotropo, in quanto non interessa studiare fenomeni di plasticizzazione. Si è inoltre stato ipotizzato che il materiale abbia caratteristiche meccaniche indipendenti dalla direzione, caratteristica che comunque si riesce ad ottenere anche con pezzi metallici stampati, grazie ad opportuni trattamenti termici finali. Il materiale con cui verranno costruiti i componenti e quindi da implementare nel modello, è la lega di Alluminio Cl31Al, le cui caratteristiche tecnologiche, mostrate nella Tabella [5.11,](#page-247-0) permettono l'ottenimento di un buon compromesso fra leggerezza e resistenza.

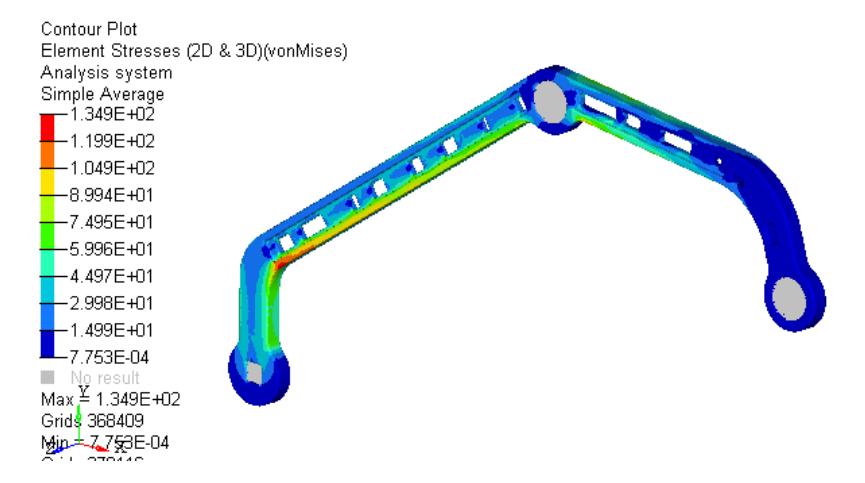

Figura 5.39: Stress su componente B ottimizzato [MPa].

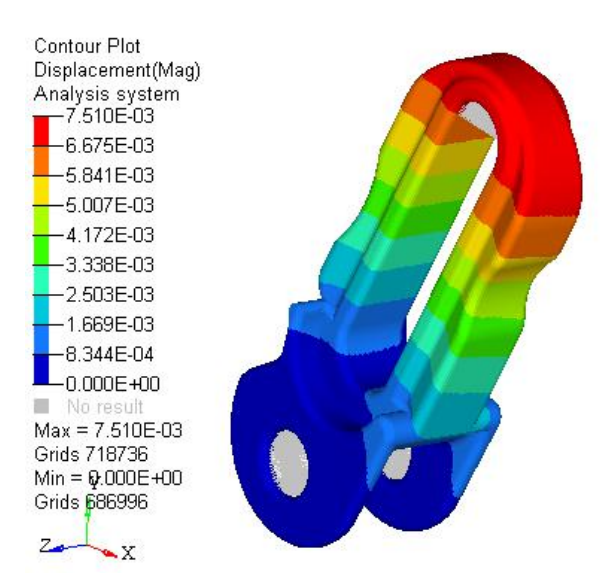

Figura 5.40: Spostamentii su componente C ottimizzato [mm].

<span id="page-246-0"></span>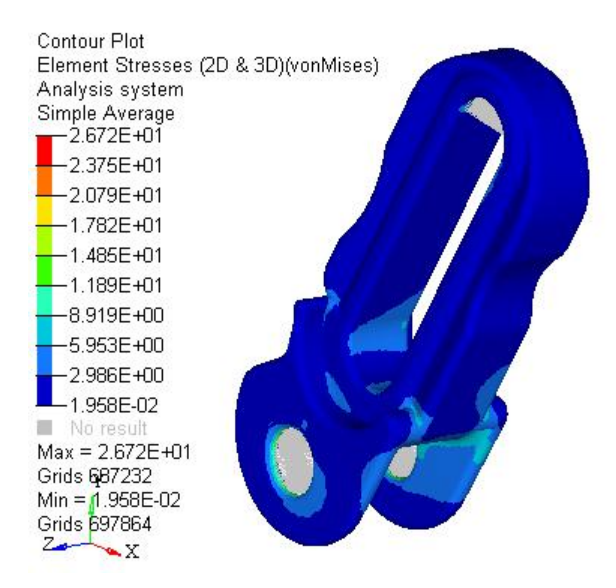

Figura 5.41: Stress su componente C ottimizzato [MPa].

<span id="page-246-1"></span>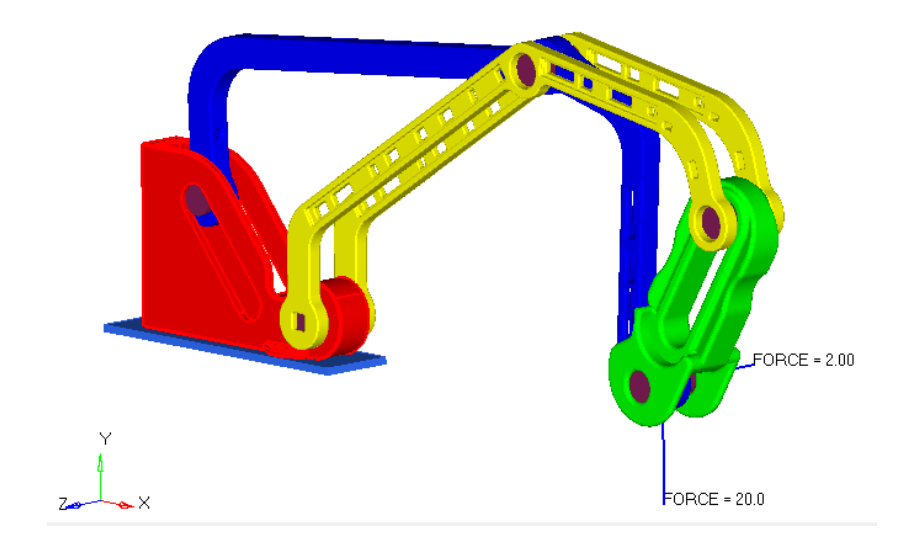

Figura 5.42: Modello alpha=0°.

<span id="page-247-0"></span>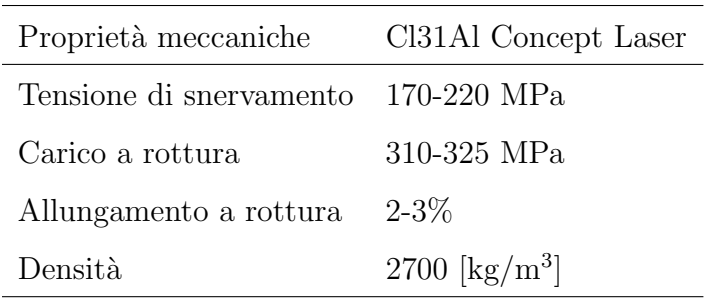

Tabella 5.11: Propriet`a meccaniche del CL31Al.

#### 5.6.3 Modellazione dei giunti

Per la modellazione dei perni, sono stati utilizzati elementi monodimensionali di tipo BEAM. L'elemento BEAM (Figura [5.43\)](#page-247-1) è un elemento monodimensionale nella forma, ma non nel comportamento poiché risponde a sollecitazioni di trazione/compressione, torsione e flessione. Esso è caratterizzato da due nodi con due gradi di libert`a ciascuno: possono traslare in direzione normale alla direzione della congiungente dei nodi stesso e ruotare. A questo

<span id="page-247-1"></span>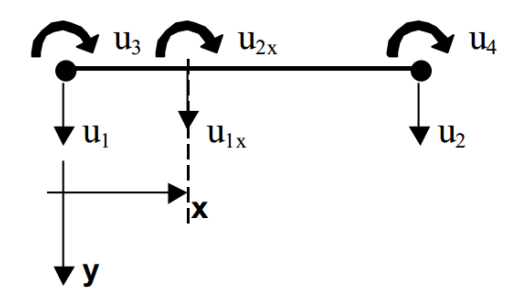

Figura 5.43: Schema dell'elemento BEAM.

tipo di elemento è assegnata la proprietà PBEAM in cui si associano il materiale dell'elemento e le caratteristiche relative alla geometria della sezione, quali area e momenti di inerzia. Questi ultimi non vengono inseriti manualmente nella card ma calcolati dopo aver creato graficamente la sezione di interesse attraverso lo strumento HyperBeam. Il collegamento dei perni alle

<span id="page-248-0"></span>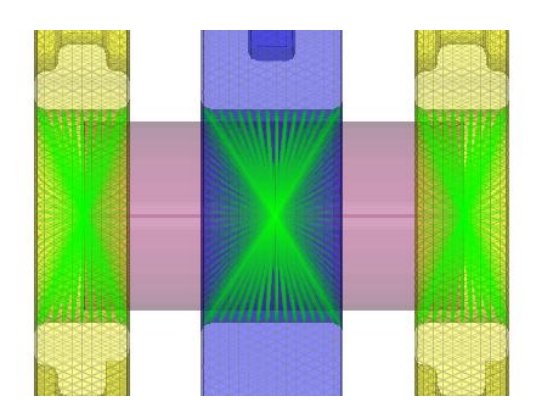

Figura 5.44: Modellazione del giunto.

corrispondenti sedi è stato fatto attraverso elementi di tipo rigid, ovvero elementi monodimensionali rigidi che permettono il collegamento tra un nodo master a un set di nodi *slave* collegati a quest'ultimo. Sul nodo master è possibile controllare i vari gradi di libert`a, in questo caso `e stato sbloccato il DOF relativo alla rotazione intorno all'asse del perno per permettere la rotazione all'interno della sede (Figura [5.44\)](#page-248-0).

Per quanto riguarda le interazione tra i perni e le due asole presenti nel meccanismo, esse sono state modellate attraverso due interfacce di contatto (Figura [5.45\)](#page-249-0) andando a creare due set di nodi slave sui perni e due superfici master sulle asole. Infine è stata creata la card  $CONTACT$  che permette di definire il comportamento dell'interfaccia di contatto. In entrambi i casi `e stato scelto di usare un comportamento preimpostato di tipo slide in cui sono permessi movimenti sulla superficie di contatto (Figura [5.45\)](#page-249-0).

### 5.6.4 Definizione dei carichi e dei vincoli

I carichi applicati al modello sono quelli descritti nei precedenti paragrafi, ovvero, 20N in direzione verticale e 2N laterale applicati entrambi all'end effector del meccanismo. A differenza delle precedenti analisi però, il carico

<span id="page-249-0"></span>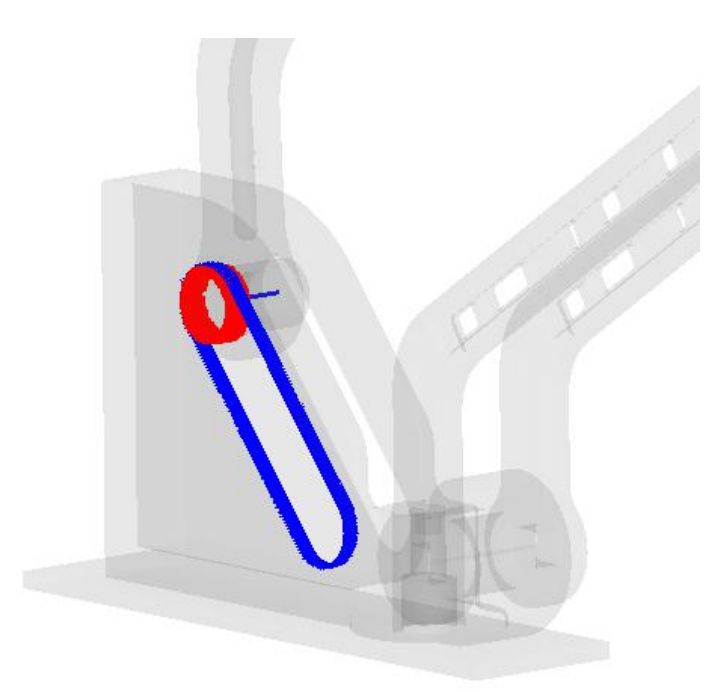

Figura 5.45: Interfaccia di contatto tra asola e perno.

esterno non è stato distribuito e applicato ai giunti come reazioni vincolari ma direttamente all'end effector del meccanismo. I set di vincoli utilizzati sono di tipo Single Point Constraint e permettono di limitare uno o più gradi di libertà per ogni singolo nodo. In entrambi i casi è stato scelto di modellare l'interazione del meccanismo del dito con la placca della mano come un incastro, in questa fase quindi si è trascurato la rotazione intorno all'asse verticale dell'intero meccanismo.

### 5.6.5 Definizione del tipo di analisi

A causa della presenza di interfacce di contatto, nel modello FEM è stata impostata un'analisi di tipo non lineare quasi-statica. Per completare il modello si è passati alla creazione della card NLPARM in cui si possono definire i parametri utili per l'analisi non lineare tra cui NINC ovvero il numero di

<span id="page-250-0"></span>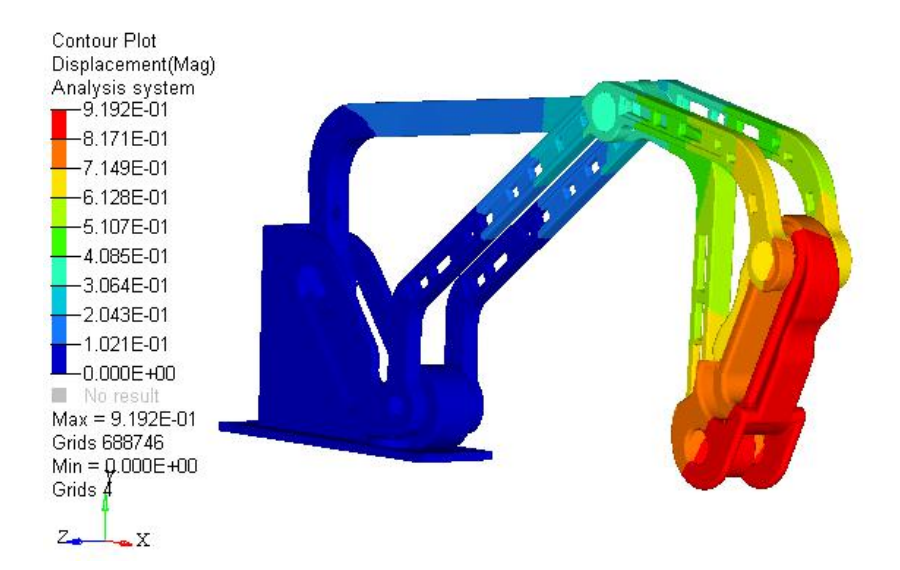

Figura 5.46: Spostamenti del modello alla configurazione con alpha=0° [mm].

incrementi in cui viene suddiviso il carico applicato, MAXITER che rappresenta il numero massimo di iterazioni per ogni incremento di carico e CONV che permette il controllo sul tipo di convergenza modificando 3 parametri: U,P,W che consentono il controllo rispettivamente su spostamenti, carico e lavoro. Andando a modificare i parametri di questa card è stata raggiunta la convergenza per NINC=12 e U,P e W =0.03. Nelle Figure [5.46](#page-250-0) e [5.47](#page-251-0) sono mostrati i risultati di spostamenti e stress per il modello descritto.

In Tabella [5.12](#page-251-1) è mostrato un confronto degli stress e degli spostamenti sui tre componenti. Sono stati comparati i dati relativi alle analisi statiche effettuate secondo lo schema di carico descritto nel Paragrafo [5.4](#page-223-0) con i risultati del modello di insieme appena esposto. Si nota una riduzione delle tensioni e degli spostamenti in quanto le parti non si trovano più a lavorare a sbalzo. Sul componente C queste differenze sono le più evidenti. Lo stato tensionale nella conformazione di insieme è quasi nullo dal momento che aumentano di vari ordini di grandezza gli spostamenti.

<span id="page-251-0"></span>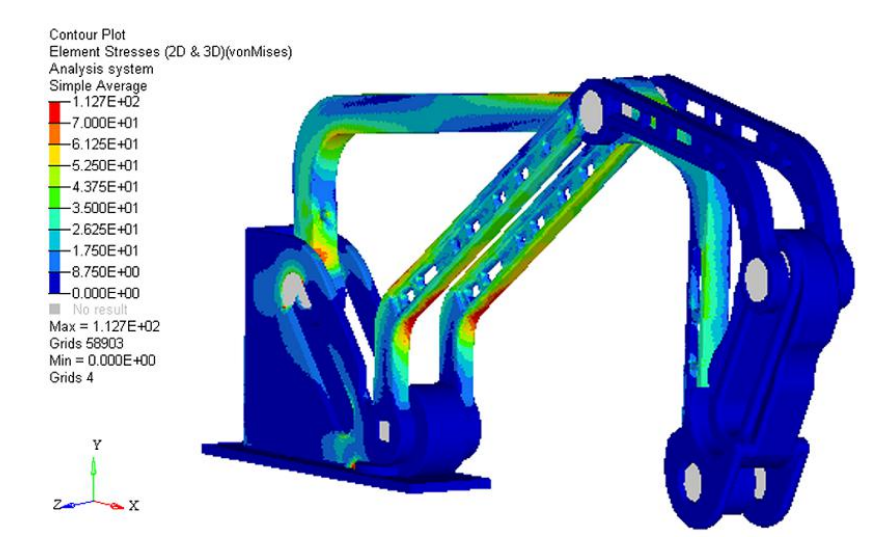

<span id="page-251-1"></span>Figura 5.47: Andamento degli stress alla configurazione con alpha=0° [MPa].

|                  |                   | Stress [MPa] Spostamenti [mm] |
|------------------|-------------------|-------------------------------|
| A singolo        | 53                | 1.3                           |
| A assieme        | 48                | 0.8                           |
|                  | Stress [MPa]      | Spostamenti [mm]              |
| <b>B</b> singolo | 135               | 5.6                           |
| B assieme        | 113               | 0.7                           |
|                  | Stress [MPa]      | Spostamenti [mm]              |
| $C \, singolo$   | 27                | 0.007                         |
| C assieme        | $1 \cdot 10^{-6}$ | 0.9                           |

Tabella 5.12: Confronto di tensioni e spostamenti tra le analisi libere e il modello di insieme.
# <span id="page-252-0"></span>5.7 Ottimizzazione placca di fissaggio alla mano

Concluso il processo di ottimizzazione e ricostruzione per i tre componenti del meccanismo di ogni dito, l'attenzione si `e spostata su un altro apparato fondamentale dell'esoscheletro: la placca di fissaggio al dorso della mano. Anche questo oggetto è stato sottoposto ad un'operazione di ottimizzazione topologica con lo scopo di contribuire all'alleggerimento totale del sistema. Per la scelte dei carichi, dei vincoli e delle geometrie di *design space* è stato necessario servirci di considerazioni e scelte progettuali descritte nel seguito (vedi [5.9\)](#page-259-0). Si è scelto di applicare due configurazioni di carico per simulare le forze che si scaricano sulla placca nelle fasi di apertura e chiusura del meccanismo indicate rispettivamente in blu e rosso nella Figura [5.48.](#page-253-0) Per l'applicazione dei carichi sono stati inseriti nel modello i componenti D delle quattro dita in modo da avere la corretta distribuzione delle forze alla placca. La configurazione di carico su questo componente infatti è nota, almeno per il dito indice, ed è descritta nella Sezione [5.4.1.](#page-226-0) Per le altre dita è stato scelto di scalare linearmente le forze e i momenti con i fattori di scala usati precedentemente, ovvero:

- Indice: 1
- Medio: 1.103
- Anulare: 1
- Mignolo: 0.875

Di seguito si riportano le forze e i momenti appartenenti ad ogni gruppo di carico. Nelle Tabelle [5.13,](#page-254-0) [5.14](#page-254-1) e [5.15](#page-254-2) si fa riferimento alla configurazione

<span id="page-253-0"></span>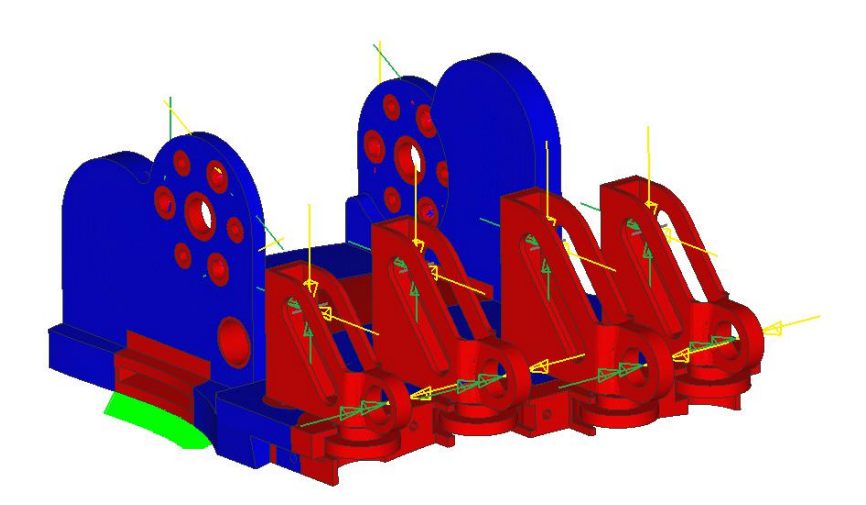

Figura 5.48: Modello FEM della placca di fissaggio alla mano.

di apertura. Per la chiusura i valori sono i medesimi ma cambiati di segno. Facendo riferimento alla Figura [5.17,](#page-216-0) ogni gruppo di carico è formato da:

- forza nel giunto  $b$ , scomposta in due componenti in direzione  $x \in y$ e applicate al modello attraverso un perno simulato come elemento di tipo BEAM;
- momento nel giunto a calcolato dall'analisi statica descritta nel Paragrafo [5.3;](#page-217-0)
- momenti della parte posteriore, ovvero le reazioni che il motore scarica sui supporti della placca; per questo caso i momenti non sono stati applicati direttamente come coppie ma scomposti in tre componenti applicate nelle sedi delle viti di fissaggio del motore stesso.

I vincoli nel modello sono stati inseriti sulla faccia inferiore della placca, nella zona in corrispondenza del foro di passaggio per la fascia elastica che collega l'oggetto alla mano.

<span id="page-254-0"></span>

| Forze nel giunto b | $\left[ \mathrm{N} \right]$ |
|--------------------|-----------------------------|
| $F_{bxIND}$        | 11.2                        |
| $F_{bxIND}$        | 10.3                        |
| $F_{hxMED}$        | 12.4                        |
| $F_{hxMED}$        | 11.4                        |
| $F_{bx \, ANU}$    | 11.2                        |
| $F_{hxAVU}$        | 10.3                        |
| $F_{brMIG}$        | 9.8                         |
| $F_{brMIG}$        | 8.9                         |

<span id="page-254-1"></span>Tabella 5.13: Forze applicate al giunto b in configurazione apertura.

| Momenti nel giunto <i>a</i> | [Nmm] |
|-----------------------------|-------|
| $M_{aIND}$                  | -1470 |
| $M_{aMED}$                  | -1630 |
| $M_{aANU}$                  | -1470 |
| $M_{aMIG}$                  | -983  |

<span id="page-254-2"></span>Tabella 5.14: Momenti applicati al giunto a in configurazione apertura.

| Momenti parte posteriore [Nmm] |       |
|--------------------------------|-------|
| $M_1$                          | -1882 |
| $M_2$                          | 1882  |

Tabella 5.15: Momenti della parte posteriore in configurazione apertura.

#### 5. Caso di studio medicale

|                       |     | Stress [MPa] Spostamenti [mm] |
|-----------------------|-----|-------------------------------|
| <i>Forze Apertura</i> | 8.8 | 0.003                         |
| Forze Chiusura        | 8.8 | 0.003                         |
| Momenti Apertura      | 99  | $(1)$ 1                       |
| Momenti Chiusura      | 99  | 01                            |

Tabella 5.16: Risultati della analisi sul componente originale non ottimizzato.

Una volta definiti i vincoli e i carichi da applicare è stato scelto il design space in funzione delle scelte effettuate in fase di progetto. Sono state escluse dal design space (regioni in blu della Figura [5.48\)](#page-253-0):

- le zone nell'intorno dei fori di fissaggio e di centraggio dei due motori;
- la zona intorno alla sede dell'albero di rinvio;
- $\bullet$  i quattro componenti D del cinematismo, utili per la corretta applicazione del carico;
- la parte anteriore da accoppiare al case per la chiusura del meccanismo;
- la zona necessaria al passaggio della fascia elastica.

Anche per questo componente la funzione da minimizzare è stata l'energia di deformazione pesata (Weighted Compliance), in quanto porta a risultati buoni in tempi di calcolo ridotti. Il solutore è andato a cercare una soluzione tale da consentire un minimo per tutti i casi di carico (Forze Apertura, Forze chiusura, Momenti apertura, Momenti chiusura).

| Responses            | Constraints         | Objective         |
|----------------------|---------------------|-------------------|
| <b>Static Stress</b> | $\leqslant$ 100 MPa | Min. W.Compliance |
| Volume Fraction      | Volume $\leq 30\%$  |                   |
| Weighted Compliance  |                     |                   |

Tabella 5.17: Vincoli ed obiettivi usati per ottimizzazione della placca.

|                       | Stress [MPa] | Spostamenti [mm] |
|-----------------------|--------------|------------------|
| <i>Forze Apertura</i> | 114          | 0.007            |
| Forze Chiusura        | 114          | 0.007            |
| Momenti Apertura      | 99           | 0.2              |
| Momenti Chiusura      | 99           | 0.2              |

Tabella 5.18: Risultati relativi all'ottimizzazione topologica della placca di fissaggio.

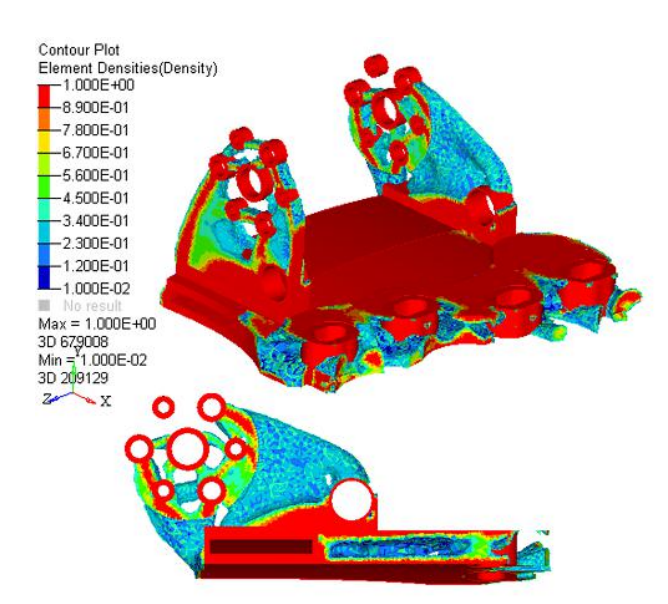

Figura 5.49: Risultati relativi all'ottimizzazione topologica della placca.

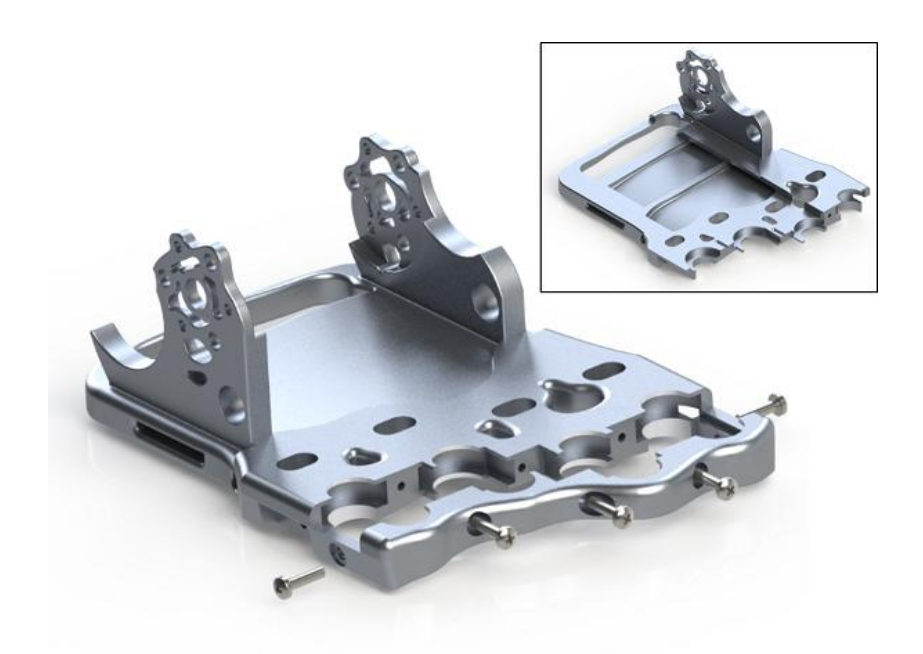

Figura 5.50: Ricostruzione finale del componente e vista della sezione interna.

# 5.8 Risultati

In Tabella [5.19](#page-258-0) si riportano i risultati ed i guadagni in massa ottenuti per i componenti ottimizzati rispetto a quelli originali. A titolo di esempio si riporta anche la riduzione in massa che si ottiene nell'intero cinematismo relativo al dito indice. Sono stati sommati tutti i pesi dei componenti A, B (valutato 2 volte) e C. Non sono stati presi in considerazione il componete D (che non ha subito alcun processo di ottimizzazione) e i componenti commerciali. In Figura [5.51](#page-258-1) sono mostrati i componenti prima e dopo il processo di ottimizzazione.

<span id="page-258-0"></span>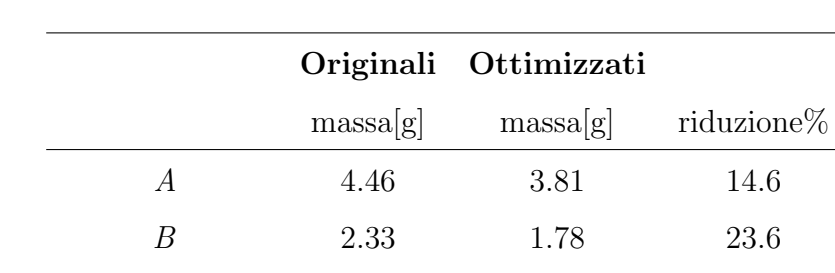

<span id="page-258-1"></span>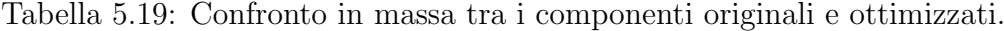

 $E(placca)$  109.50 73.88 32.5

Assieme indice 13.34 10.6 20.5

 $\begin{array}{cccc} C & 4.22 & 3.23 & 23.5 \end{array}$ 

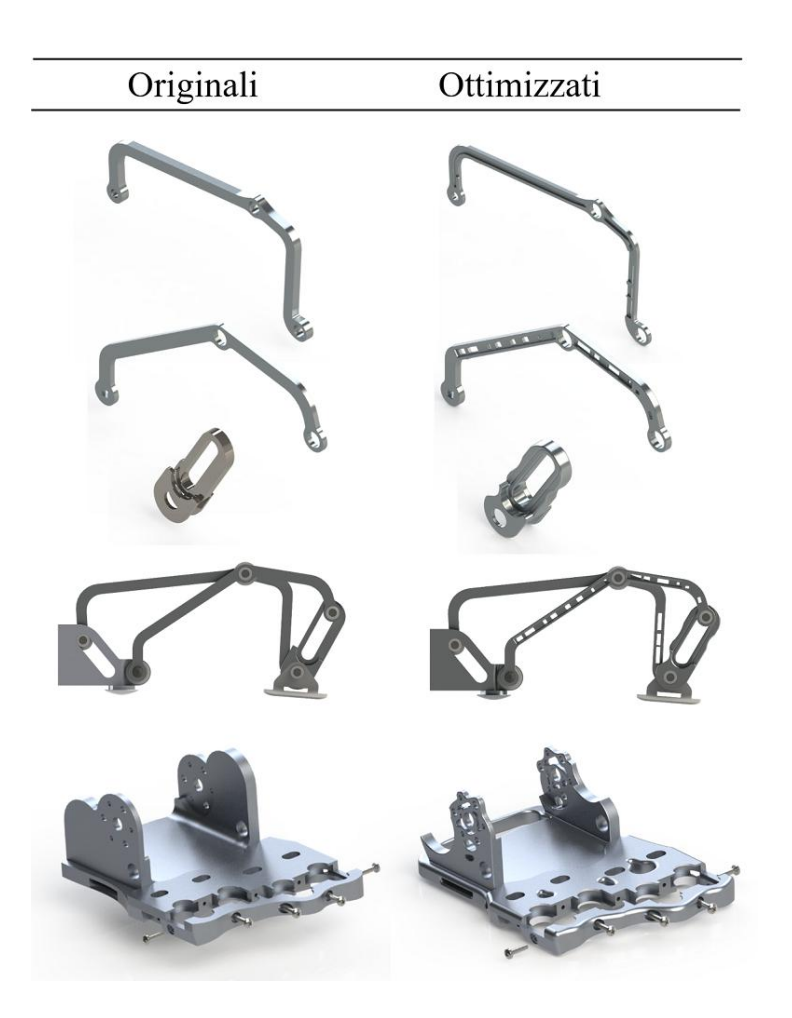

Figura 5.51: Risultati dei processi di ottimizzazione.

# <span id="page-259-0"></span>5.9 Progettazione di dettaglio e soluzioni costruttive

A valle del processo di ottimizzazione sono stati affrontati, prima di realizzare il componente, problemi relativi alle soluzioni costruttive e progettuali. In prima fase si è condotto uno studio per la realizzazione dei componenti con tecnologia additiva SLM. Infine, si deve considerare l'impiego della lega di alluminio Cl31Al, il quale comporta l'inserimento di componenti di altro materiale che permettessero una riduzione dell'attrito delle parti in movimento.

Sono state individuate tre questioni principali che ovviamente, come spesso succede nei processi di progettazione, sono state affrontate in modo iterativo andando a modificare più volte le soluzioni trovate in base alle problematiche che sono nate in corso d'opera:

- progettazione del sistema di attuazione;
- progettazione della placca di fissaggio alla mano;
- progettazione degli accoppiamenti.

### 5.9.1 Progettazione sistema di attuazione

Per quanto riguarda il sistema di attuazione, dopo uno studio accurato, si `e scelto di far uso di due servomotori elettrici commerciali affiancati ad un sistema di trasmissione tramite ruote dentate e cinghie, per attuare direttamente in coppia il giunto sinora indicato con la lettera a. Lo schema ideato è riportato in Figura [5.52.](#page-260-0) La coppia generata dal motore  $M_1$  viene trasmessa direttamente al giunto a dell'indice attraverso una cinghia dentata e le pulegge  $P_{ind1}$  e  $P_{ind2}$ . Il motore 2, attraverso le due ruote dentate  $R_1$  e  $R_2$ ,

<span id="page-260-0"></span>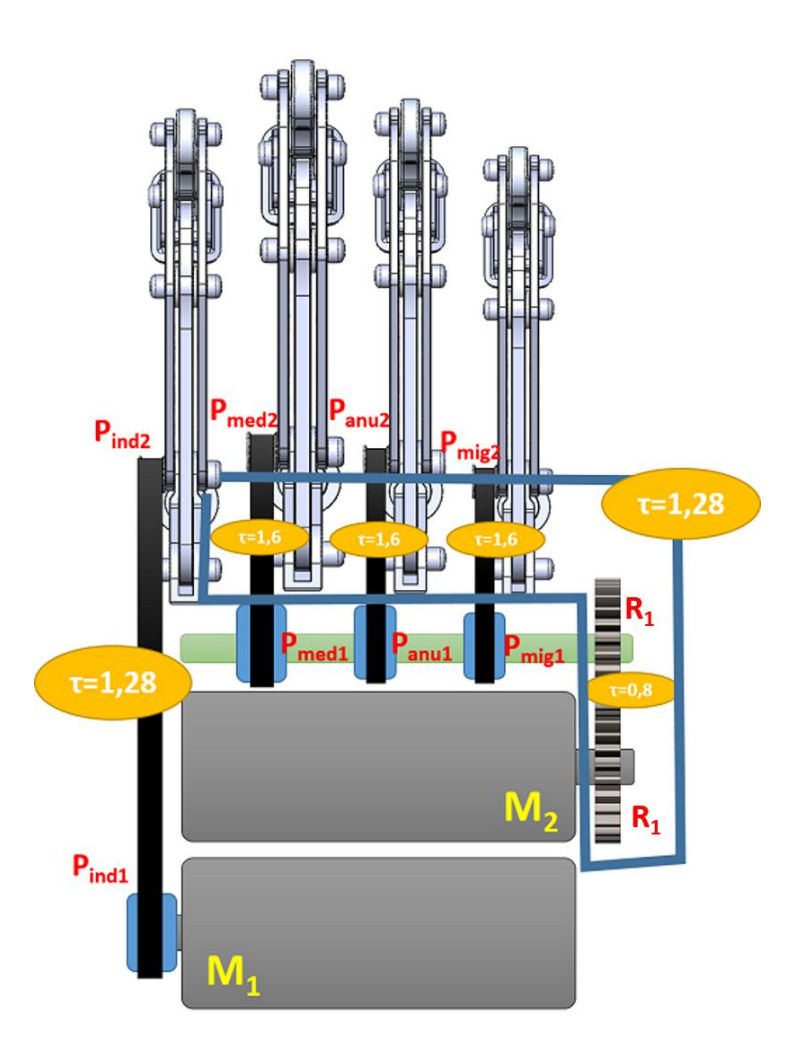

Figura 5.52: Schema del sistema di attuazione.

trasmette la coppia ad un altro albero di trasmissione (schematizzato in verde nella Figura [5.52\)](#page-260-0) su cui sono calettate tre pulegge dentate indicate con  $P_{mig1}$ ,  $P_{anu1}$  e  $P_{med1}$  che vanno ad attuare, rispettivamente, mignolo, anulare e medio. La trasmissione a cinghie permette ad ogni meccanismo, anche se per un angolo di pochi gradi, di ruotare liberamente intorno al proprio asse verticale e assecondare così il movimento di ab-adduzione della mano.

L'uso di due motori per l'intero sistema, anziché uno per dito, è giustificato dal fatto che vengono attuati separatamente l'indice e le altre tre dita

(medio, anulare, mignolo). Questo ha permesso di rispettare il vincolo di basso ingombro pur non perdendo in efficacia del dispositivo. Uno studio delle consuete prese che vengono effettuate dalla mano ha permesso di notare che, mentre l'isolamento dell'indice è di fondamentale importanza per la presa di precisione, le altre tipologie di presa sono garantite (ovviamente in termini di funzionalit`a) pur senza una attuazione specifica per ogni singolo dito.

Gli attuatori scelti presentano i seguenti vantaggi:

- buon rendimento di conversione di potenza;
- facile manutenzione;
- assenza di inquinamento durante l'utilizzo;
- alta flessibilità di controllo;
- peso ed ingombro ridotti.

Si passa adesso a descrivere nel dettaglio la scelta dei motori e il successivo dimensionamento degli organi di trasmissione. Per prima cosa, da un'analisi delle acquisizioni video, è si è il tempo con cui il cinematismo percorre tutta la traiettoria di apertura o chiusura della mano (circa 1 secondo). Si è approssimato a circa 90° l'angolo che il meccanismo compie in fase di movimentazione. Da questi valori è stata quindi ricavata la velocità angolare di chiusura da ottenere in corrispondenza del giunto  $a(\omega = 1, 57rad/s)$ . Sapendo poi il valore della coppia necessaria per l'attuazione del meccanismo  $\tau_a = 1,44Nm$ , ricavata dalla precedente analisi cinetostatica, è stato calcolato il valore di potenza  $P_{out}$  in uscita dal motore necessario per l'attuazione:

$$
P_{out} = \tau_a \cdot \omega = 1,44Nm \cdot 1,57rad/s \simeq 2.23W \tag{5.18}
$$

#### 5. Caso di studio medicale

Sulla base di tutte queste specifiche, si è cercato nei vari cataloghi di motori elettrici commerciali un sistema accoppiato motore più riduttore, che rispettasse i requisiti di progetto in termini di potenza erogata. Oltre a quelli appena descritti sono stati aggiunti altri limiti alla scelta che considerassero anche vincoli dimensionali: si è stimato che l'attuatore, nel suo insieme, non superasse i 25 mm di diametro e 80 mm di lunghezza per permettere il posizionamento direttamente sulla mano così da sfruttare la compattezza del sistema. In seguito a questa analisi, è stato identificato l'attuatore in grado di soddisfare tutte le esigenze richieste: si tratta del blocco costituito dal motore AM2224, dal riduttore planetario serie 22EKV (Figura [5.53\)](#page-262-0) e dall'encoder serie IEH2-4096 (Figura [5.54\)](#page-264-0) prodotti dall'azienda Micromo.

<span id="page-262-0"></span>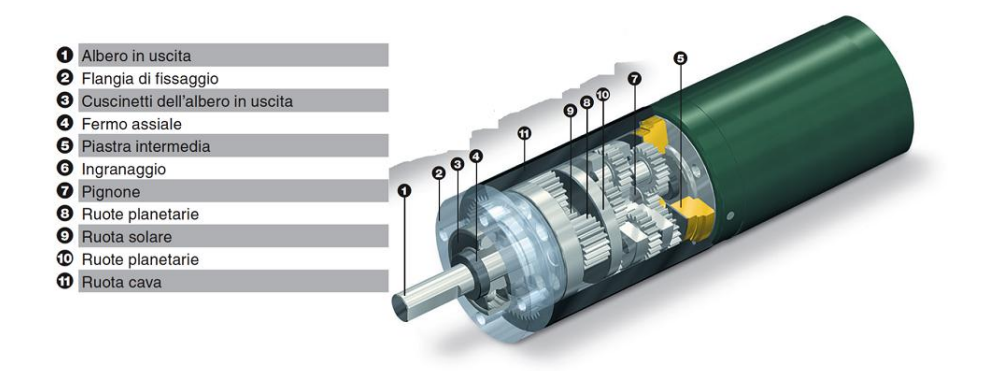

Figura 5.53: Motore AM2224 e riduttore planetario serie 22EKV.

Nelle tabelle seguenti si riportano le principali caratteristiche del motore AM224 e del riduttore planetario Serie 22EKV.

Per quanto riguarda la scelta dell'encoder sul motore, questa è fortemente legata all'architettura di controllo del dispositivo. Il sistema di controllo non verrà trattato nello specifico, in quanto la sua realizzazione fa parte degli sviluppi futuri del lavoro presentato. Per questo motivo si è identificato

### 5. Caso di studio medicale

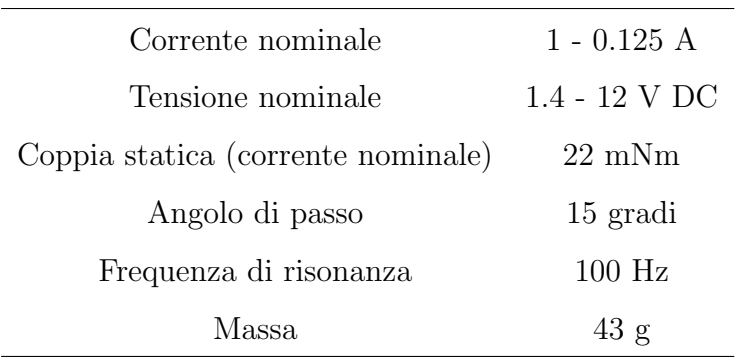

Tabella 5.20: Principali caratteristiche del motore AM224.

| Velocità massima       | $5000$ rpm |
|------------------------|------------|
| Gioco massimo          | 3 gradi    |
| Carico massimo radiale | 50 N       |
| Carico massimo assiale | 5 N        |

Tabella 5.21: Principali caratteristiche del riduttore planetario Serie 22EKV.

una gamma di scelta basata sulla compatibilit`a con il motore, ma la scelta effettiva verr`a eseguita al momento dell'implementazione dell'architettura di controllo del sistema. Il sistema di attuazione scelto presenta un ingombro totale di 22mm di diametro e 63,7 mm di lunghezza, si è quindi all'interno dei limiti prefissati.

Una volta determinati i motori, l'attenzione si è spostata al sistema di trasmissione. Si è passati quindi al dimensionamento del rotismo utile a trasmettere la coppia dal motore  $M_2$  all'albero di rinvio e alle singole trasmissioni a cinghia utili per l'attuazione in coppia del meccanismo. Prima di procedere al dimensionamento, è stato valutato quale fosse il rapporto di trasmissione necessario per ottenere, al giunto a, il valore di coppia desiderato di 1.44 $Nm$ . Con il solo sistema di attuazione scelto (motore e riduttore),

<span id="page-264-0"></span>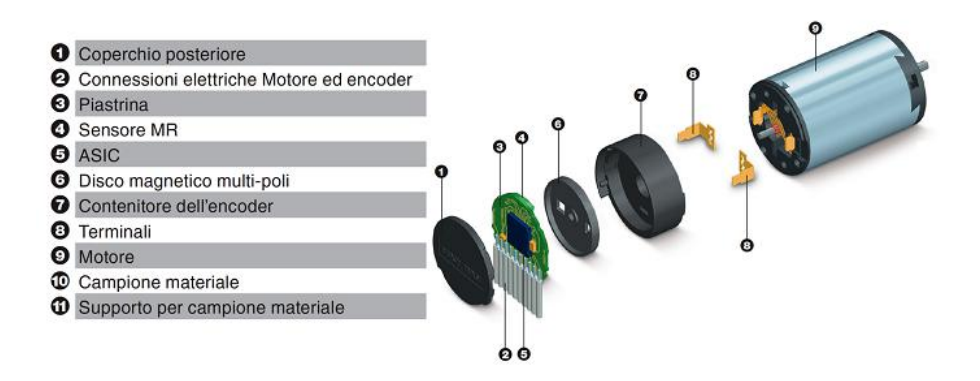

Figura 5.54: Encoder serie IEH2-4096.

<span id="page-264-1"></span>non è possibile raggiungere il valore prefissato e quindi la trasmissione necessita di uno o più stadi di riduzione. In uscita da ogni motore la coppia è di circa  $1.2Nm$ , è stato valutato quindi di dividere la trasmissione, anche secondo considerazioni geometriche, in due stadi per l'attuazione di medio anulare e mignolo e un solo stadio per l'attuazione dell'indice. In riferimento alla Figura [5.52](#page-260-0) si riportano in Tabella [5.22](#page-264-1) i valori appena citati:

|          | rapporti di trasmissione |
|----------|--------------------------|
| $\tau_1$ | 0.8                      |
| $\tau_2$ | 1.28                     |
| $\tau_3$ | 1.6                      |
| $\tau_4$ | 1.6                      |
| 75       | 1.6                      |

Tabella 5.22: Rapporti di trasmissione del sistema.

### 5.9.1.1 Dimensionamento geometrico ruote dentate

Identificando un valore per il rapporto di trasmissione  $\tau_1=0.8$  è stato possibile procedere al dimensionamento della coppia di ruote dentate. Inizialmente si

 $\hat{e}$  cercato un valore dell'interasse  $(i)$  ottimale per il funzionamento delle due ruote. Solitamente tale valore viene determinato per tentativi, in questo caso `e stato valutato su Solidworks in modo da rispettare vincoli geometrici. Si è scelto un valore pari a  $i = 18mm$ . Una volta noto il valore di i è stato possibile impostare il sistema [5.19](#page-265-0) nelle incognite  $\mathcal{R}_1$ e  $\mathcal{R}_2,$ raggi delle due ruote:

<span id="page-265-0"></span>
$$
\begin{cases}\nR_1 + R_2 = i \\
R_1/R_2 = \tau\n\end{cases}
$$
\n(5.19)

da cui si ricava:

$$
\begin{cases}\nR_2 = 10mm \\
R_1 = 8mm\n\end{cases}
$$
\n(5.20)

Una volta determinati i raggi è stato possibile determinare il numero di denti di ciascuna ruota dentata, tramite le condizioni di non interferenza tra i profili. Si è supposto di utilizzare ruote dentate aventi denti con proporzionamento normale e angolo di pressione 20°. Questa condizione si applica alla ruota minore ed è esprimibile con la relazione:

$$
z_1 \geqslant \frac{2\tau}{\sqrt{1+\tau(2+\tau)\sin^2(\alpha)}-1} \tag{5.21}
$$

Nel nostro caso risulta: $z_1 \geq 18$ 

Fissato quindi  $z_1 = 17$  è stato calcolato il modulo tra i valori normalizzati:

$$
m = \frac{2R_1}{z_1} = 0,78mm \Rightarrow 0.8mm
$$
 (5.22)

Scelto m sono ricavabili il numero di denti della ruota 1 e della ruota 2:

$$
z_1 = \frac{2R_1}{m} = 20\tag{5.23}
$$

$$
z_2 = \frac{2R_2}{m} = 25\tag{5.24}
$$

Altri elementi importanti per la trasmissione, sono state le trasmissioni a cinghia del lato dell'indice e le tre trasmissioni per il rinvio della potenza dall'albero ai giunti a delle altre tre dita. La trasmissione, a differenza del lato opposto, `e affidata a delle cinghie sincrone che ingranano pulegge dentate. La soluzione commerciale dei componenti è stata individuata dal catalogo Poggi-Trasmissioni Meccaniche S.p.A. (Figura [5.55\)](#page-267-0) in cinghie sincrone di passo 2.5 mm che permettono trasmissioni di potenza fino a 0.5 kW e un diametro esterno minimo della puleggia di 7 mm. In Tabella [5.23](#page-266-0) si riportano i diametri esterni delle pulegge e i rapporti di trasmissione delle quattro trasmissioni:

<span id="page-266-0"></span>

|         | $D_{e1}$ | $D_{e2}$ |
|---------|----------|----------|
|         | [mm]     | [mm]     |
| Indice  | 7        | 9        |
| Medio   | 7        | 11.5     |
| Anulare | 7        | 11.5     |
| Mignolo | 7        | 11.5     |

Tabella 5.23: Diametri esterni delle pulegge.

Sono inoltre presenti due pulegge lisce per tensionare la cinghia in maniera tale da evitarne il contatto con la parte posteriore del secondo motore. Sono state scelte pulegge lisce per questioni di ingombro. Infatti, l'utilizzo di

<span id="page-267-0"></span>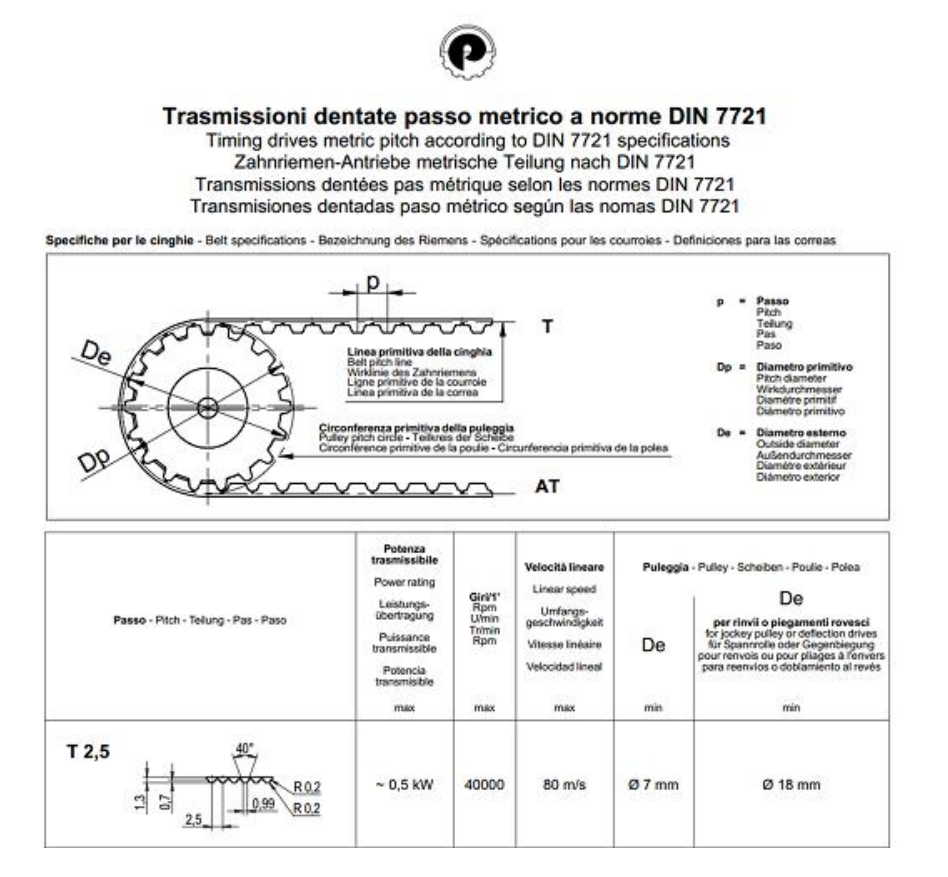

Figura 5.55: Catalogo di cinghie e pulegge dentate a passo metrico, Poggi-Trasmissioni Meccaniche S.p.A..

cinghie dentate in questo ultimo caso, avrebbe richiesto un aumento del loro diametro per garantire un angolo di abbracciamento sufficiente.

## 5.9.2 Progettazione della placca di fissaggio alla mano

Si descrive adesso la fase di progettazione della placca di fissaggio alla mano, con l'obiettivo di ottenere un sistema che possa consentire ad ogni cinematismo una piccola rotazione intorno al proprio asse per assecondare il movimento di ab-adduzione delle dita in fase di apertura e chiusura. Partendo dalla versione precedente, l'idea iniziale è di separare dalla placca solidale al dorso della mano la parte contenente le guide dei giunti prismatico-rotoidali e gli alloggiamenti per l'albero del giunto a e successivamente progettare un giunto mobile che collegasse i due sistemi.

Sono state individuate due possibili soluzioni di montaggio:

- sistema di montaggio dall'alto;
- sistema di montaggio frontale.

La prima idea, mostrata in Figura [5.56,](#page-269-0) è stata quella di creare un perno, solidale alla placca, sul quale inserire dall'alto il meccanismo del dito in modo da ottenere la rotazione desiderata. Per quanto riguarda il bloccaggio assiale `e stato previsto di creare, sempre in lega di alluminio attraverso tecniche additive, un tappo da incollare al perno che impedisse lo sfilamento del mec-canismo. Dalla Figura [5.57](#page-269-1) è possibile notare tre scanalature per migliorare la presa dell'incollaggio dei componenti. Uno dei problemi in questo tipo di soluzione è però l'attrito che si genera durante lo strisciamento relativo delle parti in alluminio. Per risolvere tale problematica si è pensato di introdurre, tra il perno e il componente D, alcune boccole in teflon in modo da ridurre il coefficiente di attrito dinamico  $\mu_d$ , passando da un valore di  $\simeq 1.4$  tra alluminio e alluminio a  $\simeq 0.04$  tra teflon e allumino.

Per la verifica della resistenza del perno solidale alla placca è stato creato un modello FEM sfruttando il modello creato per la verifica delle parti strutturali descritto nel Paragrafo [5.6.1.](#page-244-0) Alla luce dei risultati ottenuti, mo-strati in Figura [5.58,](#page-270-0) è stato scelto di aumentare la sezione resistente del perno e di sostituire le boccole con dei fogli a basso attrito (Figura [5.59\)](#page-270-1) di spessore 0.23mm da interporre tra il perno e la propria sede e tra la base del componente  $D$  e la placca. Anche quest'ultima soluzione, però, ha portato a risultati che rispecchiano solo parzialmente le aspettative ed è stato

<span id="page-269-0"></span>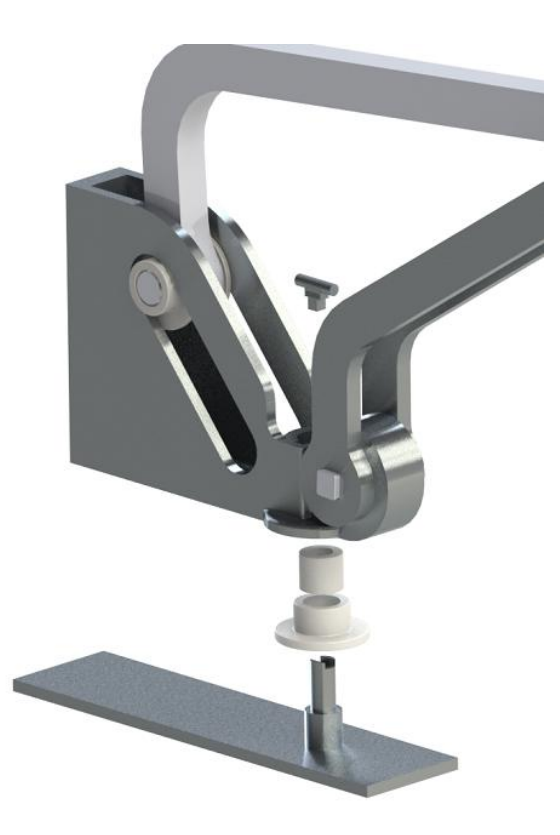

<span id="page-269-1"></span>Figura 5.56: Sistema di bloccaggio del cinematismo alla placca con boccole in teflon.

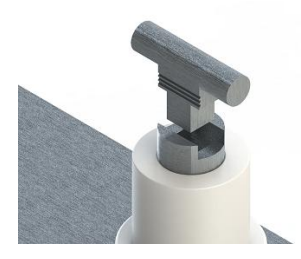

Figura 5.57: Dettaglio del sistema di bloccaggio.

necessario ripensare drasticamente il meccanismo di montaggio passando ad un sistema di fissaggio del meccanismo del dito frontale (seconda soluzione).

La soluzione adottata per questo prototipo (vedi Figura [5.60\)](#page-271-0) prevede di inserire il componente  $D$ , su cui è stato creato una sorta di perno flangiato,

<span id="page-270-0"></span>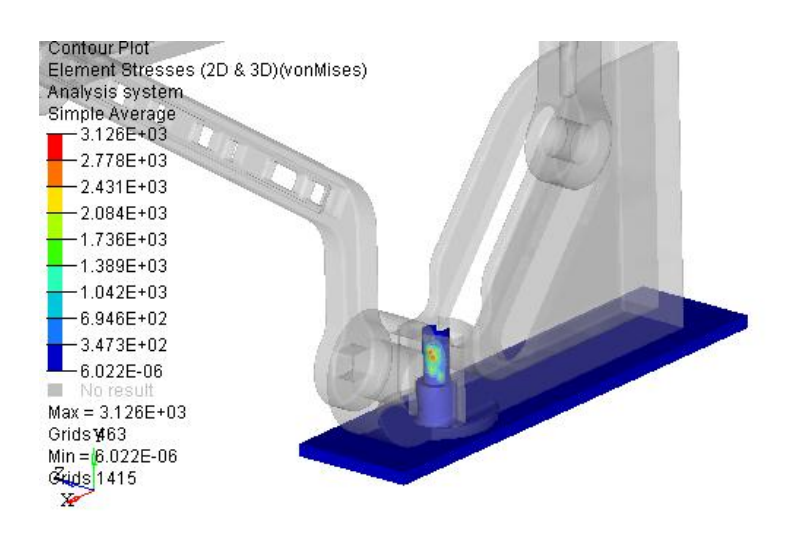

<span id="page-270-1"></span>Figura 5.58: Andamento delle tensioni sul perno di fissaggio alla placca [MPa].

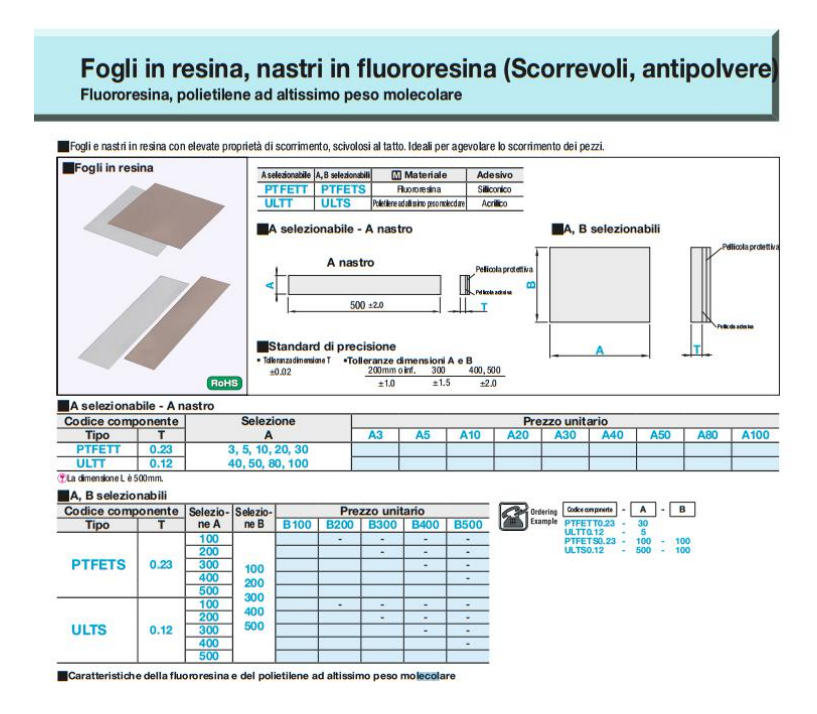

Figura 5.59: Catalogo fogli in resina a basso attrito da interporre nel meccanismo.

### 5. Caso di studio medicale

nella sede circolare creata sulla placca e di bloccarlo frontalmente con un case fissato da 5 viti M2. La rotazione intorno all'asse verticale del cinematismo `e limitata da un asola, alloggiata posteriormente al perno, dentro la quale scorre un grano solidale al componente D e ne impedisce la rotazione oltre i ±10°. Prima di procedere alla costruzione del componente con tecnologia SLM `e stata creata una placca di prova in ABS (meno costosa) per verificarne il corretto montaggio delle parti e effettuare, se necessario, delle modifiche. Come descritto nella Sezione [5.7](#page-252-0) su questo componente è stato effettuato un processo di ottimizzazione topologica che ha portato ad una sezione interna cava ottenendo così una notevole riduzione di peso rispetto alla precedente versione.

<span id="page-271-0"></span>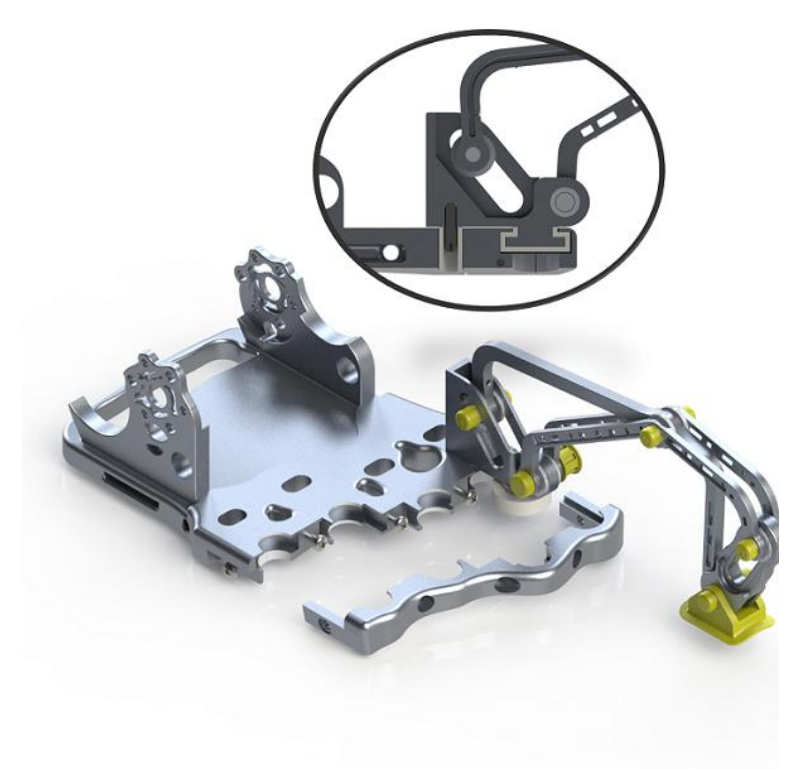

Figura 5.60: Sistema di bloccaggio frontale del cinematismo alla placca.

La placca prevede, sulla parte posteriore, due alloggiamenti per i motori, il cui fissaggio avviene attraverso 3 spine di centraggio e 3 viti M3. Infine si deve prevedere una soluzione per l'attacco della placca, e quindi di tutto l'esoscheletro, al dorso della mano. La strategia iniziale è quella di sfruttare un'asola in cui inserire un nastro di velcro e permettere cos`ı l'attacco alla mano. Un progetto più dettagliato, che verrà sviluppato in futuro, porterà a soluzioni più complesse, unendo la placca ad una struttura termoformata per seguire meglio l'anatomia del paziente e per evitare il contatto diretto con l'alluminio.

### 5.9.3 Scelta perni e giunti

La realizzazione del prototipo il lega di alluminio, rispetto alla precedente versione in ABS, ha permesso un notevole incremento delle prestazioni meccaniche dell'esoscheletro ma, dall'altro lato, ha generato nuove problematiche progettuali tra cui quella di impedire il contatto diretto di parti in movimento.

Per il progetto dei giunti sono state seguite essenzialmente due linee guida generali: le parti in metallo che hanno moto relativo tra loro non devono in alcun modo essere in contatto e si deve garantire con relativa semplicità il montaggio e lo smontaggio dei componenti.

Per definire quali componenti inserire in ogni giunto del cinematismo, ognuno di essi è stato valutato singolarmente ed è stato ripetuto poi lo stesso procedimento per tutte e quattro le dita. In riferimento alla Figura [5.17,](#page-216-0) gli spessori in direzione z e i fori sui componenti  $A,B$  e  $\mathcal C$ non sono stati scalati ed `e stato possibile riutilizzare le stesse parti commerciali anche per i due meccanismi modificati di mignolo e medio, in modo da semplificare sia il processo di montaggio sia la realizzazione dei componenti stessi.

La scelta di boccole in teflon e non in bronzo è dettata dal fatto che la lega Cl31Al è sfavorevole in questo tipo di accoppiamento, poiché tale materiale verrebbe usurato dalla boccola stessa.

Per il bloccaggio assiale dei perni sono stati creati dei tappi in ABS, diversi per ogni giunto, tali da garantire il corretto posizionamento assiale dei perni stessi essendo questi ultimi tutti di lunghezza 13mm. Anche in questo caso i tappi creati per il meccanismo dell'indice sono stati usati in tutte le altre dita in quanto, assialmente, non è stata apportata alcun tipo di scalatura. In Figura [5.61](#page-273-0) è visibile il disegno tecnico del prototipo con tutte le scelte progettuali precedentemente descritte, mentre in Figura [5.62](#page-274-0) sono riportati i componenti dei giunti.

<span id="page-273-0"></span>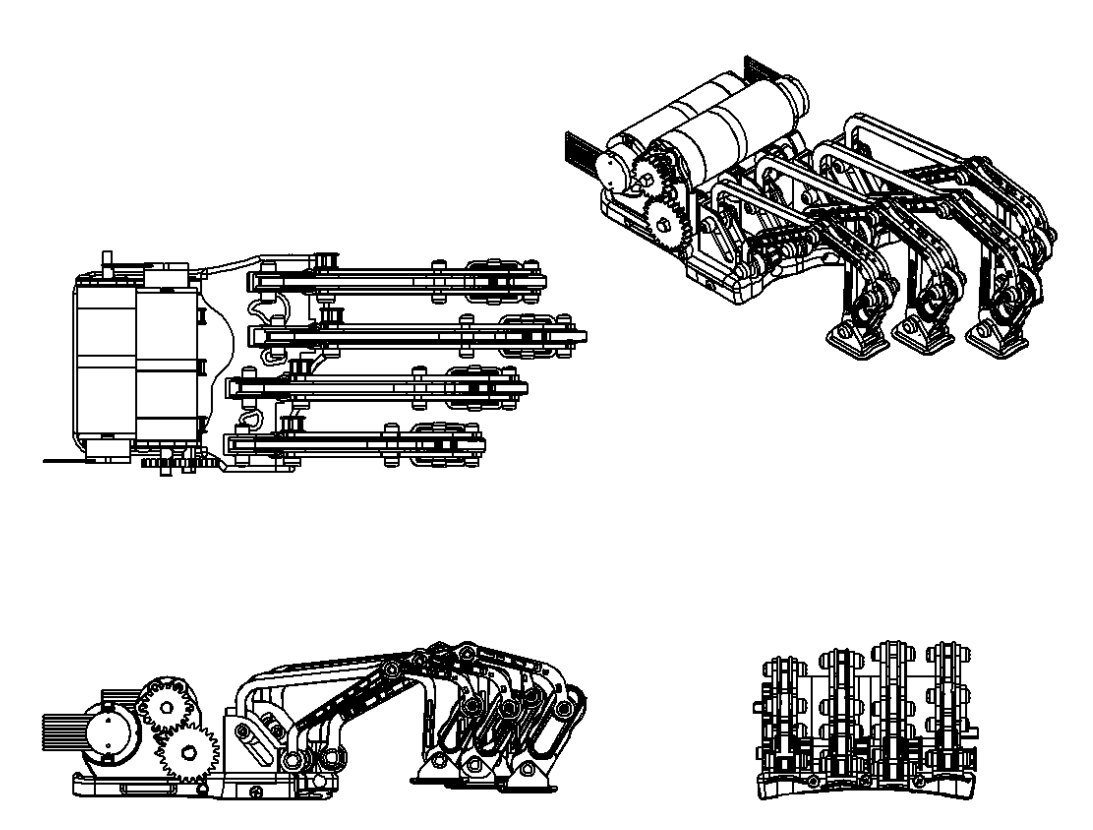

Figura 5.61: Disegno tecnico del prototipo.

### <span id="page-274-0"></span>5. Caso di studio medicale

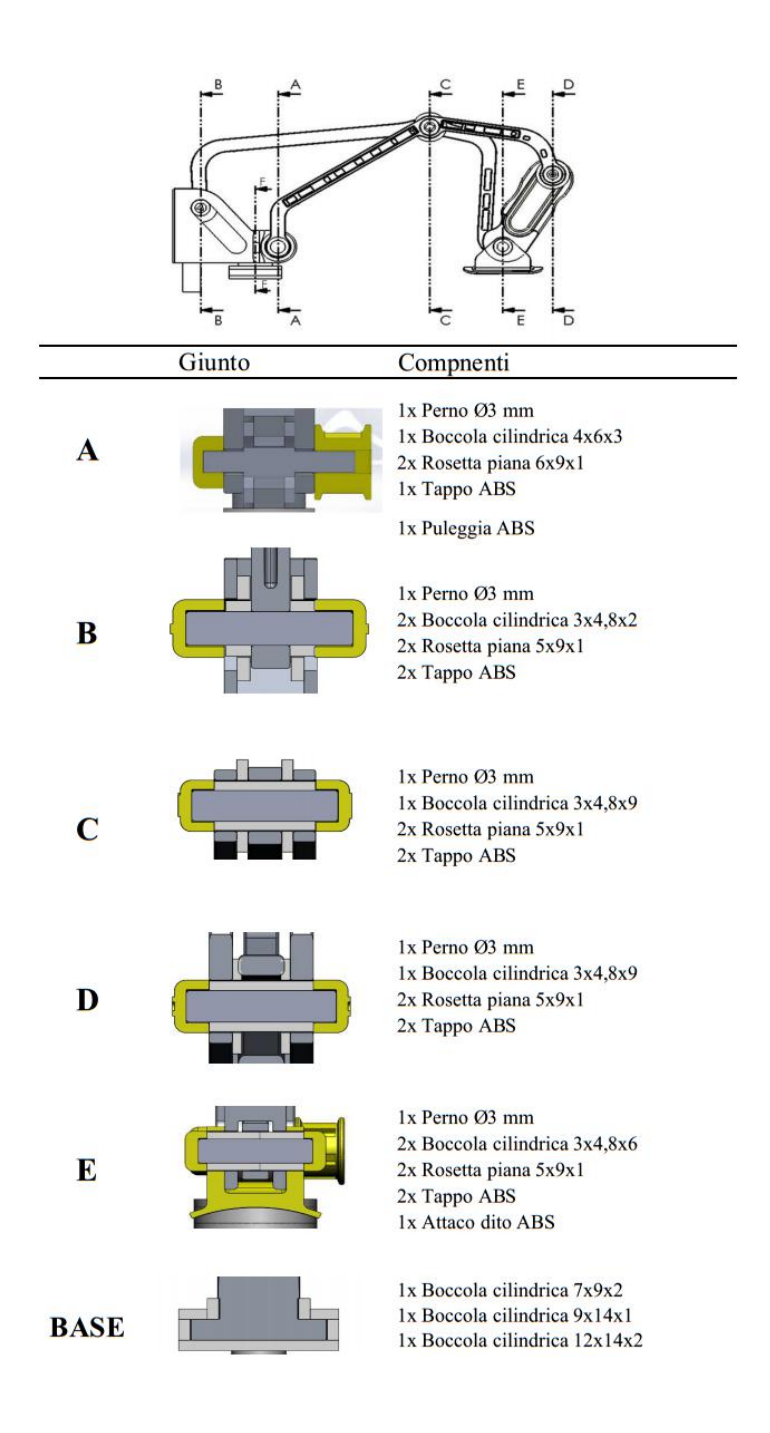

Figura 5.62: Componenti dei giunti.

# Capitolo 6

# Realizzazione dei componenti

In questo capitolo verrà descritto il processo che ha portato alla realizzazione dei componenti ottimizzati, analizzando sia un caso di studio rotordinamico che medicale. Come è possibile notare dai risultati, l'ottimizzazione topologica dei vari elementi studiati ha portato a geometrie molto complesse, le quali risultano difficili se non impossibili da realizzare tramite tecniche di produzione tradizionali. Per la creazione di questi elementi si è fatto quindi uso di tecnologie additive. Queste tecniche vanno intese come quei processi che aggregano materiali al fine di creare oggetti partendo dai loro modelli matematici tridimensionali, solitamente per sovrapposizione di strati, operando quindi in maniera opposta a quanto avviene nei processi sottrattivi (o ad asportazione di truciolo). Le macchine operanti con le tecnologie additive si stanno sempre più affermando nel manifatturiero meccanico, andando ad occupare un ruolo complementare a quello delle tradizionali macchine utensili per asportazione e deformazione; per questo motivo, si vanno a posizionare nella stessa catena del valore dei beni strumentali, apportando tuttavia una serie di innovazioni a livello progettuale, produttivo, gestionale e prestazionale del pezzo finito. Si deve inoltre precisare che la complessità degli oggetti ottimizzati non `e un obbligo, bens`ı una necessit`a funzionale. Nella maggior parte dei casi essa serve per risparmiare peso e unire più parti in una sola. Quindi si progetta in tecnologie additive per ottenere tutti questi vantaggi altrimenti non raggiungibili. Grazie all'ottimizzazione topologica cambia dunque il metodo ed il processo di progettazione, generando progetti in grado di sfruttare al meglio il potenziale delle tecnologie additive, creare parti ottimizzate su misura e riducono le iterazioni di progetto e di conseguenza il time to market.

## 6.1 Additive Manufacturing

Da sempre, inventori, disegnatori e progettisti, si sono serviti di un piano bidimensionale per comunicare e valutare le loro idee prima di tradurle nella pratica. Il solo disegno, tuttavia, `e sempre stato considerato insufficiente al fine di permettere le dovute valutazioni. Per questo motivo, si è ritenuto indispensabile ricorrere al prototipo tridimensionale realizzato solitamente da artigiani esperti. Contrariamente al passato, i progettisti moderni dispongono di strumenti innovativi ed avanzati, come i software di modellazione CAD, che consentono, almeno in prima approssimazione, di effettuare valutazioni direttamente sul disegno. Nonostante ciò, il progettista non è mai assolutamente certo che le simulazioni virtuali siano una fedele rappresentazione del concetto che si intende realizzare. Per tale motivo il ricorso al prototipo `e ancora oggi molto utilizzato in ambito industriale. La Prototipazione  $Rapida$  è il tentativo più veloce e riuscito per superare questa barriera, ovvero di trasformare le immagini virtuali in un oggetto fisico solido e concreto. Con Prototipazione Rapida si intende un insieme di processi che, a partire da un modello matematico tridimensionale, realizzano modelli di geometria

complessa, in tempi molto ridotti. Il termine rapida si riferisce soprattutto all'intero processo di realizzazione del prototipo. Nella produzione tradizionale infatti il tempo maggiore è quello necessario per la pianificazione della lavorazione e l'attrezzaggio che può durare da ore a settimane, a seconda della complessit`a della parte. Al contrario nella Prototipazione Rapida si elimina quasi completamente lo stadio di pianificazione della lavorazione, a svantaggio di un aumento dei tempi di realizzazione del pezzo. La Prototipazione Rapida, inizialmente nata per la creazione di prototipi in plastica, grazie all'enorme sviluppo di macchine e materiali, in tempi recenti può assumere una nuova denominazione: Additive Manufacturing ovvero un processo di unione dei materiali per fabbricare oggetti da modelli tridimensionali computerizzati, di solito uno strato sopra l'altro, in opposizione alle metodologie di produzione sottrattiva. Questa tecnica si basa sulla considerazione che ogni oggetto viene ripartito su tante sezioni di spessore infinitesimo (Slicing), Figura [6.1.](#page-278-0) Il prototipo viene cosi realizzato sezione dopo sezione, trasformando il problema da tridimensionale a bidimensionale. Uno dei maggiori problemi legati alle tecnologie additive `e l'anisotropia del materiale, dovuta proprio alla creazione del componente strato per strato. Di solito infatti l'elemento costruito con tecniche additive presenta una minore resistenza nella direzione perpendicolare agli strati. Questo problema è stato risolto per i materiali metallici, poiché al termine del processo si può effettuare un trattamento termico per ottenere una certa isotropia. Tuttavia per i materiali non metallici, sono stati recentemente implementati, all'interno degli algoritmi di ottimizzazione, vincoli relativi all'orientamento ottimale del componente sul piano di lavoro in funzione del carico esterno applicato.

Queste tecnologie additive presentano molti vantaggi rispetto alle tecniche di produzione sottrattiva, tra cui:

<span id="page-278-0"></span>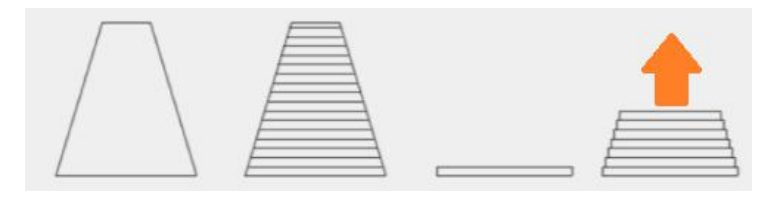

Figura 6.1: Schematizzazione del processo di slicing e costruzione del modello.

- altissimo livello di personalizzazione delle forme, aspetto fondamentale per affiancare tali processi all'ottimizzazione topologica;
- la fabbricazione può procedere in modo automatico;
- gli scarti sono prossimi a zero o comunque molto inferiori rispetto a quelli derivanti dalle lavorazioni standard (vedi Figur[a6.2\)](#page-278-1);
- si ottengono pezzi quasi definitivi, minimizzando lavorazioni finali come finiture superficiali;
- riduzione degli assemblaggi.

<span id="page-278-1"></span>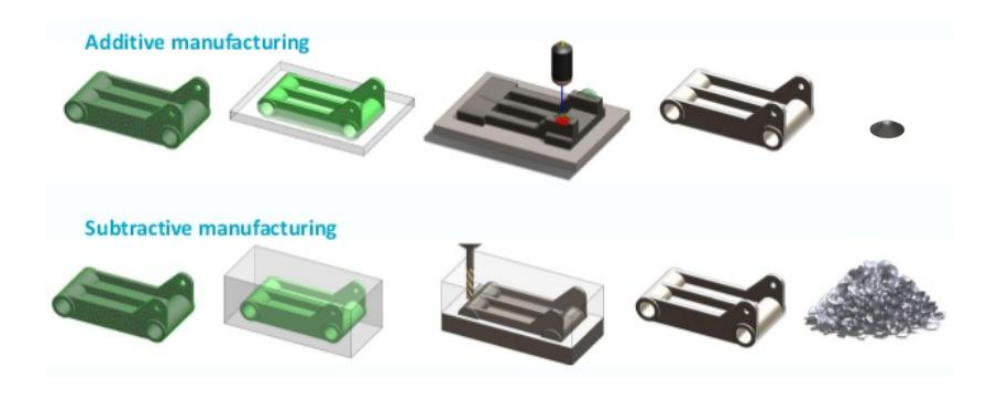

Figura 6.2: Confronto tra tecnologie additive e tecniche tradizionali.

La scelta della macchina è dovuta principalmente al materiale da lavorare e alla grandezza dei componenti da produrre. Il grado di precisione

dipende fortemente dalla tipologia di macchina impiegata e dai trattamenti termici a cui `e sottoposto il pezzo al termine del processo. La rimozione dei supporti, per esempio, induce una leggera deformazione nel modello a causa degli stress termici residui che si ha al termine del processo costruttivo [\[47\]](#page-334-0). Di conseguenza per ottenere la massima precisione possibile è necessario studiare l'orientazione e la disposizione dei supporti. Questi ultimi sono fondamentali non solo per sostenere il componente, ma anche per dissipare lo stress termico che si genera in fase di realizzazione. In questo lavoro, per la creazione dei componenti metallici, si è fatto uso del processo SLM (Selective Laser Melting). Questo processo produttivo è analogo al SLS (Selective Laser Sintering) ma si differenzia da quest'ultimo grazie all'uso di un laser ad alta potenza. Se da una parte è una categoria meno vantaggiosa sul piano economico (sopratutto se paragonata al metodo SLS) dall'altra garantisce la possibilit`a di lavorare leghe con qualit`a meccaniche superiori, inoltre riduce al minimo la necessità di effettuare lavorazioni di finitura sul pezzo. Le polveri utilizzate per questo processo devono avere caratteristiche ben precise (esistono molte norme a tal riguardo) e generalmente sono prodotte dalla stessa azienda che produce e commercializza la macchina. Sia alluminio che titanio sono polveri reattive perciò sono da trattare con estrema cautela in quanto possono essere fonti di esplosione in particolari condizioni operative.

Le fasi del ciclo produttivo nel processo di additive manufacturing sono rappresentate da:

- generazione del modello CAD;
- trasformazione dell'oggetto CAD in un formato compatibile con il software di gestione della macchina (lo standard attualmente impiegato è il file.STL creato da 3D System);
- lettura del file STL da parte del software e orientazione del componente nel volume di lavoro;
- creazione di supporti;
- $\bullet$  *slicing* del modello e creazione del *G-Code* necessario al percorso macchina;
- realizzazione del componente;
- rimozione dai supporti e pulizia del pezzo;
- eventuali trattamenti termici e finiture superficiali.

# 6.2 Creazione del file STL (STereo Lithography interface format)

Il file STL consiste in una rappresentazione semplificata della superficie interna ed esterna del modello tramite facce triangolari che per definizione sono piane. A causa di questo si introduce un errore di facetting dovuto all'approssimazione delle superfici con triangoli. L'errore può essere contenuto aumentando i triangoli con conseguente aumento dei tempi di calcolo e dimensioni del file. I sistemi CAD hanno iniziato a supportare il formato STL come file standard di esportazione e da allora sono stati fatti innumerevoli sforzi per ottenere un formato migliore ma tuttora non è stata ancora trovata una valida alternativa. Ogni triangolo viene descritto con i coseni direttori della normale e tre vertici (vedi Figura [6.3\)](#page-281-0). Se l'ordine dei vertici è antiorario la superficie è esterna, viceversa è interna. Questo tipo di formato è ridondante e ciò genera spesso file di dimensione molto elevata, soprattutto quando è necessario approssimare modelli con forti curvature e raggi di

raccordo piccoli. L'approssimazione di superfici curve attraverso facce triangolari introduce inevitabilmente un errore, valutato misurando la distanza tra il baricentro del triangolo e la superficie originaria. Inoltre è possibile infittire ulteriormente il numero dei triangoli migliorando l'approssimazione (vedi Figura [6.4\)](#page-282-0). Maggiore è il numero di triangoli generati e più alta è la probabilit`a che possa insorgere un problema in fase di acquisizione del modello da parte del software di gestione della macchina. Nonostante questo i software specializzati sono dotati di strumenti di correzione che permettono in modo quasi del tutto automatico di ottenere un modello senza errori e pronto alla produzione.

<span id="page-281-0"></span>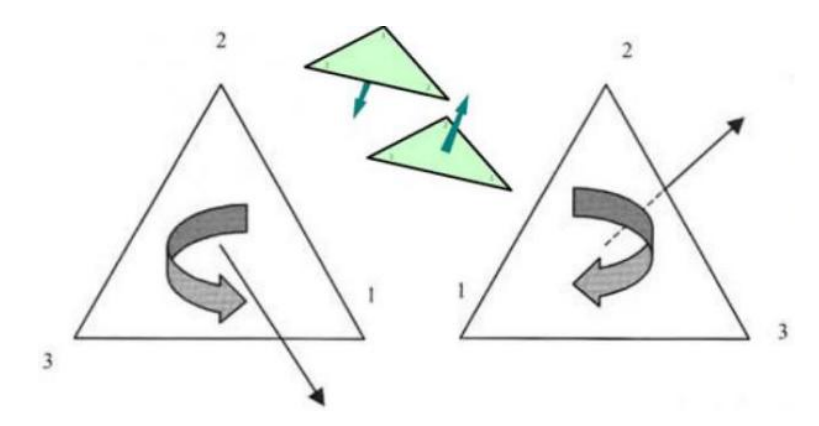

Figura 6.3: Descrizione dei triangoli di un file STL.

Possono essere creati file STL in due diversi formati: • ASCII: computazionalmente oneroso ma leggibile ed esplicitabile da un normale editor di testo; • Binario: dal punto di vista computazionale molto più leggero, ma non leggibile da un editor di testo.

<span id="page-282-0"></span>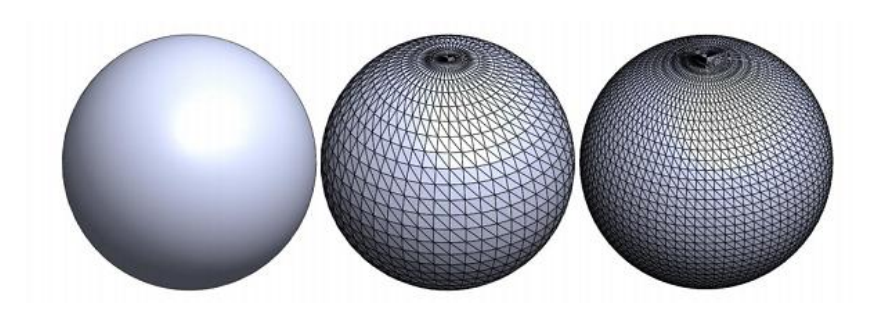

Figura 6.4: Differenza nell'approssimazione di una superficie variando la densità dei triangoli.

# 6.3 Laboratorio Tecnologico CERTEMA

I prototipi ottimizzati dei vari casi di studio sono stati realizzati presso il laboratorio tecnologico CERTEMA situato in provincia di Grosseto. Tale laboratorio nasce grazie all'impegno di un consorzio di sei imprese, con il supporto e il contributo della Regione Toscana e della Provincia di Grosseto.  $CERTEMA$  è un progetto imprenditoriale privato che riunisce in un'unica struttura diversi ambiti industriali complementari (meccanica di precisione, costruzioni meccaniche, sinterizzazione laser, automazione, misura e analisi), in grado di ideare, sviluppare e realizzare un progetto nella sua interezza senza dover ricorrere ad un interlocutore diverso per ciascuna fase progettuale o ambito di sviluppo. Questa capacità industriale di riunire vari processi in un unico stabilimento, rende CERTEMA un sistema di servizi tecnologici unico e flessibile nel centro Italia. L'obiettivo di *CERTEMA* è quello di permettere e promuovere lo sviluppo di progetti e competenze, ad elevato contenuto tecnologico e innovativo, che migliorino la competitività e la capacità di innovazione a breve e medio termine delle PMI esistenti e che favoriscano la nascita di nuove imprese. Inoltre, CERTEMA conta di essere un punto di riferimento nell'esercizio della funzione di collegamento e trasferimento tecnologico tra il mondo accademico e gli enti di ricerca nei confronti delle PMI e del mondo dell'istruzione attivando programmi di collaborazione e formazione con gli istituti presenti nel territorio. La struttura `e caratterizzata da un'area operativa articolata su 5 aree tematiche:

- 1. Laboratorio per analisi ambientali e di processo;
- 2. Laboratorio per l'esecuzione di test termici, la prototipazione optoelettronica e lo studio di sistemi human machine interface;
- 3. Laboratorio di meccanica applicata e costruzioni meccaniche;
- 4. Laboratorio di tecnologia meccanica avanzata;
- 5. Laboratorio di microscopia elettronica a scansione e micro analisi ad ultra-alta definizione.

L'area maggiormente utilizzata per questo lavoro di dottorato è stata quella relativa alla tecnologia meccanica avanzata. Ad una fresatrice a 5 assi Roedersad alta velocità è stata affiancata una macchina capace di realizzare componenti metallici tramite il processo di additive manufacturing. La macchina consente di realizzare componenti in diversi tipi di acciaio, alluminio, titanio, inconel e leghe preziose, raggiungendo una densità del materiale prossima al  $100\%$  e durezze fino a 54 HRC con proprietà meccaniche pressoché identiche a quelle del materiale originale. Le parti così realizzate vengono poi sottoposte a processi di finitura attraverso l'utilizzo della fresatrice o di altri metodi tradizionali, con notevole abbattimento dei tempi e ampia libertà nella scelta delle geometrie e delle forme. Il ciclo di costruzione è completato dall'analisi sulla macchina di misura tridimensionale e, dove necessario, dalla caratterizzazione microscopica della struttura mediante l'impiego del FE-SEM interno al laboratorio.

# 6.4 M2 Cusing (Metal Laser Melting System)

Il laboratorio congiunto, nato da una collaborazione tra CERTEMA e il Dipartimento di Ingegneria Industriale dell'Università di Firenze, ha permesso di sfruttare le potenzialità della *M2 Cusing* della *Concept Laser* (Figura [6.5\)](#page-285-0), caratterizzata da un sistema di fusione laser per polveri metalliche. La Figura [6.6](#page-286-0) mostra nel dettaglio le specifiche tecniche di tale macchina. Questa macchina è stata ideata con lo scopo di ottenere massima flessibilità sia per la produzione in piccola serie sia per la produzione di prototipi adibiti al settore di ricerca e sviluppo. Il volume di lavoro disponibile è di 250 x 250  $x$  280  $mm^3$  (xyz). Il laser è disponibile in due versioni da 200W e 400W. La macchina è dotata di un sistema a ciclo chiuso che permette di ridurre al minimo il contatto con la polvere non fusa da parte dell'operatore. La camera di lavoro è inoltre dotata di un sistema che permette di eliminare la presenza di ossigeno all'interno della camera di lavoro per prevenire fenomeni di ossidazione e migliorare la qualit`a del pezzo prodotto. All'interno della macchina è presente un sistema di ventilazione che permette di limitare il deposito di condensati (polveri bruciate dal laser). L'asse z è relativo alla direzione di costruzione mentre x-y sono gli assi disposti sulla base dove è ancorato il pezzo tramite i supporti. Prima di far partire il lavoro è necessario effettuare lo zero macchina relativo alle due camere di costruzione e alimentazione. Questo processo viene effettuato in automatico dalla macchina stessa ma non è sufficiente. Dopo aver completato il processo è necessario effettuare manualmente lo zero del piatto di lavoro rispetto alla superficie di costruzione del pezzo. Per aiutare l'operatore è possibile utilizzare un blocco di riferimento che permette di posizionare il piatto in maniera ottimale.

Il processo di stampa inizia con le due camere posizionate come in Figura [6.7.](#page-287-0) Per la costruzione di ogni singolo strato, la camera di dosaggio si alza

<span id="page-285-0"></span>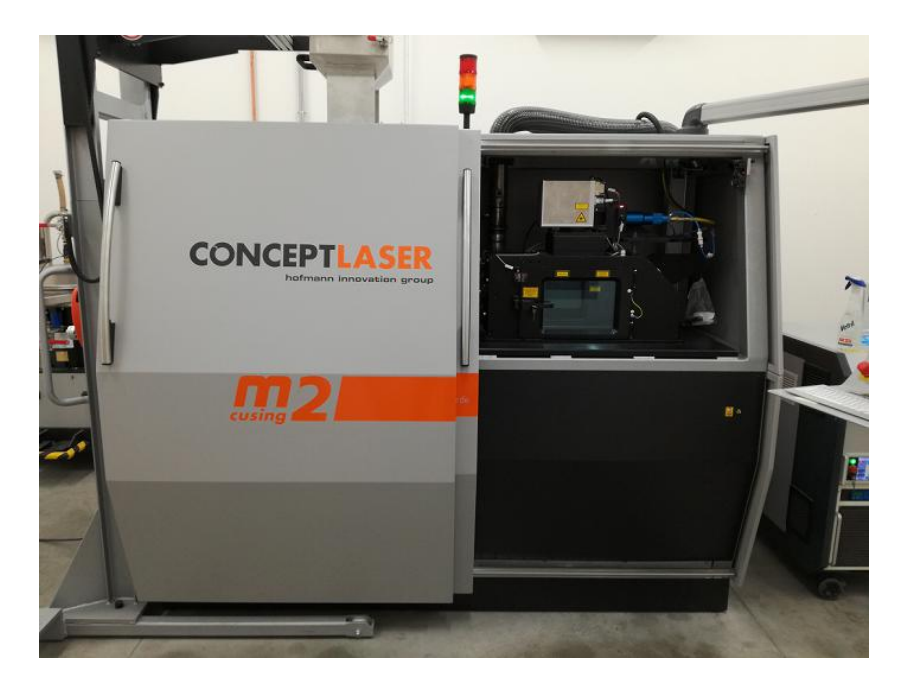

Figura 6.5: Concept Laser M2-Cusing. Le immagini sono ottenute per concessione del Laboratorio tecnologico CERTEMA.

di una determinata quantità. Il *coater* passa sopra a questa camera e sposta una certa quantit`a di polvere che deposita sulla camera di costruzione, in cui `e presente il piatto di stampa vero e proprio, creando uno strato di polvere uniforme spesso alcune decine di  $\mu$ m. Una volta depositato lo strato, il laser inizia il suo percorso di lavoro e solidifica le zone di interesse. Una volta saldato lo strato di polvere, il piatto di stampa si abbassa permettendo cosi la ripetizione delle prima fasi e il deposito di un nuovo strato di polvere da solidificare. Una volta ultimati tutti gli strati il piatto di stampa è estratto dalla camera di lavoro e la polvere non sinterizzata viene filtrata e riciclata per le successive produzioni.

Per evitare la distorsione dei pezzi dovuta a stress termici e per garantire una buona isotropia del componente prodotto, il laser effettua dei percorsi ben precisi. Le sezioni interne sono solidificate con un sistema ad isole,

### <span id="page-286-0"></span>**M2 cusing TECHNICAL DATA**

| Build envelope LaserCUSING®<br>Layer thickness LaserCUSING®<br>Production speed LaserCUSING®<br>Laser system<br>Scanning speed<br>Focus diameter<br>Reference clamping system (optional)<br>Connected loads | 250 x 250 x 280 mm <sup>3</sup> (x, y, z)<br>$20 - 80 \mu m$<br>2 - 20 cm <sup>3</sup> /h (depending on material / laser power)<br>Fibre laser 200 W (cw), optional 400 W (cw)<br>7 m/s, 4,5 m/s for variable focus move<br>50 µm, optional variable focus move (50 µm - 500 µm)<br>EROWA, System 3R / others on request<br>Max. power consumption 7.4 kW<br>Power supply 3/N/PE AC 400 V, 32 A, compressed air 5 bar |                                      |
|----------------------------------------------------------------------------------------------------|----------------------------------------------------------------------------------------------------|--------------------------------------|
| Inert gas supply                                                                                                    | 2 gas connections provided<br>N <sub>2</sub> generator external (optional)                                                                                                    |                                      |
| Inert gas consumption                                                                                                    | $< 1$ m <sup>3</sup> /h                                                                                                    |                                      |
| <b>Filtering system</b>                                                                                                    | integrated, with a 20 m <sup>2</sup> filter surface                                                                                                    |                                      |
| <b>Dimensions</b>                                                                                                    | 2542 x 1818 x 1987 mm <sup>3</sup> (W x D x H)                                                                                                    |                                      |
| Weight                                                                                                    | approx. 2.300 kg                                                                                                    |                                      |
| Operating conditions                                                                                                    | $15 - 35^{\circ}$ C                                                                                                    |                                      |
| LaserCUSING <sup>®</sup> materials                                                                                                    | <b>CL 20ES</b>                                                                                                    | Stainless steel (1.4404)             |
|                                                                                                    | CL <sub>31AL</sub>                                                                                                    | Aluminium alloy (AlSi10Mg)           |
|                                                                                                    | CL 41TI ELI                                                                                                    | Titanium alloy (TiAI64V ELI)         |
|                                                                                                    | <b>CL 42TI</b>                                                                                                    | Pure titanium Grade 2                |
|                                                                                                    | CL 50WS                                                                                                    | Hot-work steel (1.2709)              |
|                                                                                                    | CL 91RW                                                                                                    | Stainless hot-work steel             |
|                                                                                                    | CL <sub>92PH</sub>                                                                                                    | Precipitation hardening              |
|                                                                                                    |                                                                                                    | stainless steel (17-4 PH)            |
|                                                                                                    | <b>CL 100NB</b>                                                                                                    | Nickel-based alloy (Inconel 718)     |
|                                                                                                    | <b>CL 101NB*</b>                                                                                                    | Nickel-based alloy (Inconel 625)*    |
|                                                                                                    | CL 110CoCr <sup>*</sup>                                                                                                    | Cobalt-chromium alloy (F75)*         |
|                                                                                                    | remanium <sup>®</sup> star CL                                                                                                    | Cobalt-chromium alloy (by Dentaurum) |
|                                                                                                    | rematitan <sup>®</sup> CL                                                                                                    | Titanium alloy (by Dentaurum)        |

Figura 6.6: Specifiche tecniche della macchina.

<span id="page-287-0"></span>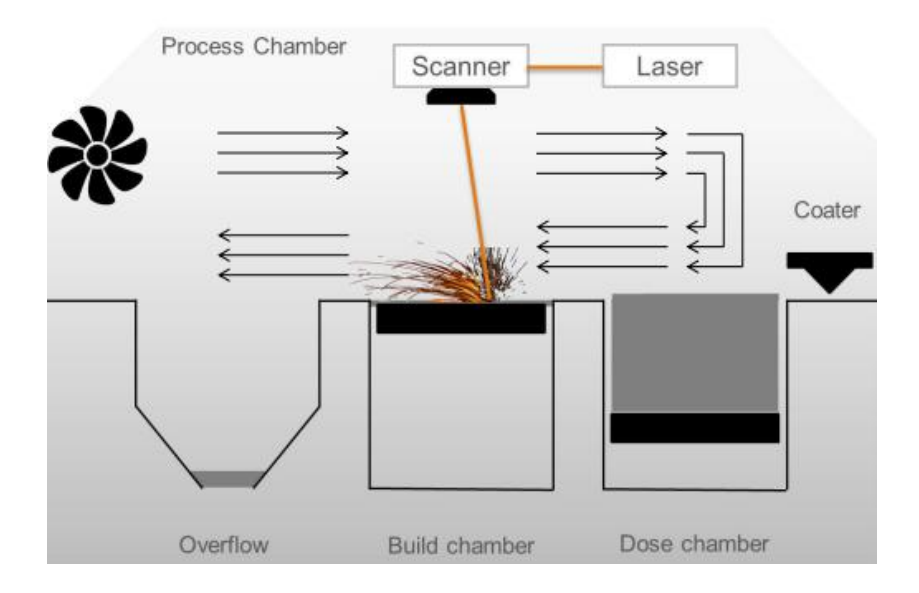

Figura 6.7: Schematizzazione del processo di produzione per la macchina M2 Cusing.

<span id="page-287-1"></span>

| Build process parameter | Material parameter | Part parameter     |
|-------------------------|--------------------|--------------------|
| Coater speed            | Dose Factor        | Support generation |
| Ventilation             | Inert gas          | Exposure pattern   |
|                         |                    | Focus              |

Tabella 6.1: Principali parametri della macchina M2 Cusing.

inizialmente distanti fra di loro e progressivamente sovrapposte una rispetto all'altra. In aggiunta a questo, le isole stesse sono solidificate secondo un percorso laser che `e differente per ognuna di esse in modo da garantire l'i-sotropia per la sezione solidificata. Di seguito, in Figura [6.8](#page-288-0) è mostrato lo schema del percorso del laser e a sinistra un dettaglio del componente B, ottenuto al microscopio ottico, che mostra gli effetti del percorso del laser.

I principali parametri su cui è necessario intervenire per la realizzazione del pezzo sono mostrati in Tabella [6.1:](#page-287-1)
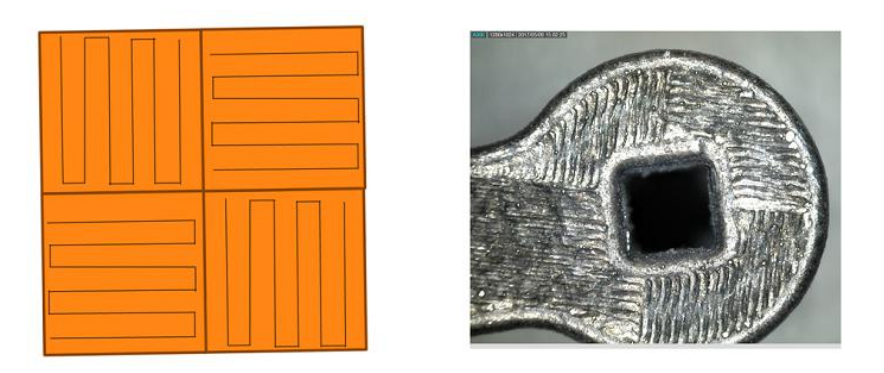

Figura 6.8: Metodo di riempimento ad isole e percorso del laser.

## 6.4.1 Utilizzo del software Magics per la creazione dei componenti

Con *Magics* è possibile importare uno svariato numero di file diversi includendo anche le informazioni riguardanti il colore delle parti ed eventuali texture. Per una stampa di qualità è necessario disporre di un modello tridimensionale senza errori, anche se il software dispone di una serie di algoritmi avanzati che permettono di riparare le zone interessate in maniera automatica o manuale. Inoltre questo strumento permette di modificare la forma e la distribuzione della mesh in modo da favorire la generazione dei supporti nella zone richieste [\[48\]](#page-334-0). Una caratteristica molto importante è la possibilità di poter includere sul modello dei fori (autoportanti) per consentire l'evacuazione della polvere in eccesso rimasta intrappolata nelle zone che normalmente sarebbero chiuse e quindi non accessibili. Dato che il processo di stampa è lungo e il costo macchina elevato è conveniente stampare più componenti possibili in modo da occupare tutta la camera di lavoro. Per questo motivo il numero dei componenti in una singola stampa pu`o essere elevato e disporre manualmente i modelli sul piatto di lavoro può risultare complesso. Il programma dispone di una serie di funzioni che consentono di disporre automaticamente i va-

<span id="page-289-0"></span>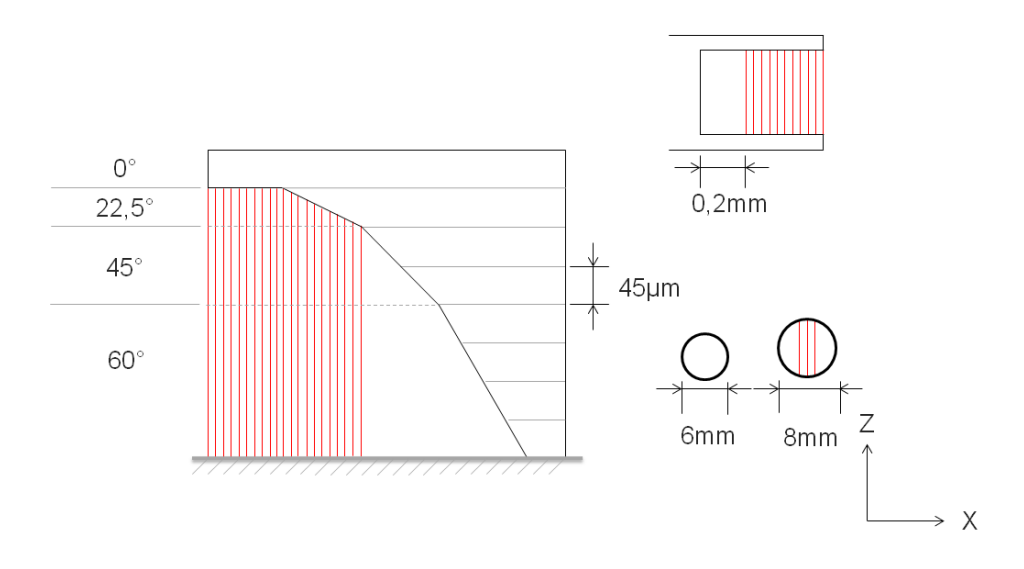

Figura 6.9: Vincoli nella realizzazione dei supporti nel processo SLM per la macchina M2 Cusing.

ri pezzi ottimizzando il volume di lavoro. Nel caso debba essere realizzato componenti di grandi dimensioni è prevista la possibilità di poter sezionare il modello e stamparlo in pezzi che possono essere saldati successivamente. Molti componenti (tra cui anche la ralla) devono essere rifiniti nelle zone di interesse tramite fresa per ottenere un grado di finitura superiore rispetto a quello garantito dal processo di additive manufacturing. Per far fronte a questa esigenza `e possibile aggiungere del sovrametallo direttamente sulle zone da lavorare. Magics consente inoltre di visualizzare il percorso del laser in modo da valutare sezione per sezione la stampa del prodotto. Questo aiuta l'operatore a controllare che il percorso macchina sia effettivamente quello desiderato e che non ci sia errori che possono comportare la mancata riuscita di una parte o di tutto il componente.

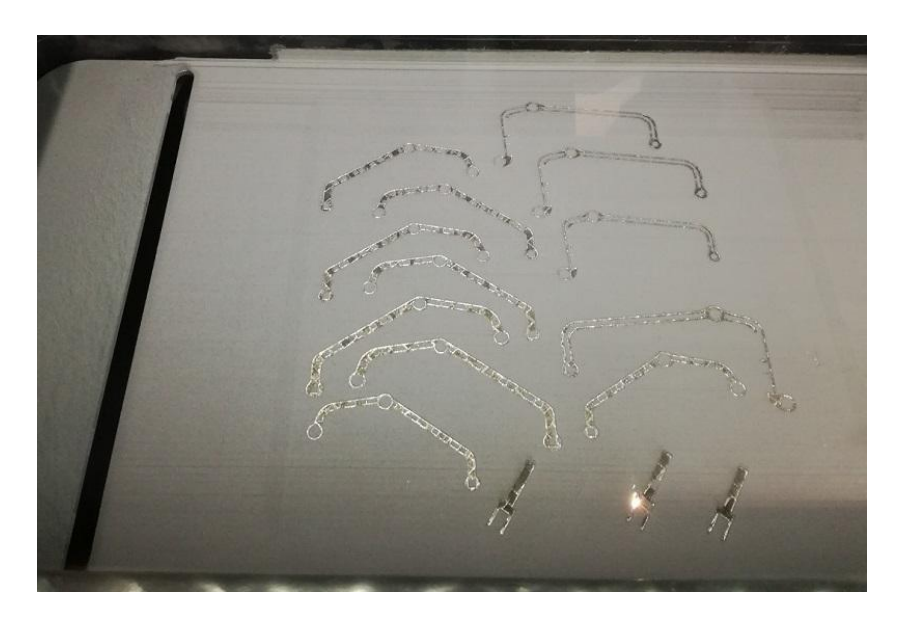

Figura 6.10: Sinterizzazione di un layer.

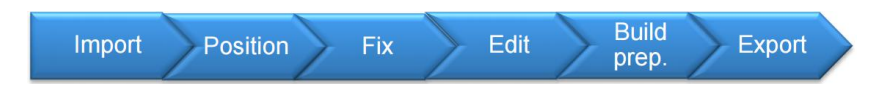

Figura 6.11: Flusso di lavoro con Magics.

## 6.5 Prototipo ralla reggispinta

Si presenta di seguito la realizzazione di un caso di studio rotordinamico (ralla reggispinta), mostrando i risultati ottenuti sia nel caso di ottimizzazione classica continua che reticolare. Nella realizzazione per intero del disco si dovr`a prevedere la presenza di alcuni fori in modo da poter evacuare la polvere non sinterizzata. Questi fori saranno successivamente chiusi una volta che il processo di aspirazione sar`a completato. La presenza dei fori deve essere tale da non influenzare (per quanto possibile) la resistenza meccanica del componente. Dato il costo elevato e il tempo relativamente alto di realizzazione del pezzo, è stato concordato di realizzare in prima battuta un prototipo in scala ridotta e sezionato, in modo da verificare la fattibilità e la qualità del

pezzo prodotto. Per questo prototipo l'evacuazione delle polveri non costituirà un problema e non è stato quindi dotato di fori nella zona esterna. Per migliorare la fattibilità del primo prototipo, inizialmente è stato previsto di integrare una struttura reticolare nelle zone interne di vuoto. Il reticolo è stato creato con celle quadrate di lato 1 mm e inclinazione rispetto al piano x-y di 45°. In questo modo la struttura ottenuta `e completamente autoportante ed elimina la necessità dei supporti all'interno del disco. La realizzazione del reticolo è stata effettuata tramite il software di modellazione Solidworks. I tempi di calcolo per creare una struttura di questo tipo sono notevoli per cui `e consigliabile utilizzare software alternativi ideati appositamente per la creazione di tali strutture. In questo caso l'utilizzo di Solidworks ha permesso la formazione di strutture solide direttamente connesse con il componente originale generando un file dalle dimensioni contenute. La generazione delle strutture lightweight tramite programmi appositamente creati a questo scopo, porta solitamente alla generazione di un file STL di dimensioni molto elevate, che deve poi essere unito al modello originale tramite operazioni di boolean o merge. Disporre di un file di dimensioni contenute permette di gestire in maniera migliore il modello all'interno del software di preparazione al processo additivo e di ridurre la probabilità di errori sul codice macchina derivanti dalla fase di *slicing*. L'utilizzo di *Solidworks* è comunque limitante per la creazione di strutture lightweight e per ampliare ulteriormente le possibilità in tal senso è stato fatto uso del programma 3-Matic STL. Questo software è dotato di diversi pacchetti opzionali, tra cui uno appositamente dedicato alla creazione di strutture leggere. Il vantaggio derivante dall'utilizzo del programma è che esso si integra direttamente con il software Magics il quale permette di interfacciarsi con la stampante M2 Cusing del laboratorio CERTEMA. Una caratteristica molto importante offerta da  $\beta$ -Matic è la pos-

sibilit`a di creare strutture lattice tramite elementi di tipo 1D (Beam e Rod) che non hanno bisogno di essere convertiti in formato STL. Il software di preparazione alla stampa riconosce direttamente tali strutture, di conseguenza la dimensione del file ottenuto `e bassa e facilmente manipolabile. Prima di procedere alla generazione delle strutture è necessario scegliere la tipologia di cella da ripetere all'interno del volume di interesse. La dimensione della cella è modificabile lungo gli assi  $(xyz)$ , in questo modo è possibile ottenere una certa anisotropia nel modello a seconda delle esigenze di progettazione. Una volta che la realizzazione delle celle è completata è necessario definire un certo *thickness*. Questo parametro è fondamentale per la resistenza strutturale in quanto determina il diametro degli elementi. Il programma permette di esportare il modello in diversi formati tra cui Abaqus, Ansys e Hypermesh per l'analisi FEM del modello ottenuto. Inoltre, per svincolarsi dal software commerciale, è stato sviluppato il codice in  $C++$  ampiamente descritto in precedenza.

### 6.5.1 Generazione dei supporti

Successivamente alle fasi di importazione del modello ottimizzato e di correzione del file STL, si prosegue con la creazione dei supporti. Magics permette di creare i supporti in maniera automatica, semi-automatica o manuale. Una funzione particolare permette di visualizzare tramite mappa di colore le zone del modello che devono essere dotate di supporto (in funzione dell'orientazione del modello rispetto alla base). La valutazione di come poter disporre il componente nel volume di lavoro dipende fortemente dall'esperienza dell'operatore. Vengono riportati in Figura [6.9](#page-289-0) i vincoli sul processo di produzione per quanto riguarda le zone a sbalzo e i fori. Il software della macchina `e dotato di un algoritmo che permette di orientare in maniera automatica il pezzo

per minimizzare i supporti. La ralla `e stata orientata in maniera automatica senza privilegiare rotazioni intorno ad alcun asse. Una volta posizionato, è stato traslato ad una distanza di 3 mm dal piatto di lavoro. Questa misura è consigliata per evitare di disporre il pezzo troppo in alto e usare più materiale di supporto rispetto a quello necessario e garantire allo stesso tempo un solido ancorato alla base. In funzione della massa del componente il programma genera supporti che possono essere leggeri, medi o potenti. La tipologia del supporto influenza la capacità di poter separare il pezzo finito a mano oppure tramite metodi per asportazione, quali ad esempio taglio a filo. Nel caso di rimozione dei supporti tramite quest'ultima tecnica è fondamentale che i supporti siano continui e dotati della medesima sezione resistente, in modo da garantire un taglio continuo per il filo. I supporti per il primo prototipo sono stati generati in formato leggero in modo da poterli eliminare manualmente.

### 6.5.2 Produzione ed estrazione dei componenti

Prima di poter avviare il processo di stampa è necessario *illuminare* il piatto di lavoro. Con questa tecnica il laser esegue pi`u volte lo stesso strato in modo da scaldarlo e migliorare l'adesione per quelli successivi. Prima di poter avviare la macchina `e necessario rimuovere la presenza di ossigeno all'interno della camera di lavoro. Attraverso il terminale della macchina `e possibile monitorare:

- numero di strati complessivo;
- strati generati;
- strati ancora da costruire;

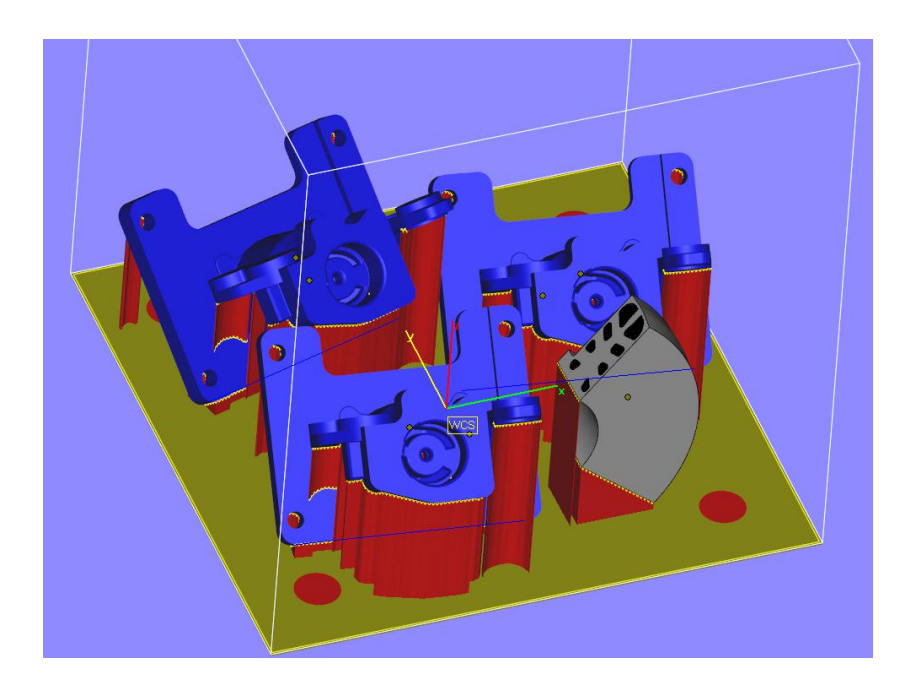

Figura 6.12: Preparazione del piatto di lavoro. Oltre al disco sono presenti altri componenti per ottimizzare l'utilizzo della camera di lavoro.

scorta residua di materiale per strati.

Ulteriori parametri consentono di modificare la velocità di movimento del coater per le tre fasi di avvicinamento, deposizione e ritorno. La macchina è dotata di due camere, una per la costruzione del pezzo e l'altra per la fase di estrazione o inserimento dei componenti. Al termine del lavoro dal terminale della macchina è necessario spostare il piatto nella camera di estrazione. Una volta in posizione, tramite un pennello in fibra naturale si procede alla rimozione della polvere che viene convogliata in un serbatoio di recupero. Questo serbatoio dovr`a subire un processo di setacciatura per poter essere inserito nuovamente nella camera di lavoro, attraverso un apposito macchinario (vedi Figura [6.13\)](#page-295-0). Per aiutare la rimozione della polvere nella camera di estrazione è possibile alzare il piatto tramite un apposito comando da terminale. Si deve pulire in maniera accurata i fori di ancoraggio della base dove so-

no presenti le viti di fissaggio. Tutta la procedura viene svolta tramite dei guanti integrati nella macchina che permettono di evitare il contatto diretto. Una volta asportato quanta più polvere possibile si procede all'apertura della camera e alla rimozione della base in cui sono ancorati i pezzi. I residui di polvere ancora presenti sui componenti vengono aspirati tramite una macchina apposita che `e dotata di un sistema di smaltimento integrato per la polvere metallica (vedi Figura [6.14\)](#page-296-0).

<span id="page-295-0"></span>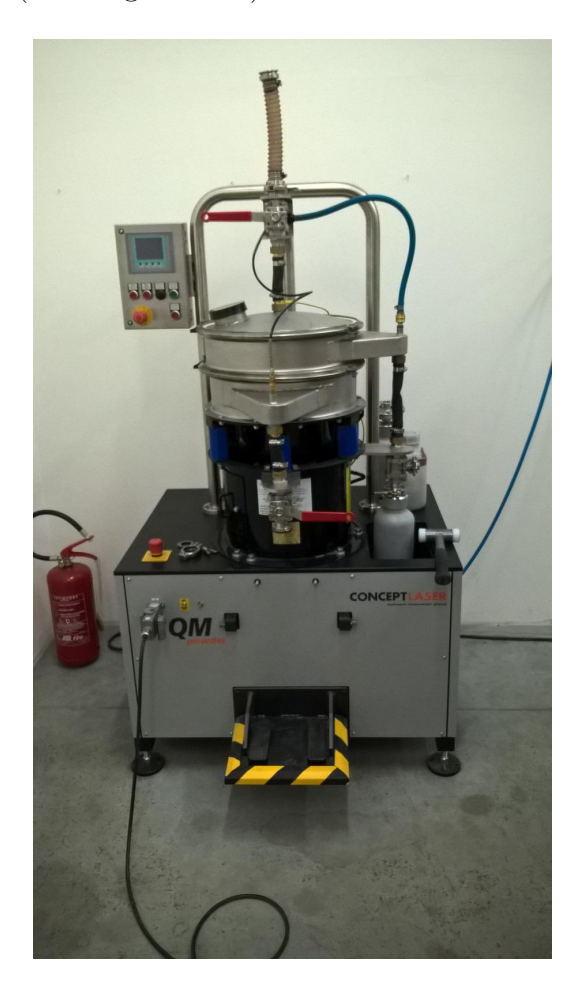

Figura 6.13: Macchina per la setacciatura delle polveri.

In Figura [6.15](#page-297-0) `e possibile osservare il modello in scala del primo prototipo ottimizzato ottenuto al termine del processo di stampa.

<span id="page-296-0"></span>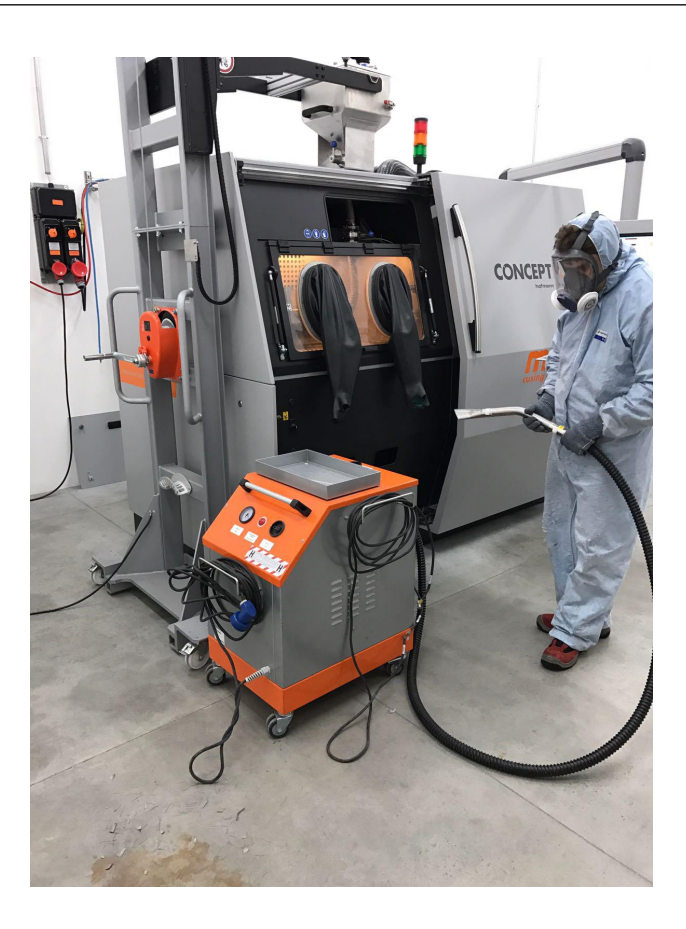

Figura 6.14: Processo di pulizia della macchina.

Una volta costruito, il pezzo è stato separato dal piano di lavoro direttamente a mano. La superficie del modello precedentemente ancorata ai supporti è stata scartata con carta abrasiva fine per eliminare le piccole asperità rimaste. Il primo prototipo non avendo presentato particolari problemi di realizzazione ha permesso di passare allo stadio successivo ovvero la stampa del modello ottimizzato tramite le strutture reticolari. Per questo modello la richiesta computazionale è estremamente elevata, inoltre essendo un componente che presenta a livello costruttivo delle problematiche superiori rispetto al precedente, è stato deciso di realizzare un quarto di disco a grandezza naturale in modo da verificare la fattibilità dello stesso. Dato che le strutture

<span id="page-297-0"></span>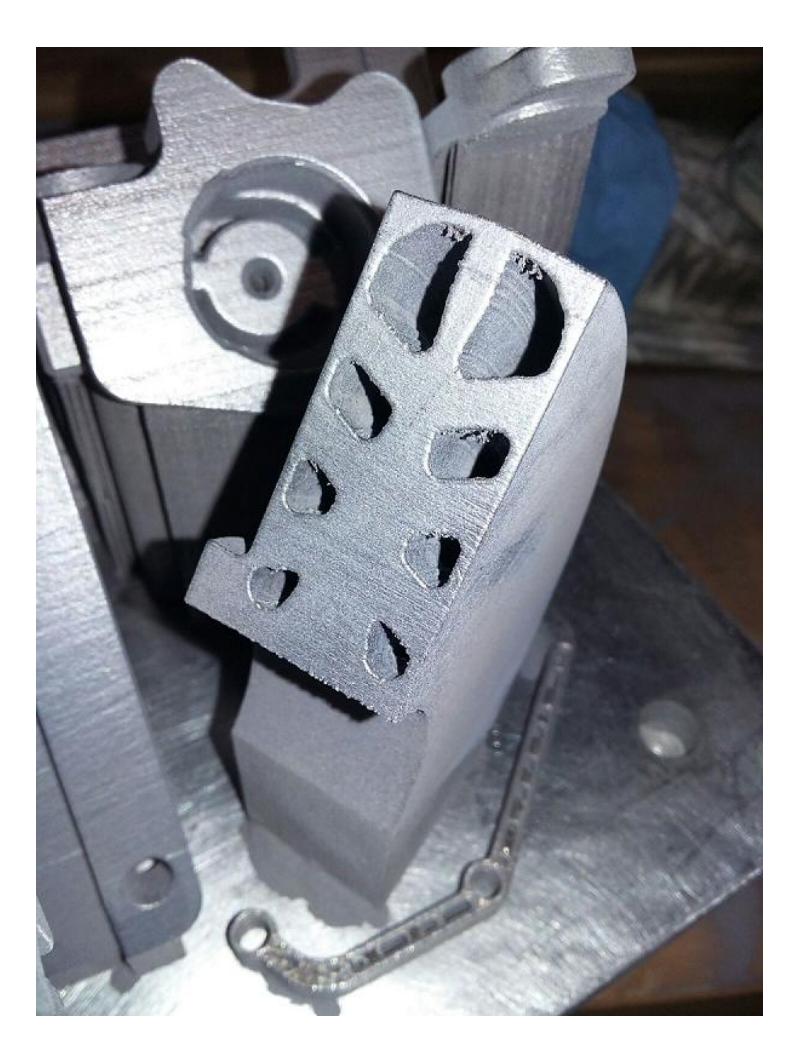

Figura 6.15: Risultato del processo di produzione per il primo prototipo ottimizzato.

reticolari del modello sono in media di diametro pari a 1 mm è stato necessario impostare la massima precisione disponibile. I parametri macchina sono stati modificati in modo da selezionare un Beam Compensation di 0.140 mm. Questo permette di ottenere uno spot del laser più piccolo e di conseguenza più preciso a scapito di un tempo macchina più elevato e di una temperatura maggiore. La riduzione di tale parametro ha generato un problema di sovraesposizione del laser sul letto di polvere. Per questo motivo è stato bloccato il processo di produzione e modificato i parametri impostando un valore più alto pari a 0.240 mm. Questa modifica insieme ad un dose factor leggermente incrementato ha permesso di ottenere una miglior sinterizzazione del letto di polvere (vedi Figura [6.16\)](#page-298-0).

<span id="page-298-0"></span>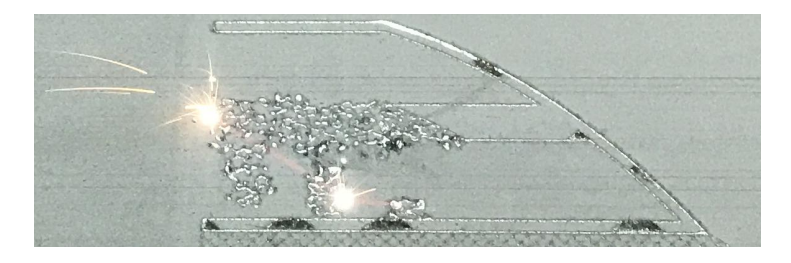

Figura 6.16: Sinterizzazione di uno strato per il modello reticolare.

Il disco è stato orientato in modo da sfruttare una delle caratteristiche più comuni del processo additivo, e cioè la possibilità di realizzare componenti con inclinazioni fino a 45° senza dover realizzare una struttura di supporto. Sulla base di questa considerazione il modello è stato orientato a 45<sup>°</sup> rispetto al piatto di lavoro (vedi Figura [6.17\)](#page-299-0). In questo modo è possibile ottenere una struttura completamente autoportante. L'orientazione è inoltre tale da permettere di realizzare anche la ralla per intero se richiesto. Al termine del processo produttivo sono stati rimossi i supporti, inizialmente mediante l'uso di una morsa e successivamente a mano. Il pezzo è stato sottoposto a lavaggio per la rimozione della polvere non sinterizzata ancora presente e ad un processo di sabbiatura per migliorare la finitura superficiale esterna.

Nonostante la complessità del modello reticolare e la ridotta dimensione delle strutture reticolari in esso presenti, la macchina per produzione additiva M2 Cusing non ha evidenziato particolari problemi di realizzazione. Si `e effettuato un controllo dimensionale preliminare tramite l'utilizzo di un calibro. Dal controllo `e risultato che le misure di massima del componente sono state rispettate con una tolleranza nell'ordine del decimo di millimetro.

<span id="page-299-0"></span>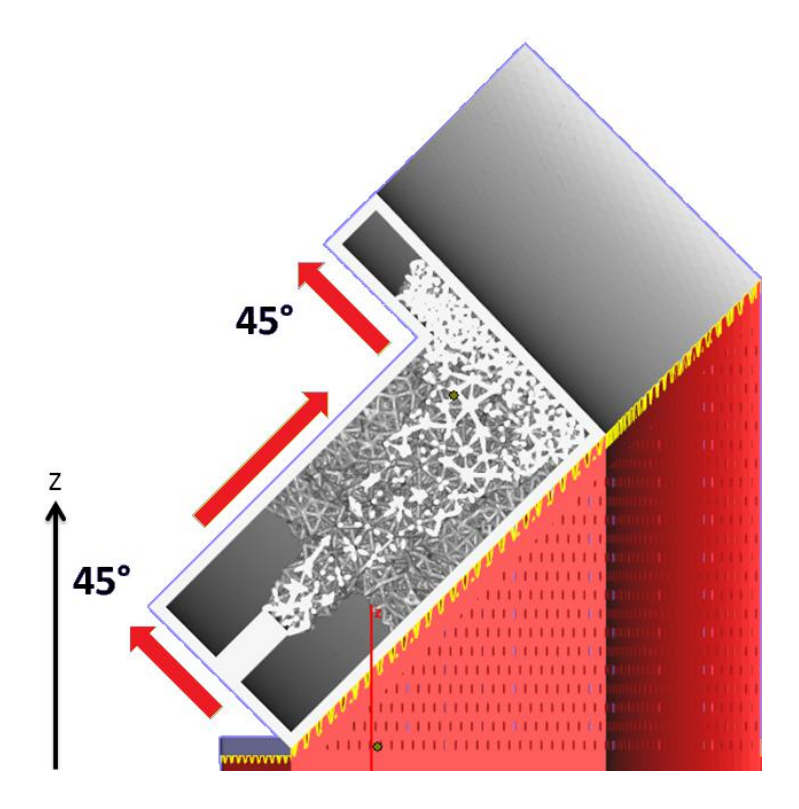

Figura 6.17: Strategia di costruzione per il modello reticolare.

Va tenuto presente che questa può essere ulteriormente ridotta tramite l'aggiunta di sovrametallo che sarà successivamente lavorato tramite macchine a controllo numerico in modo da ottenere la precisione richiesta.

## 6.6 Realizzazione dell'esoscheletro

Si presenta adesso il prototipo dell'esoscheletro che è stato realizzato al termine del processo di ottimizzazione. Nella prima parte verranno mostrati i componenti metallici, mentre nella seconda parte tutti gli altri in ABS.

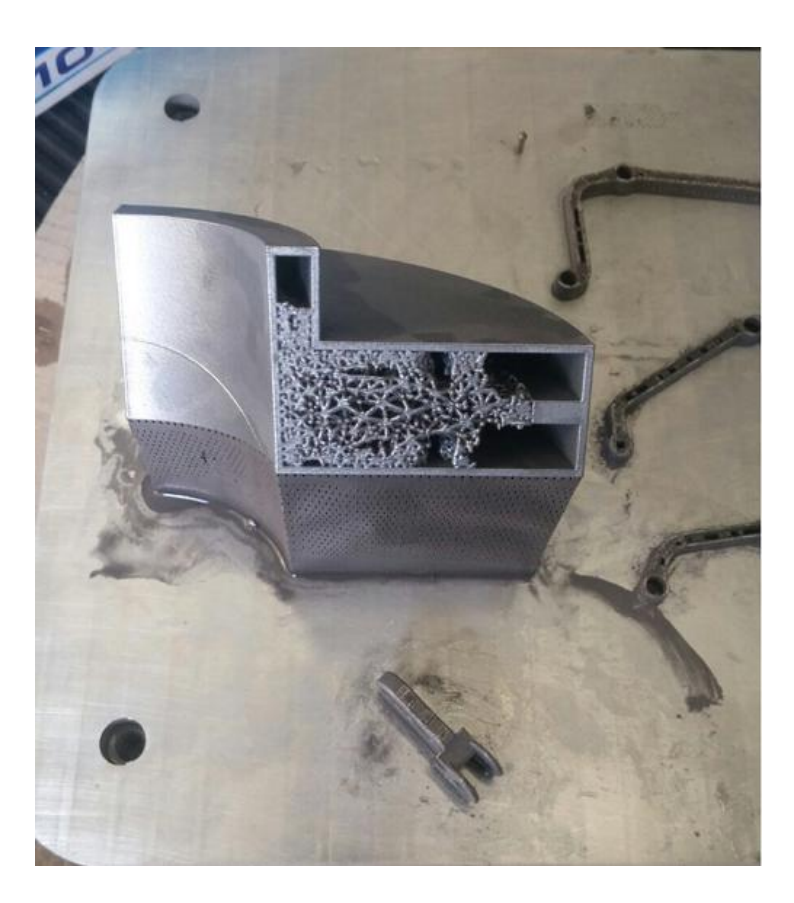

Figura 6.18: Risultato del processo di produzione per il secondo prototipo reticolare.

## 6.6.1 Parti in alluminio

In questa parte sarà descritto il processo di realizzazione delle parti in lega di alluminio, avvenuto presso il Laboratorio Tecnologico Multidisciplinare CERTEMA, del quale è fornita una breve descrizione. Saranno esposte nel dettaglio tutte le fasi del processo, dalla preparazione del piatto di stampa, sino all'estrazione e alla rifinitura dei componenti.

## 6.6.2 Preparazione del piatto di stampa

La prima fase della realizzazione dei componenti è stata la creazione del piatto di stampa attraverso il software Magics dell'azienda belga Materialise. Come detto in precedenza, uno dei principali problemi nei processi di Additive Manufacturing riguarda l'orientazione dei componenti. Nel presente caso le parti A, B e C (Figura [5.17\)](#page-216-0) di tutte le dita dell'esoscheletro sono state posizionate orizzontalmente ed è stato aggiunto nel modello CAD, prima dell'esportazione in STL, un sovrametallo di 0.2 mm nella parte inferiore dei componenti, utile nella fase di distacco delle parti che verrà descritta in seguito. La placca invece è stata orientata a 45<sup>°</sup> rispetto alla superficie in modo tale da ottenere una struttura completamente autoportante. Una volta orientati, tutti i pezzi sono stati traslati in direzione Z di 3 mm per permettere un solido ancoraggio alla base in fase di stampa attraverso i supporti. Una volta posizionati i componenti all'interno del volume di stampa, `e stato possibile passare alla creazione dei supporti nelle zone con geometrie a sbalzo o nei fori. Nella produzione additiva per le applicazioni in metallo, le strutture di supporto non si limitano solo a supportare la parte durante il processo di produzione ma rispondono a finalità più ampie. Una generazione di supporti ottimale per il metallo permette di ridurre al minimo i rischi di deformazione, evita gli urti durante la produzione e riduce le operazioni di post-processing. Per la generazione dei supporti sono state seguite le linee guida riassunte graficamente in Figura [6.9.](#page-289-0) Esse suggeriscono di intervenire per superfici inclinate oltre i 45°, per geometrie a sbalzo (bridges) oltre i due decimi di millimetro e per fori con diametro maggiore di 0.6mm.

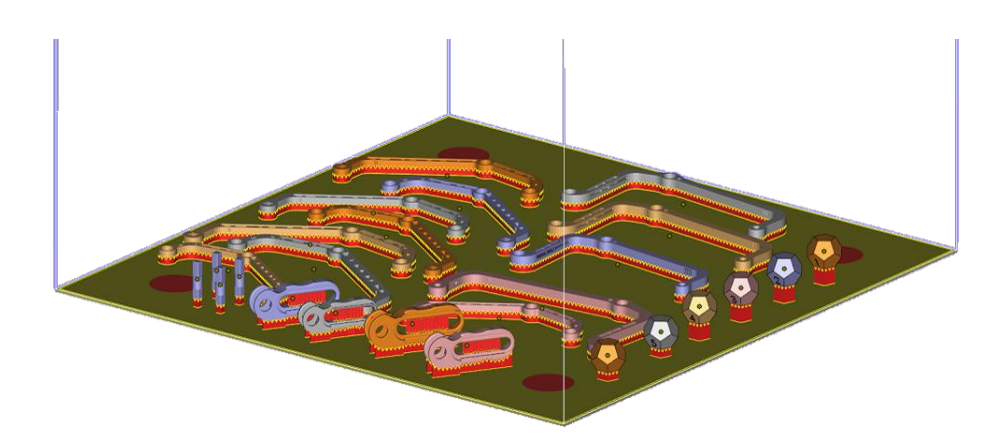

Figura 6.19: Preparazione del piatto di stampa. Sul lato destro del piatto sono presenti anche i provini dodecaedrici destinati alla fase di caratterizzazione del materiale.

## 6.6.3 Estrazione dei componenti

Diversamente dal caso precedente, i componenti dell'esoscheletro sono stati separati dal piatto di stampa dalla ditta Femto Engineering Srl mediante processo di elettroerosione e successivamente sottoposti a sabbiatura sempre nella medesima azienda. I risultati del processo sono mostrati in Figura [6.20.](#page-303-0)

## 6.6.4 Realizzazione dei componenti aggiuntivi

Per procedere all'assemblaggio dell'esoscheletro, come descritto precedentemente, è stato necessario realizzare dei componenti idonei ad impedire il contatto diretto della parti in movimento. Sono state progettate delle boccole in Teflon e realizzate dall'officina interna dell'ISC-CNR. Il cartiglio di suddetti componenti è mostrato in Figura [6.21.](#page-304-0) Per il bloccaggio assiale dei perni, invece, sono stati creati dai tappi in ABS, attraverso una stampante di tipo FDM (Fused Deposition Modelling), con cui sono state create anche le altre parti in materiale plastico come pulegge e l'interfaccia con il dito.

<span id="page-303-0"></span>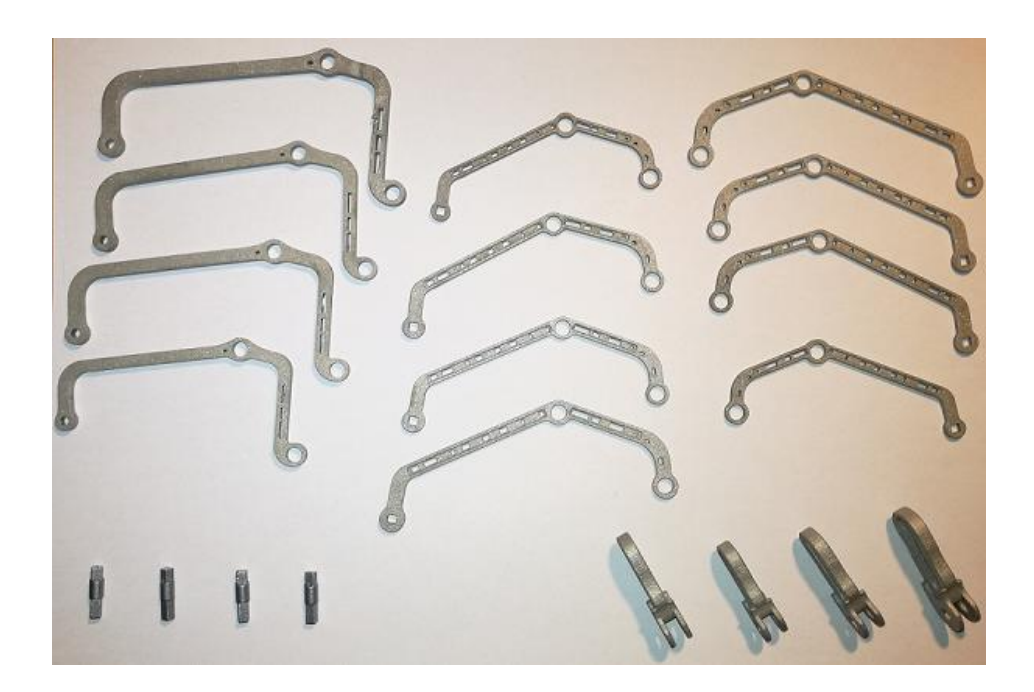

Figura 6.20: Componenti finali dell'esoscheletro dopo i processi di elettroerosione e sabbiatura.

### 6.6.4.1 Fused Deposition Modelling (FDM)

I componenti in ABS sono stati realizzati presso la sede di Pistoia del Laboratorio di Modellazione Dinamica e Meccatronica. In tale laboratorio è presente una stampante di tipo FDM (Fused Deposition Modelling). Con questo metodo, schematizzato in Figura [6.22,](#page-305-0) il filamento di materiale passa attraverso un ugello che lo fonde e lo deposita sul piano in modo da generare la sezione.

La stampante usata è dotata inoltre di un ugello secondario che deposita l'eventuale materiale di supporto, solubile in soda e facilmente removibile. La stampante in questione è la *Dimension Elite* dell'azienda *Stratasys* che `e la principale produttrice di questo tipo di macchine. Le caratteristiche peculiari della macchina sono:

<span id="page-304-0"></span>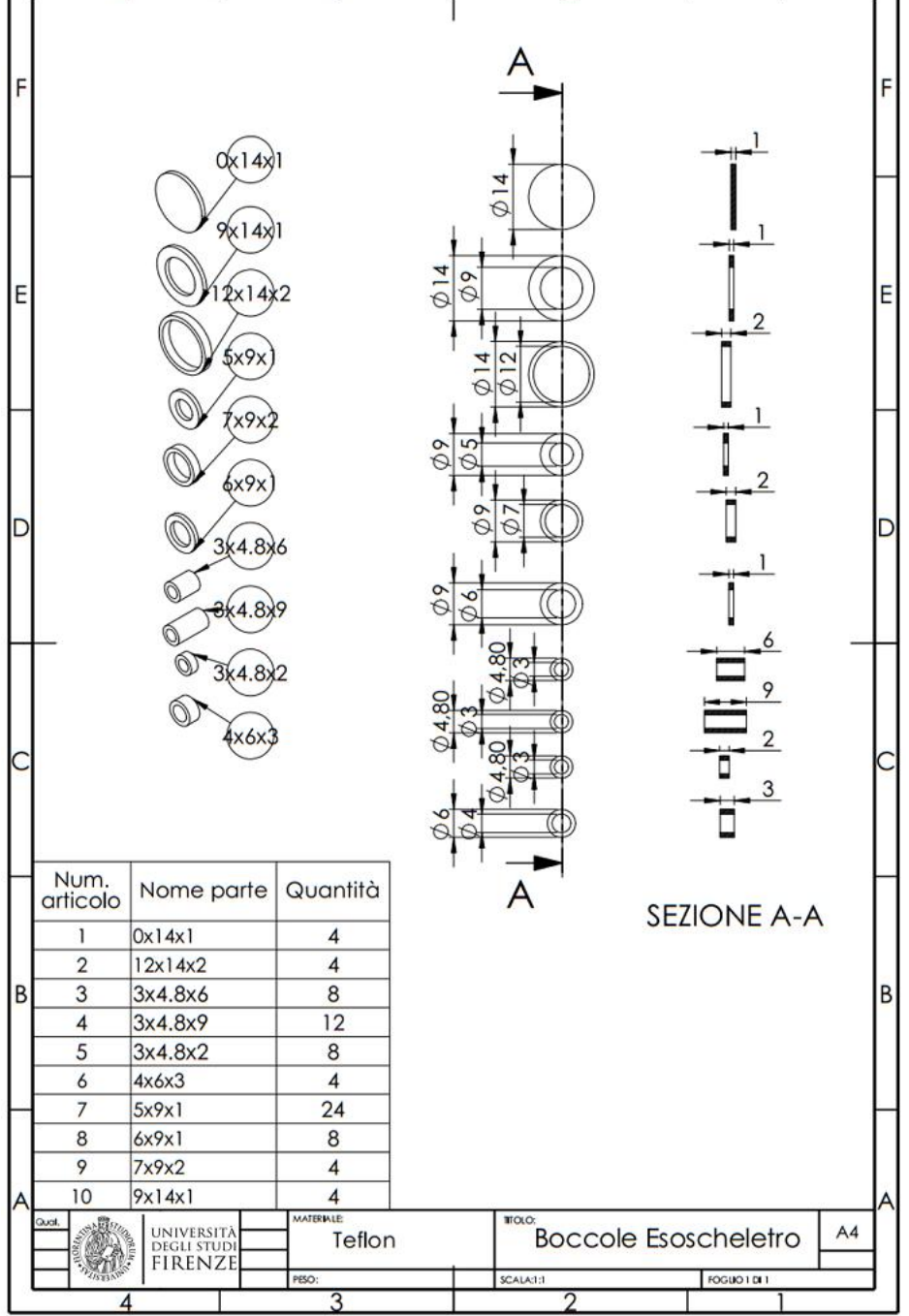

Figura 6.21: Cartiglio delle boccole in Teflon.

<span id="page-305-0"></span>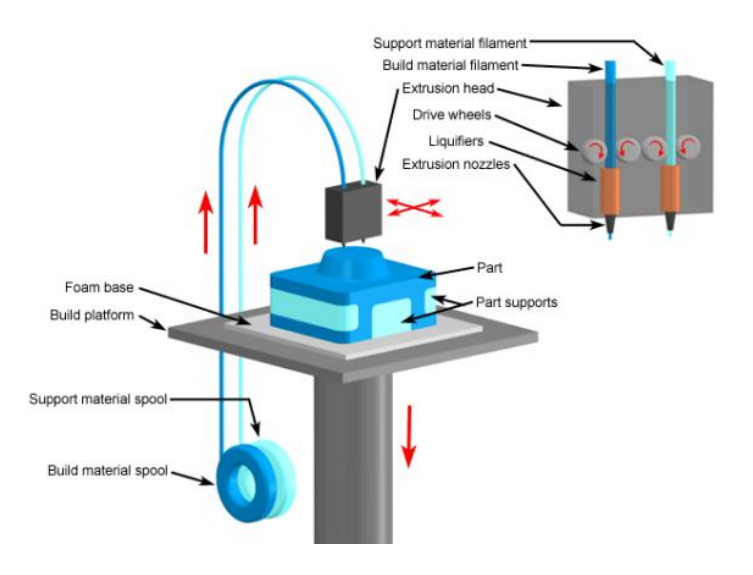

Figura 6.22: Schema di funzionamento del processo di stampa FDM.

- dimensioni della camera di stampa 203x203x305 mm;
- spessore degli strati 0.1778 mm o 0.2540 mm;
- $\bullet$  temperatura della camera di stampa 70 °C e del materiale fuso 270 °C;
- disposizione di 2 estrusori: per il materiale principale ed uno per il supporto;
- supporti solubili in una soluzione di acqua e soda caustica;
- possibilit`a di creare pezzi senza supporti fino ad inclinazioni di 45°.

## 6.6.5 Risultati

In Tabella [6.2](#page-306-0) è riportato un confronto tra le masse dei componenti valutate sul software Solidworks (Ottimizzati) e le masse misurate con una bilancia di precisione (Realizzati). Le piccole differenze che emergono possono essere attribuite a vari fattori:

- $\bullet$  il valore di densità impostato su *Solidworks* non corrisponde all'esatto valore di densità del materiale di stampa. Il dato preciso potrebbe essere ricavato attraverso prove sperimentali effettuate con un picnometro ad elio, uno strumento capace di misurare il volume di un solido poroso e quindi attraverso la conoscenza della massa, risalire al valore di densit`a. Questa caratterizzazione del materiale fa parte degli sviluppi futuri del lavoro.
- durante la rimozione dei supporti e le lavorazioni di elettroerosione e sabbiatura, il componente può aver subito piccole variazioni della geometria che alterano inevitabilmente la massa.

<span id="page-306-0"></span>

|                | Ottimizzati | Realizzati |                |
|----------------|-------------|------------|----------------|
|                | massa[g]    | massa[g]   | $difference\%$ |
| $\overline{A}$ | 3.81        | 3.88       | $+1.81\%$      |
| B              | 1.78        | 1.85       | $+3.78\%$      |
| $\mathcal C$   | 3.23        | 3.00       | $-7.12\%$      |
| E(placed)      | 73.8        | 71.4       | $-3.23\%$      |

Tabella 6.2: Confronto in massa tra i modelli realizzati e i modelli CAD.

## 6.6.6 Prototipo finale dell'esoscheletro

Alla fine del processo si è giunti alla costruzione e soprattutto all'assemblaggio di tutti gli elementi progettati nel presente caso di studio. Il risultato finale del prototipo è visibile in Figura [6.23.](#page-307-0)

<span id="page-307-0"></span>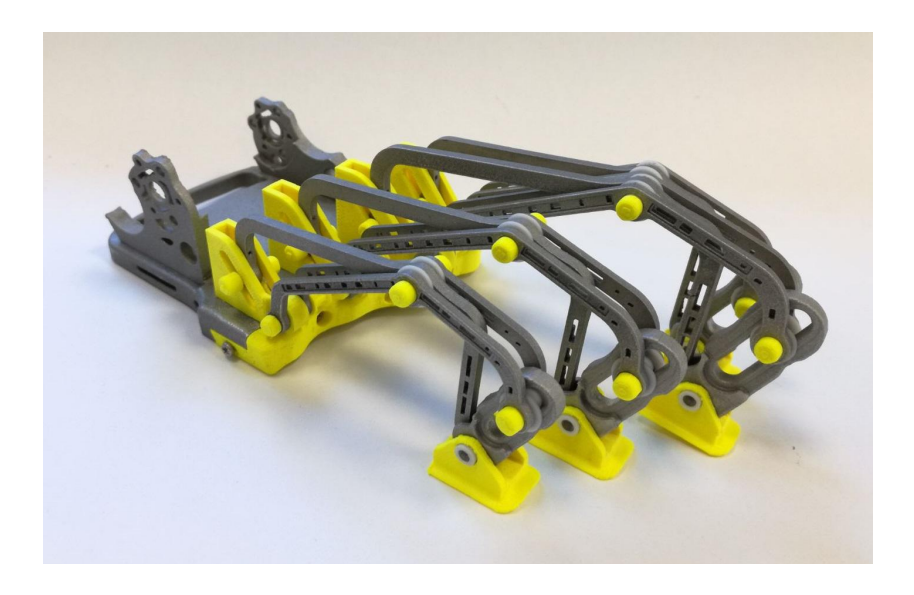

Figura 6.23: Prototipo finale assemblato.

## 6.7 Caratterizzazione del processo e del materiale di stampa

Uno dei principali problemi riscontrati durante l'attività di stampa metallica `e stato quello di non conoscere minuziosamente il processo e non essere in grado di intervenire sui parametri macchina in funzione delle esigenze. Per questo tipo di tecnologia esiste ancora un approccio di tipo trial and error e quello che è stato fatto in questa attività, attraverso analisi al microscopio elettronico, è di individuare una correlazione tra i parametri macchina e i risultati ottenuti in modo da caratterizzare il processo di additive manufacturing. Per questo scopo sono stati creati sei provini dodecaedrici numerati, mostrati in Figura [6.24](#page-308-0) e ad ogni provino è stato assegnato un set di parametri macchina, riassunti in Tabella [6.3.](#page-309-0)

Su uno dei provini è stato interrotto il processo a metà della sua realizzazione in modo da esplorarne gli strati interni. La forma dodecaedrica `e stata scelta perch´e permette di avere, sullo stesso provino, diverse orientazioni e

<span id="page-308-0"></span>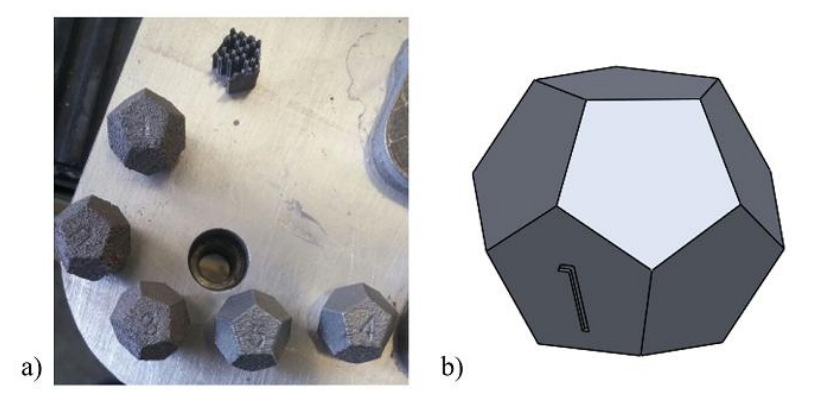

Figura 6.24: a)Provini dodecaedrici utilizzati per la caratterizzazione del processo e del materiale di stampa. b)CAD del provino.

valutare i risultati anche in funzione di questa variabile, molto importante nei processi di Additive Manufacturing.

Per il posizionamento sul piatto di lavoro della macchina è stato scelto di disporre i provini in fila nella parte del piatto più vicina al *coater*, in direzione perpendicolare alla direzione di passata, Figura [6.25.](#page-310-0) In questo modo nessun provino si trova in una zona d'ombra ovvero, durante la deposizione della polvere, nessuno risente della presenza di altri corpi. La strategia seguita `e stata quella di acquisire delle immagini al microscopio elettronico dei provini descritti e di confrontarle con il percorso macchina del laser per capire gli effetti dei parametri di stampa sul materiale. Al momento della stesura di questa tesi le analisi sono ancora in corso.

Un altro problema affrontato in questa fase è stato quello di caratterizzare la tipologia di degrado del coater e di valutare se esso avviene per contatto diretto con il materiale solidificato, e quindi si usura, o se ha luogo per alterazione termica quando passa al di sopra della zona saldata allo strato precedente. Per far ciò è stata sostituita la parte terminale del *coater*, effettivamente a contatto col materiale di stampa. La zona da analizzare è molto

<span id="page-309-0"></span>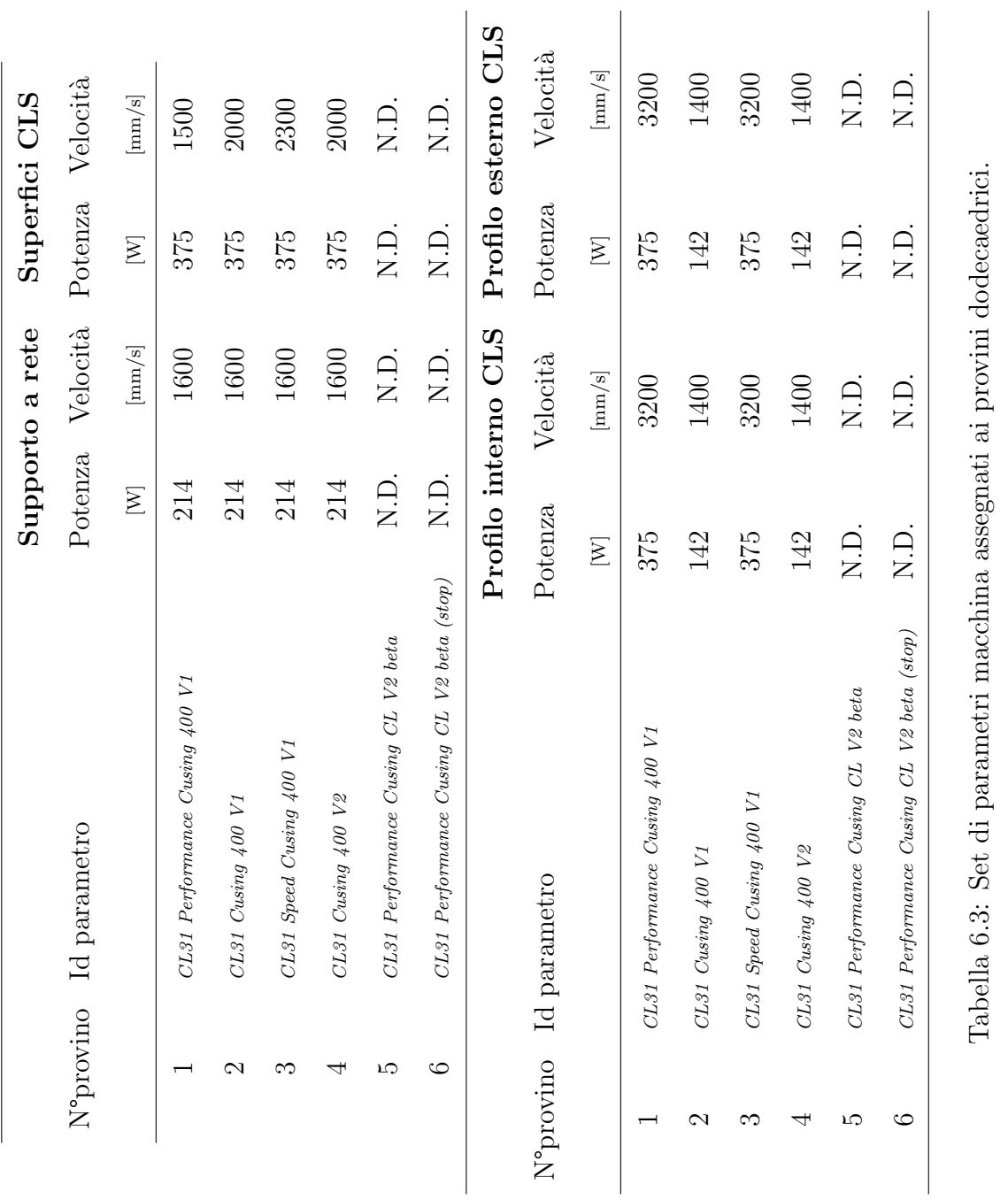

<span id="page-310-0"></span>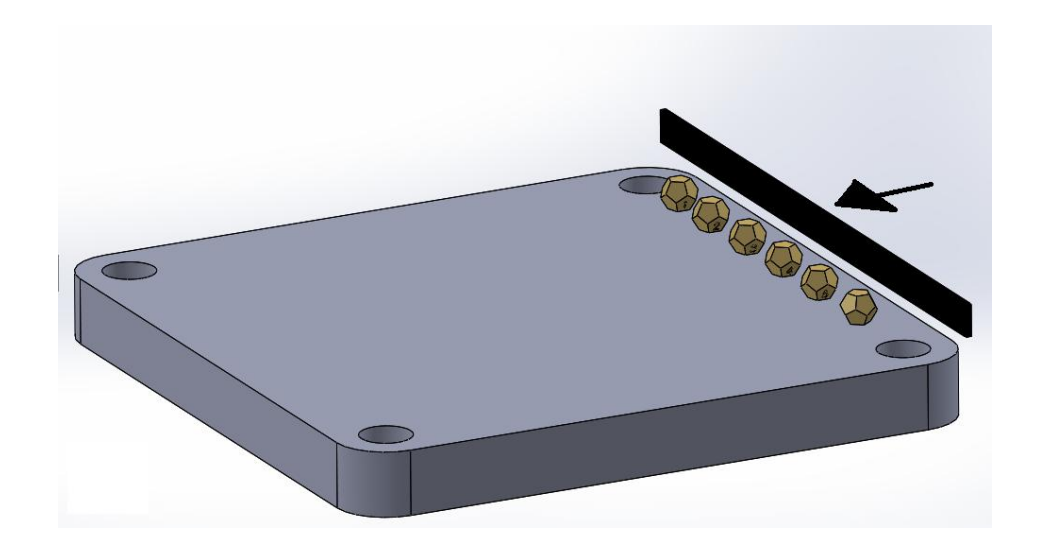

Figura 6.25: Posizionamento dei provini sul piatto di stampa e direzione di passata del coater.

simile alla parte in gomma di un normale tergi-vetro per autoveicoli e come in questi ultimi componenti, anche nel nostro caso, può essere sostituita rapidamente. L'idea `e quella di andare ad analizzare al microscopio elettronico le zone rovinate del coater e capire se sono presenti depositi di particelle metalliche o meno, in modo da attribuire il meccanismo di degrado all'usura o all'alterazione termica, rispettivamente.

Per effettuare le analisi è stato usato un microscopio elettronico a scansione, Figura [6.26](#page-311-0) fornito dal laboratorio CERTEMA.

Il microscopio elettronico a scansione, in inglese Scanning Electron Microscope (SEM) è una tipologia particolare di microscopio elettronico. Il SEM non sfrutta la luce come sorgente di radiazioni, ma un fascio di elettroni primari focalizzati che colpiscono il campione. Nell'interazione tra il fascio primario e gli atomi costituenti il campione, vengono emesse numerose particelle, tra le quali gli elettroni secondari. Questi elettroni sono quantificati da uno speciale rivelatore e convertiti in impulsi elettrici che vengono

<span id="page-311-0"></span>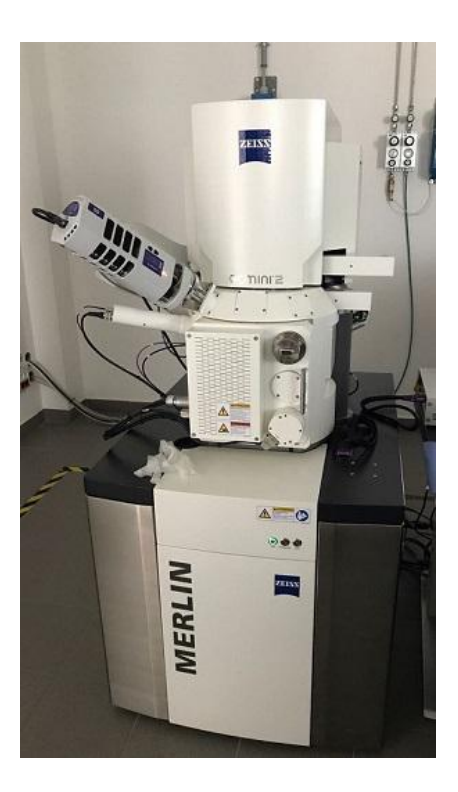

Figura 6.26: Microscopio elettronico a scansione ad emissione di campo MERLIN ZEISS.

inviati in tempo reale, ad uno schermo dove viene eseguita simultaneamente una scansione analoga. Il risultato `e un'immagine in bianco e nero ad elevata risoluzione. Oltre a elettroni secondari, durante la scansione si generano altri segnali emessi dal campione, i principali sono elencati in seguito: elettroni retrodiffusi (fenomeno di backscattering), raggi X, elettroni channelling, catodoluminescenza, correnti indotte dal fascio e per alcuni tipi di campioni, anche elettroni trasmessi. Questi segnali possono essere rivelati da specifici rivelatori e sono usati in numerose tecniche di misura: spettroscopia EDX (Energy Dispersive X-ray microanalisys), catodoluminescenza e molte altre. In Figura [6.27](#page-312-0) sono mostrate le prime immagini effettuate al SEM relative al provino interrotto.

<span id="page-312-0"></span>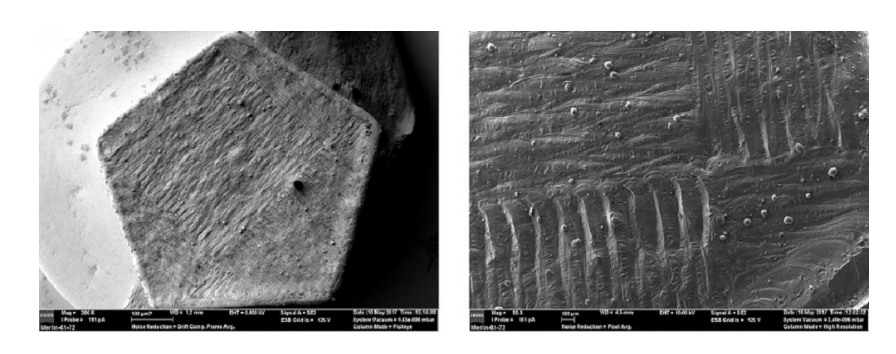

Figura 6.27: Immagini al microscopio elettronico relative al provino numero 6.

# Capitolo 7

# Conclusioni e sviluppi futuri

Tra le sfide principali della progettazione meccanica, la necessità di ridurre la massa dei componenti è sempre stata al centro dell'attenzione. Da un lato per considerazioni di costo e risparmio di materiale, dall'altro per un aumento delle prestazioni offerte dall'utilizzo di componenti sempre più leggeri. La richiesta di riduzione della massa di un determinato componente è solitamente in contrasto con i vincoli progettuali e di resistenza che necessariamente devono essere imposti. Il processo di ottimizzazione topologica ha proprio lo scopo di guidare il progettista nella definizione del miglior design per una data esigenza, rispettando i vincoli imposti su stress, frequenze e spostamenti. Il metodo di ottimizzazione è in grado non solo di ottenere un significativo risparmio economico, ma anche di ridurre i tempi legati alla progettazione.

Nel presente lavoro di tesi sono stati analizzati numerosi casi di studio sia rotordinamici che medicali, arrivando persino alla costruzione di alcuni prototipi, nonch´e alla realizzazione un intero esoscheletro per la mano. Lo scopo dello studio è stato pienamente soddisfatto grazie anche all'uso delle moderne tecnologie additive che, affiancate al processo di ottimizzazione topologica, hanno permesso di svicolarsi dai canoni tradizionali di progettazione e di realizzare geometrie molto complesse.

Per quanto riguarda il campo delle turbomacchine, la riduzione di peso `e un aspetto fondamentale e consente ai componenti meccanici di ruotare a regimi di rotazioni più elevati ed aumentare di conseguenza anche il rendimento della macchina. In questo campo, le tecniche di ottimizzazione topologica non erano ancora sfruttate in maniera estensiva e lo scopo iniziale del seguente lavoro di tesi è stato quello di approfondire quanto più possibile questa tematica per capire l'efficacia del metodo nella progettazione di componenti strutturalmente critici quali rotori, palette o dischi di ogni genere. Come percorso logico si è naturalmente partiti da casi più semplici per comprendere la fattibilit`a del metodo, fino ad arrivare a modelli sempre più complessi acquisendo l'esperienza necessaria per poter ampliare il metodo a qualsiasi componente dell'intera linea d'albero. Durante il presente lavoro di dottorato sono stati analizzati ed ottimizzati molti componenti di turbomacchine, tra cui palette, giranti di turbine e collari reggispinta. I test case sono stati forniti dal Turbomachinery Engineering Department, Baker Hughes, General Electric Oil&Gas, Nuovo Pignone e dal gruppo di ricerca T-GROUP del Dipartimento di Ingegneria Industriale dell'Università degli Studi di Firenze. Grazie al laboratorio congiunto AM LAB (Laboratorio di studi avanzati per l'Additive Manufacturing), formatosi proprio durante il periodo del presente dottorato di ricerca per sviluppare tutti questi aspetti trattati, sono stati realizzati dei prototipi di una ralla reggispinta ottimizzata. Il laboratorio AM LAB è nato da una collaborazione tra il Laboratorio di Modellazione Dinamica e Meccatronica (MDMLab) dell'Università di Firenze e il Laboratorio Tecnologico Regionale CERTEMA situato a Cinigiano  $(GR)$ . Tale laboratorio è dotato di 5 aree tematiche dedicate alla tecnologia meccanica avanzata, alle analisi ambientali e di processo, alla prototipazio-

### 7. Conclusioni e sviluppi futuri

ne optoelettronica e lo studio di sistemi Human-machine interface. Grazie alla disposizione di tutti questi strumenti verranno realizzati nell'immediato futuro nuovi prototipi dei componenti analizzati. Si prevede inoltre una bonifica e successiva ricarica della macchina additiva con polveri in lega di titanio e alluminio per poter costruire una girante di un turbocompressore (Fiugra [7.1\)](#page-315-0) da testare in un banco prova.

<span id="page-315-0"></span>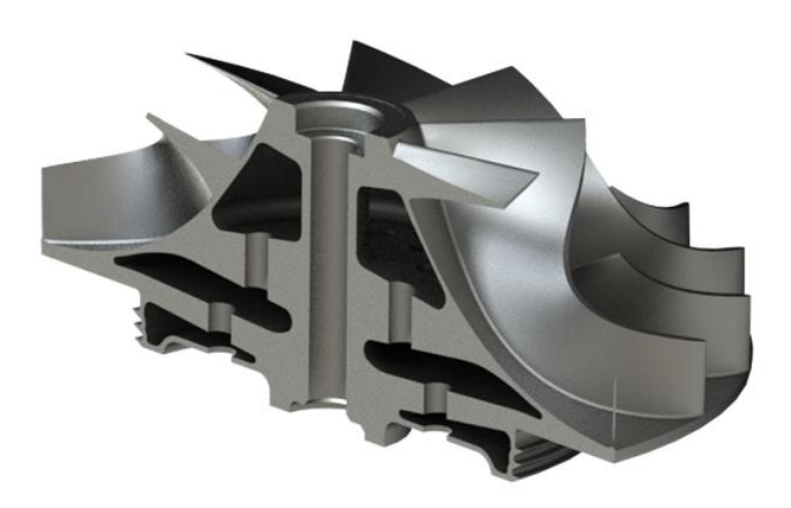

Figura 7.1: Componente che verrà realizzato con polveri in lega di titanio ed alluminio. I dati sono "proprietari e riservati" ed ottenuti per concessione di GE Oil & Gas Nuovo Pignone "GE © 2017 — All Rights Reserved".

Per quanto riguarda invece il caso di interesse medicale, il lavoro svolto si è concentrato inizialmente sull'ottimizzazione topologica delle parti strutturali dell'esoscheletro. Partendo da un'analisi critica dei carichi agenti sul meccanismo, è stato ottenuto un alleggerimento dei componenti e soprattutto un incremento delle prestazioni meccaniche, rispetto alle sue versioni precedenti in ABS. Successivamente, il lavoro si è incentrato sulla progettazione di dettaglio di tutto il prototipo affrontando problematiche riguardanti l'attua-

#### 7. Conclusioni e sviluppi futuri

zione del meccanismo, la progettazione della placca di fissaggio alla mano e la progettazione delle parti necessarie ad evitare il contatto diretto tra organi in movimento. Infine, nell'ultima parte del lavoro, grazie al laboratorio congiunto  $AM$  LAB, il prototipo è stato effettivamente realizzato. Il presente lavoro ha permesso di migliorare la precedente versione realizzata in ABS secondo molti punti di vista. Il nuovo prototipo in lega di alluminio presenta un peso di circa 375 g, compreso il sistema di attuazione. Questo valore è leggermente superiore rispetto a quello del prototipo in ABS, ma rapportato alle prestazioni meccaniche che offre il materiale metallico può essere ritenuto molto soddisfacente. Il prototipo descritto in questa tesi è stato progettato per resistere ad un carico di 20 N applicato sul piano di flesso-estensione della mano e 2 N applicati sul piano laterale. Questi valori sono notevolmente aumentati rispetto alla precedente versione, dimensionata per 8 N applicati sul piano di flesso-estensione dell'arto e ad alcun carico laterale. Il prototipo in alluminio `e stato progettato per resistere ad un carico di 20 N applicato sul piano di flesso-estensione della mano e 2 N applicati sul piano laterale. Anche questi valori sono notevolmente aumentati rispetto alla precedente versione, dimensionata per 8 N applicati sul piano di flesso-estensione dell'arto e ad alcun carico laterale. Il sistema di attuazione passa da un sistema di movimentazione a cavi, in grado di attuare solo la fase di apertura della mano, ad un attuazione elettrica in grado di controllare in maniera bidimensionale il movimento di flesso-estensione della mano. Il nuovo prototipo, grazie alla scelta del sistema di attuazione in coppia e alle dimensioni ridotte dei motori `e molto pi`u compatto rispetto al suo predecessore in ABS ed `e stato possibile rimanere entro limiti accettabili. Il numero di dita attuate resta quattro. E` stato esclusa, quindi, la movimentazione del pollice che richiede studi più approfonditi e non pregiudica comunque il requisito principale di funzionalità

#### 7. Conclusioni e sviluppi futuri

del sistema, ovvero riuscire ad afferrare oggetti relativamente piccoli (fino ad un minimo di 20 mm di diametro). Come sviluppo futuro è in corso un'ottimizzazione strutturale anche dell'elemento per il supporto del pollice e verrà realizzato allo stesso modo di tutti gli altri componenti. Un altro aspetto fondamentale è la ripetibilità del processo descritto. L'attività di tesi è iniziata effettuando una modifica dimensionale del cinematismo originale. Per evitare di affaticare il paziente, vista l'esigenza di effettuare numerose prove sulla mano, sono state variate le dimensioni del meccanismo e adattate in modo che si interfacciasse correttamente all'anatomia di un'altra tipologia di mano. Di conseguenza, volendo applicare la stessa procedura su un arto con conformazione anatomica diversa, sar`a sufficiente misurare le distanze delle articolazioni delle falangi e, attraverso l'algoritmo di scalatura, ottenere le dimensioni corrette per seguire la traiettoria durante il movimento di flessoestensione della mano. Una volta ottenuta una nuova geometria di partenza sarà possibile procedere, analogamente a come è avvenuto in questo lavoro, alle successive fasi di ottimizzazione topologica e realizzazione delle parti.

Nel futuro sar`a sicuramente necessaria una progettazione di dettaglio del sistema di controllo che permetta l'effettivo utilizzo del meccanismo, in modo da poter affrontare in seguito una fase di testing del prototipo. Grazie al laboratorio  $AM$  LAB, attraverso un microscopio elettronico a scansione, sarà possibile poi analizzare il prototipo ed effettuare prove meccaniche, come test di trazione o creep, direttamente all'interno del microscopio al fine di valutare la qualità microstrutturale ottenuta. Inoltre è iniziato uno studio volto ad effettuare una caratterizzazione del materiale e del processo di stampa. Grazie a questo progetto di ricerca, sono state quindi gettate le basi per una approfondita caratterizzazione del materiale, la quale riveste un ruolo sempre più importante nel mercato mondiale delle tecnologie additive.

# Appendice A

# Pubblicazioni

In questa appendice si riportano i contributi alla ricerca relativi alla presente attivit`a di dottorato, i quali sono stati pubblicati sia su riviste che negli atti di congresso di elevato livello internazionale:

- ASME Journal Journal of Engineering for Gas Turbines and Power;
- ASME TURBO EXPO 2017 Turbomachinery Technical Conference & Exposition;
- ASME IDETC/CIE 2017 International Design Engineering Technical Conferences and Computers & Information in Engineering Conference;
- Primo Congresso IDBN, p. 1, Istituto Ortopedico Rizzoli;
- Gruppo Italiano di Meccanica Applicata, GMA 2017.

### A. Pubblicazioni

Andrea Rindi Professor MDM Laboratory, Department of Industrial Engineering University of Florence, Via di Santa Marta 3, Firenze 50139, Italy e-mail: andrea.rindi@unifi.it

Enrico Meli Assistant Professor<br>MDM Laboratory,<br>Department of Industrial Engineering,<br>University of Florence, Via di Santa Marta 3, Firenze 50139, Italy e-mail: enrico.meli@unifi.it

#### Enrico Boccini

MDM Laboratory, Department of Industrial Engineering, University of Florence, Via di Santa Marta 3, Firenze 50139, Italy e-mail: enrico.boccini@unifi.it

Giuseppe Iurisci General Electric Nuovo Pignone, Via Felice Matteucci, Florence 50127, Italy

e-mail: giuseppe.iurisci@ge.com Simone Corbò

General Electric Nuovo Pignone, Via Felice Matteucci, Florence 50127, Italy e-mail: simone.corbo@

Stefano Falomi

General Electric Nuovo Pignone, Via Felice Matteucci, Florence 50127, Italy e-mail: stefano.falomi@ge.com

## Static and Modal Topology Optimization of Turbomachinery Components

The need to be more and more competitive is pushing the complexity of a<br>croding mechanical design of rotating machines at very high levels. New concepts are required to<br>improve the current machine performances from many p

#### 1 Introduction

Structural and modal optimization methods can be usually

applied in turbonnachinery to satisfy the current demands for<br>increasing rotational velocity, reducing components mass, and<br>having a safe range without natural frequencies near the operative<br>ocoldition of the machine. In t

Contributed by the Turbomachinery Committee of ASME for publication in the<br>JoureMAL of ENGINEERING FOR GAS TURBINES AND PowER. Manuscript received February<br>25, 2016; final manuscript received April 22, 2016; published onli JOURNAL OF ENGINEER<br>25, 2016; final manu<br>Editor: David Wisler

are widely used for civil engineering applications, above all for<br>trusses structures (two-force members)  $[5,6]$ .<br>Topology optimization is quite new in the turbomachinery field,<br>and it has been regarded as one of the most

ising methods in structural optimization  $[7-12]$ . It is a process to<br>know the optimal distribution of a given amount of material in the<br>design domain to get the optimal connectivity [13], shape, and<br>number of holes until

without prior knowledge [14],  $\blacksquare$ <br>Topology optimization methods solve a material distribution<br>problem to create an optimal topology. Topological optimization<br>problems are usually solved using the density method, also k terial density is defined between the values of 0 and 1, where 0 is

Journal of Engineering for Gas Turbines and Power NOVEMBER 2016, Vol. 138 / 112602-1 Copyright V<sup>C</sup> 2016 by ASME

**Downloaded From: http://gasturbinespower.asmedigitalcollection.asme.org/ on 05/24/2016 Terms of Use: http://www.asme.org/about-asme/terms-of-use**

R. Boccini, S. Corbò, S. Falomi, G. Iurisci, E. Meli, A. Rindi (2016). Static and Modal Topology Optimization of Turbomachinery Components. ASME Journal of Engineering for Gas Turbines and Power, volume 138, number 11, pages 1-9, doi: 10.1115/1.4033512.

**Proceedings of the ASME 2017 International Design Engineering Technical Conferences and Computers and Information in Engineering Conference IDETC/CIE 2017 August 6-9, 2017, Cleveland, Ohio, USA** 

#### **DETC2017-67061**

**Andrea Rindi** MDM Laboratory University of Florence Firenze, Italy, 50139 Email: andrea.rindi@unifi.it

#### **INNOVATIVE STRUCTURAL TOPOLOGY OPTIMIZATION APPROACH FOR ROTORDYNAMICS COMPONENTS USING INNOVATIVE MATERIALS AND NEW MANUFACTURING TECHNIQUES**

**Enrico Boccini** MDM Laboratory

Department of Industrial Engineering Department of Industrial Engineering Department of Industrial Engineering University of Florence Firenze, Italy, 50139 Email: enrico.boccini@unifi.it

**Enrico Meli** MDM Laboratory University of Florence Firenze, Italy, 50139 Email: enrico.meli@unifi.it

**Simone Corbo`** Turbomachinery Engineering **Department** GE Oil & Gas, Nuovo Pignone Firenze, Italy, 50127 Email: simone.corbo@ge.com

**Giuseppe Iurisci** Turbomachinery Engineering Department GE Oil & Gas, Nuovo Pignone Firenze, Italy, 50127 Email: giuseppe.iurisci@ge.com

#### **ABSTRACT**

*Topology optimization is an innovative strategy applied in the turbomachinery field with the aim of substantially improving the performances of turbomachinery components in terms of weights, stress levels and rotation speed, with a very remarkable economic impact. Being very flexible, topology optimiza-tion allows to manage the structures topology, significantly improving material distribution within a given design space for a given set of loads and boundary conditions. In this paper, the authors, in cooperation with General Electric Nuovo Pignone, develop a new concept design of a turbine disk and the optimized component is compared to the benchmark, in order to verify the achieved improvements. Special attention is paid to the use of in-novative materials with lattice structures, characterized by complex three-dimensional geometries. Thanks to advanced tech-nologies, as additive manufacturing, it is now possible to effectively exploit topology optimization to develop new components featured by complex structures. The developed prototypes will*

*be manufactured and tested in the near future together with the industrial partners.*

## **NOMENCLATURE**<br>*E* Young's modulus

- *E* Young's modulus
- $v$  Poisson's ratio<br> $V$  Volume *V* Volume
- ρ Density
- $\rho_f$  Material density
- ρ*lattice* Lattice boundaries on the fictitious density  $ρ$ <sub>*lattice* Lattice bou Ω Material region</sub>
- 
- *f* Body forces **External** forces
- $V_f$ . Volume fraction
- $V_{t,i}$  Total volume at current iteration<br> $V_{n,i}$  Initial non-design volume
- **Initial non-design volume**
- $V_{d,i}$  Initial design volume

1 Copyright © 2017 ASME

R. Boccini, S. Corb`o, G. Iurisci, E. Meli, A. Rindi (2017). Innovative Structural Topology Optimization Approach for Rotordynamics Components using Innovative Materials and New Manufacturing Techniques. Proceedings of the ASME IDETC/CIE 2017, International Design Engineering Technical Conferences & Computers & Information in Engineering Conference, 06-09/08/2017 Cleveland, Ohio, USA.

**Proceedings of the ASME 2017 Turbomachinery Technical Conference & Exposition & ASME TURBO EXPO 2017 June 26-30, 2017, Charlotte, USA**

#### **GT2017-64369**

#### **STRUCTURAL TOPOLOGY OPTIMIZATION OF TURBOMACHINERY COMPONENTS USING NEW MANUFACTURING TECHNIQUES AND INNOVATIVE MATERIALS**

**Enrico Boccini, Enrico Meli, Andrea Rindi** MDM Laboratory

Department of Industrial Engineering University of Florence Firenze, Italy, 50139 Email: enrico.boccini@unifi.it, enrico.meli@unifi.it, andrea.rindi@unifi.it

**ABSTRACT**

*Structural topology optimization is an innovative approach in turbomachinery to satisfy the increasing demand for higher rotational speeds, light components and optimized natural frequencies, with a remarkable economic impact. Although this approach has never been extensively applied before to rotating machines, it is very promising for the mechanical optimization of rotor and stator components. This approach enables the creation of complex three-dimensional geometries, which are usually difficult or impossible to be built using traditional manufacturing methods. Thanks to innovative technologies and to the use of innovative materials, it is now possible to effectively exploit topology optimization. It allows to change the topology of the structures, significantly improving material distribution within a given design space for a given set of boundary conditions and loads. In this work, the authors have deeply investigated the applicabil-ity of topology optimization to the fields of turbomachinery and rotordynamics.*

#### **NOMENCLATURE**

- *E* Young's modulus
- Poisson's ratio
- $ρ$  Density<br>*V* Volume *V* Volume
- $\rho_f$  Material density
	-

**Simone Corbo, Stefano Falomi, Giuseppe Iurisci `** Turbomachinery Engineering Department

GE O&G, Nuovo Pignone Firenze, Italy, 50127 Email: simone.corbo@ge.com,

stefano.falomi@ge.com, giuseppe.iurisci@ge.com

- Ω Material region
- $\frac{f}{t}$  Body forces
- **External** forces
- $V_{fr}$  Volume fraction  $V_{t,i}$  Total volume at current iteration
- $V_{n,i}$  Initial non-design volume
- $V_{d,i}$  Initial design volume
- λ*min* Lower bound of the frequency range without the resonance conditions
- λ*max* Upper bound of the frequency range without the resonance conditions
- σ*max* Maximum allowable values of stress in the optimized model
- σ*<sup>r</sup>* Maximum values of stress
- $V_{fr,max}$  Maximum volume fraction for the optimized model
- $V_{frm}$ *m* Minimum volume fraction for the optimized model
- a Energy bilinear form l Linear load form
- u Real displacement
- $\overline{v}$  Virtual displacement
- *Ead* Set of admissible stiffness tensors
- ω Rotational velocity
- $\rho_f$  Pseudo material density<br> $E_0$  Stiffness of the initial design space material
- 
- *p* Penalty factor *L* Lattice type

1 Copyright © 2017 by ASME

R. Boccini, S. Corbò, S. Falomi, G. Iurisci, E. Meli, A. Rindi (2017). Structural optimization of turbomachinery components using new manufacturing techniques and innovative materials. Proceedings of the TURBO EXPO 2017, Turbomachinery Technical Conference & Exposition presented by the ASME International Gas Turbine Institute, 26-30/06/2017 Charlotte, North Carolina, USA.

#### *Gruppo Italiano di Meccanica Applicata 11–12 luglio 2017 SCUOLA DI INGEGNERIA E ARCHITETTURA – ALMA MATER STUDIORUM UNIVERSITÀ DI BOLOGNA*

#### **Attuali progetti di ricerca del settore rotordinamico Enrico Boccini Università degli Studi di Firenze**

Rigo bianco 10pt L'attività di ricerca si è concentrata su molteplici argomenti ed aspetti, in modo da trattare tutte le principali problematiche legate alle attuali esigenze in campo rotordinamico. Un importante settore di ricerca è sicuramente quello<br>relativo all'ottimizzazione strutturale topologica di componenti di turbomacchine (Figura 1). L'ottim topologica è un approccio innovativo nel campo delle turbomacchine per soddisfare le moderne esigenze di componenti sempre più leggeri e regimi di rotazione elevati. Questo aspetto risulta fondamentale nel settore della rotordinamica per<br>ottenere un aumento significativo delle prestazioni offerte da un determinato componente, in termini rigidezza, massa e velocità di rotazione. L'ottimizzazione strutturale topologica può portare a strutture complesse che sono solitamente difficili o impossibili da realizzare tramite le tecniche di produzione tradizionali. Tuttavia grazie a<br>tecnologie innovative come l'additive manufacturing è adesso possibile sfruttare realmente le soluzio *Oil & Gas* e il laboratorio tecnologico *CERTEMA*, i quali hanno fornito i dati tecnici e i macchinari necessari al conseguimento dell'attività. Nel corso degli ultimi mesi è stato istituito un laboratorio congiunto, *AM Lab*, fra il *Dipartimento di Ingegneria Industriale* e il laboratorio *CERTEMA*, tecnologie avanzate di *Additive Manufacturing*, che hanno portato alla realizzazione di un prototipo di una ralla reggispinta.

Un ulteriore settore di ricerca riguarda lo sviluppo di modelli innovativi per lo studio delle instabilità meccaniche e<br>termiche dei compressori ad elevate velocità di rotazione. In particolare sono stati sviluppati modell tridimensionali basati sull'equazione di Reynolds e di Navier-Stokes, da validare attraverso campagne sperimentali su banchi prova. Si prevede inoltre lo sviluppo, la progettazione e la realizzazione di cuscinetti innovativi per compressori<br>ad alte velocità. La ricerca prevede inoltre la analisi e lo sviluppo di modelli analitici per la s comportamento dinamico di rotori, in particolare dell'interazione di questi con i basamenti. Lo studio si pone come<br>obiettivo l'analisi e il confronto dei metodi fino ad ora proposti, seguito dallo sviluppo di nuovi apposi per tale campo applicativo. In corso si ha infine lo sviluppo, il progetto e la costruzione di un banco prova rotordinamico per lo studio dei fenomeni legati ai compressori ad alte velocità. Questo studio prevede anche la caratterizzazione di cuscinetti a pattini oscillanti ad elevate velocità periferiche.

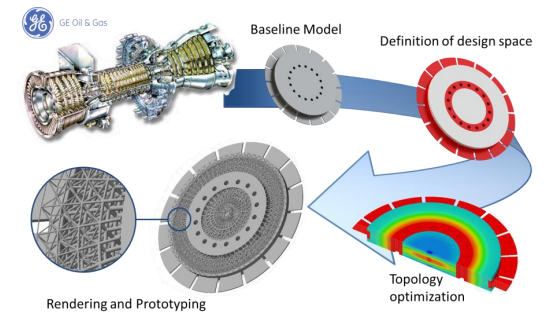

**Figura 1:** Processo di ottimizzazione strutturale topologica di un componente rotordinamico

#### Lavori più rappresentativi:

- [1] E. Boccini, E. Meli, A. Rindi, S. Corbò, G. Iurisci, S. Falomi, "Static and Modal Topology Optimization of Turbomachinery
- Components", *ASME Journal of Engineering for Gas Turbines and Power*, 138, 11, pp. 1-9, 2016.<br>
[2] R. Conti, A. Frilli, E. Galardi, E. Medi, D. Nocciolini, L.Pagi, A. Rindi, S. Rossin, "Efficient models of three-dimension
- 
- *Acoustics.* [4] E. Meli, G. Pallini, S. Panconi, A. Rindi, S. Rossin, "A new efficient strategy to investigate the interaction between rotating machines and elastic supporting structures", *International Congress of Sound and Vibrations (Firenze, Italy), 2016.*

E. Boccini (2017). Attuali progetti di ricerca del settore rotordinamico. Gruppo Italiano di Meccanica Applicata, Scuola di Ingegneria e Architettura – Alma Mater Studiorum Università di Bologna, 11-12/07/2017 Bologna, Italy.

#### A. Pubblicazioni

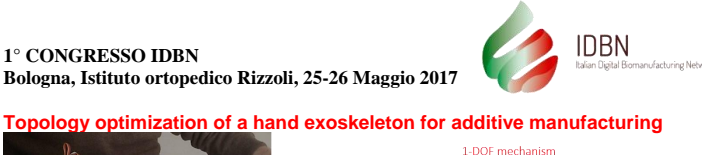

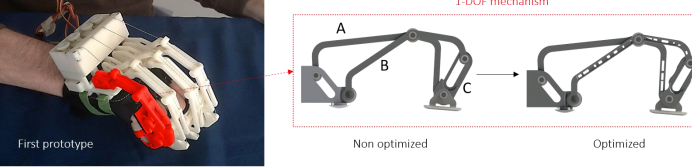

**Fig. 1: Finger mechanism optimization process.**

#### **INTRODUCTION**

People suffering from neurological and musculoskeletal diseases, such as stroke, have been increasing rapidly in recent years and an increment in stroke events is even estimated in the future [1]. The recourse to wearable robotic devices for human body rehabilitation and assistance has thus become<br>very common in healthcare. Unfortunately, hand exoskeletons have not been developed as much<br>the exoskeletons for lower and u performances and lightness. Bearing the portability and wearability requirements in mind, the authors has redesigned the mechanical structure of a previously developed hand exoskeleton made in plastic [2] to create a new orthosis in aluminium alloy.

#### **METHODS**

The portability of the hand exoskeleton is strictly related to its limited weight and size, while its usability relies on its high stiffness. Because of such specifications, a redesign of the first version is carried out to improve its portability and wearability by reducing its weight without a lowering of its stiffness.

As regards the performance of the HES, the mechanism of each finger is required to express a 20N force. For this reason, a complete 3D multibody model of the HES has led to an analytical study of the kinematic and dynamic interactions between the hand and the exoskeleton parts during a 20N grasping gesture. Then, using the information coming from the multibody model, exploiting the innovative topology optimization approach [3] and resorting to the Additive Manufacturing process (Selective Laser Sintering), a device concept whose mechanical features strictly replicate the desired ones (high stiffness, low weight) has been developed.

#### **RESULTS**

A reduction of 25% in weight has led to a total weight of only 10g per finger. Despite the low mass, each new finger mechanism is capable to exert 20N without significant deformation (2mm is the maximum displacement shown by the structure under that load).

Stress on components A, B and C (Fig. 1) present, respectively, in the non optimized version v 58, 76 and 0.1MPa while, after the topology optimization, these values become 42, 115 and 9.6MPa;<br>even if higher, these values are largely under the Yield Point of the material (about 220MPa). Stress<br>values take into accou

#### **DISCUSSION**

In this work, the authors have deeply investigated the applicability of topology optimization to the wearable technology field. Topology optimization is quite new in this field and it is considered as one of the most challenging and promising strategy in structural optimization. This new approach allowed to evaluate the optimal distribution of a given amount of material in the design domain to get the optimal connectivity, shape and number of holes. This approach enables the creation of complex 3D<br>geometries, which are usually difficult or impossible to be built using traditional manufacturing methods.<br>The results reported abov

**REFERENCES**<br>[1] Béjot Y et al., *La Presse Médicale*, 2016; 45(12): e391-e398.<br>[2] Conti R et al., *Kinematic synthesis and testing of a new portable hand exoskeleton*, Meccanica,<br>2017.

[3] Bendsøe MP, Sigmund O, Topology Optimization: Theory, Methods and Applications, Springer, Berlin, 2003.

B. Allotta, M. Bianchi, E. Boccini, E. Meli, A. Ridolfi, A. Rindi (2017). Topology optimization of a hand exoskeleton for additive manufacturing. I Congress IDBN, Istituto Ortopedico Rizzoli, 25-26/05/2017 Bologna, Italy
AIMETA 2017 ANIII Conference<br>
The Italian Association of Theoretical and Applied Mechanics<br>
The Italian Association of Theoretical and Antonio Michel Mechanics<br>
Luigi Ascione, Valentin (eds.)<br>
Salemo, Italy, 4–7 September 2017

## **INNOVATIVE TEHD TILTING PAD JOURNAL BEARING MODEL FOR** ROTORDYNAMIC ANALYSES

E. Boccini<sup>1</sup>, A. Frilli<sup>1</sup>, E. Meli<sup>1</sup>, D. Nocciolini<sup>1</sup>, S. Panconi<sup>1</sup>, A. Rindi<sup>1</sup>, and B. Romani<sup>1</sup>

<sup>1</sup>Department of Industrial Engineering, University of Florence, Florence, Italy via di Santa Marta 3, 50139, Florence, Italy e-mail: enrico.boccini; amedeo.frilli; enrico.meli; daniele.nocciolini; simone.panconi; andrea.rindi; benedetta.romani@unifi.it

Keywords: Tilting pad journal bearings, rotordynamics, thermoelastohydrodynamic analyses, lubrication.

Abstract. The large success of Tilting Pad Journal Bearings (TPJBs) for the use in high speed/high load applications is due to their intrinsic stability properties, which allow superior rotor dynamic performances [1]. TPJBs operation involves different physical phenomena, like the pads flexibility and the heat exchange between solids and fluids: an accurate analysis of these phenomena is fundamental in order to successfully employ TPJBs [2]. In literature, the TPJBs analysis has been made on the different aspect of the bearing system separately: some models looked at the fluid dynamic behaviour; other models investigated the rotor dynamic characteristics, using the stiffness and damping matrices to simplify the bearing action. In this paper, the authors, in cooperation with General Electric Nuovo Pignone, develop an innovative 3D TPJB modelling approach that allows an accurate analysis of the interactions between the fluid dynamic and thermal phenomena with the elastic behaviour of the solid components (ThermoElastoHydroDynamic analysis [3]). The authors have developed the proposed model in the COMSOL Multiphysics®5.2 environment, which guarantees high modularity, for an easy representation of the TPJB, and a significant numerical efficiency. The main objective of the proposed model is to provide accurate 3D results with low computational times. The TPJB model has been also experimentally validated, focusing on the thermal characteristics of the system and the interactions due to the TEHD behaviour of the bearing system and the vibration amplitudes of the rotor system, performed in various scenario, has been calculated, analysing the onset of instability phenomena, which represent an important future development for this research work

889 and the state of the state of the state of the state of the state of the state of the state of the state o

E. Boccini, A. Frilli, E. Meli, D. Nocciolini, S. Panconi, A. Rindi, B. Romani. (2017). Innovative TEHD Tilting pad journal bearing model for rotordynamic analyses. AIMETA 2017, XXIII Conference, The Italian Association of Theoretical and Applied Mechanics, 4-7/09/2017 Salerno, Italy

# Appendice B

# Pubblicazioni nel settore ferroviario

In questa appendice si riportano i contributi alla ricerca relativi al settore ferroviario pubblicati nel periodo del dottorato di ricerca.

ECCOMAS Thematic Conference on Multibody Dynamics June 19 - 22, 2017, Prague, Czech Republic

### **Development of an Innovative Degraded Adhesion Model for Railway Multibody Applications**

Enrico Boccini<sup>1</sup>, Elisa Butini<sup>1</sup>, Lorenzo Marini<sup>1</sup>, Martina Meacci<sup>1</sup>, Enrico Meli<sup>1</sup>, Andrea Rindi<sup>1</sup>

<sup>1</sup>Faculty of Mechanical Engineering University of Florence Via S. Marta n. 3, 50139 Florence, Italy [enrico.boccini, elisa.butini, lorenzo.marini, martina.meacci, enrico.meli, andrea.rindi]@unifi.it

#### **Abstract**

A proper wheel-rail contact model is fundamental for studying wear, vehicle dynamics and vehicle safety in the railway field. For these reasons numerous studies on the modelling of the wheel-rail contact have been performed in the last years, most of them not considering the presence of a third body layer and an accurate degraded adhesion behavior. Indeed, the non-linear behavior of the adhesion coefficient and the presence of unknown contaminants are the primary causes of the difficulty in obtaining a realistic adhesion law. Moreover, large sliding on the contact surface occurs under degraded adhesion condition. For the abovementioned reasons an accurate model of the wheel-rail contact under degraded adhesion conditions challenges the researchers worldwide, and it is still an open problem in the academic field. Therefore, an innovative degraded adhesion model suitable for multibody applications is necessary to be developed.

In this work the authors present a contact model comprising a new adhesion model that takes into account some of the main phenomena characterising the degraded adhesion, such as large sliding at the contact interface,<br>high energy dissipation, the consequent cleaning effect on the contact surfaces and the final adhesion recove to the removal of external unknown contaminants, a phenomenon caused by the high energy dissipation on the contact surfaces and by the consequent cleaning effect due to the friction forces. Besides, since most of the physical characteristics of the contaminants are totally unknown in practice, the followed approach will have to minimize<br>the number of hardly measurable physical quantities required by the model.<br>As railway dynamic simulations are

suitable to be employed within the wheel-rail contact models in multibody applications (e.g. Matlab-Simulink or Simpack enviroments) directly online and in real-time, and so it has to guarantee a good accuracy and a high<br>numerical efficiency. For this reason, as the numerical performance is a primary concern, in practice it is impos

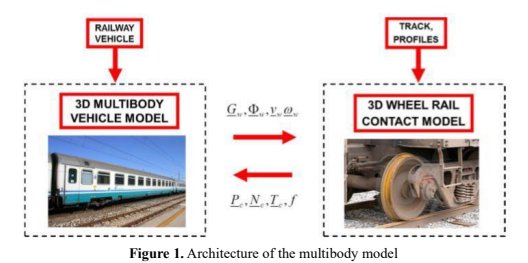

From a logical point of view, the multibody model consists of two different parts that mutually interact during the dynamical simulation: the 3D model of the railway vehicle and the 3D wheel-rail contact model (Fig. 1). At each timestep the multibody vehicle model calculates position G<sub>w</sub>, orientation Φ<sub>w</sub>, velocity v<sub>w</sub> and angular velocity ω<sup>w</sup> of each wheel, while the contact model, starting from the knowledge of these quantities, evaluates the normal and tangential contact forces N<sub>c</sub> and T<sub>c</sub> applied to the wheel in the contact point P<sub>c</sub>, and the adhesion coefficient f.<br>Typically, simplified and efficient multibody contact models are characterized by three main logic

works [1] [2] [3], the normal problem solution, solved through the global Hertz theory to evaluate the normal contact forces  $N_c$ , and the tangential problem solution to compute the tangential contact forces  $T_c$  and the coefficient f; the latter part includes also the adhesion model (Fig. 2).

R. Boccini, E. Butini, L. Marini, M. Meacci, E. Meli, A. Rindi (2017). Development of an Innovative Degraded Adhesion Model for Railway Multibody Applications. ECCOMAS Thematic Conference on Multibody Dynamics, 19-22/06/2017 Prague, Czech Republic.

# B. Pubblicazioni nel settore ferroviario

**Paper 204** 

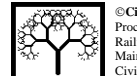

©**Civil-Comp Press, 2016**<br>
Proceedings of the Third International Conference on<br>
Railway Technology: Research, Development and<br>
Maintenance, J. Pombo, (Editor),<br>
Civil-Comp Press, Stirlingshire, Scotland.

# **Development of An Innovative Wheel-Rail Conformal Contact Model**

E. Boccini<sup>1</sup>, L. Marini<sup>1</sup>, E. Meli<sup>1</sup>, A. Rindi<sup>1</sup> and M. Romani<sup>2</sup> **1 Department of Industrial Engineering University of Florence, Italy 2 AnsaldoBreda S.p.A, Pistoia, Italy** 

#### Abstract

The simulation of the railway vehicle dynamics needs a reliable and efficient method to determine the location and shape of wheel-rail contact patches. A critical issue in the contact patch detection is the conformal contact case: in railway applications, the conformal contact is a common scenario, particularly in sharp curves and, more generally, when wheel and rail profiles are affected by wear. Conformal contact is characterized by large and complex contact patches and the hypothesis that wheelrail contact takes place on single geometric points or on elliptic patches is not valid anymore. Furthermore, large conformal contact areas are often curved and not planar.

In this paper the authors present an efficient wheel-rail contact model specially developed for conformal contact that is easy to be employed in the classical railway multibody software. The core of the model is the contact force calculation: the authors propose an improvement of the non-Hertzian model developed by Piotrowski [1]; at the same time, an improvement of the Kalker's FASTSIM algorithm [2] is proposed to evaluate the tangential forces on non-planar contact areas.

This research activity has been carried out in collaboration with AnsaldoBreda S.p.A., which provided the experimental data needed for the preliminary model validation; a further experimental programme based on the wheel-rail forces measurements are scheduled.

Keywords: multibody modelling, railway vehicles, wheel-rail contact, conformal contact.

## 1 Introduction

The numerical simulation of vehicle dynamics by means of accurate multibody models is today the standard in the design of railway vehicles; for this purpose the research

1

E. Boccini, L. Marini, E. Meli, A. Rindi and M. Romani (2017). Development of An Innovative Wheel-Rail Conformal Contact Model. Civil-Comp Press 2016, Proceedings of the Third International Conference on Railway Technology: Research, Development and Maintenance, 05-08/04/2016 Cagliari, Italy.

# Bibliografia

- [1] Turco E., Scienza delle costruzioni, McGraw-Hill, 2004.
- [2] Navarrina F., Muinos I., Colominas I., Casteleiro M., Topology optimization of structures: A minimum weight approach with stress constraints , Advances in Engineering Software 36, 2005, 599-606.
- [3] Bendsoe M.P., Mota Soares C.A., Topology Design of Structures, Nato ASI, Kluwer Academic Publishers, 1993 Dordrecht.
- [4] Cherkaev A., Variational Methods for Structural Optimization, Applied Mathematical Science 140, Springer-Verlag, 2000, New York.
- [5] Eschenauer H., Olhoff N., Topology optimization of continuum structures: A review, Applied Mechanics Review, 2001, ASME.
- [6] Bendsoe M.P., Sigmund, O., Material interpolations in topology optimization, Archive of Applied Mechanics, Springer, 1999.
- [7] Bendsoe M.P., Sigmund O.,Topology Optimization: Theory, Methods and Applications,Springer, 2003.
- [8] Xia Q., Shi T., Liu S., Wang M., A level set solution to the stress-based structural shape and topology optimization, Computers and Structures 90-91, 2012, 55-64.
- [9] Beckers M., Topology optimization using a dual method with discrete variables, Structural and Multidisciplinary Optimization, Springer, 1999 Berlin / Heidelberg.
- [10] Allaire G., Bonnetier E., Francfort G. Jouve F., Shape optimization by the homogenization method, Report, 1995, Lab d'Analyze Numerique, Universite Paris 6.
- [11] Diaz A., Lipton R., Optimal material layout for 3D elastic structures, Structural and Multidisciplinary Optimization, 1997.
- [12] Sethian J.A., Level Set Methods and Fast Marching Methods: Evolving Interfaces in Computational Geometry, Fluid Mechanics, Computer Vision, and Materials Science, Cambridge University Press, 1999.
- [13] Bendsoe M.P., Optimization of Structural Topology, Shape and Material, Springer, 1997 Berlin.
- [14] Xing X., Wang M., Structural topology optimization using finite element based level set method, Department of Mechanical and Automation Engineering The Chinese University of Hong Kong, 2009.
- [15] Wang M. Y., Wang X., Guo D., A level set method for structural topology optimization, Computer methods in applied mechanics and engineering, 2003, 227-246.
- [16] Osher S., Sethian J.A., Front propagating with curvature-dependent speed: Algorithms based on Hamilton-Jacobi formulations, Journal of Computational Physics 79, 1988, 12-49.
- [17] Osher S., Fedkiw R., Level Set Methods and Dynamic Implicit Surfaces, Applied Mathematical Sciences, Springer, 2003.
- [18] Breen D., Whitaker R., A level set approach for the metamorphosis of solid models, EEE Transactions on Visualization and Computer Graphics 7 (2), 2001, 173-192.
- [19] Osher S., Fedkiw R., Level set methods: An overview and some recent results, Journal of Computational Physics 169, 2001, 475-502.
- [20] Practical Aspect of Finite Element Simulation , Altair University 2016.
- [21] O.C. Zienkiewicz , R.L. Taylor The Finite Element Method , Vol. 1, Butterworth-Heinemann 2000.
- [22] www.materialise.com/en/software/3-matic , Materialise 2017.
- [23] Michael L. Friswell , John E.T. Penny, Seamus D. Garvey , Arthur W. Lees Dynamics of Rotating Machines, Cambridge University Press , 2010.
- [24] A. Rindi, E. Meli, E. Boccini, G. Iurisci, S. Corbò, S. Falomi, Static and Modal Topology Optimization of Turbomachinery Components, Journal of Engineering for Gas Turbines and Power, vol. 138, No. 11, pp. 112602- 1–112602-9, ASME, 2016.
- [25] E. Boccini, E. Meli, A. Rindi, S. Corbò, G. Iurisci, S. Falomi, *Structu*ral Topology Optimization of Turbomachinery Components using New Manufacturing Techniques and Innovative Materials, TURBO EX-PO 2017, Turbomachinery Technical Conference & Exposition, ASME International Gas Turbine Institute, Charlotte, NC, USA, June, 2017.
- [26] E. Boccini, E. Meli, A. Rindi, S. Corbò, G. Iurisci, *Innovative Struc*tural Topology Optimization Approach for Rotordynamics Components using Innovative Materials and New Manufacturing Techniques,

ASME IDETC/CIE 2017, International Design Engineering Technical Conferences & Computers & Information in Engineering Conference, Cleveland, OH, USA, August, 2017.

- [27] A. Arnone Viscous analysis of three–dimensional rotor flow using a multigrid method, ASME Journal of Turbomachinery 1994; 116: 435–445.
- [28] L. Pinelli, F. Poli, A. Arnone, C. Schipani A Time-Accurate 3D Method for Turbomachinery Blade Flutter Analysis, 12th International Symposium on Unsteady Aerodynamics, Aeroacoustics and Aeroelasticity of Turbomachines (ISUAAAT), September 1–4, London, UK. paper I12-S8-3.
- [29] M. Bianchi, E. Boccini, E. Meli, A. Ridolfi, A. Rindi, B. Allotta. Topology optimization of a hand exoskeleton for additive manufacturing, First Congress IDBN, p. 1, Istituto Ortopedico Rizzoli, Bologna, Italy, 2017.
- [30] Pilwon H., Gwan Min G., Soo-jin L., Kyehan R., Jung K., Current hand exoskeleton technologies for rehabilitation and assistive engineering, International Journal of Precision Engineering and Manufacturing, Vol. 13, No. 5, pp. 807-824, 2012.
- [31] Brokaw E. B., Black I., Holley R. J., Lum P. S., Hand Spring Operated Movement Enhancer (HandSOME): A Portable, Passive Hand Exoskeleton for Stroke Rehabilitation, IEEE Transactions on Neural Systems and Rehabilitation Engineering, Vol. 19, No. 4, pp. 391-399, 2011.
- [32] Otto Bock HealthCare, WaveFlex Hand CPM Device http://www.ottobock.ca/cps/rde/xchg/ob us en/hs.xsl/15712.html
- [33] Patterson Medical, Kinetec Maestra Portable Hand CPM, http://www.pattersonmedical.com
- [34] Tong K. Y., Ho S. K., Pang P. M. K., Hu X. L., Tam W. K., Fung K. L., Wei X. J., Chen P. N., Chen, M., An intention driven hand functions task training robotic system, Proceedings of the Annual International Conference of the IEEE Engineering in Medicine and Biology Society, pp. 3406-3409, 2010.
- [35] Chiri A., Giovacchini F., Vitiello N., Cattin E., Roccella S., Vecchi F., Carrozza M. C., HANDEXOS: Towards an exoskeleton device for the rehabilitation of the hand, Proceedings of the IEEE/RSJ International Conference on Intelligent Robots and Systems, pp. 1106-1111, 2009.
- [36] Wege A., Hommel G., Development and control of a hand exoskeleton for rehabilitation of hand injuries, Proceedings of the IEEE/RSJ International Conference on Intelligent Robots and Systems, pp. 3046-3051, 2005.
- [37] Jones C. L., Wang F., Osswald C., Kang X., Sarkar N., Kamper D. G., Control and kinematic performance analysis of an Actuated Finger Exoskeleton for hand rehabilitation following stroke, Proceedings of the 3rd IEEE RAS and EMBS International Conference on Biomedical Robotics and Biomechatronics, pp. 282-287, 2010.
- [38] Martinez L. A., Olaloye O. O., Talarico M. V., Shah S. M., Arends R. J., BuSha, B. F., A power-assisted exoskeleton optimized for pinching and grasping motions, Proceedings of the IEEE Annual Northeast Bioengineering Conference, pp. 1-2, 2010.
- [39] Hasegawa Y., Mikami Y., Watanabe K., Sankai Y., Five-fingered assistive hand with mechanical compliance of human finger, Proceedings of the IEEE International Conference on Robotics and Automation, pp. 718-724, 2008.
- [40] In H. K., Cho K. J., Kim K. R., Lee, B. S., Jointless structure and under-actuation mechanism for compact hand exoskeleton, Proceedings of the IEEE International Conference on Rehabilitation Robotics, pp. 1-6, 2011.
- [41] Kadowaki Y., Noritsugu T., Takaiwa M., Sasaki D., Kato M., Development of Soft Power-Assist Glove and Control Based on Human Intent, Journal of Robotics and Mechatronics, Vol. 23, No. 2, pp. 281-291, 2011.
- [42] Tadano K., Akai M., Kadota K., Kawashima K., Development of grip amplified glove using bi-articular mechanism with pneumatic artificial rubber muscle, Proceedings of the IEEE International Conference on Robotics and Automation, pp. 2363-2368, 2010.
- [43] Takagi M., Iwata K., Takahashi Y., Yamamoto S. I., Koyama H., Komeda T., Development of a grip aid system using air cylinders, Proceedings of the IEEE International Conference on Robotics and Automation, pp. 2312-2317, 2009.
- [44] Toya K., Miyagawa T., Kubota Y., Power-Assist Glove Operated by Predicting the Grasping Mode, Journal of System Design and Dynamics, Vol. 5, No. 1, pp. 94-108, 2011.
- [45] Moromugi S., Koujina Y., Ariki S., Okamoto A., Tanaka T., Feng M. Q., Ishimatsu T., Muscle stiffness sensor to control an assistance device

for the disabled, Artificial Life and Robotics, Vol. 8, No. 1, pp. 42-45, 2004.

- [46] Makaran J. E., Dittmer D. K., Buchal R. O., MacArthur D. E., The SMART Wrist-Hand Orthosis (WHO) for Quadriplegic Patients, Journal of Prosthetics and Orthotics, Vol. 5, No. 3, pp. 73-76, 1993.
- [47] Marcin B. Bauza , Shawn P. Moylan , R. M. Panas , S. C. Burke , Harry E. Martz , John S. Taylor , P. Alexander , Richard H. Knebel , Raghuram Bhogaraju , Mark T. O'Connell , Josh D. Smokovitz , Study of accuracy of parts produced with additive manufacturing, Carl Zeiss Industrial Metrology , Maple Grove MN USA , National Institute of Standards and Technology Gaithersburg MD USA , Lawrence Livermore National Laboratory CA USA , American society for precision engineering 2016.
- [48] Materialise Magics 19.0 Reference Guide, Technologielaan 3001 Leuven Belgium 2017.